Abdullah S. Al-Kheliewi for the degree of Doctor of Philosophy in Nuclear Engineering presented on Sept. 20, 1993.

Title: Modeling Transient Thermalhvdraulic Behavior of a Thermionic Fuel Element For Nuclear Space Reactors

Abstract Approved: drew C. Klein *Redacted for Privacy*

A transient code (TFETC) for calculating the temperature distribution throughout the radial and axial positions of a thermionic fuel element (TFE) has been successfully developed. It accommodates the variations of temperatures, thermal power, electrical power, voltage, and current density throughout the TFE as a function of time as well as the variations of heat fluxes arising from radiation, conduction, electron cooling, and collector heating. The thermionic fuel element transient code (TFETC) is designed to calculate all the above variables for three different cases namely: 1) Start-up; 2) Loss of flow accident; and 3) Shut down.

The results show that this design is suitable for space applications and does not show any deficiency in the

performance. It enhances the safety factor in the case of a loss of flow accident (LOFA). In LOFA, it has been found that if the mass flow rate decreases exponentially by a  $-0.033t$ , where t is a reactor transient time in seconds, the fuel temperature does not exceed the melting point right after the complete pump failures but rather allows some time, about 34 seconds, before taking an action. If the reactor is not shut down within 34 seconds, the fuel temperature may keep increasing until the melting point of the fuel is attained. On the other hand, the coolant temperature attains its boiling point, 1057 °K, in the case of a complete pump failure and may exceed it unless a proper action to trip the reactor is taken. For 1/2, 1/3, and 1/4 pump failures, the coolant temperatures are below the boiling point of the coolant.

Copyright° by Abdullah S. Al-Kheliewi September 20, 1993

All Rights Reserved

Modeling Transient Thermalhydraulic Behavior of a Thermionic Fuel Element for Nuclear Space Reactors

by

Abdullah S. Al-Kheliewi

A THESIS

submitted to

Oregon State University

in partial fulfillment of the requirements for the degree of

Doctor of Philosophy

Completed September 20, 1993

Commencement June, 1994

APPROVED:

# *Redacted for Privacy*

Andrew C. Klein, Ph.D. Assoc. Professor of Nuclear Engineering in charge of major

*Redacted for Privacy*

Alan H. Robinson, Ph.D. Head of department of Nuclear Engineering

# *Redacted for Privacy*

Thomas J. Maresh, Ph.D. Dean of Graduáte School

Date thesis is presented September 20, 1993

Typed by Abdullah S. Al-Kheliewi

### ACKNOWLEDGEMENT

First, Thanks to [Allah], the Almighty, who guided me to the right path and peace and blessings of Allah be upon his messenger Mohammad, the greatest man ever known in the human history.

Second, This thesis is dedicated to my parents who devoted their life to my best. Without their love, care, and sacrifice I would not be who I am.

Third, I would like to express my gratitude to my "boss", Dr. Andrew C. Klein who deserves credit for the bulk of this work. Thank you, Andy, for your invaluable support during the course of my study, for encouraging and helping me doing this immense work, and for teaching me. I could not have found a better major professor, teacher, mentor, and friend had I searched with intention.

Fourth, thanks to the closest friend to my soul; My wife. Her encouragement, help, patience and unlimited support will never be forgotten. Gratitude is also extended to my lovely kids; Haifa and Salih.

I am also indebted to my advisor, in charge of minor, Dr. Brian Dodd and to my graduate committee members: Dr. Jack F. Higginbotham, Dr. M. M. Kulas, and Dr. John Peterson for their time and assistance.

# Table of Contents

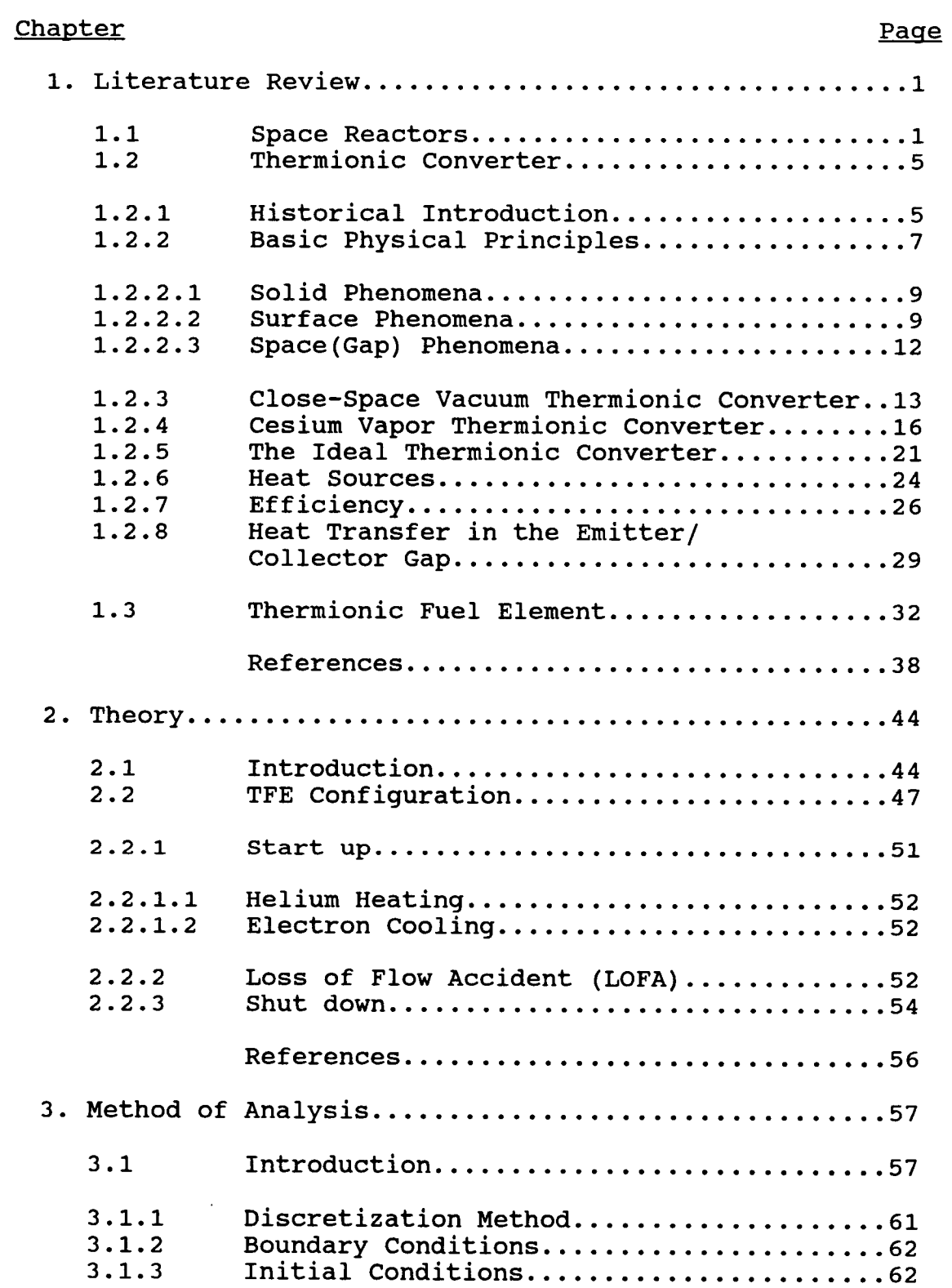

# Table of Contents(Continued)

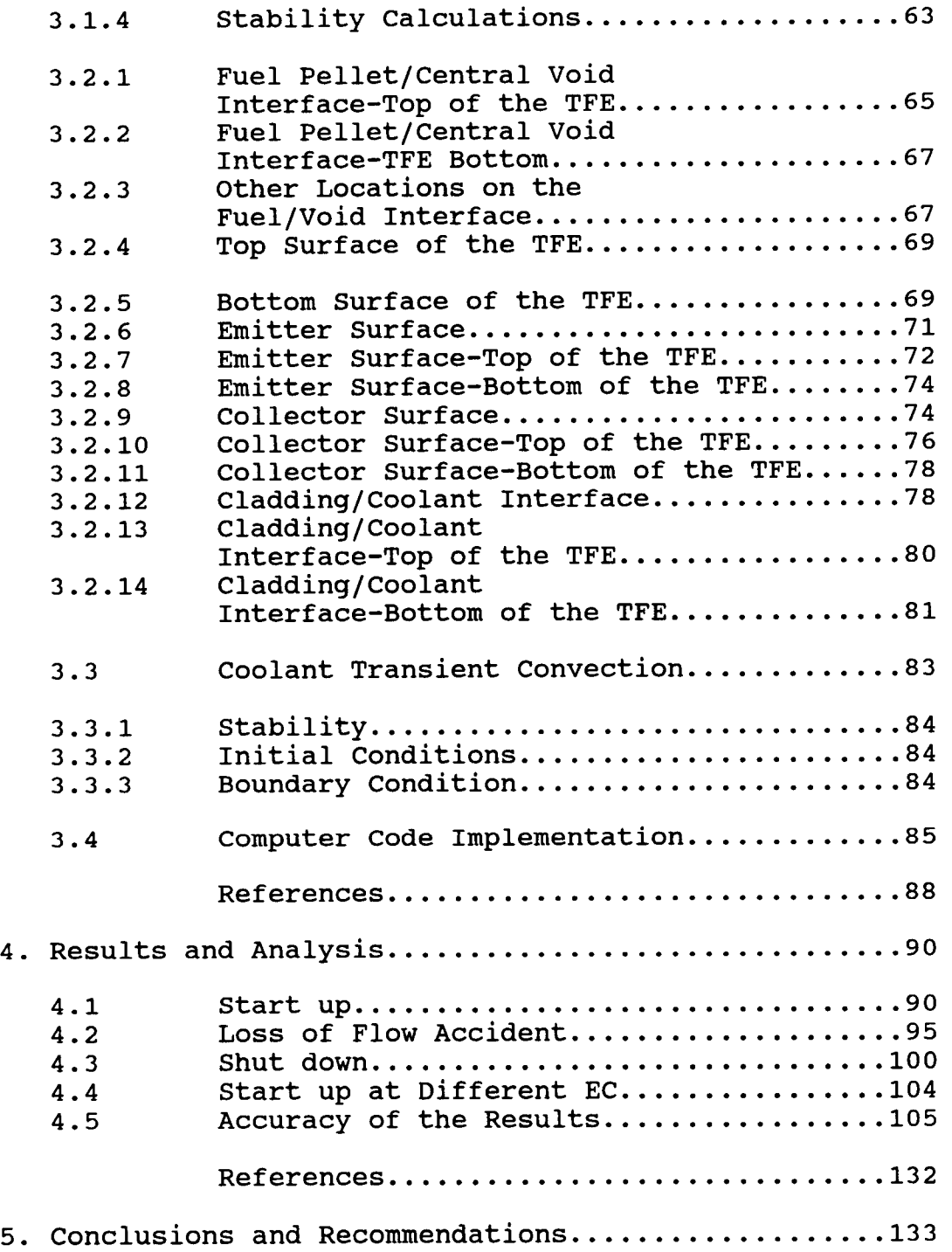

# Table of Contents(Continued)

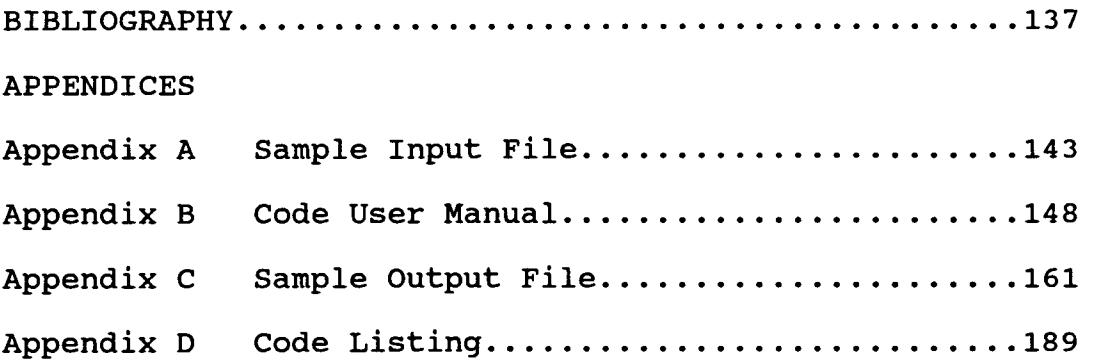

# List of Figures

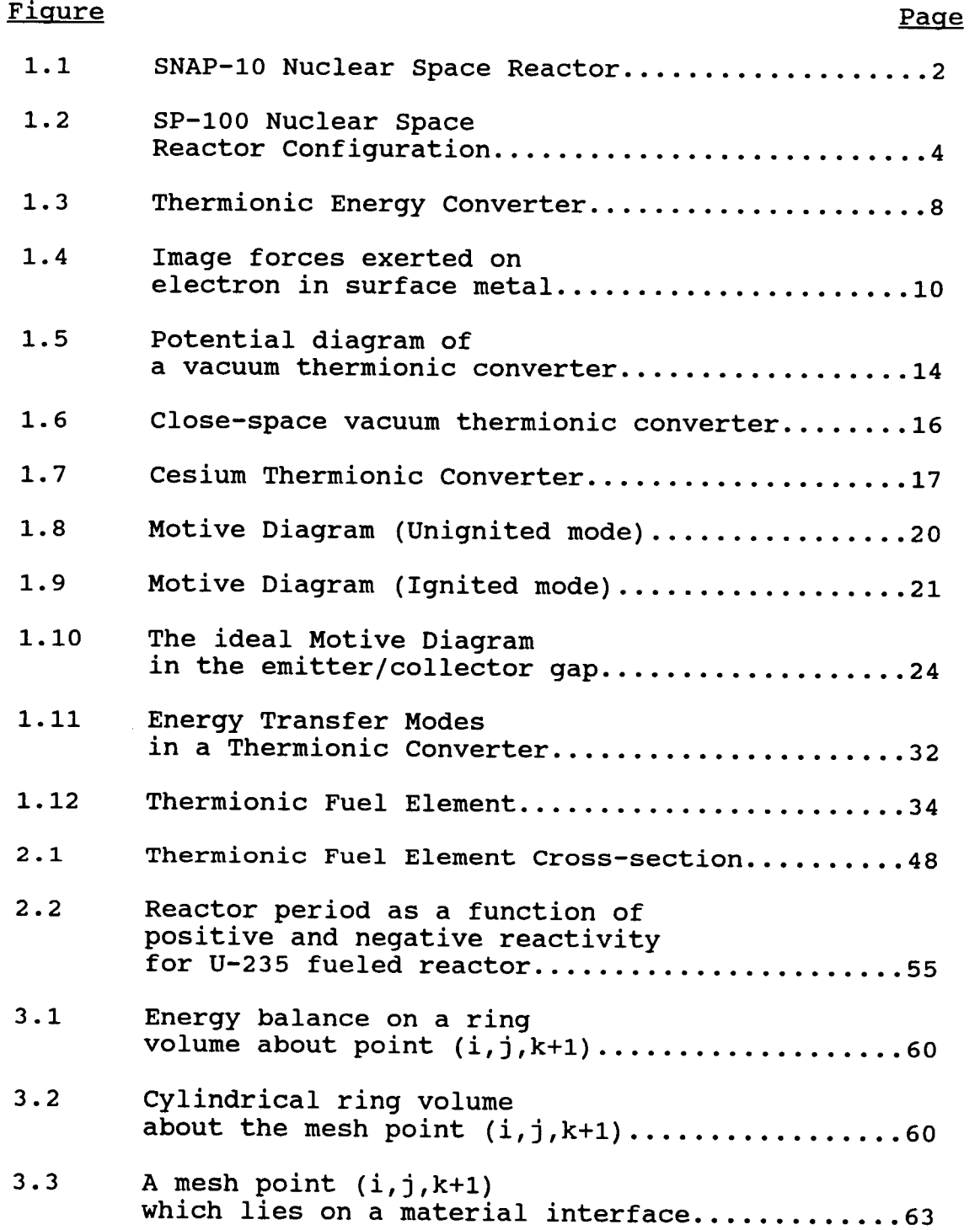

 $\mathcal{L}(\mathcal{A})$  and  $\mathcal{L}(\mathcal{A})$ 

 $\sim 10^{-11}$ 

# List of Figures(Continued)

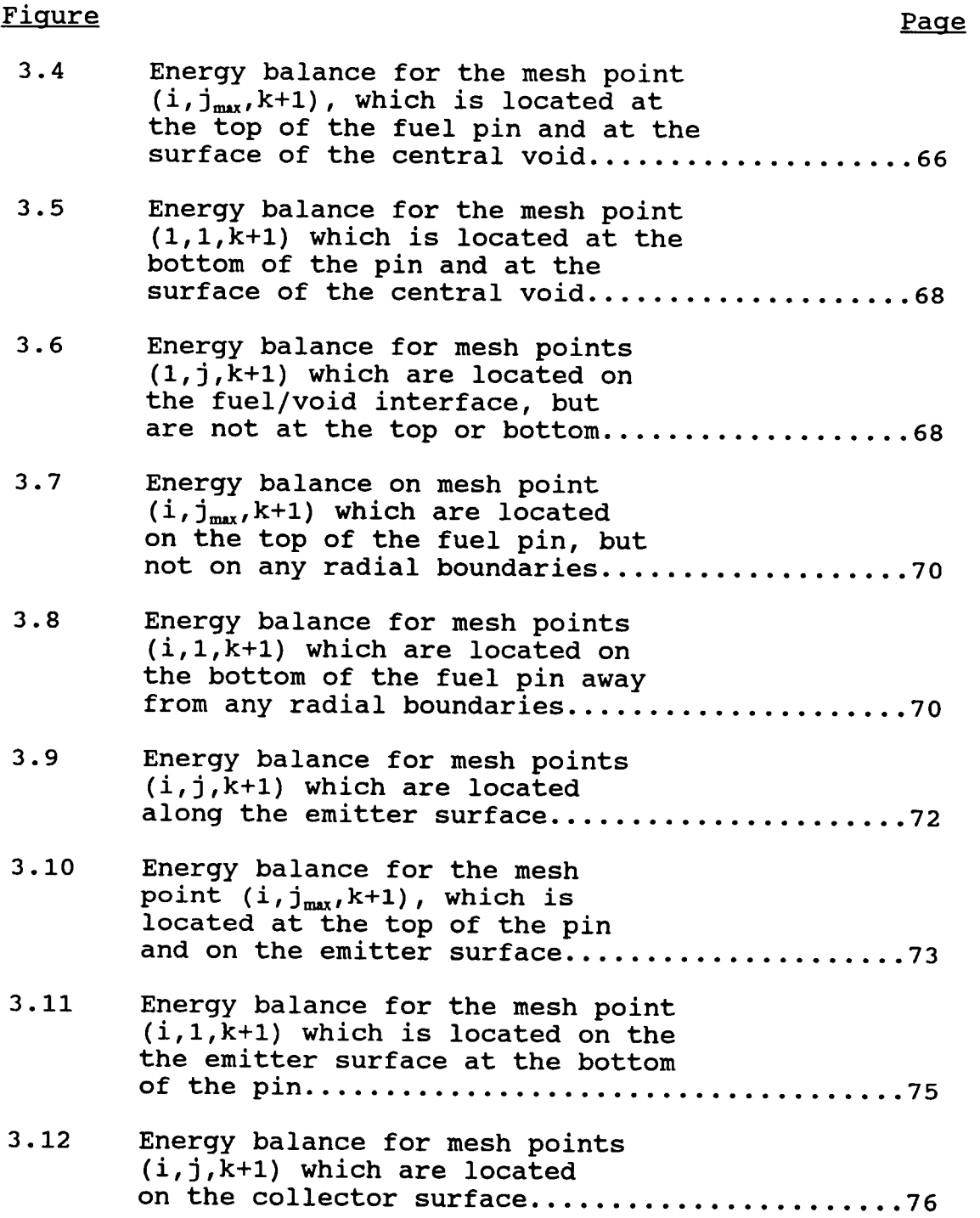

# List of Figures(Continued)

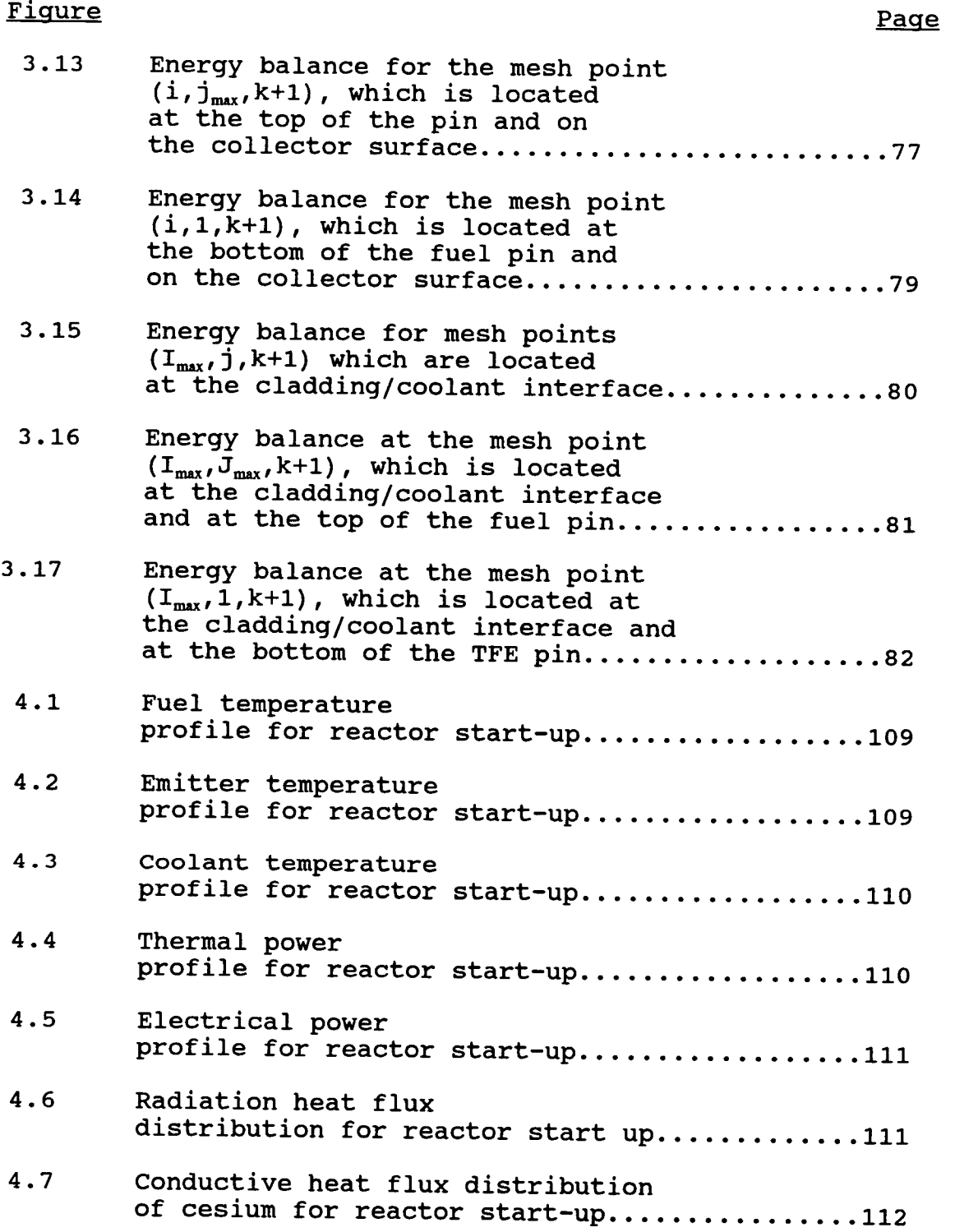

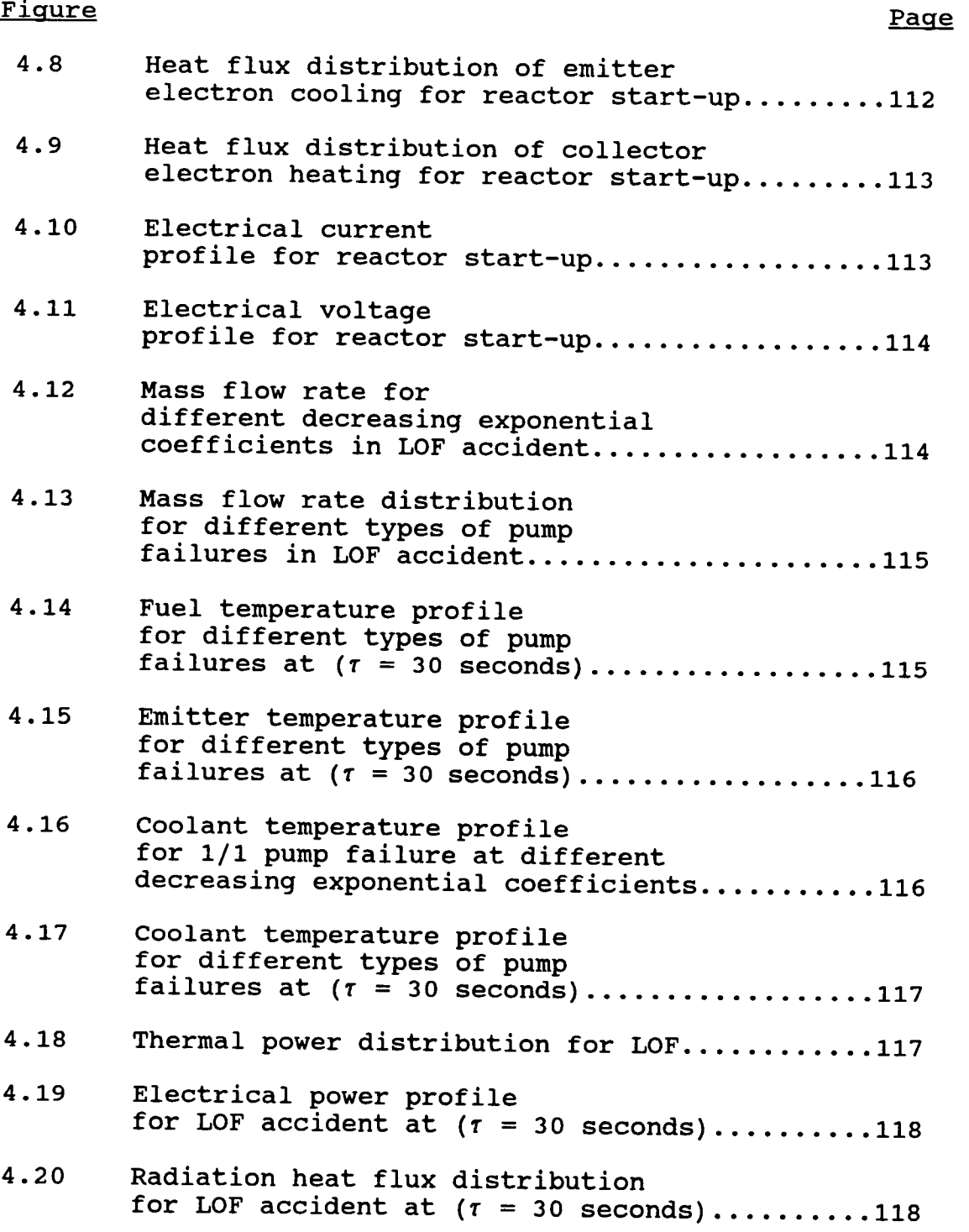

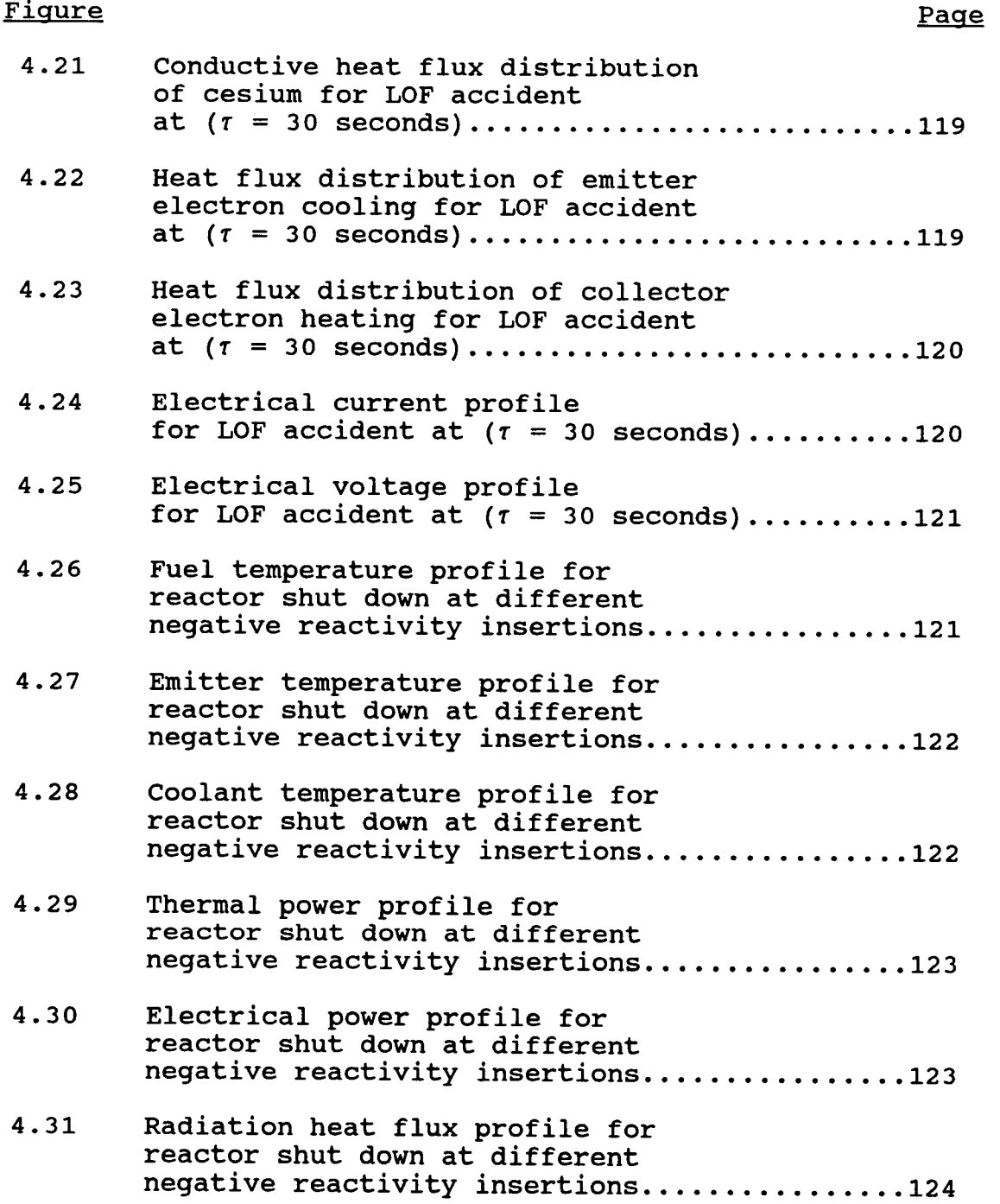

 $\mathcal{L}^{\text{max}}_{\text{max}}$  and  $\mathcal{L}^{\text{max}}_{\text{max}}$ 

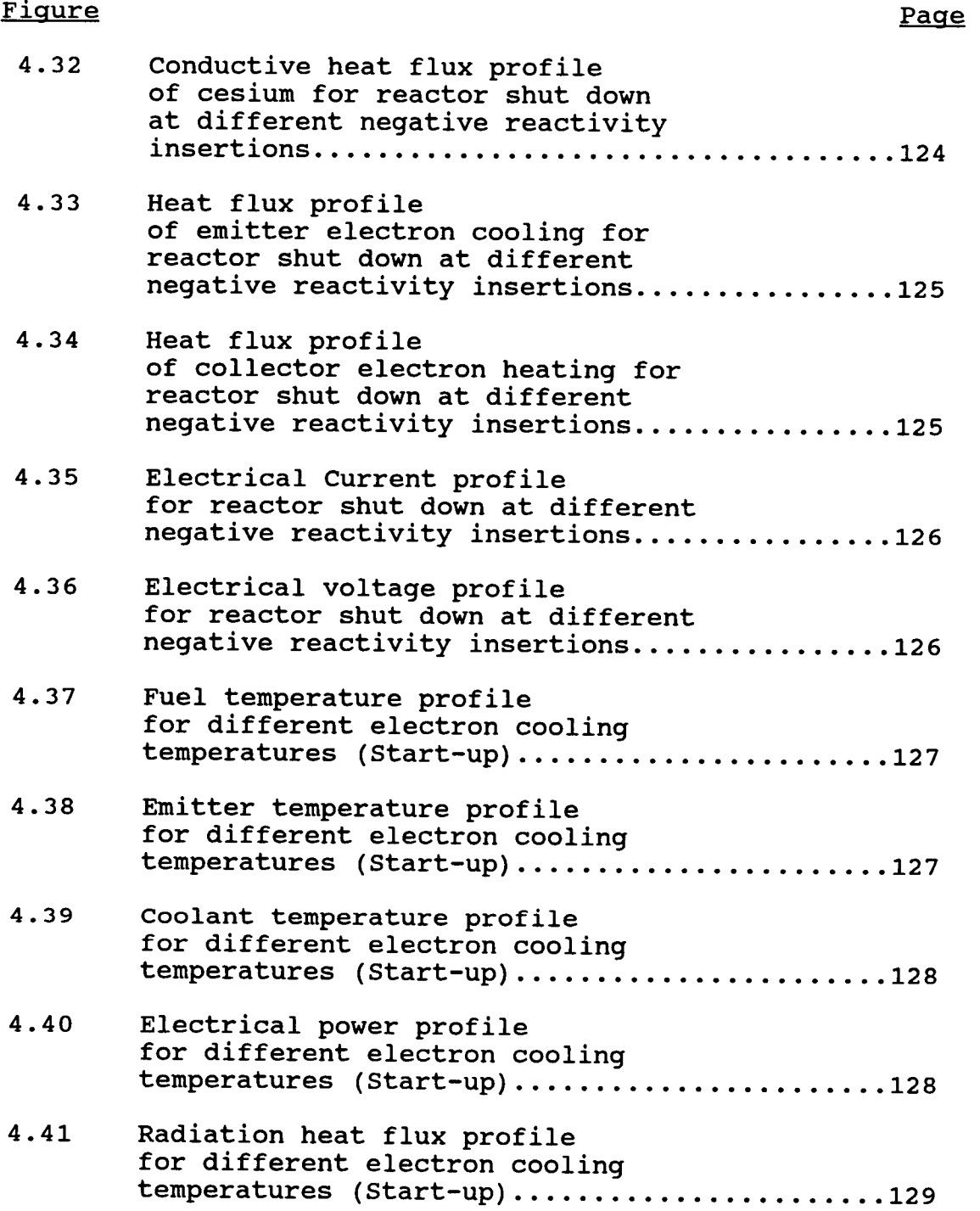

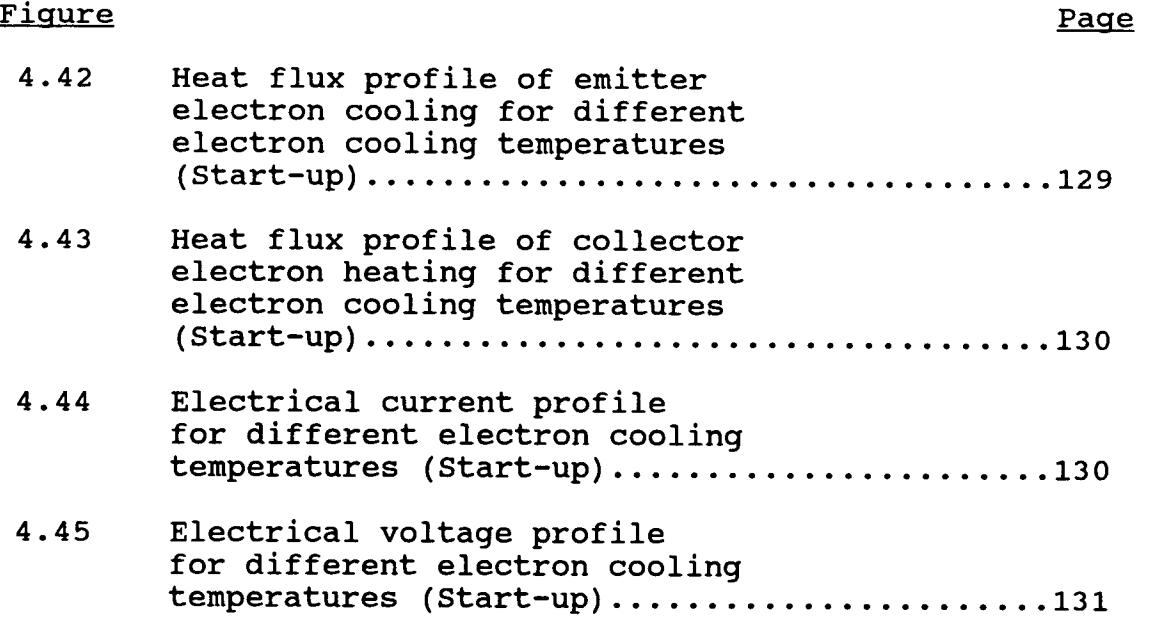

Modeling Transient Thermalhydraulic Behavior of a Thermionic Fuel Element for Nuclear Space Reactors

## Chapter 1

### Literature Review

## 1.1 Space Reactors

Nuclear power reactors play an important role in every aspect of today's technology not only on our planet but in outer space. For space missions, it has been found that nuclear technology can be useful in providing power for systems operation in earth orbit, on the moon, on Mars, and in deep space.

In early 1961 the United States Atomic Energy Commission initiated the SNAP-10A (Systems for Nuclear Auxiliary Power) program. It was then developed by Atomic International Division of North American Aviation, Inc., and the conversion unit by RCA. SNAP-10A is a liquid metal cooled reactor designed and developed to provide a minimum of 500 watts for one year in space. The goals were (1) to prove that thermoelectric reactors are reliable in space, (2) to provide sufficient data for designing another system of high performance and excellent integrity, (3) to verify that this type of reactor can generate power and can be controlled by remote command from the ground, and (4) to demonstrate safety criteria for reactors in outer space. The SNAP-10A was connected to the forward end of an Atlas-Agena rocket (see Figure 1.1) and the launch took place at 1:24 p.m. on April 3, 1965 from Point Arguello, California on a 700 n.m. (nautical

mile) target circular orbit and achieved a 717 n.m. apogee and 699 n.m. perigee. A start command for reactor operation was given at 5:05 p.m., and the reactor reached criticality at 11:15 p.m.

The SNAP-10A reactor functioned for 43 days before being permanently shutdown by a voltage regulator malfunction. Although it remains in a long-lived orbit, portions of the satellite have begun to break up. [2,8,9,11,12,13,15].

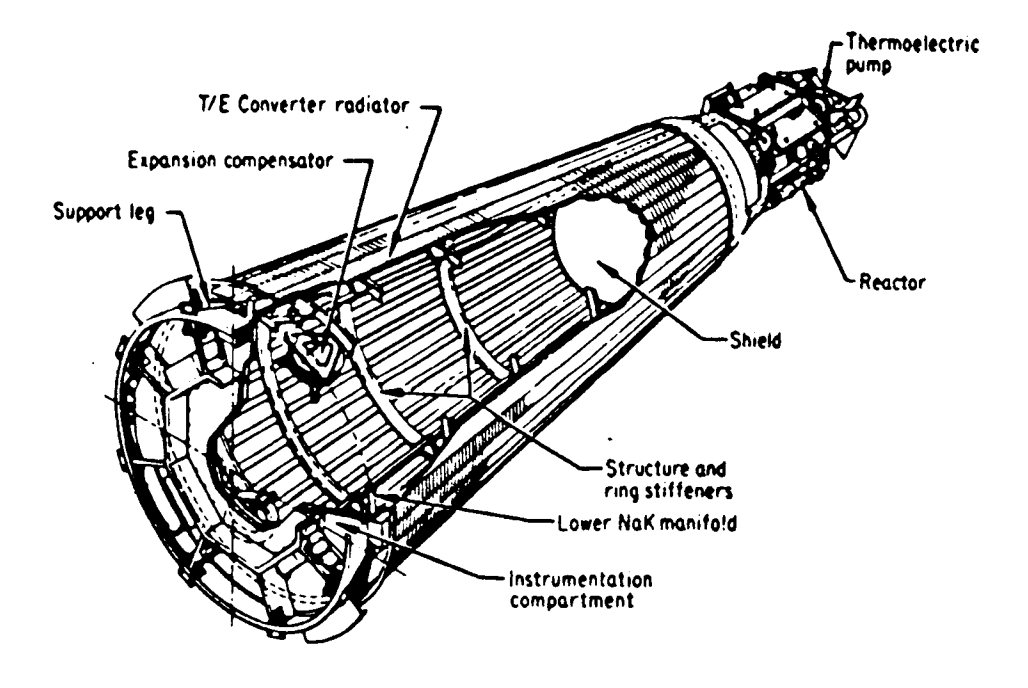

Figure 1.1. SNAP-10A Nuclear Space Reactor

Between 1961 and 1971, the U.S. launched a total of 23 spacecraft powered by more than thirty six radioisotope thermoelectric generators (RTG's) and one nuclear reactor, SNAP-10A. The former USSR has launched about 35 nuclear reactor-powered satellites and several RTG-powered satellites and is currently considered to be the only nation to use nuclear satellites in orbits.

Current U.S. space reactor development effort is focused on the SP-100 reactor, a joint program of the Defense Advanced Research Projects Agency, the Department of Energy's Office of Nuclear Energy, and NASA's Office of Aeronautics and Space Technology [2,55]. The SP-100, as shown in Figure 1.2, is a thermoelectric reactor designed to generate 100 KW of electricity continuously for seven years. The SP-100 is a fast spectrum reactor, fueled with about 190 Kg of uranium nitride fuel enriched to an average of 96% U-235 and cooled by liquid lithium metal. The reactor core is small (less than 1  $m^3$ ) [2].

Two types of nuclear power systems were implemented by the former USSR, "TOPAZ" and "TOPAZ-II" [7,52,56]. TOPAZ depends in its operation on multicell thermionic converters, while TOPAZ-II depends in its operation on single cell thermionic converters. The Soviets have sold TOPAZ reactors to the U.S. The former Soviet Union has moved far ahead of the U.S. in operational use of space nuclear power. TOPAZ thermionic reactors, each providing 10 Kw of power, were launched in 1987 into high orbits of about 800 naut. mi.

altitude to ensure safe operation. TOPAZ and TOPAZ-II operated for six months and one year respectively.

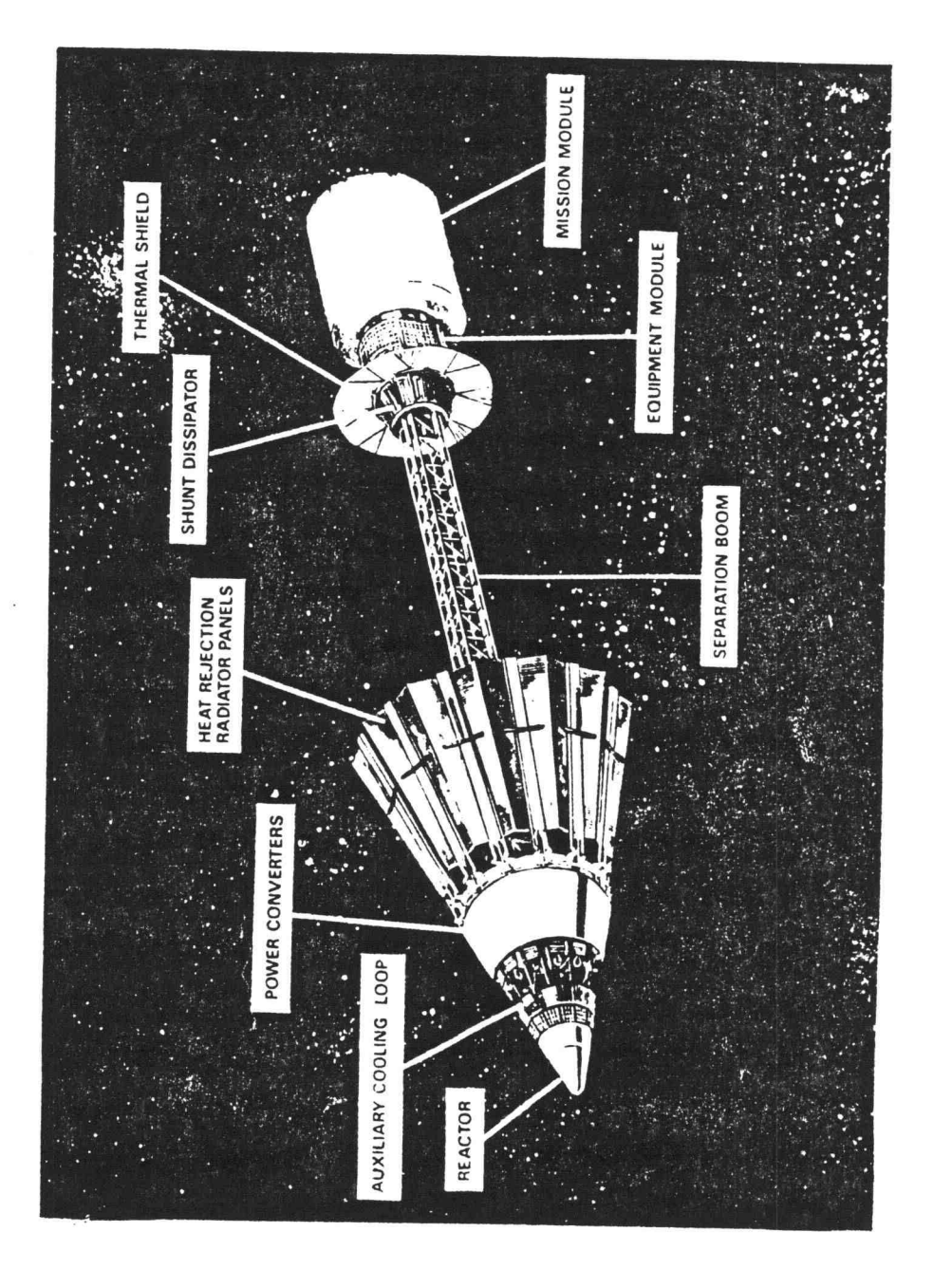

Figure 1.2 SP-100 reactor deployed configuration (Source: Jet Propulsion Laboratory)

Most of nuclear space reactors depend in their operation on thermionic converters [1] because of the following advantages listed below:

- 1. No moving parts connected to the reactor and modular structure, which gives high reliability performance.
- 2. High rejection temperatures that allows a reduction in overall size of the power system.
- 3. The conversion of heat to electricity is of higher efficiency.
- 4. Quiet operation.

## 1.2 Thermionic Converter

# 1.2.1 Historical Introduction:

Thermionic emission phenomenon was first known by Edison in 1883, according to his patent application " I have discovered that if a conducting substance is interposed anywhere in the vacuous space within the globe of an incandescent electric lamp and said conducting substance is connected outside the lamp with one terminal, preferably the positive one of the incandescent conductor, a portion of the current will, when the lamp is in operation, pass through the shunt circuit thus formed, which shunt includes a portion of the vacuous space within the lamp. The current I have found to be proportional to the degree of incandescence of the

conductor or candle power of the lamp."[13]. Further studies were extended by Schlicter in 1915. His efforts were focused on one type of thermionic converter called a vacuum thermionic converter. Surprisingly, no further studies had been conducted in the thermionic area until 1933 when Longmuir achieved considerable insight in understanding the methodology and physics of thermionic emission. During these efforts he constructed several types of thermionic converters. The progress in this area of research went slowly until 1956 when Hatsopoulos described two types of thermionic converters in his doctoral thesis at the Massachusetts Institute of Technology. However, in 1956 and after, many studies have been conducted and received more attention than before. In 1956, Moss [16] published a very good paper on using thermionic diodes as energy converters. Wilson, also, published a paper about thermionic phenomenon and converters in 1958. Several dozens of papers and tenfold times this number of surveys, digests, proceedings, etc., have been published exclusively from the U.S.A and the former U.S.S.R. The U.S. and former U.S.S.R. [62] took different approaches in thermionic reactor development. By 1973 the U.S. had achieved its thermionic fuel element lifetime and performance objectives and was planning to construct a test reactor. The former Soviet Union began ground testing its low power TOPAZ thermionic reactor in 1970, and ground-tested eight versions by 1983. In 1973 the U.S. discontinued its thermionic reactors program as well as space

nuclear power program but resumed them again in 1983. In 1987 and 1988 the former Soviet Union announced operation and testing of two of its 6-KW TOPAZ thermionic reactor systems. In 1992, the former Soviet Union sold the TOPAZ and TOPAZ-II reactors to the U.S. Recently, the U.S. has conducted very good efforts for developing the technology and the operation of thermionic reactors and converters as well.

## 1.2.2 Basic Physical Principles:

The thermionic conversion system is a device in which heat is converted directly to electricity. Thermionic conversion phenomenon is based on a device called a thermionic converter (see Figure 1.3) which consists of a metal surface connected to the heat source and a secondary surface acting as an electron collector. The emitter emits electrons upon heating by a heat source and all emitted electrons transfer through the interelectrode space between the emitter and collector. Upon reaching the collector surface, which is kept at a temperature lower than that of the emitter to prevent any back emission toward the emitter that may affect the output power and efficiency of the thermionic converter, the electrons condense and return to the hot electrode via the electrical leads and the electrical load connected between the emitter and the collector. The flow of electrons through the electrical load is sustained by the temperature difference between the emitter and the collector [1,4,9-14].

To understand the operation of a thermionic converter, it is important to discuss several surface and solid phenomena, such as conduction electron energies, thermionic emission, and surface ionization; as well as space phenomena, such as negative space charge and plasma transport properties.

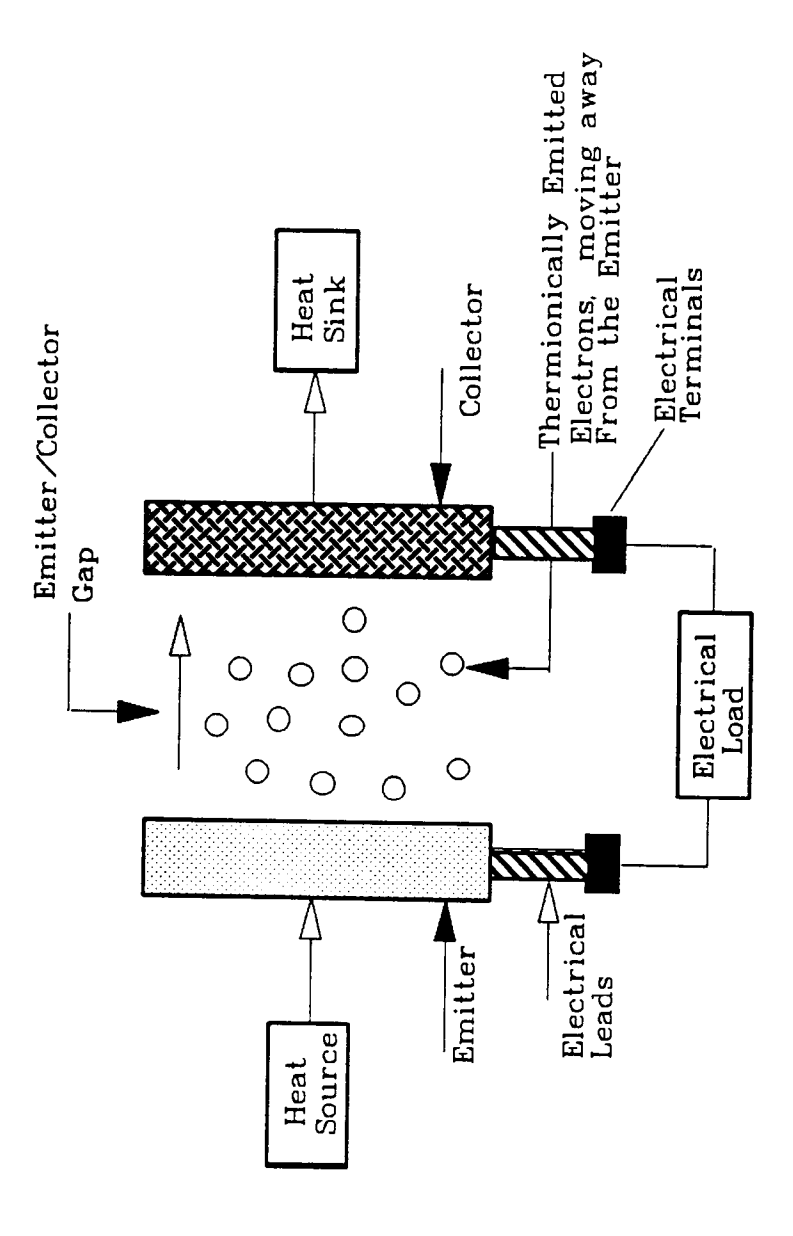

Figure 1.3 Thermionic Energy Converter

8

1.2.2.1 Solid Phenomena: The thermionic properties of any thermionic converter depend greatly on the crystallographical distribution of the surface of the emitter and the collector. The atom is made up of a positively charged nucleus surrounded by a different number of negatively charged electrons. The number of orbits and the number of electrons in each orbit depend actually on the type of the atom and consequently on the type of material. There are attractive forces between the nucleus and the surrounding electrons due to the opposite charges they carry. The valence (free) electrons are those types of electrons that are located usually in the outer or the far orbit from the nucleus so that they are weakly bound to the nucleus and free to move around inside the metal, while the nearby electrons are tightly bound to the nucleus. The valence (conduction) electrons are responsible for the mechanism of heat and electric conduction in metals. At the surface boundary, a potential energy barrier exists, since there are no positive ions on one side of the boundary to give the free electrons equal attractive forces. The electrons are attracted then by their image forces. The free electrons need more energy to boil them out of the metal into free space [9-14].

1.2.2.2 Surface Phenomena: The electron leaving a solid surface experiences a net positive charge inside the metal at the boundary. The electron needs energy to overcome the potential barrier and to be released from the emitter surface. This needed energy must be equal to the work required to raise it from the Fermi level, which is the highest energy level occupied by free electrons at absolute zero temperature (0°K) at which none of the electrons can escape, to a point outside the metal. This energy is called the work function of the metal and varies according to the type of material and some other factors. The work function can also be defined as the energy required to overcome the force exerted on the electron from its image force of positive charge of magnitude e as shown in Figure 1.4. The work function of a material depends somewhat on the crystallographic face exposed. The work function for most materials falls in the range from 1 to 6 ev. At low temperatures, some electrons possess enough initial

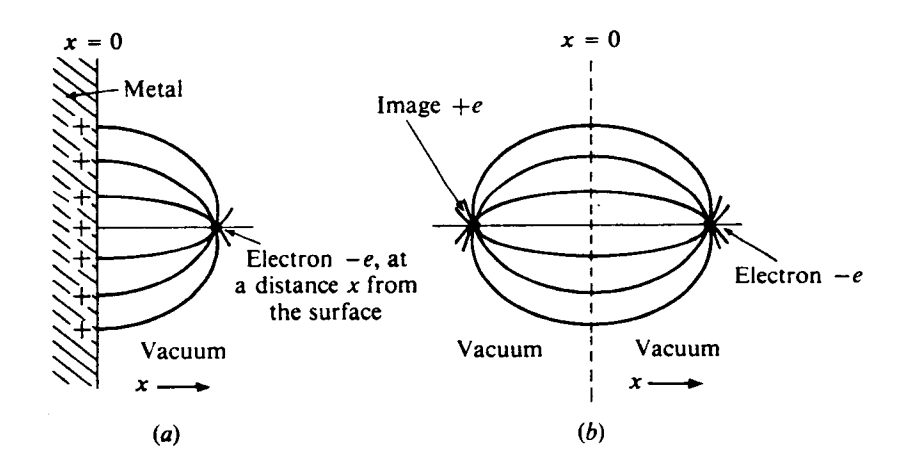

Figure 1.4 Image forces exerted on electron in surface metal [13].

kinetic energy to exceed the potential barrier of the emitter, which is equal to the product of the electron charge e and the work function in volts (e $\phi$  V), and get into the emittercollector gap and reach the collector surface, while others do not. The situation is different at high temperatures due to an increase in the number of electrons that possess enough kinetic energy to leave the emitter surface.

The rate of electron emission is given by the Richardson-Dushman equation,

$$
J = \frac{4\pi\,em_e k^2}{h^3} \, T^2 \exp\frac{-\phi}{KT} \tag{1.1}
$$

where

 $J =$  Rate of electrons emitted in amp/cm<sup>2</sup> e = Electron charge  $m_e$ = Mass of electron (9.10909 x 10<sup>-28</sup> qm) h = Planck's constant  $(4.13576 \times 10^{-15} \text{ eV sec})$  $T =$  Surface temperature, <sup>o</sup>K  $\phi$  = Work function, volt K = Boltzman constant =  $8.62 \times 10^{-5}$  ev/°K

Equation 1.1 can be written as

$$
J = A T^2 \exp \frac{-\phi}{kT}
$$
 (1.2)

where

- A = Richardson's constant
	- $= 4\pi$ em<sub>a</sub>k<sup>2</sup>/h<sup>3</sup>
	- $= 120$  amp/cm<sup>2</sup>.K<sup>2</sup>

The Richardson-Dushman equation is only valid in a vacuum, and in a gas when the electron mean free path (mfp) is considerably greater than the distance from the emitter to the potential barrier [25]. The electrodes (emitter and collector) in a thermionic converter have different Fermi levels; the emitter has a low Fermi level whereas the collector has a relatively high Fermi level. The electron [13] in the emitter surface needs a larger energy to be lifted out of the emitter than would a corresponding electron to be lifted out of the collector. Thus the emitter work function is greater than the collector work function.

1.2.2.3 Space (Gap) Phenomena: There are two phenomena that better describe the operation of thermionic converters. The first one is the emission phenomenon which depends mainly on the emitter-collector materials, properties of the surface, and crystallographic structure of the surface. The second one is the transport phenomenon which describes the processes in which electrons migrate from the emitter and interact in the emitter/collector space.

In the interelectrode space between the emitter and the collector, the electrons (charged particles act as a working fluid in the emitter/collector space) are emitted from the refractory metal that possesses a high electron emission rate (usually tungsten) and condense on the collector surface. The speed of these electrons is limited in which they take some time (in terms of nano-seconds) to reach the collector. During the electrons' travel, they form a cloud of free negative electrons called "negative space charge".

This cloud of electrons will repel electrons emitted later back toward the emitter unless they have sufficient initial kinetic energy to overcome the repulsion and reach the collector surface. There is no doubt that the negative space charge affects the output current and consequently the efficiency of the thermionic converter and some precautions must be taken to suppress the electrostatic effect of this negative space charge. The classification of thermionic converters is based mainly on the type of suppression of the negative charges. Suppression can be achieved by several methods. These methods are described as follows:

## 1.2.3 Close-Space Vacuum Thermionic Converter:

In a vacuum thermionic converter, heat is supplied to the emitter surface and some electrons gain energy that raise them up from Fermi level until they reach the minimum potential or the emitter work function,  $\phi_E$  as shown in Figure 1.5. The electrons still need an extra potential to overcome the space charge potential barrier so that they may not return to the emitter surface. The potential required is  $(V_E - \phi_E)$  which is

the potential difference between the top of the potential barrier [40] and the Fermi level of the emitter. Therefore the effective emitter (cathode) work function  $V_c$  is given by

 $V_{E}$  =  $\phi_{E}$  +  $V_{ES}$ 

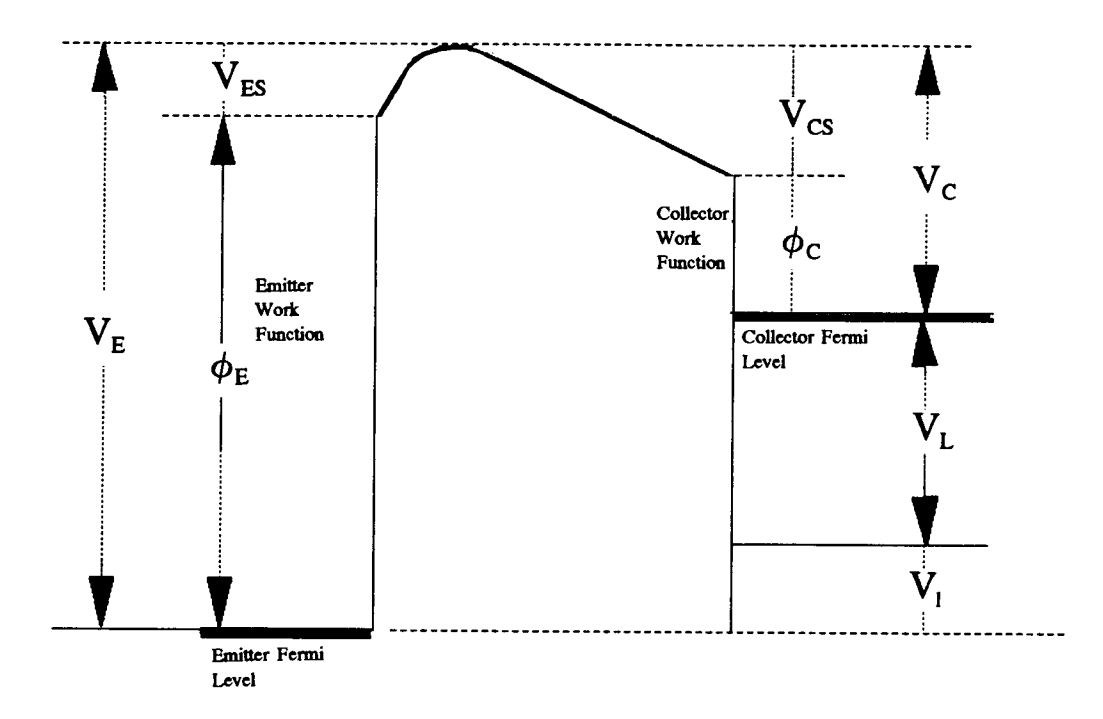

Figure 1.5 Potential diagram of a vacuum thermionic converter.

The electron that possesses a potential, equivalent to the effective work function, overcomes the hump or the potential peak and is accelerated towards the collector (anode) surface. Upon reaching the collector surface, the electron falls down on a potential energy scale by an amount equal to the work function of the collector surface and releases an effective collector potential  $V_c$  and an energy e $V_c$  until it

reaches the collector Fermi level. This energy appears as heat in the collector surface and is given by

$$
V_C = \phi_C + V_{CS}
$$
  

$$
eV_C = e(\phi_C + V_{CS})
$$

It is extremely important that the collector work function should be smaller than the emitter work function to allow a net potential difference which can be connected to a useful load,  $V_1$  between the emitter/collector surfaces. The energy loss through electrical leads,  $V_L$ , as a result of their electrical resistance should be subtracted from the useful (electrical) energy before reaching the emitter Fermi level.

The space between the two electrodes in a vacuum thermionic converter is very narrow so that no appreciable space charge can build up in the evacuated space between them. It has been found that a spacing of  $0.001$  cm  $(10\mu)$  or less is standard for these types of converters (Figure 1.6) as was confirmed experimentally by Hatsopoulos and Kaye [14] in 1958. They obtained an estimated 12-13% efficiency at this spacing.

It has been concluded [1] that a close-space vacuum converter is not practical and has some disadvantages such as:

1. Difficulty of manufacturing prevents the attainment of interelectrode gap (spacing) of less than about 10  $\mu$ .

2. No materials have been found to be usable as an emitter in a vacuum converter because all materials produce excessive evaporation which is not desirable because it (a)

limits the useful life of the emitter, (b) causes an electrical short between the emitter and the collector, and (c) alters the work function of the collector and makes it approach that of the emitter. All these undesirable effects can be avoided by introduction of a suitable rarefied vapor such as cesium.

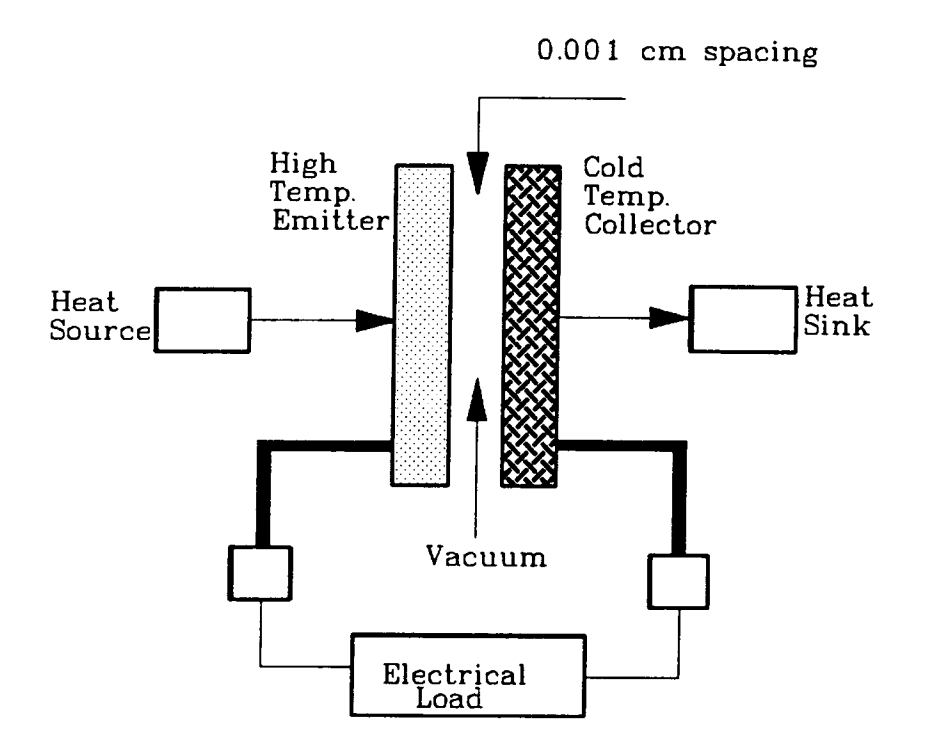

Figure 1.6 Close-space vacuum thermionic converter

# 1.2.4 Cesium Vapor Thermionic Converter:

The best way to overcome the negative space charge in the emitter/collector gap is to introduce a rarefied cesium vapor. The reasons for choosing this kind of vapor are because of 1)

its low ionization potential (3.89 ev), lower than that of the emitter, to completely neutralize the cesium atoms which impinge on the emitter surface and lose their outermost electrons then evaporate as positive ions, and 2) it is the most easily ionizable of all the stable gases. (see Figure 1.7).

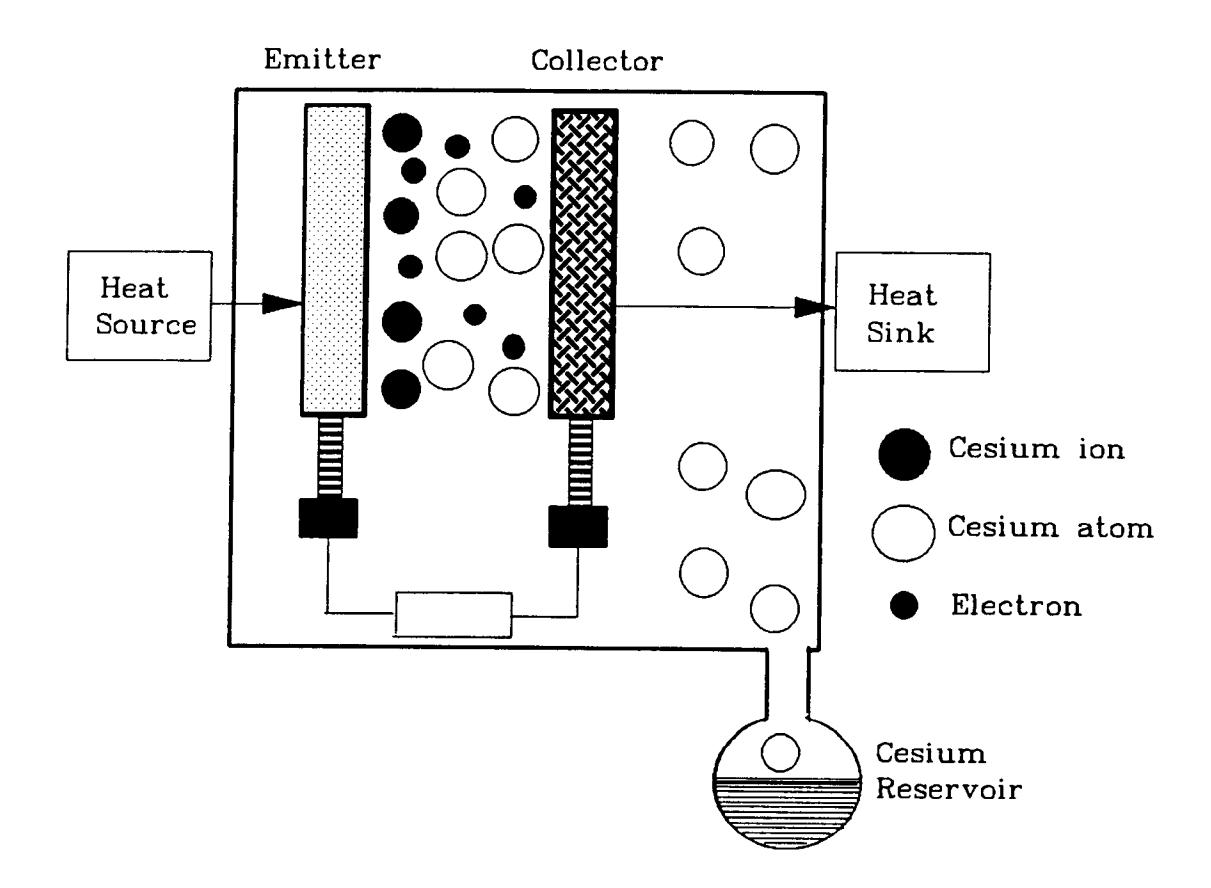

Figure 1.7 Cesium Thermionic Converter

The cesium atoms will be partially ionized when touching the hot emitter surface and consequently some ions are formed. The positive charge of the cesium ions will neutralize the negative charge of the electron cloud.

There are two modes for the operation of thermionic converters. These modes are 1) ignited (ball of fire) mode and 2) unignited mode. In the latter, a cesium atom comes into contact with a hot surface (contact ionization) if the ionization potential of the atom is lower than the work function of the surface. The valence electron of the gas atom detaches from the atom and attaches instead to the surface material. If the surface is hot enough, the electron is then emitted, and an electron ion- pair are produced at the surface. The plasma (a mixture of positive and negative charged particles) is maintained entirely by thermionic emission of positive ions from the emitter. The rate of production depends mainly upon the cesium vapor pressure, which in turn depends upon the cesium reservoir temperature. It has been found that for the most effective rate of electrical power the emitter temperature must be at least 3.6 times the cesium reservoir temperature [9,33,47]. The motive diagram for the unignited plasma is shown in Figure 1.8. In the unignited mode, at low cesium vapor pressure (10<sup>4</sup> mm Hg), the mean free path of electrons in the emitter/collector gap is larger than the gap itself so the inelastic collisions are negligible. Also the negative space charge is partially neutralized, while at high cesium pressure, where the collisional processes are considered, it is completely neutralized. This mode of operation is impractical because 1)

it requires high emitter surface temperatures (>1900 °K) that may cause some metallurgical problems and 2) the output power densities and currents are small.

In the ignited mode as illustrated in Figure 1.9, part of the electric power generated by the converter [33] is dissipated internally in the interelectrode gas by collisional processes. This mode of operation is more efficient than the unignited mode because of the high power densities output and efficiencies. The cesium vapor pressure is relatively high (1 mm Hg or higher) and the electron collisions are taken into consideration. The electron mean free path is much smaller than the emitter/collector space. The majority of all thermionic converters in operation today operates in the ignited mode [13]. The so called ball of fire mode refers to an external power source, whereas the arc, or ignited, mode refers to internal heating by the emission current. This mode of operation can be classified into two regions: one of bright plasma and the second of dark plasma. In the dark region the electrons do not possess enough energy to ionize significant number of cesium atoms but neutralization occurs due to the ion flow from the bright region which is caused by the inelastic collisions. Ions produced in this mode are capable not only of neutralization of cesium vapor, but also of producing a strong positive space charge. The ideal performance in the ignited mode can be achieved by firstly complete reduction of the negative space charge and secondly

by reduction of the large internal voltage drop. This reduction as shown in Figure 1.10, is simply to minimize the product of the cesium emitter/collector gap. vapor pressure times the

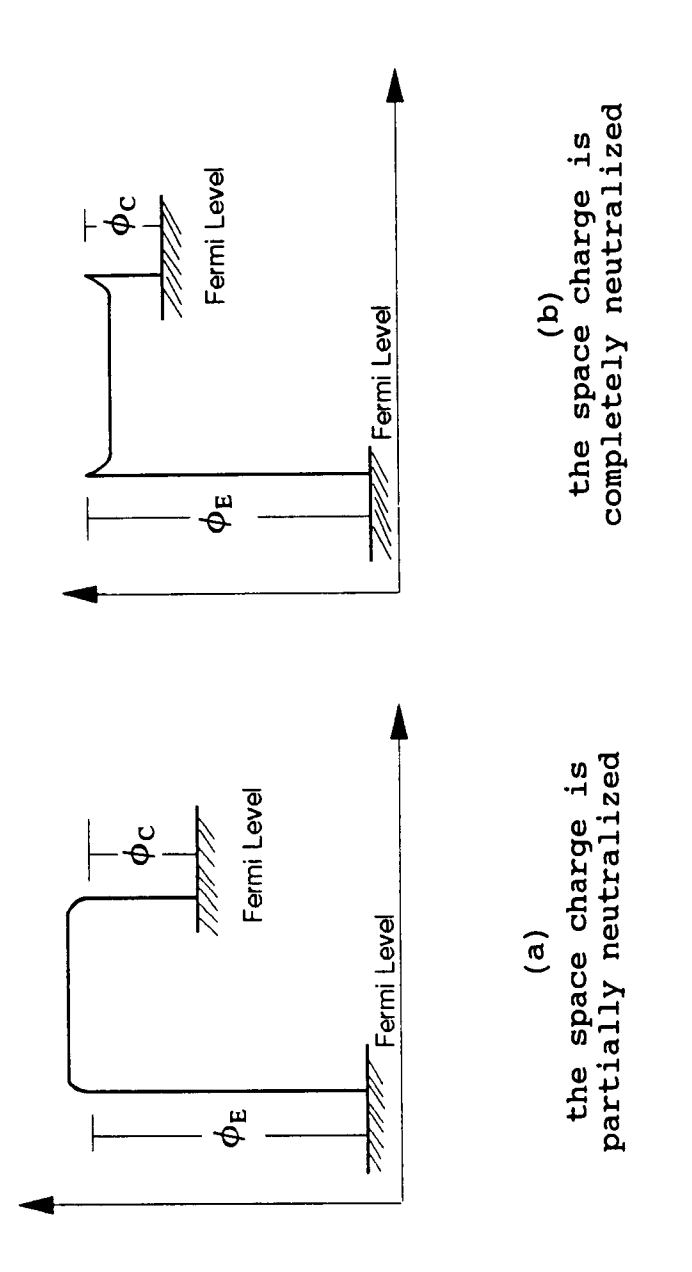

Figure 1.8 Motive Diagram (Unignited mode)
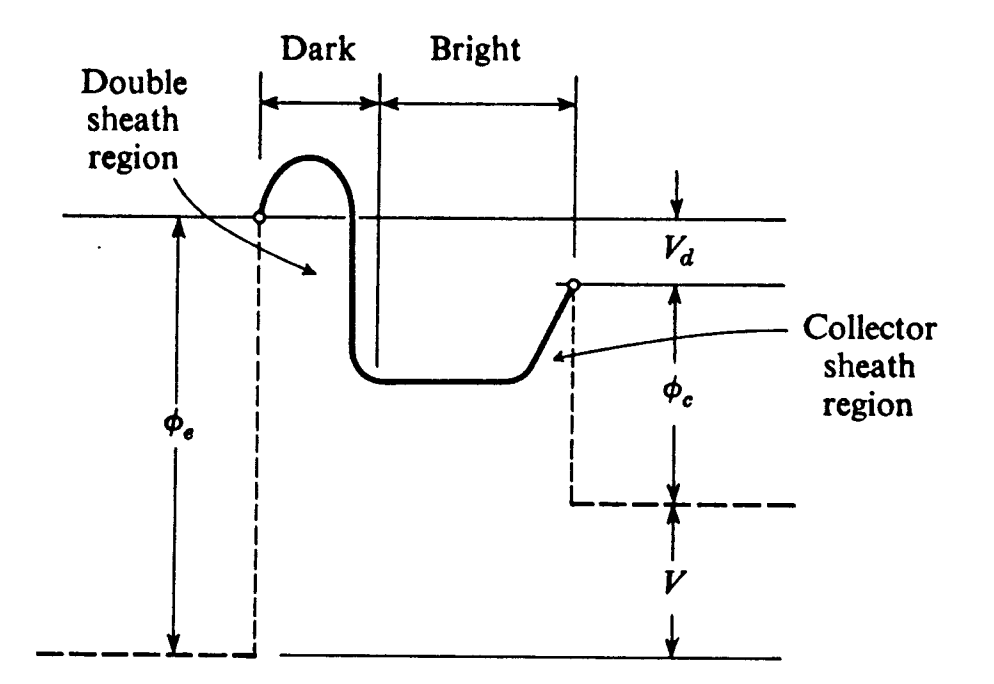

Figure 1.9 Motive Diagram (Ignited mode) [15]

# 1.2.5 The Ideal Thermionic Converter:

The ideal thermionic converter assumes that there is no negative space charge that may affect the transmission of electrons from the emitter to the collector. The potential between the barrier heights of the electrodes (emitter and collector) must be continuous [33] . The motive diagram for the ideal diode thermionic converter is illustrated in Figure 1.10. For an electron to move into the interelectrode gap, it

must experience forces that overcome the potential energy barrier or the emitter work function  $\phi_{E}$ . An energy barrier V  $+$   $\phi_c$  must be overcome to allow an electron to move into the gap and reach the collector surface when the electrode potential energy difference (output voltage) V is greater than the contact potential energy difference  $V_o = \phi_E - \phi_C$ . When V is less than  $V_o$ , a barrier  $\phi_E$  must be overcome. Neglecting electron emission from the collector, the output current density of the ideal diode thermionic converter is given by the Richardson-Dushman equation:

$$
J = AT_E^2 \exp\left(-\frac{V+\Phi_C}{kT_E}\right) \qquad \text{for } V > V_0 \qquad (1.3)
$$

$$
J = AT_E^2 \exp\left(-\frac{\Phi_E}{kT_E}\right) \equiv J_{s_E} \quad \text{for} \quad \text{V
$$

where  $J_{s_0}$  is the saturation current density for the emitter The total heat that must be supplied to the emitter is

 $q_{E} = q_{e} + q_{r} + q_{d}$ 

where

 $q_e = J(\phi_E + 2kT_E) =$  Emitter electron cooling  $q_r = \sigma \varepsilon (T_E^4 - T_C^4)$  = Heat removed by radiation  $q_{el}$  = Heat conducted down the emitter lead

The optimum ideal performance for the ideal thermionic converter depends mainly on the optimum choice of thermionic properties values that allows the attainment of the maximum possible ideal efficiency [1]. Emitter temperatures between about (1500 to 2000 °K) define the region of most attractive operation of ideal thermionic converter. It has been found that [1] at an emitter temperature of 2300 °K, the output current density is about 100  $amp/cm^2$  which seems attractive but in reality it is impractical because of the difficulty of handling high current densities and because of the extreme difficulty and expense of operating the heat source at very high temperatures. An ideal current between 5 and 50 amp/cm<sup>2</sup> can be achieved in the presence of suitable materials. The heat radiation flux term,  $Q_{Rad}$ , reduces the efficiency of the ideal thermionic converter at higher temperatures because the emissivity of refractory metals increases with temperature. The optimum emissivity value falls in the range (0.1 to 0.2). The <0.1 emissivity is not maintainable and >0.2 emissivity is not desirable [1,25]. For the collector work function,  $\phi_c$  is restricted to values greater than about 1.5 ev. The collector temperature should not exceed 1000 °K. At the same time the collector temperature can not be taken at very low temperatures because of the need to reject heat at a reasonable temperature level.

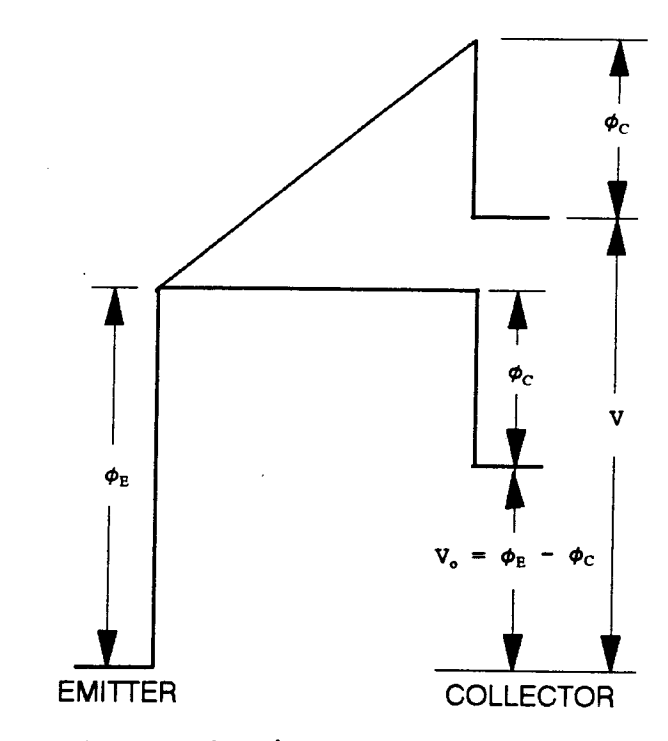

Figure 1.10 The ideal Motive Diagram of Thermionic Converter.

## 1.2.6 Heat Sources:

The emitter in a thermionic reactor needs to be heated in order to emit electrons into the emitter/collector gap. There are many kinds of heat sources that may be of use for this purpose. The choice of the heat source depends mainly on the type of application, time of operation, space, cost, and several other factors.

For thermionic converters, there are three kinds of heat sources to be listed as: 1) Chemical source; 2) Solar source; and 3) Nuclear source.

1. Chemical source: Fossil fuel can be used but can not be recommended as a heat source for thermionic reactors due to the following deficiencies:

- a. Large mass that takes large space which is not desirable for space applications.
- b. Limited life due to the fast rate of burn-up of the chemical feed stock.
- c. Regular maintenance is always needed to avoid poisoning converter elements by their products and corrosion.
- d. Ventilation is required to expel the undesirable smoke into space which may, in turn, cause some hazards.

2. Solar source: Solar energy is a very cheap source of energy and is not life-limited as in the case of chemical source. Parabolic reflectors are required to concentrate the heat on the emitter surface. This type of heat sources is not practical due to its high cost and large size.

3. Nuclear source: Nuclear fuel is the most efficient source of energy for thermionic reactors for several considerations:

- a. Long life in space due to the long half live of uranium-235 (i.e.,  $7.13 \times 10^8$  years). The fuel burn-up rate is so small because the electrical power produced in thermionic systems is so small.
- b. Low maintenance requirements due to the safety precautions for these types of reactors. In the case of any unexpected failure in the operating system, the shut down and emergency systems

overcome the problem.

c. Small size core. The fission of a single uranium-235 nucleus is accompanied by the release of about 200 MeV of energy, while the energy released by a combustion of one carbon-12 atom is 4 ev. Hence, the fission of uranium yields something like 3 million times as much energy as the combustion of the same mass of carbon. In other words, the energy produced by 1 kg of uranium is equivalent to the energy produced by 2,700 metric tons of coal[57].

The only disadvantage of a nuclear fuel is the requirements for heavy masses of shielding to prevent any radioactive release in space.

# 1.2.7 Efficiency:

The efficiency of a thermionic converter depends on many factors such as: 1) The temperature of the emitter and collector, 2) The cesium reservoir temperature, 3) The type of materials used as emitter or collector, 4) The suppression of the negative electron space charge, 5) The pressure of the cesium vapor, 6) The work function of both the emitter and the collector, 7) The size of the emitter/collector gap, 8) emissivity characteristics of the emitter and collector surfaces, 9) The electrical power output, and finally 10) the impurities on the emitter and collector surfaces [1]. The

efficiency can be defined as the electrical power output per unit area of emitter divided by the emitter heat input per unit area of emitter.

The power output =  $(J_E - J_C)$  ( $V_E - V_C$ )

 $\mathcal{L}_{\text{max}}$ where

> $J_E$  = Emitter current density (amp/cm<sup>2</sup>).  $J_c$  = Collector current density (amp/cm<sup>2</sup>).  $(J_E - J_C)$  = Net current flow between emitter and collector (amp/cm?).  $(V_E - V_C) =$  Output voltage (volt).

The efficiency of thermionic converter can be given as

$$
\eta = \frac{(J_E - J_C) (V_E - V_C - V_L)}{Q^{Rad} + Q^{k} + [Q_L - \frac{Q_d}{2}] + Q^{EC} - Q^{CH}}
$$
(1.5)

where

$$
Q^{Rad} = \text{ Radiation heat flux (watt/cm}^2).
$$
\n
$$
Q^{EC} = \text{Emitter electron cooling (watt/cm}^2).
$$
\n
$$
= J_E (eV_E + 2kT_E)
$$
\n
$$
Q^{CH} = \text{Collection} \text{ heating (watt/cm}^2).
$$
\n
$$
= J_C (eV_C + 2kT_C)
$$
\n
$$
Q^k = \text{Heat conduction through cesium and}
$$

structural components. (watt/ $cm^2$ ).

 $V_{L}$  = Voltage drop across the leads (volt).

 $(Q_L - Q_d/2)$  = Heat conduction through electrical leads (watt/ $cm<sup>2</sup>$ ).  $Q_d/2$  = One half of the Joulean heat generated in the leads that transfers back to the

emitter.

The emitter surface temperature is very high with respect to the collector surface temperature so the current flow towards the emitter is very small because the back emission of electrons is very small so that it can be negligible (i.e.  $J_c$ = 0) so that the net current is  $J_E$ . Equation 1.5 can be rearranged and written as

$$
\eta = \frac{J_E V}{Q^{Rad} + Q^{EC} + Q_k + [Q_L - \frac{Q_d}{2}]}
$$
(1.6)

where

$$
V = V_E - V_C - V_L
$$

$$
J = J_E
$$

If the voltage drop across the leads is considered small, one can play with equation (1.6) by variation of many parameters. For example, if  $V_E = V_C$ , that leads to zero efficiency. As  $V_C$ is lowered,  $\eta$  increases until, at some point, the collector begins to back-emit. The efficiency goes through a maximum [25] at the V<sub>c</sub> value given by (V<sub>c</sub> = V<sub>E</sub> T<sub>c</sub>/T<sub>E</sub>). At this optimum value of  $V_c$  the back emission is

$$
J_a = \left(\frac{T_C}{T_E}\right)^2 J_E \tag{1.7}
$$

If  $V_c$  is lowered further, the back emission rapidly increases, and  $\eta$  falls to zero when  $J_c = J_E$ .

#### 1.2.8 Heat Transfer in the Emitter/Collector Gap [1]:

As shown in Figure 1.11, energy is transferred away in the radial direction from the emitter surface by the following three modes:

- 1. Heat conduction rate through the following media:
	- a. Heat conduction rate,  $(Q_L Q_d/2)$  through the leads connected to the emitter and collector is:

$$
Q_L = k_L \frac{S_L}{I_L} (T_E - T_C) \tag{1.8}
$$

where  $k_{L}$ ,  $s_{L}$ , and  $l_{L}$  are the thermal conductivity, the cross-sectional area and the length of the electrical leads respectively.

$$
-\frac{1}{2}Q_d = -\frac{1}{2}SUV_L
$$
 (1.9)

where

 $Q_d$  = The Joulean heat rate

- $V_L$  = The voltage drop across the leads.
- b. Heat conduction rate through the cesium vapor. Let  $Q_{Cs}$  be the heat conduction rate through the cesium vapor.
- c. Heat conduction rate through the structural components.

Now, let  $Q_{k1}$  be the heat conduction rate through the structural components connected to the emitter.

The total heat conduction rate through the gap is given by:

$$
Q_k = Q_{k1} + Q_{CS} = g_k (T_E - T_C)
$$
 (1.10)

where  $g_k$  is the sum of the thermal conductances  $g_{k1}$  of structural materials connected to the emitter and g, of the vapor.

2. Thermal radiation rate, Q,

$$
Q_{\rm r} = S \sigma_{\rm o} \varepsilon \left( T^4 {\rm E} - T^4 {\rm C} \right) \tag{1.11}
$$

where  $\sigma_0$  is the Stephan-Boltzman constant( = 5.67 x 10<sup>-12</sup> watt/cm<sup>2</sup>-k<sup>4</sup>) and  $\epsilon$  is the net effective thermal emissivity.

- 3. Electron cooling rate,  $Q_{E}$ :
	- a. The Energy flux associated with electrons travelling from the emitter to the collector is

$$
SJ_{EC} \frac{\Psi_{\text{max}} + 2kT_E}{e} \tag{1.12}
$$

where  $\Psi_{\text{max}}$  is the maximum value of the interelectrode motive.

b. The Energy flux associated with electrons returning to the emitter through the electrical load is given by:

$$
-SJ_{EC}\frac{\mu_E}{e} \tag{1.13}
$$

c. The energy flux associated with electrons flowing from the collector to the emitter in the emitter/collector gap is given by:

$$
-SJ_{CE} \frac{\Psi_{\text{max}} + 2KT_c}{e} \tag{1.14}
$$

d. The energy flux associated with electrons leaving the emitter through the electrical load is:

$$
SJ_{CE}\frac{\mu_E}{e} \qquad (1.15)
$$

Thus the electron cooling rate,  $Q_E$  is:

$$
Q_E = \frac{S J_{EC} (\psi_{\text{max}} - \mu_E + 2kT_E) - S J_{CE} (\psi_{\text{max}} - \mu_E + 2kT_C)}{e}
$$
 (1.16)

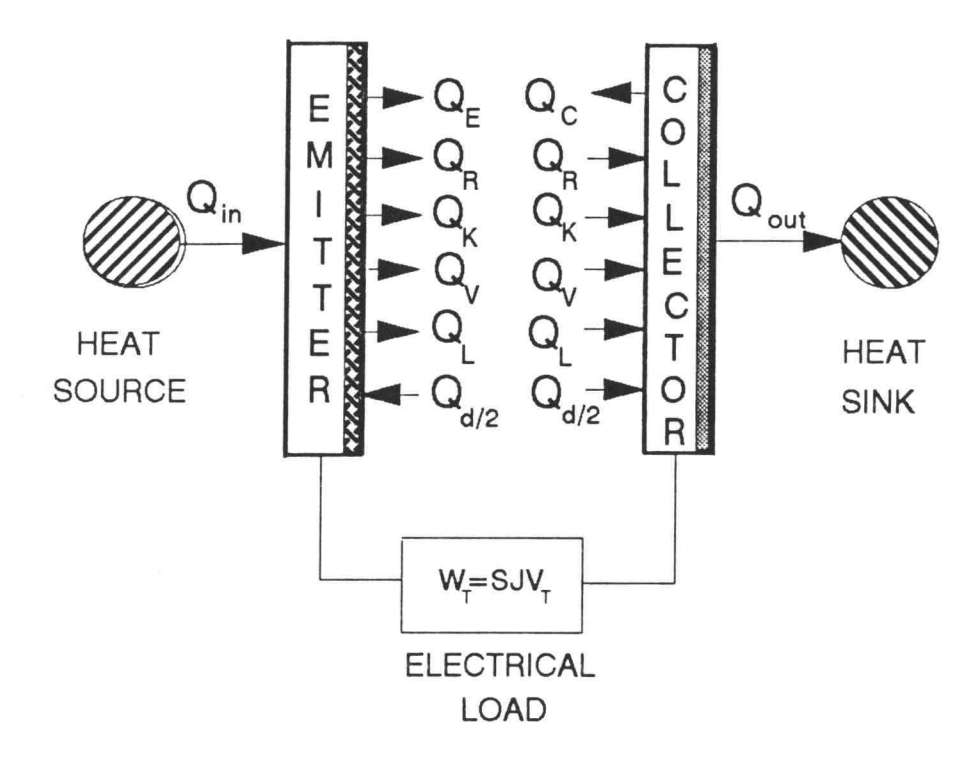

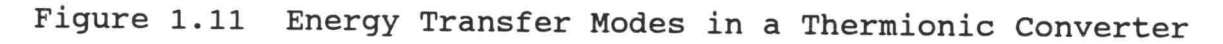

# 1.3 Thermionic Fuel Element (TFE)

Thermionic fuel elements are used extensively in nuclear space reactors for power generation purposes. The heat source in the TFE is the nuclear fuel. The fuel is completely enclosed by the emitter material (Figure 1.12), and waste heat is removed from the collector by fluid convection.

Thermionic fuel elements (TFEs) for incore reactors can be either multicell or single cell. In the multicell type, also known as flashlight, all the thermionic cells are grouped in thermionic fuel elements. In the single cell configuration,

the thermionic converter is enclosed in the TFE. Single fuel elements have many advantages:

- 1. Simulation task is possible due to using an electrical heater instead of nuclear fuel for ground base tests before launching to space.
- 2. Simplicity of removing gas fission fragments from fuel elements.
- 3. Possibility of additional TFEs in a fully assembled reactor [1].

The various components of a typical TFE include:

a. Void: The void is located at the center and extended along the axial direction of the TFE. It serves as a vent to expel the fission gas products which arise from the nuclear fission process in the nuclear fuel during operation. These may have an effect on the life span of the TFE. It also prevents any swelling in the fuel that may arise from trapping of fission products in the fuel lattice. Densification of fuel during reactor operation, when the fuel temperature reaches a maximum, can be prevented due to the existence of the void. The size of the void is directly proportional to the size and weight of the fuel.

b. Fuel: The heat source used in the TFE is uranium dioxide enriched with 95% uranium 235. The nuclear fuel used in the TFE has the following advantages:

1. High density (advantageous for size reduction of

reactor in space applications).

2. Solidarity and durability at high operational

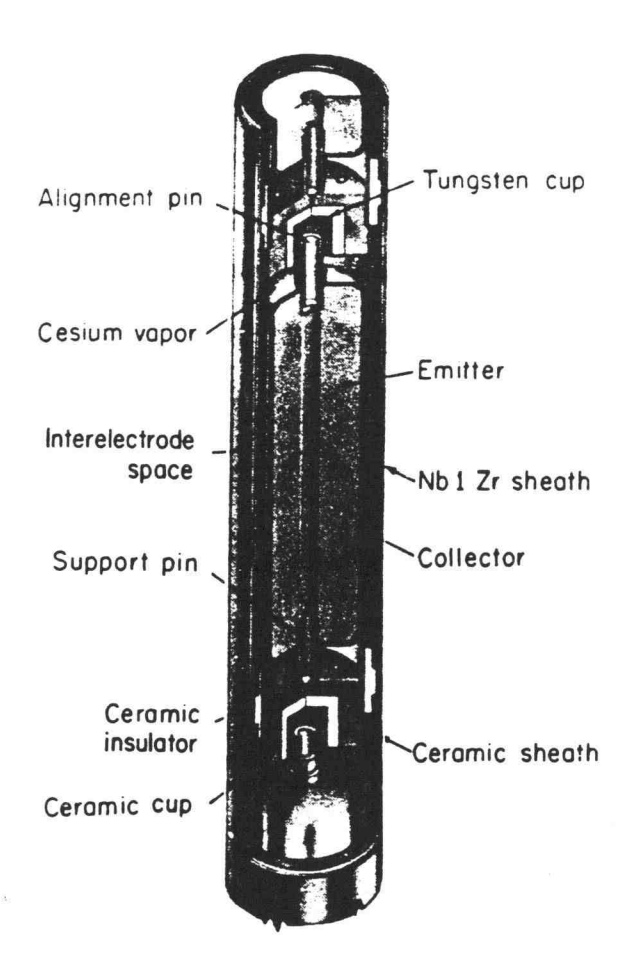

Figure 1.12 Thermionic Fuel Element

temperatures( due to the ceramic composition). 3. Low neutron absorption cross section of

oxygen that prolongs the life time of the fuel.

4. Excellent chemical and mechanical integrity.

c. Emitter: The emitter in this design is adjacent to the fuel so that there is no fuel/emitter gap. Heat is transferred directly from the fuel to the emitter by the conduction mode.

The emitter is a refractory metal made of tungsten (W) material that is being used in many thermionic reactors for the following considerations:

- 1. High melting point (3700 °K). This high temperature is compatible to the fuel melting point temperature and is of great importance in case of the loss of flow accident (LOFA) in which all thermionic parts and reactor components can be prevented from any expected damage in case of fuel melt down.
- 2. High electron emission at higher temperatures (1900 °K). The higher the emitter temperature the higher the emission rate and the higher the reactor efficiency and the higher the reactor power output.
- 3. High work function.
- 4. Low emissivity rate that reduces the transferred heat loss by radiation.

Unfortunately, most of the tungsten isotopes are highly neutron absorbing materials and are not recommended for use in

thermionic reactors due to the reduction of the fuel life and minimization of the reactor efficiency. Fortunately one isotope  $(^{184}W)$  is exceptional  $[47]$  due its low neutron absorption advantage. Hence the emitter should be highly enriched with this isotope. The only disadvantage is the fabrication cost but it is worthy for the benefits.

d. Emitter/Collector gap: The gap is filled with cesium vapor that neutralizes the negative charge and eases the transportation of emitted electrons from the emitter to the collector. It is considered to be the most important region in the TFE through which many energy transformations take place.

e. Collector: The collector works as a sink to collect the emitted electrons from the emitter. The collector material is made of niobium which has a low work function. This work function is lower than that of the emitter and is kept at low temperature lower than that of the emitter.

**f.** Insulator: The insulator sheath is made of  $AI_2O_3$  to electrically insulate the collector and prevent any current leakage that may affect the efficiency of the thermionic converter. Also, the insulator in a thermionic converter should be a good heat conductor.

g. Cladding: To prevent any discharge of radioactive materials during the reactor operation. The cladding is usually made of niobium.

h. Coolant: The liquid metal coolant keeps the thermionic fuel element temperature within safe limits. It flows along

the outside axial length of the cladding. The coolant used is eutectic NaK (78% K) which 1) possesses a very high thermal conductivity to transfer more heat from the contiguous surface of cladding and 2) has a wide useful range of temperature in the liquid phase. The 22% sodium in the coolant prevents any corrosion that may arise from any adjacent surface due to the long operation in space.

i. Liner: The main purpose of the liner is to retain the liquid metal coolant from discharging outside the TFE. The liner is made of stainless steel that withstands the elevated temperatures. It also protects the ZrH block (moderator) from the coolant.

#### References :

- 1. G. N. Hatsopoulos and E. P. Gyftopoulos, Thermionic Energy Conversion (MIT, Cambridge, MA, 1979), Vols. I and II.
- 2. David Buden, Nuclear Reactors For Space Power, Aerospace America, pp. 66-69, 1985.
- 3. M.S. El-Genk and M.D. Hoover, "Space Nuclear Power Systems", Vol. 9, pp. 351-355, Orbit Book Company, Inc., FL, 1989.
- 4. V. C. Wilson, Conversion of Heat to Electricity by Thermionic Emission, J. Appl. Phys. 30, pp. 475-481, 1959.
- 5. J. B. Taylor and I. Langmuir, The Evaporation of Atoms, Ions, and Electrons from Cesium Films on Tungsten, Phys. Rev. 44, pp. 423-453, 1933.
- 6. N.N. Ponomarev-Stepnoi, et al, "NPS "TOPAZ-II" Description,"JV INERTEK report, Moscow, Russia, 1991.
- 7. N.N. Ponomarev-Stepnoi, et al, "Thermionic Fuel Element of Power Plant TOPAZ-2, "JV INERTEK report, Moscow, Russia, 1991. N.N. Ponomarev-Stepnoi, et al, "NPS "TOPAZ-II" Trials Results, "JV INERTEK report, Moscow, Russia, 1991.
- 8. T.M. Foley, Soviet Reveal Testing in Space of Thermionic Nuclear Reactor ( TOPAZ ), Aviation Week & Space Technology 130, pp. 30, Jan. 16, 1989.
- 9. M.M. El-Wakil, Nuclear Energy Conversion, 2<sup>nd</sup> Edition, The American Nuclear Society Press., Illinois, 1978.
- 10. S. L. Soo, Direct Energy Conversion, Prentice-Hall, Inc., Englewood Cliffs, N.J., 1968.
- 11. G. W. Sutton, Direct Energy Conversion, Vol. 3, McGraw-Hill Book Company, N. Y., 1966.
- 12. K. H. Spring, Direct Energy Conversion, Academic Press, London and New York, 1965.
- 13. S. W. Angrist, Direct Energy Conversion, Allyn and Bacon, Inc., MT, 3rd Edition, 1976.
- 14. J. Kaye and J.A. Welsh, Direct Conversion of Heat To Electricity, John Wiley & Sons, Inc., NY, 1960.
- 15. R.F. Wilson and H. M. Dieckamp. "What Happened to SNAP10A," Astronautics and Aeronautics, pp. 60-65, Oct. 1965.
- 16. H. Moss, Thermionic Diodes as Energy Converters, Brit. J. Electron 2, pp. 305-322, 1957.
- 17. V.C. Wilson, Conversion of Heat to Electricity by Thermionic Emission, Bull. Am. Phys. Soc. 3, pp. 266, 1958.
- 18. G. M. Grover, D. J. Roehling, E. W. Salmi, and R. W. Pidd," Properties of a Thermoelectric Cell", J. Appl. Phys. 29, pp. 1611-1612, 1958.
- 19. H. F. Webster and J. E. Beggs, High Vacuum Thermionic Energy Converter, Bull. Am. Phys. Soc. 3, pp. 266., 1958.
- 20. M. A. Cayless, Thermionic Generation of Electricity, Brit. J. Appl. Phys. 12, pp. 433-442, 1961.
- 21. L. N. Dobrestov, Thermoelectronic Converters of Thermal Energy into Electric Energy, Soviet Phys.Tech. Phys.(English Transl.), Vol. 5, pp. 343- 368, 1960.
- 22. K. G. Hernqvist, M. Kanefsky, and F. H. Norman, Thermionic Energy Converter, RCA Rev. 19, pp. 244-258, 1959.
- 23. J. M. Houston and H. F. Webster, Thermionic Energy Conversion, Electronics and Electron Physics, Vol. 17, pp. 125-206, Academic Press Inc., New York, 1962.
- 24. N. S. Rasor, Figure of Merit for Thermionic Energy Conversion, J. Appl. Phys. 31, pp. 163-167, 1960.
- 25. J. M. Houston, Theoretical Efficiency of the Thermionic Energy Converter, J. Appl. Phys. 30, pp. 481-487, 1959.
- 26. P. L. Auer and H. Hurwitz,Jr., Space Charge Neutralization by Positive Ions in Diodes, J. Appl. Phys. 30, pp. 161-165, 1959.
- 27. J. A. Becker, "Thermionic Electron Emission and Absorption Part I, Thermionic Emission," Rev. Mod. Phys., Vol. 7, pp. 95-128; April, 1935.
- 28. C. Herring and M. H. Nichols, Thermionic Emission, Rev. Mod. Phys. 21, pp. 185-270; April 1949.
- 29. A. L. Reimann, Thermionic Emission, J. Wiley & Sons, Inc., New York, 1934.
- 30. E. Bloch, Thermionic Phenomena, Methuen & co. ltd., London, 1927.
- 31. M. M. El-Wakil, Nuclear Heat Transport, 3<sup>rd</sup> Edition, The American Nuclear Society Press., 1981.
- 32. S.S. Kitrilakis and M. Meeker, "Experimental Determination of the Heat Conduction of Cesium Gas", Advanced Energy Conversion, Vol. 3, pp. 59-68, 1963.
- 33. N.S. Rasor,"Thermionic Energy Conversion," in Applied Atomic Collision Processes, Massey, H.S.W., McDaniel, E.W., and Bederson,B., eds. Vol. 5, pp. 169-200, Academic Press, New York, 1982.
- 34. 0. Faust,"Sodium-NaK Engineering Handbook", Vol.1, pp. 52-53, 1972.
- 35. W.A. Ranken, G.M. Grover, and E.W. Salmi, "Experimental Investigations of the Cesium Plasma Cell", J. Appl. Phys. 31, pp. 2140, 1960.
- 36. H.W. Lewis and J.R. Reitz,"Efficiency of Plasma Thermocouple", J. Appl. Phys. 31, pp. 723, 1960.
- 37. E.N. Carabateas, S.D. Pezaris, and G.N. Hatsopoulos,"Interpretation of Experimental Characteristics of Cesium Thermionic Converters", J. Appl. Phys. 32, pp. 352, 1961.
- 38. R.K. Steinberg,"Hot-Cathode Arcs in Cesium Vapor", J. Appl. Phys. 21, pp. 1028, 1950.
- 39. E.B. Hensley,"Thermionic Emission Constants and Their Interpretation", J. Appl. Phys. 32, pp. 301, 1961.
- 40. J.H. Ingold,"Calculation of the Maximum Efficiency of the Thermionic Converter", J. Appl. Phys. 32, pp. 769, 1961.
- 41. A. Schock,"Optimization of Emission-Limited Thermionic Generators", J. Appl. Phys. 32, pp. 1564, 1961.
- 42. E.P. Gyftopoulos and J.D. Levine,"Work Function Variation of Metals Coated by Metallic Films", J. Appl. Phys. 33, pp. 67, 1962.
- 43. J.M. Houston,"Thermionic Emission of Refractory Metals in Cesium", Vol. 6, pp. 358, 1961.
- 44. E.S. Rittner,"On the Theory of the Close-Spaced Impregnated Cathode Thermionic Converter", J. Appl. Phys. 31, pp. 1065, 1960.
- 45. H.F. Webster,"Calculation of the Performance of a High-Vacuum Thermionic Energy Converter", J. Appl. Phys. 30, pp. 488, 1959.
- 46. A.F. Dugan,"Contribution of Anode Emission to Space Charge in Thermionic Power Converters", J. Appl. Phys. 31, pp. 1397, 1960.
- 47. A.C. Klein, H.H. Lee, B.R. Lewis, R.A. Pawlowski and Shahab Abdul-Hamid, "Advanced Single Cell Thermionic Reactor System Design Studies", Oregon State University, OSU-NE-9209, Corvallis, OR Sept. 1992.
- 48. H. H. Lee,"System Modeling and Reactor Design Study of an Advanced Incore Thermionic Space Reactor", M.S. Thesis, Oregon State University, Corvallis, OR, Sept. 1992.
- 49. B.R. Lewis, R.A. Pawlowski, K.J. Greek and A.C. Klein, "Advanced Thermionic Reactor System Design Code", Proceedings of  $8<sup>th</sup>$  Symposium on Space Nuclear Power Systems, CONF-910116, Albuquerque, NM, 1991.
- 50. R.A. Pawlowski and A.C. Klein,"Analysis of TOPAZ-II Thermionic Fuel Element Performance Using TFEHX", Proceedings of 10<sup>th</sup> Symposium on Space Nuclear Power Systems, Albuquerque, NM, 1993.
- 51. H.H. Lee, B.R. Lewis, R.A. Pawlowski and A.C. Klein,"Design Analysis Code for Space Nuclear Reactor Using Single Cell Thermionic Fuel Element", at Nuclear Technologies for Space Exploration, pp. 271, Jackson Hole, WY, 1992.
- 52. V.P. Nickitin, B.G. Ogloblin, A.N. Luppov, N.N. Ponomarev-Stepnoi, V.A. Usov, Y.V. Nicolaev, and J.R. Wetch, "TOPAZ-2 Thermionic Space Nuclear Power System and Perspectives of its Development," 8th Symposium on Space Nuclear Power Systems Proceedings, CONF-910116, Albuquerque, NM, Jan. 1991.
- 53. N.A. Deane, S.L. Stewart, T.F. Marcille, and D.W. Newkirk, "SP-100 Reactor and Shield Design Update," Proceedings of 9th Symposium on Space Nuclear Power Systems, CONF-920104, Albuquerque, NM, Jan. 1992.
- 54. J.B. McVey, "TECMDL-Ignited Mode Planar Converter Model", E-563-004-C-082988, Rasor Associates, Inc., Sunnyvale, CA, Aug. 1990.
- 55. J.B. McVey, G.L. Hatch, and K.J. Greek, Rasor Associates, Inc., and G.J. Parker, W.N.G. Hitchon, and J.E. Lawler, University of Wisconsin-Madison, "Comprehensive Time Dependent Semi-3D Modeling of Thermionic Converters In Core", NSR-53 / 92-1004, Sept. 30, 1992.
- 56. J.J. Duderstadt and L.J. Hamilton, Nuclear Reactor Analysis, 1st Edition, John Wiley and Sons, NY, 1976.
- 57. S. Glasstone and A. Sesonske, Nuclear Reactor Engineering, Van Nostrand Reinhold Company, NY, 1981.
- 58. G.H.M. Gubbels and R. Metselaar, A Thermionic Energy Converter with an Electrolytically Etched Tungsten Emitter, J. Appl. Phys. 68, pp. 1883-1888, Aug. 1990.
- 59. A.C. Klein and R.A. Pawlowski, "Analysis of TOPAZ-II<br>Thermionic Fuel Element Performance using TFEHX," pp. 1489-1494 Proceedings of  $10<sup>th</sup>$  Symposium on Space Nuclear Power and Propulsion, Part 3, pp. 1489-1494 Albuquerque, NM, Jan. 1993.
- 60. V.V. Skorlygin, T.O. Skorlygina, Y.A. Nechaev, and M.Y. Yermoshin, Kurchatov Institute, Moscow, Russia, Alexey N. Luppov, Central Design Bureau of Machine<br>Building, St. Petersburg, Russia, and Norm Gunther, Space Power, Inc., San Jose, CA, "Simulation Behavior of TOPAZ-2 and Relation to the Operation of TSET System," Proceedings of 10<sup>th</sup> Symposium on Space Nuclear Power and Propulsion, Part 3, pp. 1495-1498, Albuquerque, NM,
- 61. D.B. Morris, "The Thermionic System Evaluation Test (TSET): Description, Limitations, and the Invovment of the Space Nuclear Power Community," Proceedings of 10<sup>th</sup> Symposium on Space Nuclear Power and Propulsion, Part 3, pp. 1251-1256, Albuquerque, NM, Jan. 1993.
- 62. N.S. Rasor, "Thermionic Energy Conversion Plasmas", IEEE Transactions on Plasma Science, vol. 19, No. 6, Dec. 1991
- 63. J.R. Lamarsh, Introduction to Nuclear Reactor Theory, Addison-Wesley Publishing Company, NY, 1972. D.B. Morris, "The Thermionic System Evaluation Test (TSET): Description, Limitations, and the Invovment of the Space Nuclear Power Community," Proceedings of 10<sup>th</sup> Symposium on Space Nuclear Power and Propulsion, Part 3, pp. 1251-1256, Albuquerque, NM, Jan. 1993.

# Chapter 2 Theory

## 2.1 Introduction

The temperature distribution throughout a thermionic fuel element (TFE) is a function of many factors:

- 1. The location of the node point along the radial and axial positions in the TFE. There are different materials which have different thermal conductivities and specific heat terms.
- 2. There are some nodes which lie on the interface between two layers, in this case, any temperature dependent physical properties terms can be averaged.
- 3. The thickness of each layer as well as the number of regions in each material (see Table 2.1).

A steady state computer code (TFEHX) for calculating the steady state temperature distribution along the axial and radial directions has been developed. The TFEHX computer code is one of the most complete descriptions of a thermionic system in existence, and the first combined thermionicthermal-neutronic code developed in the United States [7]. This code needs to be developed to accommodate the transient thermalhydraulic behavior of the TFE. This task was accomplished using TFETC (Thermionic Fuel Element Transient

Code) which is a newer version of TFEHX that has been developed by the author of this thesis. The heat transfer mechanism varies throughout the TFE according to the physical properties of materials from region to region. Also the emitter/collector gap has a great effect on the heat transfer mechanism as well as the liquid metal coolant which is adjacent to the cladding surface. All these modes of heat transfer need to be taken care of by introducing a suitable partial differential equation.

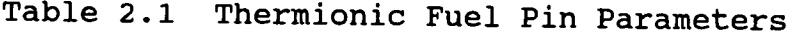

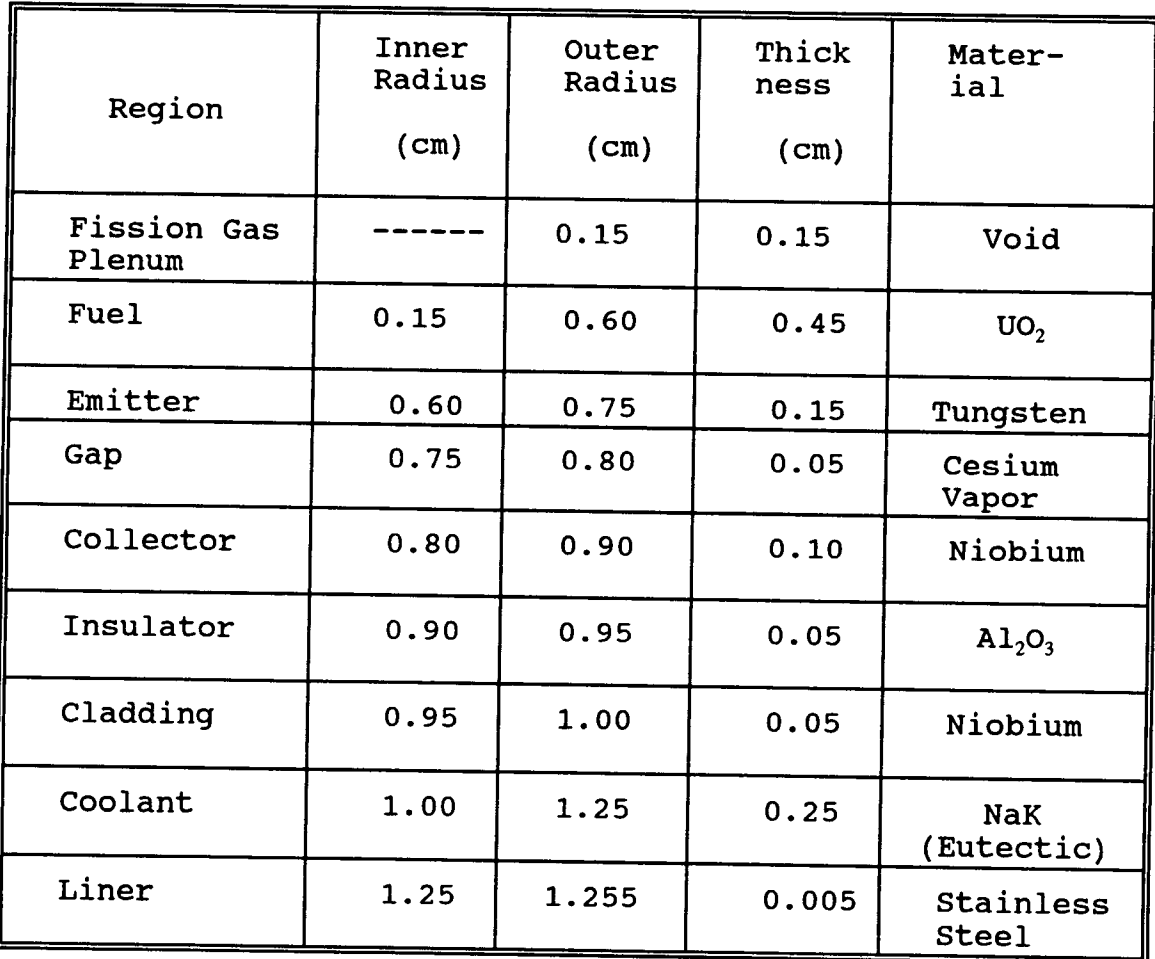

The unsteady state nonhomogeneous heat conduction partial differential equation (equation 2.1) is required and suitable for solving the temperature distribution along the TFE pin.

$$
\nabla. k(r, z, t) \nabla T(r, z, t) + g(r, z, t) =
$$

$$
\rho(r, z, t) C_p(r, z, t) \frac{\partial T(r, z, t)}{\partial t}
$$
 (2.1)

where

- $k =$  Thermal conductivity of a material in the TFE, W/m.°K.
- $C_p$  = Specific heat of a material in the TFE, J/Kq. $\alpha$ K.
- $\rho$  = Density of a material in the TFE, Kg/cm<sup>3</sup>.
- g = Rate at which heat is generated in the fuel, watt.
- $T =$  Temperature at any point in the TFE,  $\alpha$ .
- t = Transient time of reactor operation, sec.

Some physical properties such as thermal conductivity, density, and specific heat are location and time dependent and need to be determined at various temperatures. For some solid materials such as fuel, emitter, collector, and insulator the density has to be constant for each material (i.e., does not vary with temperature variation) and that is true due to the fact that thermal expansion for solids is very small. The exceptional case is for a coolant (NaK) in which the density

changes at different temperatures. On the other hand, thermal conductivity and specific heat differ with temperature variation and should be calculated for all time steps as a function of temperature.

#### 2.2 TFE Configuration

Figure 2.1 shows the top view of the TFE. The detailed description of all regions of the TFE is presented in chapter 1 of this thesis. The following describes the regions at which the only effective heat transfer mechanism is conduction. These regions are:

- 1. Fuel/fuel interface.
- 2. Fuel/emitter interface.
- 3. Collector/insulator interface.
- 4. Insulator/cladding interface.

The effective heat transfer mechanism in the cladding/coolant interface is convection. The most important modes of heat transfer that play an important role in the TFE operation are the ones that lie in the emitter/collector gap. The energy is transferred away from the emitter surface to the collector surface in the positive r-direction by the following three modes [4):

- 1. Thermal conduction of cesium vapor.
- 2. Thermal radiation between the emitter and the collector.
- 3. Thermionic heat transfer processes which include:
	- a. Energy transferred away by the emitted electrons which is greater than that converted into electricity.
	- b. Thermal radiation from the ignited cesium plasma back to the emitter surface.

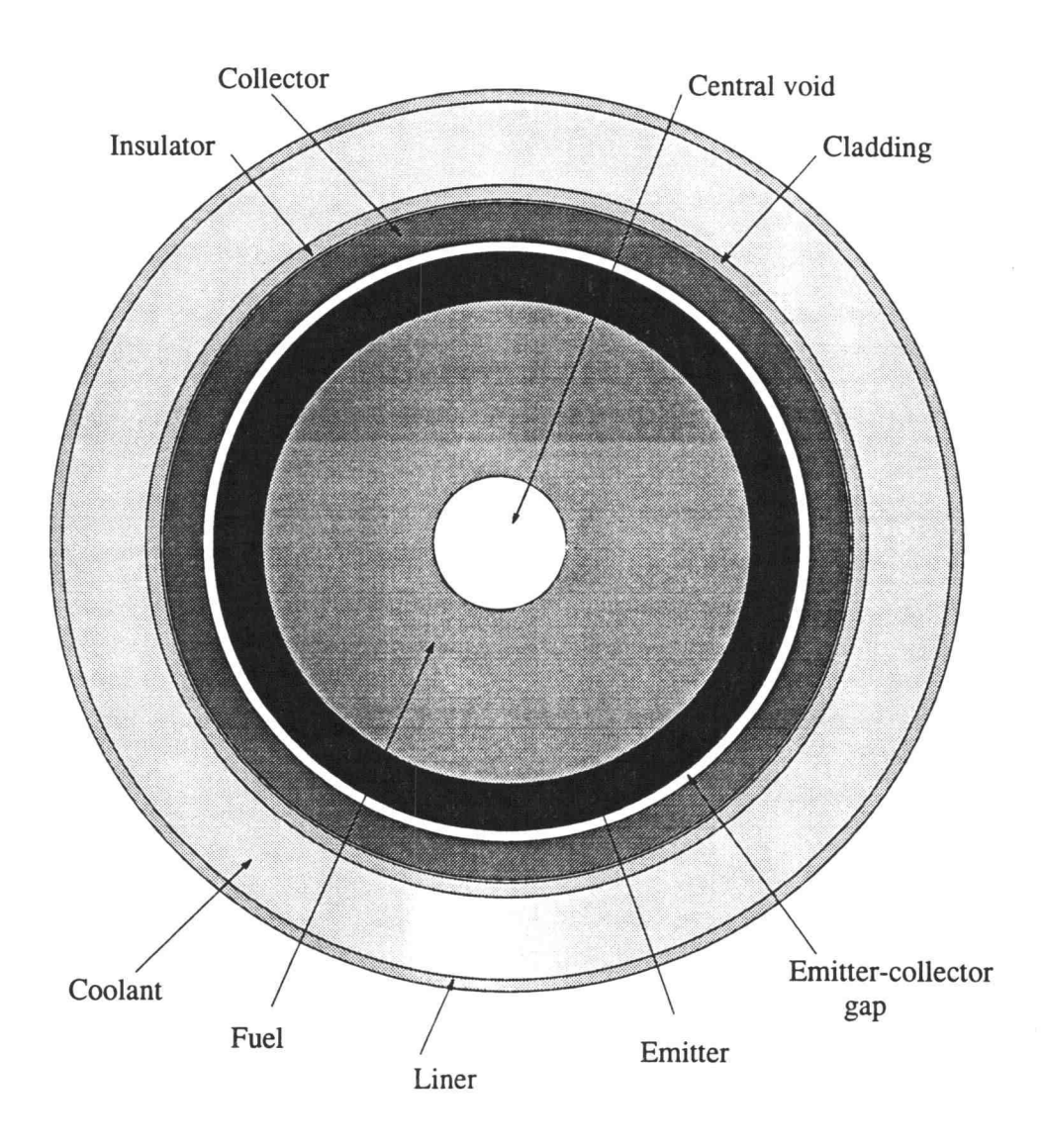

Figure 2.1 TFE Configuration

For the heat conduction flux through cesium vapor across the emitter/collector gap, a Kitrilakis and Meeker correlation [5] is used as follows:

$$
Q_k^{cond} = \frac{k_{cs}(T_{e,k} - T_{c,k})}{d+1.15x10^{-5} \frac{(T_{e,k} - T_{c,k})}{p_{cs}}}[2\pi r_e \frac{(Z_{k+1} - Z_{k-1})}{2}] \qquad (2.2)
$$

where

$$
T_{c,k} = \text{Emitter temperature } (\text{°K}).
$$

$$
T_{c,k}
$$
 = Collector temperature (°K).

$$
k_{Cs} =
$$
 Thermal conductivity of cesium vapor,  
\n $W/cm.^{\circ}K$ .

 $p_{Cs}$  = Pressure of cesium vapor at a cesium reservoir temperature (torr).

$$
r_c
$$
 = Emitter outside radius, cm.

d = Emitter/collector gap, cm.

The pressure  $p_{Cs}$  is given by the following correlation:

$$
\exp\left(\frac{8910}{T_r}\right)
$$
\n
$$
P_{Cs} = 2.45 \times 10^8 \frac{T_r}{\sqrt{T_r}}
$$
\n(2.3)

The thermal radiation term  $Q^{Rad}$  between the emitter and collector is given by the following equation:

$$
Q_k^{Rad} = \sigma \varepsilon_e F_{e^{-c}} (T_{e,k}^4 - T_{c,k}^4) \left[ 2 \pi r_e \left( \frac{Z_{k+1} - Z_{k-1}}{2} \right) \right]
$$
 (2.4)

where

$$
\sigma = \text{Stefan-Boltzman constant} (5.67 \times 10^{-12} \text{ Watts/cm}^{20} \text{K}^4)
$$
  
\n
$$
\epsilon_e = \text{Thermal emissivity of the emitter surface.}
$$
  
\n
$$
F_{\epsilon \to c} = \text{View factor from the emitter surface to the\ncollector surface ( } F_{\epsilon \to c} = 1 \text{ for the emitter surface).}
$$

The electron cooling energy transfer term  $Q_k^{REC}$  is computed using the TECMDL computer code [8] and can be given by:

$$
Q^{EEC} = J_E (V_E + 2 \frac{kT_E}{e})
$$
\n(2.5)

where

 $J_E$  = Current density of the emitter surface, amp/cm<sup>2</sup>.  $V_{E}$  = Voltage across the emitter surface, volt.  $T_E$  = Emitter temperature,  $\alpha$ K. k = Boltzman constant =  $8.62 \times 10^{-5}$  ev/°K.

For the thermalhydraulic transient calculations of the TFE, the TFETC is modeled to accommodate three different situations namely:

- 1. Start up.
- 2. Loss of Flow Accident.
- 3. Shut down.

# 2.2.1 Start up

The reactor thermal power( $P_{th}$ ) is assumed to rise exponentially with time as follows:

$$
P_{th} = P_{ss} \cdot [1 - e^{(-t/\tau)}]
$$
 (2.6)

#### where

 $P_{th}$ = Thermal power during start up, watt.  $P_{ss}$ = Steady state power, watt  $t$  = Transient time for start up, sec.  $\tau$  = Power rise coefficient, sec.

There are four different cases in which the thermal power rises until it reaches the steady state value. These values are:

> 1.  $\tau = 100$  sec. 2.  $\tau = 300$  sec. 3.  $\tau = 600$  sec. 4.  $\tau = 1200$  sec.

#### 2.2.1.1 Helium Heating:

Thermal conductivity of helium is relatively high compared to cesium so it can be used as a heating element in the emitter/collector gap to speed up the heating process. At a certain temperature, around 900 °K, the helium heating is stopped and cesium vapor takes place. The temperature at which the helium heating is stopped is part of the input file of the TFETC code.

## 2.2.1.2 Electron cooling:

The electron cooling for the emitter surface is negligible at low temperatures at the beginning of the start up process. At certain temperatures  $(1500-2000 \text{ } ^\circ\text{K})$ , the electron cooling is effective. The temperature at which the electron cooling starts is part of the input file of the TFETC code.

# 2.2.2 Loss of Flow Accident (LOFA)

In a loss of flow accident four cases of pump failure are discussed. These cases are listed below

- 1. Complete pump failure (1/1).
- 2. 50% pump failure (1/2).
- 3. 33% pump failure (1/3).
- 4. 25% pump failure (1/4).

The mass flow rate in LOFA behaves according to the following equation:

$$
m(t) = m_o \cdot [A+B \cdot e^{-t/\tau}]
$$
 (2.7)

where

 $m_0$  = Mass flow rate before LOFA begins.  $m(t)$  = Mass flow rate after LOFA begins.  $t =$  Transient time, sec.  $A = 0.0$  for  $1/1$  pump failure.  $= 0.50$  for  $1/2$  pump failure.  $= 0.67$  for  $1/3$  pump failure.  $= 0.75$  for  $1/4$  pump failure.

 $B = 1.0$  for  $1/1$  pump failure.  $= 0.50$  for  $1/2$  pump failure.  $= 0.33$  for  $1/3$  pump failure. = 0.25 for 1/4 pump failure.

Different values of rising mass flowrate coefficients,  $\tau$ are discussed for LOFA. The smaller the  $\tau$ , the faster the loss of coolant and vice versa. Three values have been chosen for describing four different schemes of LOFA

1.  $\tau = 30$  sec. 2.  $\tau = 120$  sec. 3.  $\tau = 600 \text{ sec.}$ 

# 2.2.3 Shut down

The only shut down technique that has been considered is prompt jump according to the following equation:

$$
P_{th} = P_{ss} \left[ \frac{1 - \beta \rho}{1 - \rho} \right] e^{(-t/T)}
$$
 (2.8)

where

- $P_{ss}$  = Thermal power before shut down.
- $\beta$  = Total delayed fraction.
- $p =$  Negative reactivity insertion, \$
- T = Reactor period, sec.

Different negative reactivity insertions have been used for different shut down schemes. The values of T are taken according to Figure 2.2.

$$
\rho = -\xi 0.1,
$$
  
\n
$$
\rho = -\xi 0.3,
$$
  
\n
$$
\rho = -\xi 0.9,
$$
  
\n
$$
\rho = -\xi 3.0
$$

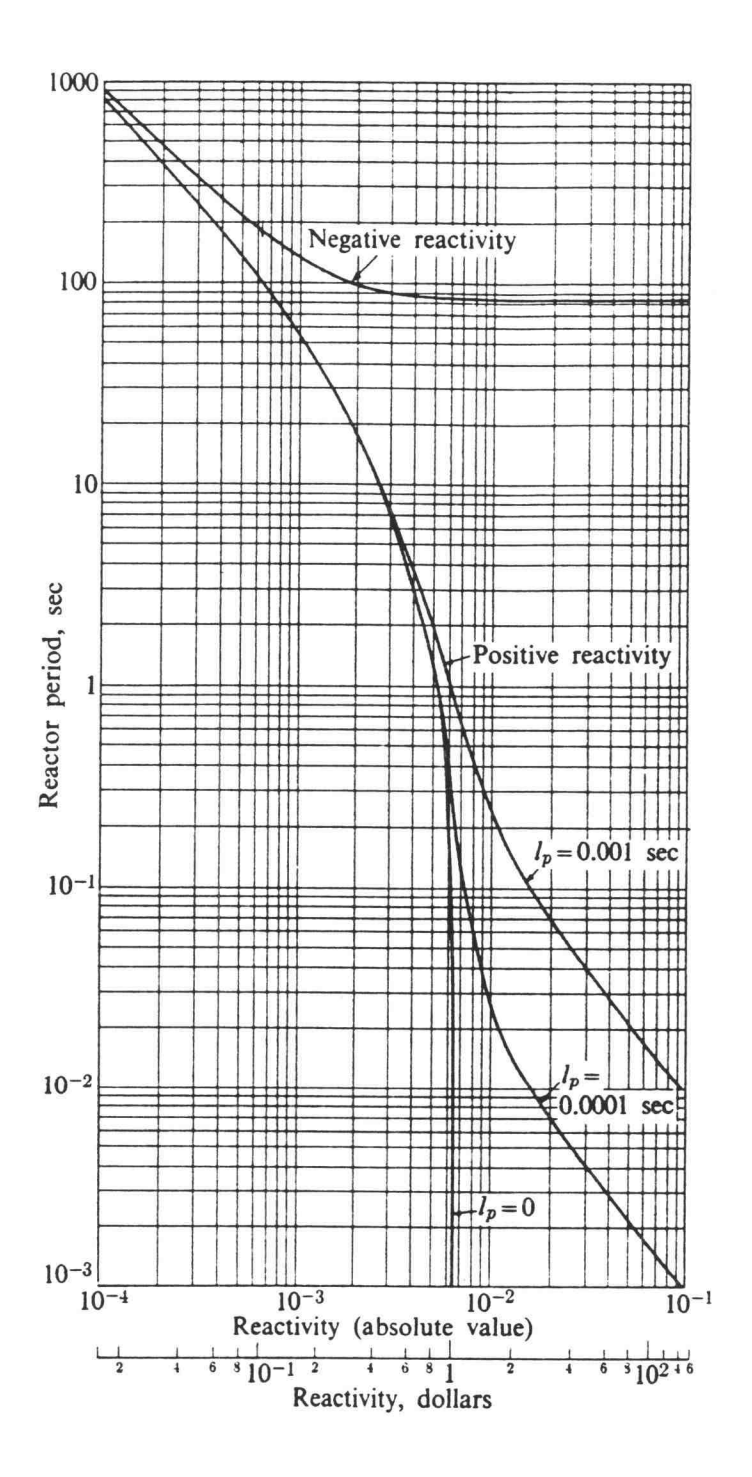

Figure 2.2 Reactor period as a function of positive and negative reactivity for a U-235 fueled reactor [1].

#### References:

- 1. J.R. Lamarsh, Introduction to Nuclear Reactor Theory, 2<sup>nd</sup> Edition, Addison-Wesley Inc., NY, 1972.
- 2. J.J. Duderstadt and L.J. Hamilton, Nuclear Reactor Analysis, 1<sup>st</sup> Edition, John Wiley and Sons, NY, 1976.
- 3. S. Glasstone and A. Sesonske, Nuclear Reactor Engineering, Van Nostrand Reinhold Company, NY, 1981.
- 4. A.C. Klein, H.H. Lee, B.R. Lewis, R.A. Pawlowski and Shahab Abdul-Hamid, "Advanced Single Cell Thermionic Reactor System Design Studies", Oregon State University, OSU-NE-9209, Corvallis, OR, Sept. 1992.
- 5. S.S. Kitrilakis and M. Meeker, "Experimental Determination of the Heat Conduction of Cesium Gas", Advanced Energy Conversion, Vol. 3, pp. 59-68, 1963.
- 6. J. M. Houston, Theoretical Efficiency of the Thermionic Energy Converter, J. Appl. Phys., 30, pp. 481-487, 1959.
- 7. J.B. McVey, G.L. Hatch, and K.J. Greek, Rasor Associates, Inc., and G.J. Parker, W.N.G. Hitchon, and J.E. Lawler, University of Wisconsin-Madison, "Comprehensive Time Dependent Semi-3D Modeling of Thermionic Converters In Core", NSR-53 / 92-1004, Sept. 30, 1992.
- 8. J.B. McVey, "TECMDL-Ignited Mode Planar Converter Model", E-563-004-C-082988, Rasor Associates, Inc., Sunnyvale, CA, Aug. 1990.
### Chapter 3

### Method of Analysis

### 3.1 Introduction:

This chapter is intended to describe the model used to calculate the temperature distribution throughout the radial and axial directions of the thermionic fuel element (TFE) as a function of time by using a finite difference method. Most of the heat is transferred, throughout the TFE's layers, by conduction except at the cladding/coolant interface. The heat through the emitter/collector gap is transferred by conduction, radiation, and electron cooling. The heat conduction equation in polar cylindrical coordinates can be written as :

$$
k\left[\frac{1}{r}\frac{\partial}{\partial r}\left(r\frac{\partial T}{\partial r}\right)+\frac{1}{r^2}\frac{\partial^2 T}{\partial \theta^2}+\frac{\partial^2 T}{\partial z^2}\right]+g = \rho C_p \frac{\partial T}{\partial t} \qquad (3.1)
$$

because of the symmetry in the TFE,  $\frac{\partial T}{\partial \theta}$  can be taken to be zero. Thus equation 3.1 can be written as :

$$
k\left[\frac{1}{r}\frac{\partial}{\partial r}\left(r\frac{\partial T}{\partial r}\right)+\frac{\partial^2 T}{\partial z^2}\right]+g = \rho C_p \frac{\partial T}{\partial t}
$$

Using the Laplacian operator in cylindrical coordinates yields

$$
k(r, z, t)\nabla^2 T(r, z, t) + g(r, z, t) = \rho(r, z, t)C_p(r, z, t)\frac{\partial T(r, z, t)}{\partial t} \qquad (3.2)
$$

The unsteady state heat conduction partial

differential equation for the TFE can also be written as:

$$
\nabla \bullet \{k(r, z, t) \nabla T(r, z, t)\} + g(r, z, t) = \rho(r, z, t) C_p(r, z, t) \frac{\partial T(r, z, t)}{\partial t} \qquad (3.3)
$$

Integrating the above equation over an arbitrary volume V gives

$$
\int_{v} \nabla \bullet \{k(r, z, t) \nabla T(r, z, t)\} dV + \int_{v} g(r, z, t) dV =
$$
  

$$
\int_{v} \rho(r, z, t) C_{p}(r, z, t) \frac{\partial T(r, z, t)}{\partial t} dV
$$

Using the Divergence theorem gives

$$
\int_{A} \{k(r, z, t) \nabla T(r, z, t)\} \cdot n dA + \int_{\nu} g(r, z, t) dV =
$$
\n
$$
\int_{\nu} \rho(r, z, t) C_{p}(r, z, t) \frac{\partial T(r, z, t)}{\partial t} dV \qquad (3.4)
$$

Now, the TFE is modeled at several discrete mesh points in the radial (r) and axial (z) directions at time t. Let V represents the volume of a ring element which is located at radial mesh point i and axial mesh point j at time k+1 as shown in Figure 3.1. This ring has a radial thickness  $\Delta r$  and axial length  $\Delta z$ . Let  $A_1$ ,  $A_2$ ,  $A_3$ , and  $A_4$  be the areas of the four outside surfaces of the ring

Equation 3.4 can now be written as follows :

$$
k_{i+1/2,j,k}(\frac{\partial T}{\partial r})_1 r.n_1 A_1 + k_{i,j+1/2,k}(\frac{\partial T}{\partial z})_2 z.n_2 A_2 +
$$
  

$$
k_{i-1/2,j,k}(\frac{\partial T}{\partial r})_3 r.n_3 A_3 + k_{i,j-1/2,k}(\frac{\partial T}{\partial r})_4 z.n_4 A_4 +
$$

$$
g_{ij,k}.2\pi r\Delta r\Delta z = (\rho C_p)_{ij,k} \frac{\partial T_{ijk}}{\partial t} 2\pi r_i \Delta r \Delta z \qquad (3.5)
$$

where  $n_1, n_2, n_3$ , and  $n_4$  are the outward normal vectors to the surfaces 1,2,3, and 4, respectively. The energy balance on the volume about a mesh point $(i,j,k+1)$  which is not located on an outer surface of the pin or on the emitter or collector surfaces is shown in Figure 3.2. The subscripts on the partial derivatives are computed at these surfaces.

The  $k_{i+1/2,i,k}$  value is the average thermal conductivity along the surface  $A_1$ . It is computed at a temperature which is the average of the two temperatures  $T_{i,j,k}$  and  $T_{i+1,j,k}$ .

The other thermal conductivity values are calculated in a similar way. Density and specific heat values vary with respect to the temperature variations and the temperature varies in accordance with each time step.

$$
\frac{\partial T(i,j,k)}{\partial t} = \frac{T_{i,j,k+1} - T_{i,j,k}}{\Delta t}
$$
 (3.6)

where

 $T_{i,j,k+1}$  is the temperature at point  $(i,j,k+1)$ 

59

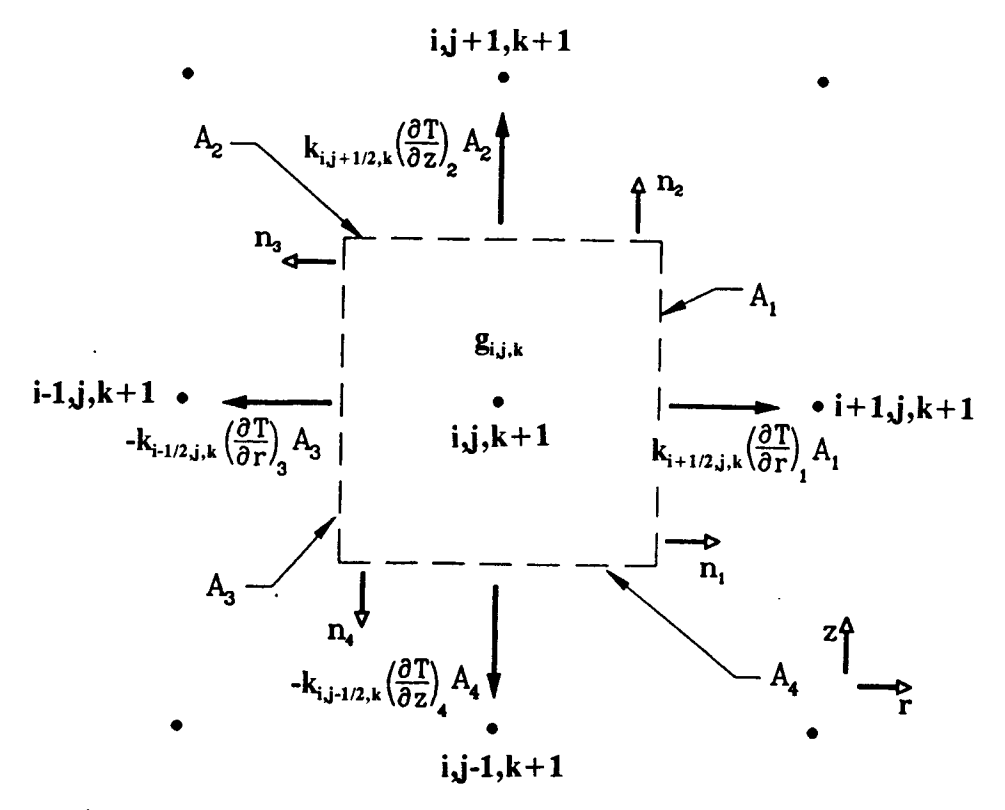

Figure 3.1 Energy balance on a ring volume about point  $(i,j,k+1)$ .

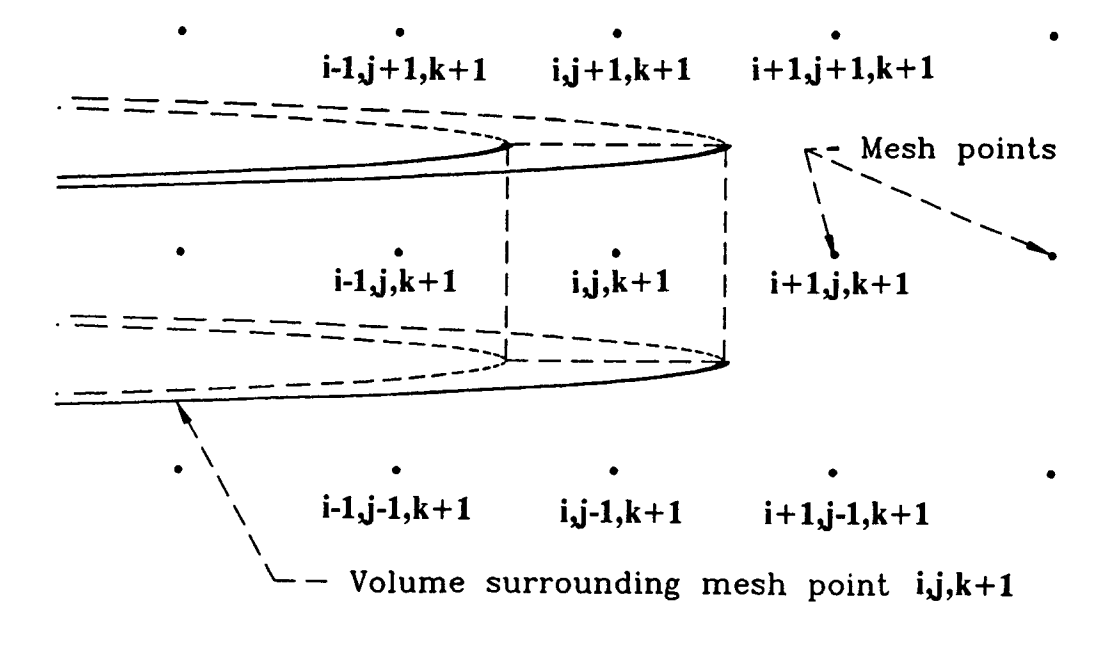

Figure 3.2 Cylindrical ring volume about the mesh point  $(i,j,k+1)$ .

 $T_{i,j,k}$  is the temperature at point (i,j,k)  $\Delta t$  is the time increment in seconds

If the point  $(i, j, k+1)$  happens to lie on an interface between two materials as shown in Figure 3.3, then the thermal conductivities are computed as before for each of the two materials; then these two values are averaged to obtain an effective thermal conductivity for the surface.

From equation 3.5

 $r.n_1 = 1$  $z \cdot n_2 = 1$  $r.n_3 = -1$  $z \cdot n_4 = -1$ 

### 3.1.1 Discretization Method

The implicit method [13] is used for solving the unsteady state heat conduction PDE. The main advantage of this method is its stability for any time increment. The temperature in the implicit method is advanced one time step and a system of linear simultaneous equations has to be solved at each time step. Thus as many as 100 temperatures should be determined at each time step in both r and z directions. In other words, each value of i=1 to i=10 has to be matched with all values of  $j$  (i.e.,  $j=1$ 

to j=10) so that a matrix of 100 x 100 is formed which has a banded structure of size 10.

Using this fact, and computing the partial derivatives in equation 3.5 as finite differences, leads to the following equation :

$$
k_{i+1/2,j,k}(\frac{T_{i+1,j,k+1}-T_{i,j,k+1}}{r_{i+1}-r_i})A_1 + k_{i,j+1/2,k}(\frac{T_{i,j+1,k+1}-T_{i,j,k+1}}{Z_{j+1}-Z_j})A_2
$$
  

$$
k_{i-1/2,j,k}(\frac{T_{i-1,j,k+1}-T_{i,j,k+1}}{r_i-r_{i-1}})A_3 + k_{i,j-1/2,k}(\frac{T_{i,j-1,k+1}-T_{i,j,k+1}}{Z_j-Z_{j-1}})A_4
$$
  

$$
g_{i,j,k}2\pi r_i\Delta r\Delta z = (\rho C_p)_{i,j,k}(\frac{T_{i,j,k+1}-T_{i,j,k}}{t_{k+1}-t_k})2\pi r_i\Delta r\Delta z
$$
 (3.7)

### 3.1.2. Boundary Conditions

Adiabatic boundary conditions are assumed at the fuel pin extremities

$$
\left(\frac{\partial T}{\partial Z}\right)_{Z=Z_{\min.}}=0\,,\qquad \left(\frac{\partial T}{\partial Z}\right)_{Z=Z_{\max.}}=0\tag{3.8}
$$

$$
\left(\frac{\partial T}{\partial r}\right)_{r=r_{\min.}}=0\,,\qquad \left(\frac{\partial T}{\partial r}\right)_{r=r_{\max}}=h(T_{clad}-T_{cool})\qquad (3.9)
$$

### 3.1.3. Initial Conditions

$$
T(r, z, 0) = f(r, z) \qquad (3.10)
$$

where  $f(r, z)$  is the given forcing function

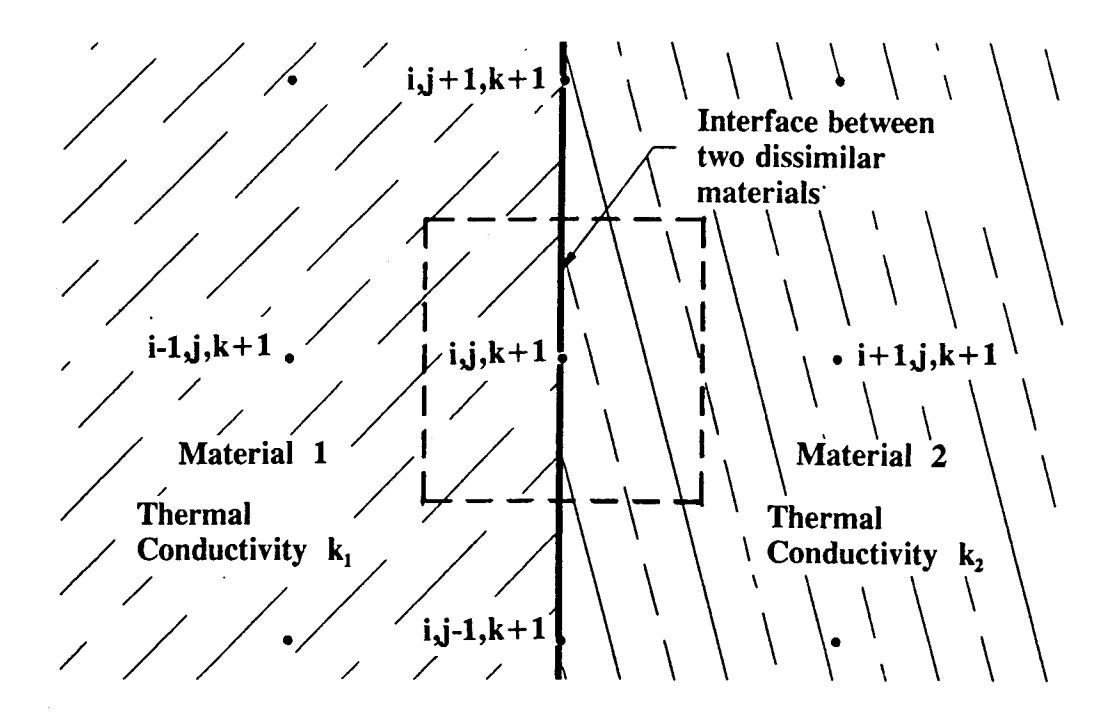

Figure 3.3 A mesh point  $(i,j,k+1)$ , which lies on a material interface.

# 3.1.4. Stability Calculations:

The implicit method is stable for any  $\Delta t$ . It is considered to be more complicated than the explicit method because for each time step along the radial or axial directions of a cylinderical mesh point, it assumes that the  $\texttt{T}_{\texttt{i-1},\texttt{j},\texttt{k+1}}, \texttt{T}_{\texttt{i},\texttt{j},\texttt{k+1}}$  ,  $\texttt{T}_{\texttt{i+1},\texttt{j},\texttt{k+1}}$  ,  $\texttt{T}_{\texttt{i},\texttt{j+1},\texttt{k+1}}$  and  $\texttt{T}_{\texttt{i},\texttt{j-1},\texttt{k+1}}$ values are unknown, in other words, for each single time step there are five unknown values for temperature discretized in each equation.

Equation 3.7 can be rearranged to be used in the TFETC code as follows:

$$
k_{i+1/2,j,k} \left( \frac{A_1}{r_{i+1} - r_i} \right) T_{i+1,j,k+1} + k_{i,j+1/2,k} \left( \frac{A_2}{z_{j+1} - z_j} \right) T_{i,j+1,k+1} +
$$
\n
$$
k_{i-1/2,j,k} \left( \frac{A_3}{r_i - r_{i-1}} \right) T_{i-1,j,k+1} + k_{i,j-1/2,k} \left( \frac{A_4}{z_j - z_{j-1}} \right) T_{i,j-1,k+1} -
$$
\n
$$
\left[ k_{i+1/2,j,k} \left( \frac{A_1}{r_{i+1} - r_i} \right) + k_{i,j+1/2,k} \left( \frac{A_2}{z_{j+1} - z_j} \right) + k_{i-1/2,j,k} \left( \frac{A_3}{r_{i-1} - r_i} \right) + k_{i,j-1/2,k} \left( \frac{A_4}{z_{j-1} - z_j} \right) - (\rho C_p)_{i,j,k} \left( \frac{2\pi r_i \Delta r \Delta z}{t_{k+1} - t_k} \right) \right] T_{i,j,k+1}
$$
\n
$$
= -g_{i,j,k} 2\pi r_i \Delta r \Delta z - (\rho C_p)_{i,j,k} \left( \frac{2\pi r_i \Delta r \Delta z}{t_{k+1} - t_k} \right) T_{i,j,k} \tag{3.11}
$$

Equation 3.11 is valid for all interior mesh points of the fuel emitter region. It is not valid for the following mesh points :

- 1. Those mesh points located at the upper and lower limits of the pin (i.e., the top and the bottom).
- 2. Those on the emitter and collector radial surfaces.
- 3. Those on the surface of the void region located at the center of the TFE.
- 4. Those on the outside radial surface of the cladding.

Equations for these points are derived in the following sections. The stability equation can be derived easily from equation 3.11. The stability equation enhances the fact that the implicit method is stable for any time step.

$$
\frac{-(\rho C_p)_{i,j,k}\frac{2\pi\Delta r\Delta z}{\Delta t}}{-[k_{i+1/2,j,k}(\frac{A_1}{r_{i+1}-r_i})+k_{i,j+1/2,k}(\frac{A_2}{r_{j+1}-z_j})+k_{i-1/2,j,k}(\frac{A_3}{r_i-r_{i-1}})+k_{i,j-1/2,k}(\frac{A_4}{r_j-r_{j-1}})+(\rho C_p)_{i,j,k}(\frac{2\pi\Delta r\Delta z}{\Delta t})]}\big\rangle \quad 0 \quad (3.12)
$$

All values in the stability equation above are positive. For the sake of accuracy,  $\Delta t$  has to be very small so that the truncation error  $O[\Delta t + (\Delta r)^2 + (\Delta z)^2]$  can be reduced.

### 3.2.1 Fuel Pellet/Central Void Interface-Top of the TFE

The energy balance for the mesh point at this location is shown in Figure 3.4. The top of the fuel and the central void surfaces, in the TFE, are assumed to be adiabatic (i.e., heat flow equals zero). Therefore, heat transfer does not occur in the positive r and negative z directions. When all these terms are removed from equation 3.10, the equation for the temperature at this mesh point results in:

$$
k_{3/2,j\max,k}\left(\frac{A_1}{r_2-r_1}\right)T_{2,j\max,k+1} + k_{1,j\max-1/2,k}\left(\frac{A_4}{z_{j\max-2j\max-1}}\right)T_{1,j\max-1,k+1}
$$

$$
-[k_{3/2,j\max,k}(\frac{A_1}{r_2-r_1})+k_{1,j\max-1/2,k}(\frac{A_4}{z_{j-1}-z_j})
$$

$$
-(\rho C_p)_{ij\max,k}(\frac{2\pi r_1(r_2-r_1)(z_{j\max}-z_{j\max-1})}{t_{k=1}-t_k})]T_{ij\max,k+1}
$$
  
=  $-g_{ij\max,k}2\pi r_1(r_2-r_1)(z_{j\max}-z_{j\max-1})$   

$$
-(\rho C_p)_{ij\max,k}(\frac{2\pi r_1(r_2-r_1)(z_{j\max}-z_{j\max-1})}{t_{k+1}-t_k})T_{ij\max,k}
$$
 (3.13)

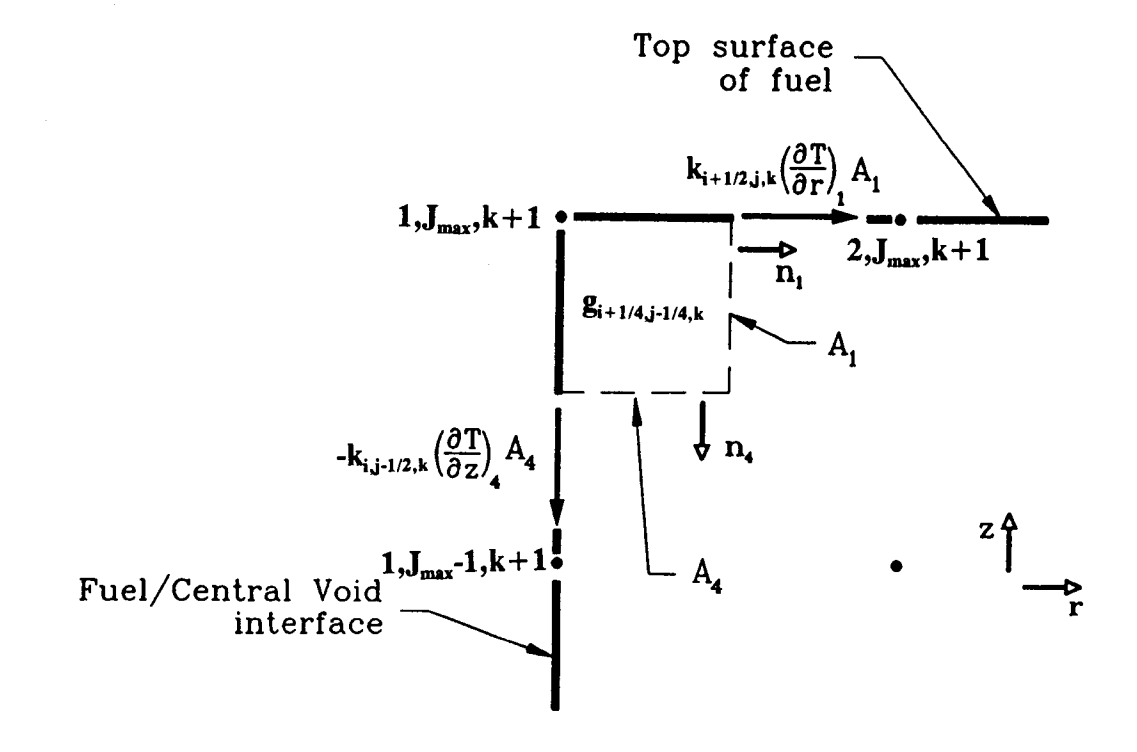

Figure 3.4 Energy balance for the mesh point  $(1, \mathcal{J}_{\text{max}}, k+1)$ , which is located at the top of the fuel pin and at the surface of the central void.

# 3.2.2 Fuel Pellet/Central Void Interface-TFE Bottom

The energy balance for the mesh point is shown in Figure 3.5. The bottom of the TFE is assumed to be an adiabatic surface. Thus the temperature  $T_{1,1,k+1}$  at this location is:

$$
k_{3/2,1,k}(\tfrac{A_1}{r_2-r_1})T_{2,1,k+1}+k_{1,3/2,k}(\tfrac{A_2}{z_2-z_1})T_{1,2,k+1}
$$

$$
-[k_{3/2,1,k}(\frac{A_1}{r_2-r_1})+k_{1,3/2,k}(\frac{A_2}{z_2-z_1})-(\rho C_p)_{1,1,k}(\frac{2\pi r_1(r_2-r_1)(z_2-z_1)}{t_{k+1}-t_k})]T_{1,1,k+1}
$$
  

$$
=-g_{1,1,k}2\pi r_1(r_2-r_1)(z_2-z_1) -
$$

$$
(\rho C_p)_{1,1,k}(\frac{2\pi r_1(r_2-r_1)(z_2-z_1)}{t_{k+1}-t_k})T_{1,1,k} \qquad (3.14)
$$

# 3.2.3 Other Locations on the Fuel/Void Interface

The energy balance for these points is shown in Figure 3.6. The equations for the temperatures of these points are given as follows

$$
k_{3/2,j,k}(\frac{A_1}{r_2-r_1})T_{2,j,k+1} + k_{1,j+1/2,k}(\frac{A_2}{z_{j+1}-z_j})T_{1,j+1,k+1}
$$
  
+
$$
k_{1,j-1/2,k}(\frac{A_4}{z_{j-2,j-1}})T_{1,j-1,k+1} - [k_{3/2,j,k}(\frac{A_1}{r_2-r_1})
$$
  
+
$$
k_{1,j+1/2,k}(\frac{A_2}{z_{j+1}-z_j}) + k_{1,j-1/2,k}(\frac{A_4}{z_{j-1}-z_j})
$$
  
-
$$
(\rho C_p)_{1,j,k}(\frac{2\pi r_1(r_2-r_1)(z_{j+1}-z_j)}{t_{k+1}-t_k})]T_{1,j,k+1}
$$
  
= 
$$
-g_{1,j,k}2\pi r_1(r_2-r_1)(z_{j+1}-z_j)
$$

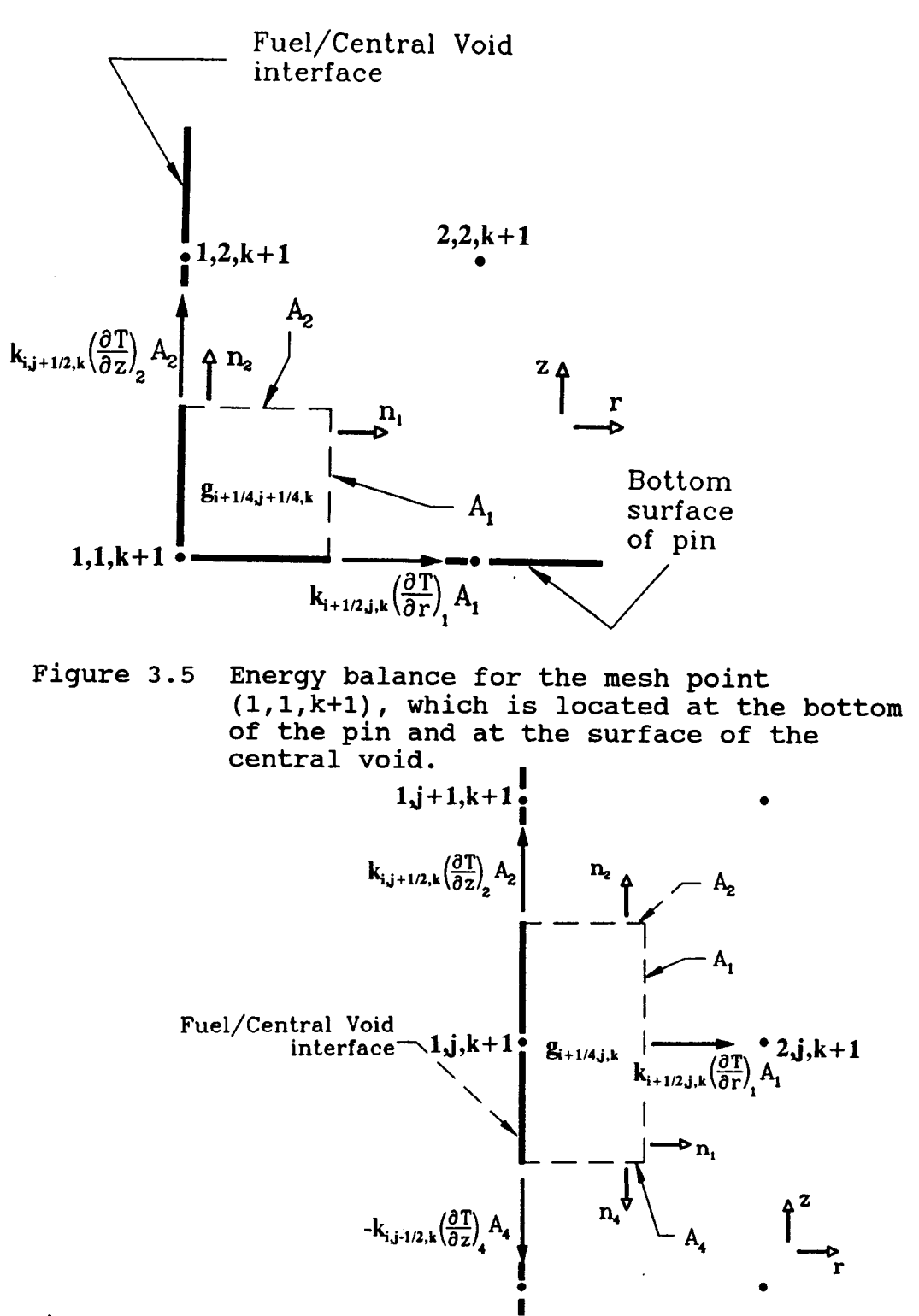

Figure 3.6 Energy balance for mesh points  $(1,j,k+1)$ , which are on the fuel/void interface, but which are not at the top or bottom.

$$
-(\rho C_p)_{1,j,k}(\frac{2\pi r_1(r_2-r_1)(z_{j+1}-z_j)}{t_{k+1}-t_k})T_{1,j,k}
$$
\n(3.15)

### 3.2.4 Top Surface of the TFE:

The energy balance for these points is shown in Figure 3.7. The equations for the temperatures of these points are given in the following equation:

$$
k_{i+1/2,j\max,k} \left( \frac{A_1}{r_{i+1} - r_i} \right) T_{i+1,j\max,k+1} + k_{i-1/2,j\max,k} \left( \frac{A_3}{r_{i}-r_{i-1}} \right) T_{i-1,j\max,k+1}
$$
  
+ $k_{ij\max-1/2,k} \left( \frac{A_4}{z_{j\max}-z_{j\max-1}} \right) T_{ij\max-1,k+1} - \left[ k_{i+1/2,j\max,k} \left( \frac{A_1}{r_{i+1}-r_i} \right) + k_{i-1/2,j\max,k} \left( \frac{A_3}{r_{i-1}-r_i} \right) + k_{ij\max-1/2,k} \left( \frac{A_4}{z_{j\max-1}-z_{j\max}} \right) - \left( \rho C_p \right)_{i,j\max,k} \left( \frac{2\pi r_i \Delta r(z_{j\max}-z_{j\max-1})}{t_{k+1}-t_k} \right) \left[ T_{ij\max,k+1} \right] = -g_{ij\max,k} 2\pi r_i \Delta r(z_{j\max}-z_{\max-1}) - \left( \rho C_p \right)_{i,j\max,k} \left( \frac{2\pi r_i \Delta r(z_{j\max}-z_{j\max-1})}{t_{k+1}-t_k} \right) T_{ij\max,k} \qquad (3.16)$ 

# 3.2.5 Bottom Surface of the TFE:

The mesh points are located at the bottom surface of the TFE but are not located on any radial boundaries. The energy balance for these points is shown in Figure 3.8.

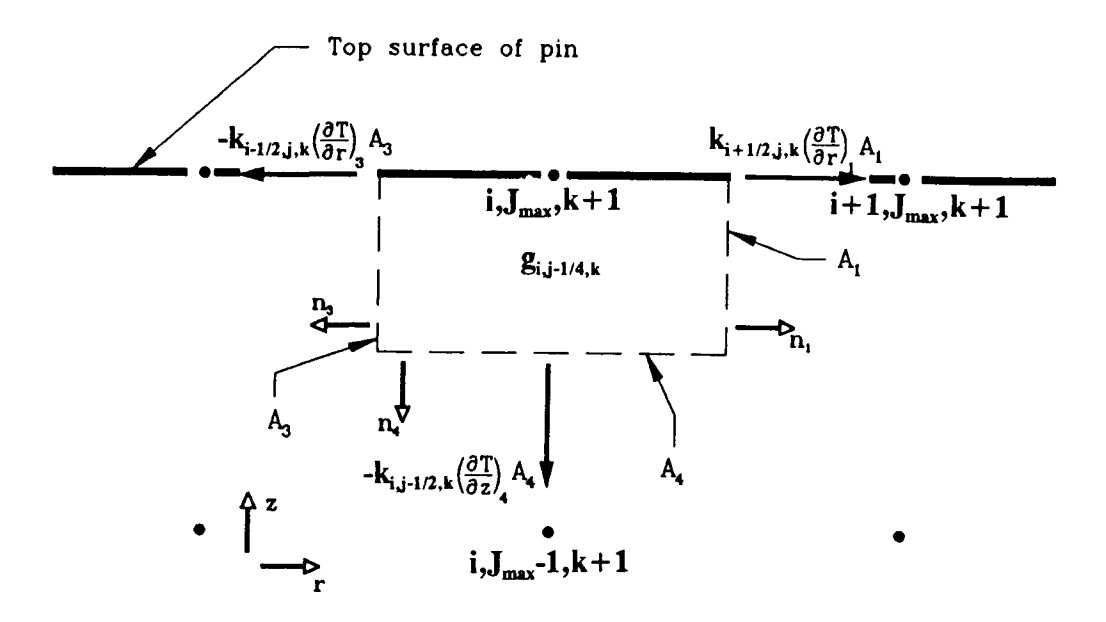

Figure 3.7 Energy balance on mesh points  $(1,1_{max},k+1)$ , which are located on the top of the TFE pin, but not on any radial boundaries.

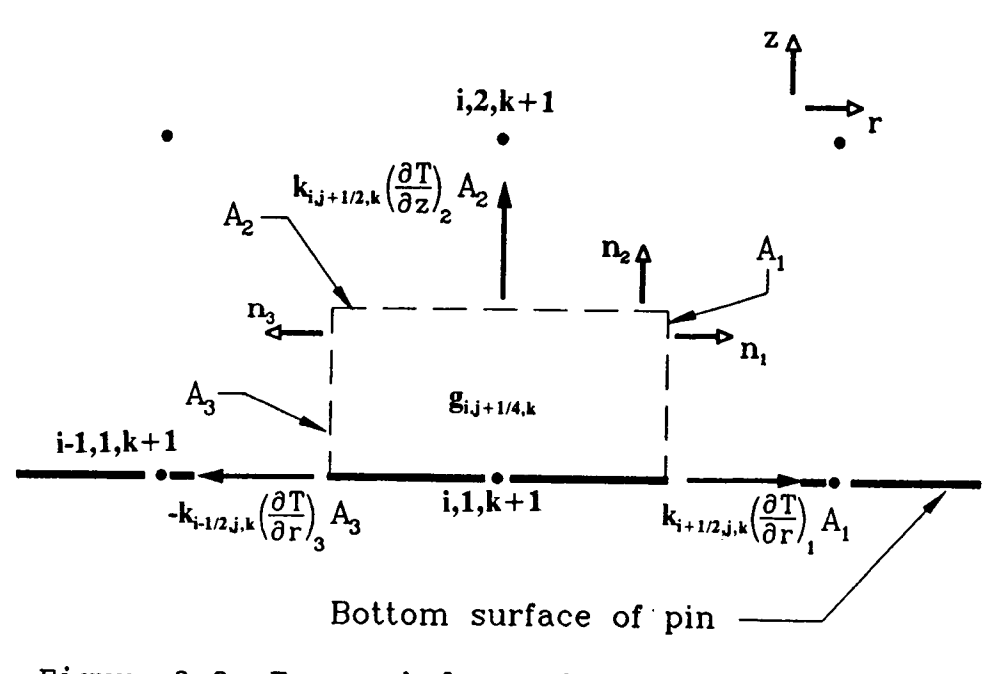

Figure 3.8 Energy balance for mesh points  $(i,1,k+1)$ , which are located on the bottom of the TFE pin away from any radial boundaries.

$$
k_{i+1/2,1,k}(\frac{A_1}{r_{i+1}-r_i})T_{i+1,1,k+1} + k_{i,3/2,k}(\frac{A_2}{z_2-z_1})T_{i,2,k+1}
$$
  
+ $k_{i-1/2,1,k}(\frac{A_3}{r_i-r_{i-1}})T_{i-1,1,k+1} - [k_{i+1/2,1,k}(\frac{A_1}{r_{i+1}-r_i})$   
+ $k_{i,3/2,k}(\frac{A_2}{z_2-z_1}) + k_{i-1/2,1,k}(\frac{A_3}{r_{i-1}-r_i})$   
- $(\rho C_p)_{i,1,k}(\frac{2\pi r_i \Delta r(z_2-z_1)}{t_{k+1}-t_k})]T_{i,1,k+1}$   
=  $-g_{i,1,k}2\pi r_i \Delta r(z_2-z_1)$   
- $(\rho C_p)_{i,1,k}(\frac{2\pi r_i \Delta r(z_2-z_1)}{t_{k+1}-t_k})T_{i,1,k}$  (3.17)

## 3.2.6 Emitter Surface:

As shown in Figure 3.9, energy is transferred away from the surface of the emitter in the positive r-direction by different modes fully explained in Chapter 2. The equation for the temperatures at these points is:

$$
k_{i,j+1/2,k}(\frac{A_2}{z_{j+1}-z_j})T_{i,j+1,k+1} + k_{i-1/2,j,k}(\frac{A_3}{r_i-r_{i-1}})T_{i-1,j,k+1}
$$
  
+
$$
k_{i,j-1/2,k}(\frac{A_4}{z_j-z_{j-1}})T_{i,j-1,k+1} - [k_{i,j+1/2,k}(\frac{A_2}{z_{j+1}-z_j})
$$
  
+
$$
k_{i-1/2,j,k}(\frac{A_3}{r_{i-1}-r_i}) + k_{i,j-1/2,k}(\frac{A_4}{z_{j-1}-z_j})
$$

$$
-(\rho C_p)_{i,j,k} \left\{\frac{2\pi r_i(r_i - r_{i-1})(z_{j+1} - z_j)}{t_{k+1} - t_k}\right\} \right] T_{i,j,k+1}
$$
\n
$$
= -g_{i,j,k} 2\pi r_i(r_i - r_{i-1})(z_{j+1} - z_j)
$$
\n
$$
-(\rho C_p)_{i,j,k} \left\{\frac{2\pi r_i(r_i - r_{i-1})(z_{j+1} - z_j)}{t_{k+1} - t_k}\right\} T_{i,j,k}
$$
\n
$$
+ Q_{j,k}^{Cond} A_1 + Q_{j,k}^{Rad} A_1 + Q_{ave}^{EEC} A_1 \qquad (3.18)
$$
\n
$$
\bullet \qquad i,j+1,k+1
$$
\n
$$
A_2
$$
\n
$$
+ \qquad \qquad i,j+1,k+1
$$
\n
$$
+ \qquad \qquad i,j,k+1
$$
\n
$$
i,j,k+1
$$
\n
$$
+ \qquad \qquad i,j,k+1
$$
\n
$$
+ \qquad \qquad i,j,k+1
$$
\n
$$
+ \qquad \qquad i,j,k+1
$$
\n
$$
+ \qquad \qquad i,j,k+1
$$
\n
$$
+ \qquad \qquad i,j,k+1
$$
\n
$$
+ \qquad \qquad i,j,k+1
$$
\n
$$
+ \qquad \qquad i,j,k+1
$$
\n
$$
+ \qquad \qquad i,j,k+1
$$
\n
$$
+ \qquad \qquad i,j,k+1
$$
\n
$$
+ \qquad \qquad i,j,k+1
$$
\n
$$
+ \qquad \qquad i,j,k+1
$$
\n
$$
+ \qquad \qquad i,j,k+1
$$
\n
$$
+ \qquad \qquad i,j,k+1
$$
\n
$$
+ \qquad \qquad i,j,k+1
$$
\n
$$
+ \qquad \qquad i,j,k+1
$$
\n
$$
+ \qquad \qquad i,j,k+1
$$
\n
$$
+ \qquad \qquad i,j,k+1
$$
\n
$$
+ \qquad \qquad i,j,k+1
$$
\n
$$
+ \qquad \qquad i,j,k+1
$$
\n
$$
+ \qquad \
$$

Figure 3.9 Energy balance for mesh points (i,j,k+1),<br>which are located along the emitter surface.

## 3.2.7 Emitter Surface-Top of the TFE:

As shown in Figure 3.10, the equation for the temperature at the mesh point  $i, j_{max}, k+1$  is

$$
k_{i-1/2,j\max,k}(\frac{A_3}{r_i-r_{i-1}})T_{i-1,j\max,k+1} + k_{ij\max-1/2,k}(\frac{A_4}{z_{j\max}-z_{j\max-1}})T_{ij\max-1,k+1}
$$

$$
-[k_{i-1/2,j\max,k}(\frac{A_3}{r_{i-1}-r_i})+k_{ij\max-1/2,k}(\frac{A_4}{z_{j\max-1}-z_{j\max}})
$$

$$
-(\rho C_p)_{ij\max,k}(\frac{2\pi r_i(r_i-r_{i-1})(z_{j\max}-z_{j\max-1})}{t_{k+1}-t_k})]T_{ij\max,k+1}
$$

$$
=-g_{ij\max,k}2\pi r_i(r_i-r_{i-1})(z_{j\max}-z_{j\max-1})
$$

$$
-(\rho C_p)_{ij\max,k}(\frac{2\pi r_i(r_i-r_{i-1})(z_{j\max}-z_{j\max-1})}{t_{k+1}-t_k})T_{ij\max,k}
$$

$$
+Q_{j\max,k}^{Cond.}A_1+Q_{j\max,k}^{Rad.}A_1+Q_{ave}^{EEC}A_1
$$
(3.19)

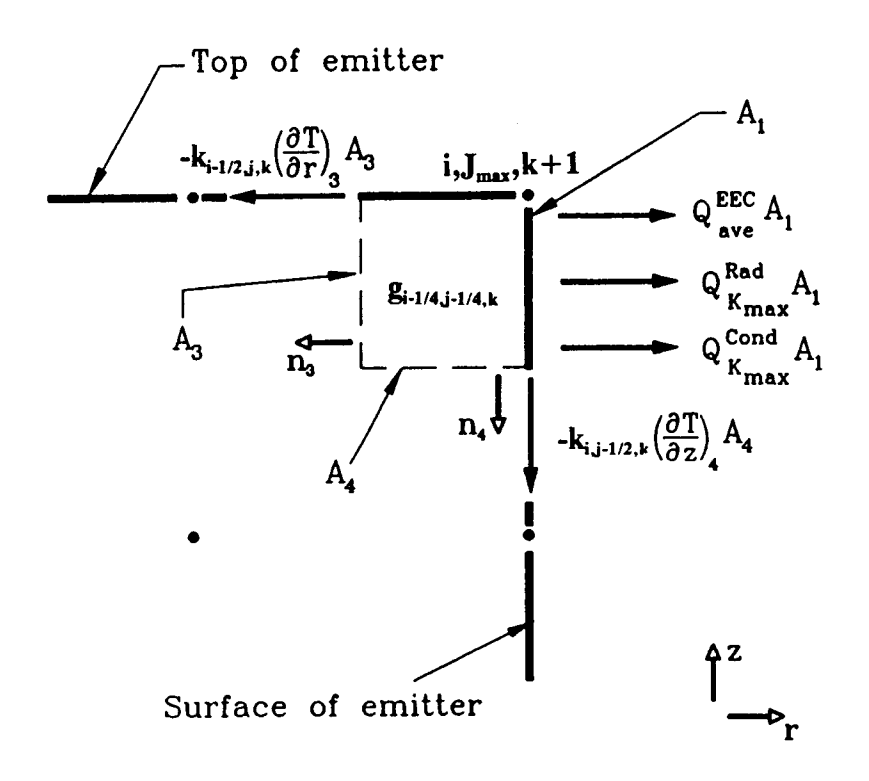

Figure 3.10 Energy balance for the mesh point (i, $\mathbf{j}_{\texttt{max}},$ k+1), which is located at the top of the pin and on the emitter surface.

# 3.2.8 Emitter Surface-Bottom of the TFE:

As shown in Figure 3.11, the temperature equation at the mesh point  $i, 1, k+1$  is:

$$
k_{i,3/2,k}(\frac{A_2}{z_2-z_1})T_{i,2,k+1} + k_{i-1/2,1,k}(\frac{A_3}{r_i-r_{i-1}})T_{i-1,1,k+1}
$$

$$
-[k_{i,3/2,k}(\frac{A_2}{z_2-z_1}) + k_{i-1/2,1,k}(\frac{A_3}{r_{i-1}-r_i})
$$

$$
-(\rho C_p)_{i,1,k}(\frac{2\pi r_i(r_i-r_{i-1})(z_2-z_1)}{t_{k+1}-t_k})]T_{i,1,k+1}
$$

$$
= -g_{i,1,k}2\pi r_i(r_i-r_{i-1})(z_2-z_1)
$$

$$
-(\rho C_p)_{i,1,k}(\frac{2\pi r_i(r_i-r_{i-1})(z_2-z_1)}{t_{k+1}-t_k})T_{i,1,k}
$$

$$
+Q_{1,k}^{Cond.}A_1 + Q_{1,k}^{Rad.}A_1 + Q_{ave}^{EEC}A_1
$$
(3.20)

### 3.2.9 Collector Surface:

The energy balance for the collector surface is shown in Figure 3.12. The temperature equations for this surface were derived in a similar way to those for the emitter surface and are as follows:

$$
k_{i,j+1/2,k}(\frac{A_2}{z_{j+1}-z_j})T_{i,j+1,k+1}+k_{i+1/2,j,k}(\frac{A_1}{r_{i+1}-r_i})T_{i+1,j,k+1}
$$

$$
+k_{i,j-1/2,k}(\frac{A_4}{z_j-z_{j-1}})T_{i,j-1,k+1} - [k_{i+1/2,j,k}(\frac{A_1}{r_{i+1}-r_i})
$$
  
+ $k_{i,j+1/2,k}(\frac{A_2}{z_{j+1}-z_j}) + k_{i,j-1/2,k}(\frac{A_4}{z_{j-1}-z_j})$   
- $(\rho C_p)_{i,j,k}(\frac{2\pi r_i(r_{i+1}-r_i)(z_{j+1}-z_j)}{t_{k+1}-t_k})]T_{i,j,k+1}$   
=  $-g_{i,j,k}2\pi r_i \Delta r \Delta z$   
- $(\rho C_p)_{i,j,k}(\frac{2\pi r_i \Delta r \Delta z}{t_{k+1}-t_k})T_{i,j,k}$   
- $Q_{j,k}^{Cond}A_3 - Q_{j,k}^{Rad}A_3 + Q_{ave}^{CEH}A_3$  (3.21)

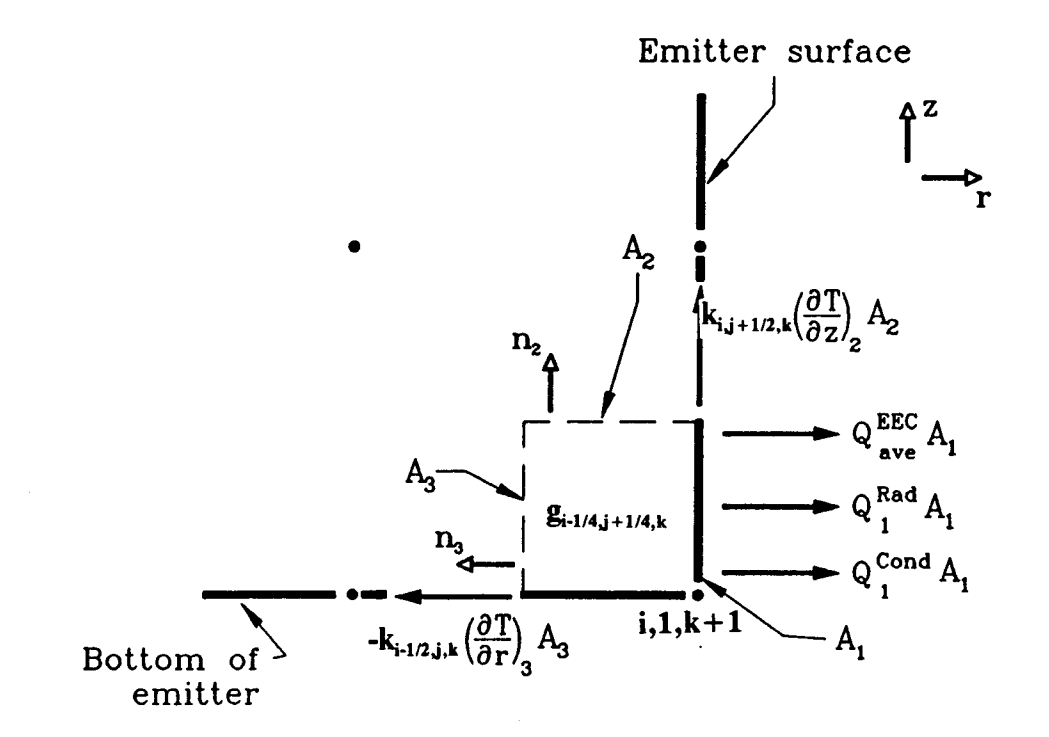

Energy balance for the mesh point<br>(i,1,k+1), which is located on the<br>emitter surface at the bottom of the Figure 3.11 pin.

The  $Q^{CEH}$  ave term differs from the  $Q_{ave}^{EEC}$  term in that the effect of the plasma radiation is added to  $Q_{ave}^{CEH}$ , whereas it is subtracted from  $Q_{ave}^{EEC}$ ; plasma radiation reduces the amount of heat removed from the emitter, but it increases the amount of heat added to the collector.

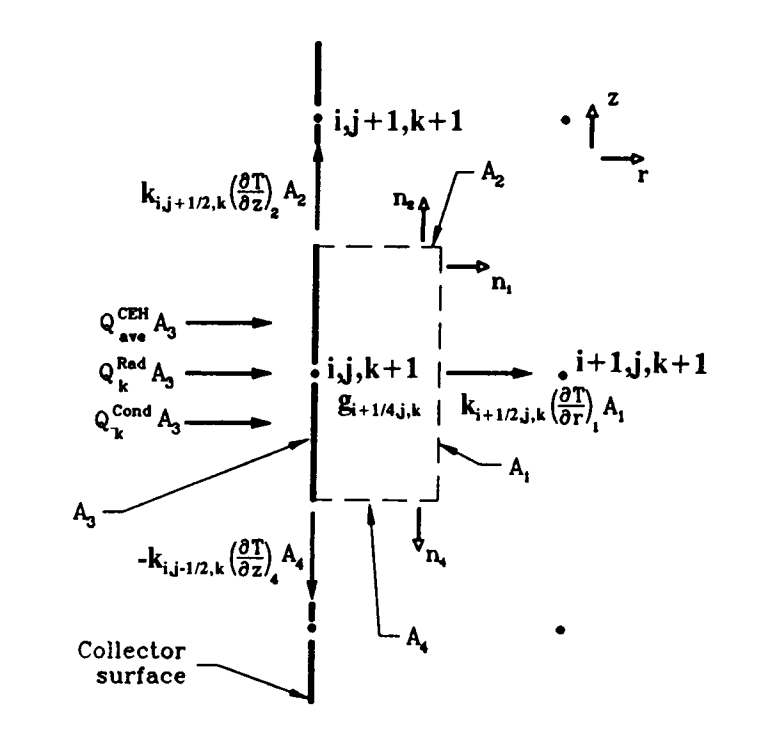

Energy balance for mesh points Fiqure  $3.12$  $(i, j, k+1)$ , which are located on the collector surface.

# 3.2.10 Collector Surface-Top of the TFE:

Figure 3.13 shows the heat balance for the mesh point at the top of the collector surface. The temperature equation is given as:

$$
k_{i+1/2,j\max,k}(\frac{A_1}{r_{i+1}-r_i})T_{i+1,j\max,k+1} + k_{i,j\max-1/2,k}(\frac{A_4}{z_{j\max}-z_{j\max-1}})T_{i,j\max-1,k+1}
$$
  
-(k<sub>i+1/2,j\max,k}(\frac{A\_1}{r\_{i+1}-r\_i}) + k\_{i,j\max-1/2,k}(\frac{A\_4}{z\_{j\max-1}-z\_{j\max}})  
-(pC<sub>p</sub>)<sub>i,j\max,k</sub>(\frac{2\pi r\_i(r\_i-r\_{i-1})(z\_{j\max}-z\_{j\max-1})}{t\_{k+1}-t\_k})]T\_{i,j\max,k+1}  
= -g\_{i,j\max,k}2\pi r\_i(r\_i-r\_{i-1})(z\_{j\max}-z\_{j\max-1})  
-(pC<sub>p</sub>)<sub>i,j\max,k</sub>(\frac{2\pi r\_i(r\_i-r\_{i-1})(z\_{j\max}-z\_{j\max-1})}{t\_{k+1}-t\_k})T\_{i,j\max,k}</sub>

$$
-Q_{j\max,k}^{Cond}A_3 - Q_{j\max,k}^{Rad}A_3 + Q_{ave}^{CEH}A_3 \qquad (3.22)
$$

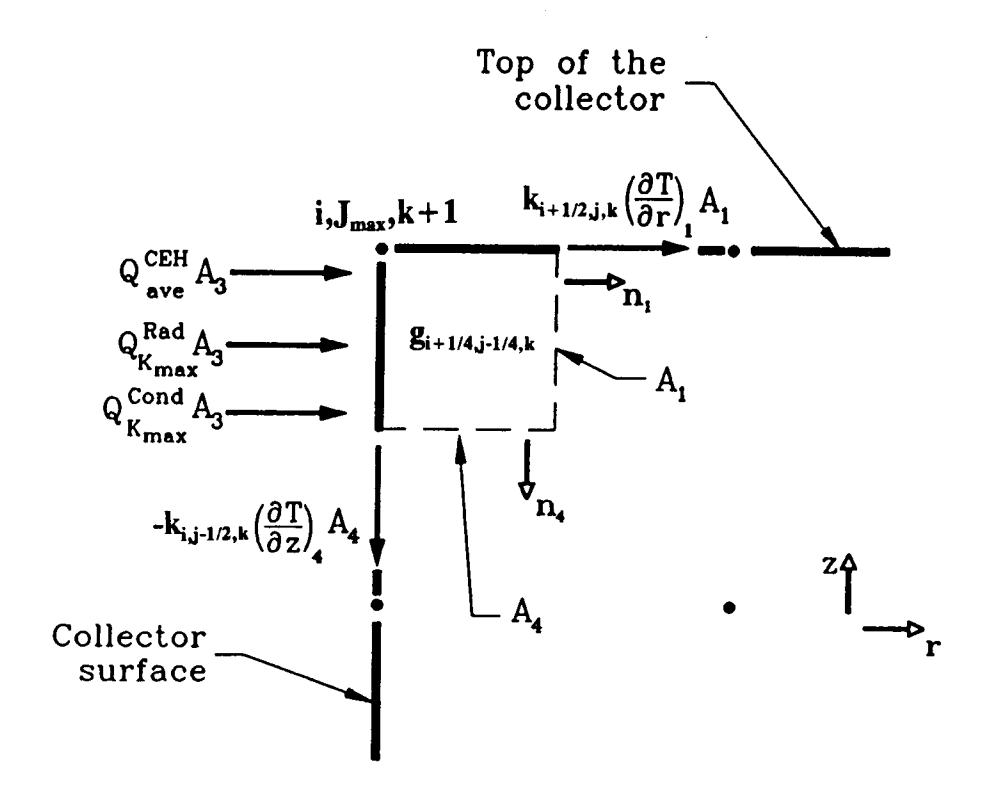

Figure 3.13 Energy balance for the mesh point  $(1,1)_{\text{max}},$   $k+1)$ , which is located at the top of the pin and on the collector surface.

77

# 3.2.11 Collector Surface-Bottom of the TFE:

Figure 3.14 shows the heat balance for the mesh point at the bottom of the collector surface. The temperature equation is:

$$
k_{i+1/2,1,k}(\frac{A_1}{r_{i+1}-r_i})T_{i+1,1,k+1} + k_{i,3/2,k}(\frac{A_2}{z_2-z_1})T_{i,2,k+1}
$$
  
 
$$
-[k_{i+1/2,1,k}(\frac{A_1}{r_{i+1}-r_i}) + k_{i,3/2,k}(\frac{A_2}{z_2-z_1})
$$
  
 
$$
-(\rho C_p)_{i,1,k}(\frac{2\pi r_i(r_{i+1}-r_i)(z_2-z_1)}{t_{k+1}-t_k})]T_{i,1,k+1}
$$
  
 
$$
= -g_{i,1,k}2\pi r_i \Delta r(z_2-z_1)
$$
  
 
$$
-(\rho C_p)_{i,1,k}(\frac{2\pi r_i \Delta r(z_2-z_1)}{t_{k+1}-t_k})T_{i,1,k}
$$
  
 
$$
-Q_{1,k}^{Cond.}A_3 - Q_{1,k}^{Rad.}A_3 + Q_{ave}^{CEH}A_3
$$
 (3.23)

### 3.2.12 Cladding/Coolant Interface:

The energy balance for the mesh points at the cladding/coolant interface is shown in Figure 3.15. The temperature equations are:

$$
h_{j,k}(A_1)T_{j,k+1}^{Coolant} + k_{i,j+1/2,k}(\frac{A_2}{z_{j+1}-z_j})T_{i,j+1,k+1}
$$
  
+ $k_{i-1/2,j,k}(\frac{A_3}{r_i-r_{i-1}})T_{i-1,j,k+1} + k_{i,j-1/2,k}(\frac{A_4}{z_j-z_{j-1}})T_{i,j-1,k+1}$ 

$$
-[h_{j,k}(A_1) + k_{i,j+1/2,k}(\frac{A_2}{z_{j+1}-z_j})
$$
  
+k<sub>i-1/2,j,k</sub>( $\frac{A_3}{r_{i-1}-r_i}$ ) + k<sub>i,j-1/2,k</sub>( $\frac{A_4}{z_{j-1}-z_j}$ )  
- $(\rho C_p)_{i,j,k}(\frac{2\pi r_i \Delta r \Delta z}{t_{k+1}-t_k})]T_{i,j,k+1}$   
= -g<sub>i,j,k</sub>2 $\pi r_i \Delta r \Delta z - (\rho C_p)_{i,j,k}(\frac{2\pi r_i \Delta r \Delta z}{t_{k+1}-t_k})T_{i,j,k}$  (3.24)

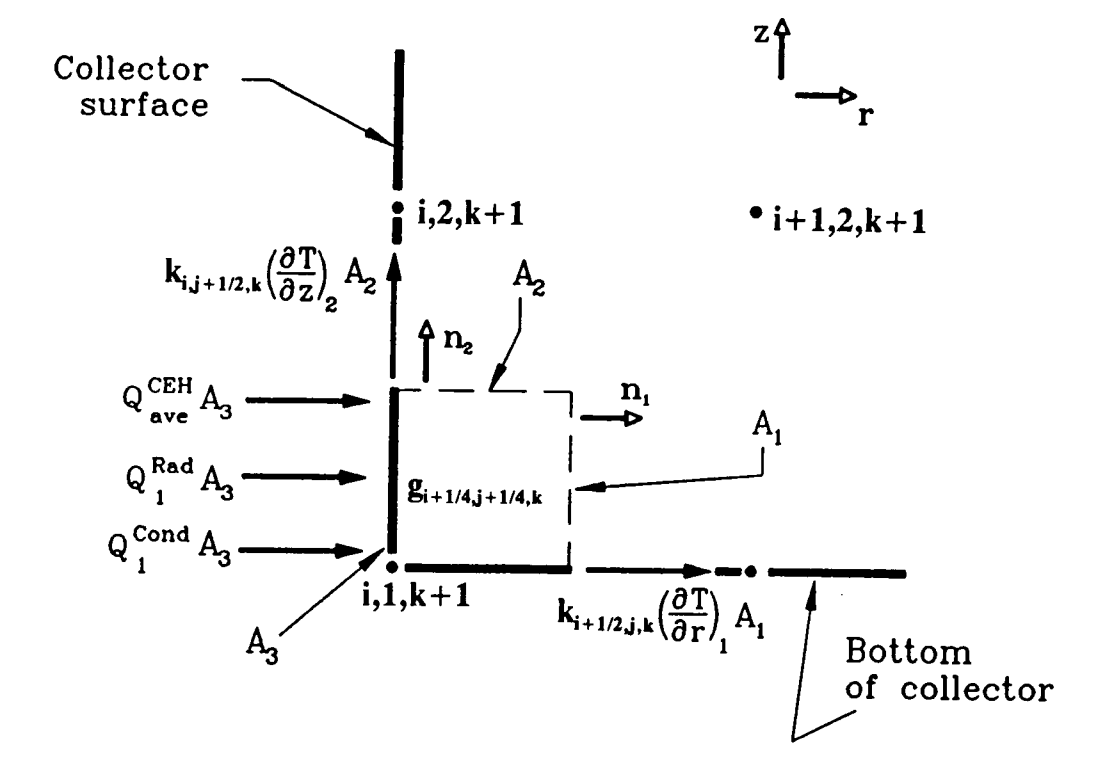

Energy balance for the mesh point<br>(i,1,k+1), which is located at the bottom<br>of the TFE and on the collector surface. Figure 3.14

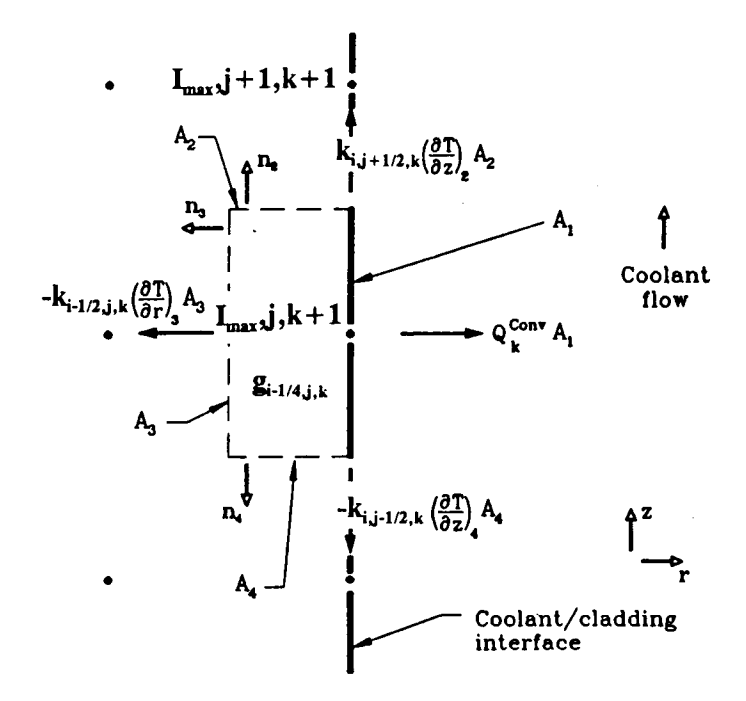

Figure 3.15 Energy balance for mesh points<br>( $I_{max}$ , j, k+1), which are located at the<br>cladding/coolant interface.

# 3.2.13 Cladding/Coolant Interface-Top of the TFE:

The energy balance on the cladding/coolant interface at the top of the TFE is shown in Figure 3.16. The temperature equation for this point is as follows:

$$
h_{j\max,k}(A_1)T_{j\max,k+1}^{Coolant} + k_{j\max-1/2,j\max,k}(\frac{A_3}{r_{j\max}-r_{j\max-1}})T_{j\max-1,j\max,k+1}
$$

+
$$
k_{i\max,j\max-1/2,k}(\frac{A_4}{z_{j\max}-z_{j\max-1}})T_{i\max,j\max-1,k+1}-[h_{j\max,k}(A_1)]
$$

$$
+k_{i\max-1/2,j\max,k}\left(\frac{A_3}{r_{i\max-1}-r_{i\max}}\right)+k_{i\max,j\max-1/2,k}\left(\frac{A_4}{z_{j\max-1}-z_{j\max}}\right)
$$

$$
-(\rho C_p)_{i \max j \max,k} (\frac{2\pi r_{i \max}(r_{i \max}-r_{i \max-1})(z_{j \max}-z_{j \max-1})}{t_{k+1}-t_k})]T_{i \max j \max,k+1}
$$

$$
= -g_{i\max j\max k}(2\pi r_{i\max}(r_{i\max}-r_{i\max-1})(z_{j\max}-z_{j\max-1}))
$$

$$
-(\rho C_p)_{i\max j\max,k}(\frac{2\pi r_{i\max}(r_{i\max}-r_{i\max-1})(z_{j\max}-z_{j\max-1})}{t_{k+1}-t_k})T_{i\max j\max,k}
$$
 (3.25)

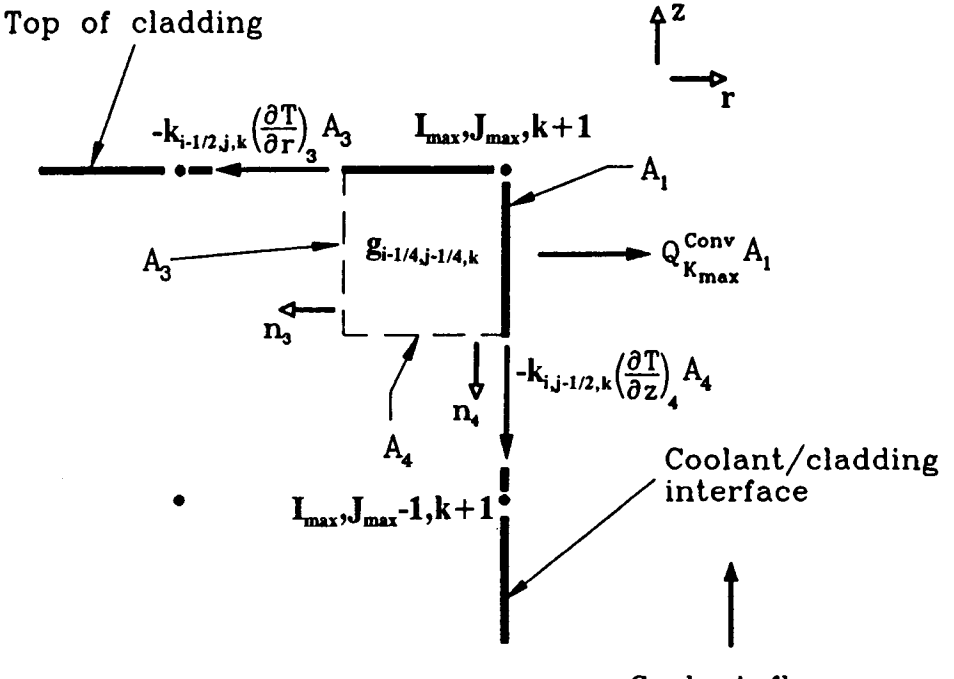

Coolant flow

Figure 3.16 Energy balance at the mesh point  $(\texttt{I}_{\texttt{max}},\texttt{J}_{\texttt{max}},k+1)$ , which is located at the cladding/coolant interface and at the top of the TFE.

# 3.2.14 Cladding/Coolant Interface-Bottom of the TFE:

Figure 3.17 shows the energy balance for the mesh point at the bottom of the cladding/coolant interface of the TFE. The temperature equation for this point is:

$$
h_{1,k}(A_1)T_{1,k+1}^{Coolant} + k_{i \max,3/2,k}(\frac{A_2}{z_2-z_1})T_{i \max,2,k+1}
$$
  
+ $k_{i \max-1/2,1,k}(\frac{A_3}{r_{i \max}-r_{i \max-1}})T_{i \max-1,1,k+1} - [h_{1,k}(A_1)$   
+ $k_{i \max,3/2,k}(\frac{A_2}{z_2-z_1}) + k_{i \max-1/2,1,k}(\frac{A_3}{r_{i \max}-r_{i \max-1}})$   
- $(\rho C_p)_{i \max,1,k}(\frac{2\pi r_{i \max}(r_{i \max}-r_{i \max-1})(z_2-z_1)}{t_{k+1}-t_k})]T_{i \max,1,k+1}$   
= $-g_{i \max,1,k}(2\pi r_{i \max}(r_{i \max}-r_{i \max-1})(z_2-z_1))$   
- $(\rho C_p)_{i \max,1,k}(\frac{2\pi r_{i \max}(r_{i \max}-r_{i \max-1})(z_2-z_1)}{t_{k+1}-t_k})T_{i \max,1,k}$  (3.26)

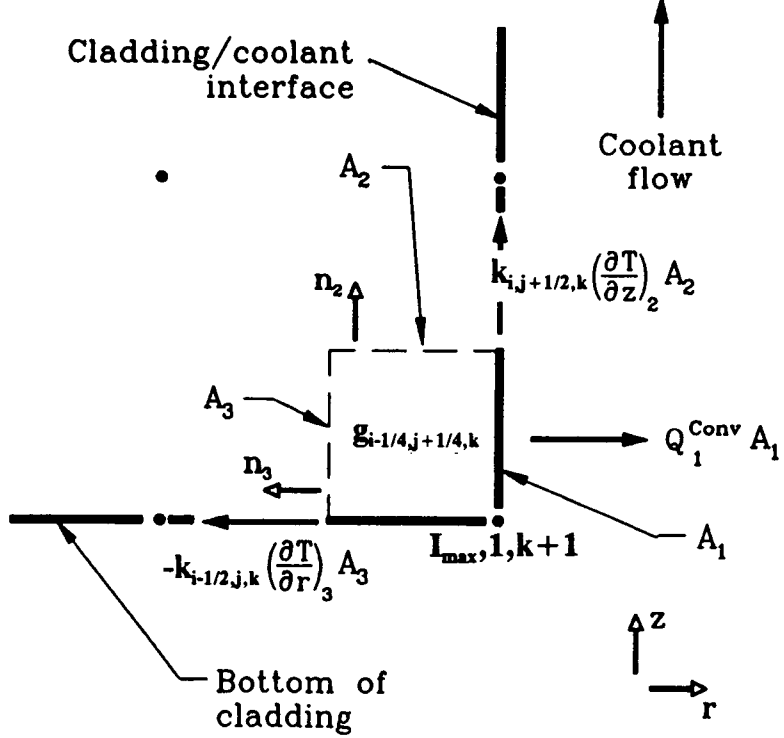

Figure 3.17 Energy balance at the mesh point  $(\mathbf{I}_{\texttt{max}},\mathbf{1},\mathbf{k+1})$ , which is located at the cladding/coolant interface and at the bottom of the TFE pin.

### 3.3 Coolant Transient Convection:

The heat convection subroutine TConvect is used to solve for the transient convection heat transfer in the coolant [12] by using the fully implicit scheme as follows.

$$
\frac{Pq^*}{A} = G\frac{\partial h}{\partial Z} + \rho \frac{\partial h}{\partial t} \tag{3.27}
$$

Applying the discretization method yields

$$
\frac{\partial h}{\partial z} = \frac{h_{j,k+1} - h_{j-1,k+1}}{\Delta z} \tag{3.28}
$$

$$
\frac{\partial h}{\partial t} = \frac{h_{j,k+1} - h_{j,k}}{\Delta t} \tag{3.29}
$$

where

```
h = Enthalpy, J/Kq.
G = Mass flowrate (Kg/sec.)
P = Heated parameter of channel, cm<sup>2</sup>.
A = Area of channel, cm<sup>2</sup>.q''= Heat flux at surface of channel, watt/cm<sup>2</sup>.
p = Density of the coolant, Kg/cm<sup>3</sup>.
```
Plugging equations 3.28 and 3.29 into equation (3.27) yields:

$$
\frac{P}{A}q_{j,k}^{\approx} = G_k \frac{h_{j,k+1} - h_{j-1,k+1}}{\Delta z} + \rho_k \frac{h_{j,k+1} - h_{j,k}}{\Delta t}
$$
\n(3.30)\n
$$
\frac{\rho_k}{\Delta t} h_{j,k} + \frac{P}{A}q_{j,k}^{\approx} = \left(\frac{G_k}{\Delta z} + \frac{\rho_k}{\Delta t}\right) h_{j,k+1} - \frac{G_k}{\Delta z} h_{j-1,k+1}
$$
\nbut  $dh = C_p dT$ 

$$
\frac{\rho_k}{\Delta t} T_{j,k} + \frac{P}{AC_p} q_{j,k}^{\approx} = \left( \frac{G_k}{\Delta z} + \frac{\rho_k}{\Delta t} \right) T_{j,k+1} - \frac{G_k}{\Delta z} T_{j-1,k+1}
$$

# 3.3.1 Stability

From equation 3.30

$$
\frac{\frac{\rho_k}{\Delta t}}{\frac{G_k}{\Delta t} + \frac{\rho_k}{\Delta t}} \quad \rangle \quad 0 \tag{3.31}
$$

Equation 3.31 is true for all  $\Delta t$  and  $\Delta z$ 

# 3.3.2 Initial Conditions

 $t=0$ ,  $k=1$  $T_{j,1} = T_{\text{coolant}}$  $j = 1, N$ 

### 3.3.3 Boundary Conditions

 $z=0$ , j=1  $T_{1,k} = T_{inlet}$  For  $j=1$ 

$$
\frac{\rho_k}{\Delta t} T_{1,k} + \frac{P}{AC_p} q_{1,k}^{\approx} = \left( \frac{G_k}{\Delta z} + \frac{\rho_k}{\Delta t} \right) T_{1,k+1}
$$

$$
\Rightarrow T_{1,k+1} = \left[ \frac{G_k}{\Delta z} + \frac{\rho_k}{\Delta t} \right]^{-1} \cdot \left\{ \frac{\rho_k}{\Delta t} T_{1,k} + \frac{\rho}{A C_p} q_{1,k}^{\approx} \right\}
$$

The general equation for transient convection in the coolant can be written as:

$$
T_{j,k+1} = \left[ \frac{G_k}{\Delta z} + \frac{\rho_k}{\Delta t} \right]^{-1} \left\{ \frac{\rho_k}{\Delta t} T_{j,k} + \frac{\rho}{A C_p} q_{j,k}^{\infty} + \frac{G_k}{\Delta z} T_{j-1,k+1} \right\}
$$
(3.32)

### 3.4 Computer Code Implementation:

The spatial temperature distribution within the TFE is computed through finite volume analysis. The materials within the TFE [3] are subdivided into a series of small control volumes upon which an energy balance is performed. This results in a set of first-order nonhomogeneous partial differential equations which have variable coefficients, and which may be non-linear, depending on the location of the finite element within the TFE. Variable coefficients occur due to the temperature dependence of thermal conductivities, specific heats, and densities of the TFE materials. Nonlinear terms arise due

to the heat transfer processes across the emitter/collector gap (i.e., thermionic emission, thermal radiation, and conduction through the vapor) and due to convection to the coolant.

The fully implicit method is used to solve the system of linear equations for temperatures at each time step. In the TFE, as many as 100 temperatures need to be solved at each time step. All temperature coefficients are cast into a matrix which has a banded structure of 10. The implicit method is efficient and reliable due to its stability at any given time step.

Except for the transient specific codes and subroutines, much of the thermionic-specific internals of the TFETC are based on TFEHX, a steady state code for thermionic fuel element which in turn uses CYLCON6 for modifying the TFE. CYLCON6 is called by TIMPLCIT, a transient subroutine in the TFETC which solves for the fully implicit scheme. For solving the linear equation resulting from discretization of the heat transfer equation, the user has the option of selecting either a Gaussian elimination package, which was inherited from TFEHX, or a sparse linear solver called Y12M. Y12M solves sparse systems of linear algebraic equations by Gaussian elimination. The subroutine is a "black box subroutine" designed to solve efficiently problems which contain only one system with a single right hand side. For details, see

the documentation of Y12M is available on the internet by anonymous ftp from netlib at research.att.com in the directory Y12M; login as netlib[17].

#### References:

- 1. M. M. El-Wakil, Nuclear Heat Transport, 3<sup>rd</sup> Edition, The American Nuclear Society Press., 1981.
- 2. 0. Faust,"Sodium-NaK Engineering Handbook", Vol.1, pp. 52-53, 1972.
- 3. A.C. Klein, H.H. Lee, B.R. Lewis, R.A. Pawlowski and Shahab Abdul-Hamid, "Advanced Single Cell Thermionic Reactor System Design Studies", Oregon State University, OSU-NE-9209, Corvallis, OR Sept. 1992.
- 4. B.R. Lewis, R.A. Pawlowski, K.J. Greek and A.C. Klein, "Advanced Thermionic Reactor System Design Code", Proceedings of  $8<sup>th</sup>$  Symposium on Space Nuclear Power Systems, CONF-910116, Albuquerque, NM, 1991.
- 5. Borland, Inc., "QUATTRO-PRO 3.0 Superior Spreadsheet Power", 1991.
- 6. Lahey Computer System, Inc.,"F77L/EM-32 Version 3", NV, 1990.
- 7. J.K. Hohorst, "SCDAP/RELAP5/MOD2 Code Manual, vol.4:MATPRO-A Library of Materials Properties for Light-Water Reactor Accident Analysis", NUREG/CR-5273; EGG-2555; EG&G Idaho, Inc., February 1990.
- 8. J.B. McVey, "Preliminary Technical Report-CYLCON Semi-2D Cylindrical Converter Model", Rasor Associates, Inc., Sunnyvale, CA, 1990.
- 9. J.B. McVey, "Planar Converter Standard Model Documentation Supplementary Description of TECMDL Converter Physics", E-563-002-B-063087, Rasor Associates, Inc., Sunnyvale, CA, 1990.
- 10. J.B. McVey, "TECMDL-Ignited Mode Planar Converter Model", E-563-004-C-082988, Rasor Associates, Inc., Sunnyvale, CA, Aug. 1990.
- 11. J.B. McVey, G.L. Hatch, and K.J. Greek, Rasor Associates, Inc., and G.J. Parker, W.N.G. Hitchon, and J.E. Lawler, University of Wisconsin-Madison, "Comprehensive Time Dependent Semi-3D Modeling of Thermionic Converters In Core", NSR-53 / 92-1004, Sept. 30, 1992.
- 12. J. Weisman, Elements of Nuclear Reactor Design, Kreiger Publishing Company, 1983.
- 13. B. Carnahan, H.A. Luther, and J.O. Wilkes, Applied Numerical Methods, John Wiley & Sons, Inc., NY, 1969.
- 14. G.D. Smith, Numerical Solution of Partial Differential Equations, Oxford University Press, NY 1965.
- 15. D.R. Croft and D.G. Lilley, Heat Transfer Calculations Using Finite Difference Equations, Applied Science Publishers Ltd., London 1977.
- 16. M.L. James, G.M. Smith, and J.C. Wolford, Applied Numerical Methods for Digital Computation with FORTRAN and CSMP, Harper & Row, Publishers, Inc., 2<sup>nd</sup> Edition, 1977.
- 17. Z. Zlatev, J. Wasniewski, and k. Schaumburg, Y12M Solution of Large and Sparse Systems of Linear Algebraic Equations, Springer-Verlag Inc., 1981.
- 18. E.E. Lewis, Nuclear Power Reactor Safety, 1st Edition, John Wiley & Sons, Inc., 1977.

#### Chapter 4

#### Results and Analysis

A transient code (TFETC) for calculating the temperature distribution throughout the radial and axial positions of a thermionic fuel element (TFE) has been successfully developed. It accommodates the variations of temperatures, thermal power, electrical power, voltage, and current density throughout the TFE as a function of time as well as the variations of heat fluxes arising from radiation, conduction, electron cooling, and collector heating. The thermionic fuel element transient code (TFETC) is designed to calculate all the above variables for three different cases namely: 1) Start-up; 2) Loss of flow accident; and 3) Shut down. In this chapter, the results obtained from the code are presented and analyzed. The results for the start up case are shown on Figures 4.1 through 4.11, those for the loss of flow accident (LOFA) on Figures 4.12 through 4.25, and finally those for the shut down case are on Figures 4.26 through 4.45.

#### 4.1 Start up:

In Figure 4.1, the fuel temperature increases with time until it reaches the steady state temperature (2496°K). Many factors affect the fuel temperature profile of the TFE. Among these are a) thermal power rise coefficient,  $\tau$ , b) helium

heating, c) heat removal, and d) onset of electron cooling (EC). Values of 100, 300, 600, and 1200 seconds were used for the power rise coefficient,  $\tau$ . During start up, helium heating is used to raise the temperature of the collector surface of the TFE assembly. The emitter temperature Tstop, at which helium heating stops, is a user supplied input with a nominal value of 900 °K. Similarly, the emitter temperature, Tstart, at which electron cooling begins, is a user supplied input with a nominal value of 1900 °K. When the heat generation in the fuel is high, i.e.  $\tau=100$  sec., the net effect of electron cooling (EC)(which begins a little later) is small, hence the little dip in the fuel temperature. For an appreciably lower power rise  $(r=1200 \text{ sec.})$ , however, the effect of EC is rather pronounced. Regardless of these transient effects, the fuel temperature does reach the steady state value for all  $t's$ .

The emitter temperature profiles follow a similar pattern to that of the fuel as shown in Figure 4.2, because the only heat transfer mode between the emitter and the fuel surfaces is conduction. Notice that all the temperature fluctuations in the emitter occur around 1900 °K, the EC temperature set-point.

The coolant temperatures, as shown on Figure 4.3, increase with time until the steady state temperature is reached for all power rise coefficients. The small dips are due to the nonlinear EC effects.

As expected, the thermal power (see Figure 4.4) increases exponentially until it attains the steady state value (3177 watts) according to the following equation:

$$
P_{th}=P_{ss}.~[1-e^{(-t/\tau)}]
$$

where

 $P_{ss}$  = steady state thermal power

 $= 3177$  watts.

The thermal power may reach the steady state value either in fast mode or slow mode depending on the power rise coefficient,  $\tau$ . The electric power profile is a function of emitter electron cooling according to the following equation  $[2]$  :

$$
P_E = \frac{Q^{EC}}{(V_E + 2\frac{kT_E}{e})} \cdot V \tag{4.1}
$$

where

$$
Q^{EC}
$$
 = Electron cooling,  $Watt/cm^2$ .  
\n $V$  = Output voltage, volts.  
\n $V_E$  = Emitter potential difference, volt.  
\n $K$  = Boltzman constant = 8.62 x 10<sup>-5</sup> ev/°K.  
\ne = Electron charge
It is obvious from equation 4.1 that the electric power, as shown in Figure 4.5, is directly proportional to the electron cooling which follows the profile illustrated in Figure 4.8. The electron cooling heat flux,  $Q^{EC}$ , increases with time without any fluctuations for fast start up but the situation is different for slow start up.  $Q^{EC}$  is computed directly by CYLCON6, while  $Q^{CH}$  is computed from

$$
Q^{CH} = Q^{EC} - J.V
$$

where

 $J =$  Current density, watt/cm<sup>2</sup>.

V = Interelectrode voltage, volt.

 $Q^{CH}$  is shown on Figure 4.9, while the current density, J and interelectrode voltage V are shown on Figures 4.10 and 4.11 respectively. The voltage follows the pattern of electrical power according to the following equation

 $P<sub>E</sub> = I.V$ 

where  $I = total current input = 490 watts.$ 

Radiation,  $Q^{Rad}$  and conduction,  $Q^{cscond}$  through the emitter collector gap are shown on Figures 4.6 and 4.7 respectively. The dip in the curve of radiation heat flux is due to the nonlinearity in the following equation:

$$
Q_k^{Rad} = \sigma \varepsilon_e F_{e-c} (T_{e,k}^4 - T_{c,k}^4) \left[ 2 \pi r_e \left( \frac{Z_{k+1} - Z_{k-1}}{2} \right) \right]
$$

where

$$
\sigma = \text{Stefan-Boltzman} \text{ constant} (5.67 \text{x} 10^{-12})
$$

 $Watts/cm<sup>2</sup>k<sup>4</sup>)$ 

$$
\epsilon_{\epsilon}
$$
 = Thermal emissivity of the emitter surface.

$$
F_{\text{ex}} =
$$
 View factor from the emitter surface to the collector surface (  $F_{\text{ex}} = 1$  for the emitter surface).

The cesium conductive heat flux,  $Q^{second}$ , profile is affected by the following equation:

$$
Q_k^{cond} = \frac{k_{cs}(T_{e,k} - T_{c,k})}{d+1.15x10^{-5} \frac{(T_{e,k} - T_{c,k})}{P_{cs}}}[2\pi r_e \frac{(Z_{k+1} - Z_{k-1})}{2}] \qquad (4.3)
$$

where

$$
T_{c,k} = Emitter temperature (°K).
$$

 $T_{c,k}$  = Collector temperature ( $K$ ).

 $k_{Cs}$  = Thermal conductivity of cesium vapor (W/cm.°K).

 $p_{Cs}$  = Pressure of cesium vapor at a cesium reservoir temperature (torr).

$$
r_c
$$
 = Emitter outside radius.

$$
d = Emitter/collector gap (cm).
$$

The TFETC code, for the start up case, works as expected without showing any deficiency. All temperatures, powers, fluxes, voltages, and currents behaved in a very consistent

manner by increasing from zero power until reaching the steady state values. The running time of the code in the case of start up can be summarized as follows:

For a transient time of 1000 seconds and At of 0.5 second, on IBM PC486 machine of 33 Mhz with a math coprocessor, it takes about two hours and forty minutes . While for a transient time of 9000 seconds, the execution time is about 23 hours. For At<0.5 second, it takes a longer time for execution. Thermal power and coolant temperature for start up are in a good agreement with the results of the TOPAZ-II simulation [6].

## 4.2 Loss of Flow Accident (LOFA):

The second set of graphs, Figures 4.12 through 4.25 depict the results for the loss of flow accident (LOFA). The mass flow rate of the coolant for the LOFA case is modeled as

$$
m(t) = m_0 [A + B \cdot e^{t/\tau}]
$$
 (4.4)

where

 $t =$  Transient time, sec.  $m(t)$  = Mass flow rate as a function of time, Kg/sec.  $m_{n}$  = Mass flow rate before LOFA begins, Kg/sec.  $A$ ,  $B$  = Pump failure coefficients. (A+B) =1, B  $\neq$  0  $\tau$  = Mass loss coefficient, sec.

In Figure 4.12, the mass flow rate for complete pump failure (A=0.0, B=1.0) decreases quickly or slowly depending on the mass loss coefficient,  $\tau$ . In the case of a LOF accident, four different pump failure cases are studied. After a period of time (4000 sec.) as shown on Figure 4.13, the mass flow rates attain the steady state values. The fuel temperature increases with time during the LOFA. The rate of temperature rise and final steady state values being governed by the fraction of pump failure. For complete pump failure (i.e 1/1 pump failure), the fuel temperature increases up to 2497 °K then stops because the code is halted upon reaching the boiling temperature of the coolant in 34 seconds. If the reactor is not shut down, the fuel temperature continues to increase until reaching the melting point of the fuel. Also, the fuel temperature increases about one degree in a complete pump failure after 34 seconds. The slow increase in fuel temperature is due to the existence of the emitter/collector gap that rejects heat to the coolant. On the other hand, the fuel temperature rise is directly proportional to the type of pump failure. For 1/2 pump failure as in Figure 4.14, the highest attainable steady state fuel temperature is about 2499 °K while for 1/4 pump failure, the highest attainable steady state fuel temperature is about 2498 °K. This means that when the heat removal of the coolant is small the fuel temperature, as in the case of 1/2 pump failure, has a high steady state value but when the heat removal is large, the

fuel temperature, as in the case of 1/4 pump failure increases at a slower rate and attains a lower steady state value. In Figure 4.14, it should be noticed that the TFE design is reliable and efficient since the highest fuel temperature does not reach the melting point of the fuel. The heat removal in the coolant is a function of the mass flow rate. Figure 4.15 shows the emitter temperature profile for different pump failures. It has a similar profile as the fuel temperature because conduction is the only mode of heat transfer between the emitter and fuel surfaces.

In the case of a complete pump failure, as shown in Figure 4.16, the time needed for the coolant temperature to exceed the boiling point, which is 1057 °K, depends on the mass loss coefficient,  $\tau$ . In the case with  $\tau=30$  seconds, it takes about 34 seconds to reach the NaK coolant boiling point. However, it takes about 120 seconds and 580 seconds to reach the NaK coolant boiling point for mass loss coefficients of 120 and 600 respectively. The maximum coolant temperatures, in the case of mass loss coefficient,  $\tau$ , of 30 seconds, at different pump failures (see Figure 4.17) are listed below

 $T_{max}$  > 1057 °K for 1/1 pump failure.  $T_{max.}$  = 1017 °K for 1/2 pump failure.  $T_{max.}$  = 987 °K for 1/3 pump failure.  $T_{max}$  = 977 °K for 1/4 pump failure.

The coolant temperature may exceed its boiling point if an appropriate action is not taken. The reactor would probably have a set point to trip the reactor when the coolant exit temperature got too high. Also, if the coolant temperature gets high then in a zirconium hydride moderated reactor, like the ATI or TOPAZ-II designs, the hydrogen will begin to disassociate from the ZrH, and this will add negative reactivity, thereby shutting down the reactor.

The thermal power in LOFA keeps constant before tripping the reactor as shown in Figure 4.18. It starts decreasing after the reactor is shut down. In the case of 1/1 pump failure, the mass flowrate decreases quickly and the heat is accumulated in the collector and emitter surfaces without being removed. This, in turn, increases the emission of electrons from the emitter surface that would be significant according to the following equation:

$$
\eta = (\mathcal{J}_E - \mathcal{J}_C) \cdot \frac{V}{\Sigma Q} \tag{4.5}
$$

where

 $\eta$  = Efficiency of thermionic fuel element.  $J_E$  = Emitter current density, watt/cm<sup>2</sup>.  $J_c$  = Collector current density, watt/cm<sup>2</sup>. V = Output voltage, volt.

$$
\Sigma Q = Q^{Rad} (\downarrow) + Q^{EC} (\uparrow) + Q^{k} (\downarrow)
$$
  
= - 0.08 + 0.85 - 0.0036  
= 0.7664 watt/cm<sup>2</sup>

The efficiency of the reactor will decrease according to the above equation. The electrical power drops off to its lowest value at a complete pump failure while it decreases a little until reaching the steady state value as in the cases of 1/2, 1/3, 1/4 pump failures, as shown in Figure 4.19. In the case of 1/2 pump failure, the maximum attainable power value is 315 watt. In the case of 1/3 pump failure, the maximum attainable power value is 314 watt. In the case of 1/4 pump failure, the maximum thermal power value is 307 watt.

The decrease of heat fluxes in  $Q^{Rad}$  and  $Q^{k}$ , as shown in Figures 4.20 and 4.21, is very small so their changes can be neglected. The decrease in  $Q^{Rad}$  is due to the back emission of the collector which affects the emissivity properties of the emitter surface. The electron cooling and collector heating terms are dependent on temperature variations. When the fuel temperature rises, the emitter temperature will rise too so the emission of electrons will increase. This increase in electron cooling is a function of heat removal which, in turn, is a function of the mass flowrate. In a complete loss of flow, the electron cooling increases by  $0.8$  watt/cm<sup>2</sup> in about 34 seconds (see Figure 4.22) while it does not increase by more than  $0.1$  watt/cm<sup>2</sup> in the case of loss of half pump

failure. The electrical current density is a function of electron cooling as shown in Figure 4.24.

## 4.3 Shut down:

In the case of shut down four types of negative reactivity insertions are introduced. These reactivities are:

> $\rho = -\$0.10$  $\rho = -50.30$  $\rho = -\$0.90$  $\rho = -$ \$3.0

The larger the negative reactivity insertion the faster the shut down of the reactor. The fuel temperature shows the most decrease for the case of -\$3.0 reactivity insertion without showing any oscillations in the curve (see Figure 4.26), because the heat generation in the fuel drops off abruptly according to the prompt jump approximation. The sharp change shown for the  $-50.1$  and  $-50.3$  insertions are due to 1) the change of shut down mode of thermal power from prompt jump to exponential, and 2) the weak absorption of thermal neutrons in the case of low negative reactivity insertions which allows some thermal neutrons, not absorbed yet, to generate heat to the fuel and these neutrons will die out eventually. In large reactivity insertions, most of the

thermal neutrons are absorbed so that the rest are not able to induce any significant change in the fuel temperature behavior.

The emitter temperature follows the same profile as the fuel temperature except that at low negative reactivity insertions (i.e., -\$0.1), when the heat removal from the emitter surface will be less than the heat supply just right after the prompt jump. The coolant temperature drops off to the coolant inlet temperature of 895 °K. It takes about 700 seconds to reach the inlet temperature in the case of \$3.0 negative reactivity insertion and 1500 seconds in the case of \$0.1 insertion. The heat transfer coefficients  $(\rho, C_p)$  vary with time as a function of heat generation to the fuel. The enthalpy equation is:

$$
dh = C_p Dt
$$
  
or  

$$
\int dh = \int C_p dT
$$

and the transient implicit finite difference equation [7] for the coolant is given by:

$$
T_{j,k+1} = \left[\frac{G_k}{\Delta z} + \frac{\rho_k}{\Delta t}\right]^{-1} \left(\frac{\rho_k}{\Delta t} T_{j,k} + \frac{P}{AC_p} q^*_{j,k} + \frac{G_k}{\Delta z} T_{j-1,k+1}\right) \quad (4.6)
$$

where

$$
C_p
$$
 = Specific heat of coolant, J/Kg.<sup>o</sup>K.  
 $\rho$  = Coolant density, Kg/cm<sup>3</sup>.

- $A =$  Flow area,  $cm<sup>2</sup>$ .
- P = Flow perimeter, cm.
- $G = Mass velocity, Kg/sec.cm<sup>2</sup>.$

 $q''$  = Heat flux at coolant channel surface, watt/cm<sup>2</sup>. The coolant temperature behaves according to the above equation. It is noticed that the coolant temperature is a function of some fixed and some variable parameters as follows:

> $T(Az, \Delta t, P, A)$  Fixed Parameters  $T(\rho, C_o, G_k, q'')$  Variable Parameters

Equation 4.6 can be simplified by the following equation:

$$
T_{j,k+1} = \frac{\left[\rho_k(1) T_{j,k} + \frac{q^*_{j,k}(1)}{C_p(1)} + G_k(1) T_{j-1,k+1}\right] (4.7)}{G_k(1) + \rho_k(1)}
$$

The thermal power drops off sharply at large negative reactivity insertions and slower but with the same exponential pattern at low negative reactivity insertion as in Figure 4.29. The electrical power reaches zero at -\$0.1 insertion after 150 seconds and reaches zero at -\$3.0 insertion after 50 seconds as illustrated in Figure 4.30. The zero electrical power has to do with the emitter temperature set point Tstart. When the emitter temperature falls below this value, the CYLCON6 subroutine may not be able to converge and provide results for electrical power, hence, the call to CYLCON6 is

stopped and the electrical power is set to zero. The radiation heat flux from the emitter surface follows the behavior of the emitter temperature. The higher the emitter temperature the higher the radiation heat flux and vice versa (see Figure 4.31). The conductive heat flux profile of cesium in the emitter/collector gap follows the same pattern as the emitter surface temperature as shown in Figure 4.32. The behavior of electron cooling and collector heating in Figures 4.33 and 4.34 is due to the behavior of the electrical current according to the following equation:

$$
Q^{EEC} = J_E (V_E + 2 \frac{kT_E}{e})
$$
\n
$$
(4.8)
$$

where

 $J_E$  = Current density of the emitter surface, amp/cm<sup>2</sup>.  $V_E$  = Voltage across the emitter surface, volt.  $T_E$  = Emitter temperature,  $K$ . K = Boltzman constant =  $8.62 \times 10^{-5}$  eV/<sup>o</sup>K.

The electron cooling (EC) is directly proportional to the current density as in the above equation. For the electron current density, it is stated that the current density increases at low output voltage values [3,4,5] and decreases at high output voltage according to the Richardson-Dushman equation. However, it is noticed in Figure 4.35 that the

current density, for a large negative reactivity insertion (-  $$3.0)$ , increases to 8.5 watt/cm<sup>2</sup> in a transient time of about 50 seconds then decreases to its lowest value (zero) due to zero electrical power. For the lowest negative reactivity insertion (-\$0.1), the highest attainable value of current density is  $6.29$  watt/cm<sup>2</sup> after about 150 seconds. The voltage drop during shut down follows the electrical power profile as shown in Figure 4.36.

## 4.4 Start up at Different EC temperatures:

The start up of the TFE has been tested at different electron cooling temperatures of 1500, 1900, and 2000 °K respectively. The behavior of the temperatures, electrical power, current density, thermal power, voltage, and heat fluxes are nearly the same. The fuel, emitter, and coolant temperatures, in a small portion of the curves, are high at 2000 °K and low at 1500 °K as shown in Figures 4.37, 4.38, and 4.39 respectively. The reason behind this behavior arises from the fact that the heat removal by electron cooling at 2000 °K starts a little bit later than the heat removal by electron cooling at 1500 °K which allows a small increase in the temperatures before they attain the steady state temperatures. The electrical power at 2000 °K starts after 320 seconds of start up while it starts after 300 seconds in the case of 1900 °K and after 240 seconds in the case of 1500 °K. Of course, the

electrical power depends on the current and in turn the current depends on the temperature difference between the emitter surface and the collector [1] surfaces. When the emitter and collector surface temperatures reach the steady state value then the electrical power will be stable and will attain the steady state value. The radiation heat flux (see Figure 4.41) is higher when the electron cooling starts late because the emissivity of the emitter surface increases with temperature increase and reaches its maximum value before the electron cooling starts. When the electron cooling starts earlier, however, the emissivity would not reach its maximum value because the heat removal starts earlier too. Figures 4.42 and 4.43 show that the electron cooling and collector heating heat fluxes are dependent on the emitter and collector surfaces respectively. The electron cooling starts earlier at 1500 °K and starts increasing until reaching the steady state value. The current density, as shown in Figure 4.44, is a function of the emitter and collector surface temperatures thus it follows the same profile. The voltage drop is a function of the electrical current and follows the same behavior.

## 4.5 The accuracy of the results:

There are two types of errors associated with the results. The first error is due to the discretization of the implicit

method [9) and the second one is due to the round-off error of Gaussian elimination [8]. The error from the implicit method is considered to be as a function of 1) the time step; 2)  $\Delta r$ ; and 3)  $\triangle$ z, where  $\triangle$ r and  $\triangle$ z are the radial thickness and axial length in respectively. The error arising from the Gaussian elimination depends somewhat on different parameters listed below:

1. Condition number of the matrix, K(A).

2. Size of the matrix.

3. Floating point precision.

4. The inaccuracy in the matrix element. The exact temperature is given by:

$$
T_1 = T_{\text{exact}} \pm M [\Delta t_1 + (\Delta t)^2 + (\Delta z)^2] \pm EGAUSS \tag{4.9}
$$

$$
T_2 = T_{exact} \pm M[\Delta t_2 + (\Delta t)^2 + (\Delta z)^2] \pm EGAUSS
$$
 (4.10)

where

$$
\Delta r
$$
 = Radial thickness of the TFE, cm.

$$
\Delta z
$$
 = Axial thickness of the TFE, cm.

$$
\Delta t = Time increment, sec.
$$

 $T_1$  = Computed temperature for  $\Delta t_1$  at a given point, °K.

$$
T_2
$$
 = Computed temperature for  $\Delta t_2$  at a given point,  $^{\circ}$ K.

 $T_{exact}$  = Exact temperature at a given point,  $\alpha$ K.

EGAUSS = Error arising from Gaussian.

= Constant of the error arising from the implicit method.

M can be determined as follows:

$$
M = \frac{T_2 - T_1}{\Delta t_2 - \Delta t_1}
$$
 (4.11)

where

 $\mathcal{L}^{\mathcal{L}}$ 

 $\Delta t_2$  = Time step at  $T_2$ , sec.  $\Delta t_1$  = Time step at T<sub>1</sub>, sec.  $\Delta t_1 \ll \Delta t_2$ 

Substituting the value of M in equation 4.10 yields

$$
T_2 = T_{\text{exact}} \pm \frac{T_2 - T_1}{\Delta t_2 - \Delta t_1} \left[ \Delta t_2 + (\Delta x)^2 + (\Delta z)^2 \right] \pm EGAUSS \qquad (4.12)
$$

The relative bound error associated with Gaussian elimination is given by the following equation:

$$
\frac{\|T_{\text{exact}} - T_1\|}{\|T_{\text{exact}}\|} \le K(A) \frac{\|E\| / \|A\|}{1 - K(A) \|E\| / \|A\|} \tag{4.13}
$$

where

 $K(A) =$  Condition of the matrix =  $||A|| \cdot ||A^{-1}||$ .

 $A = Matrix$ .

 $E =$  Error associated with a matrix A.

$$
\|E\| \leq (2n+1)q2^{p}
$$
 (4.14)

where

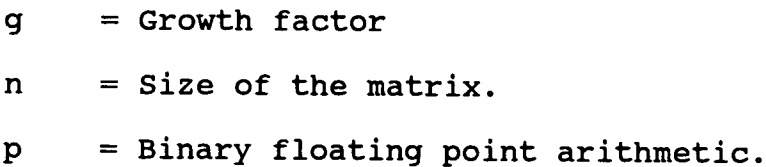

 $\mathbf{u} = \mathbf{u}$ 

If K(A) is close to unity, the matrix A is well-conditioned and if it is large, the matrix A is ill-conditioned. The size of E in equation 4.13 depends on the precision of the arithmetic used in the computation. The typical values used in the TFETC code were as follows:

> $\Delta t = 0.5$  sec.  $\Delta r = 0.125$  cm.  $\Delta z = 2.54$  cm.

The error associated with the discretization of the implicit method depends mainly on the number of nodes in both axial and radial directions. It decreases with increasing of the node points and increases with decreasing of the node points. The largest error associated with the implicit method is the one arises from  $\triangle z$ , so it is advisable to reduce the value of  $\triangle z$ to be less than 1.

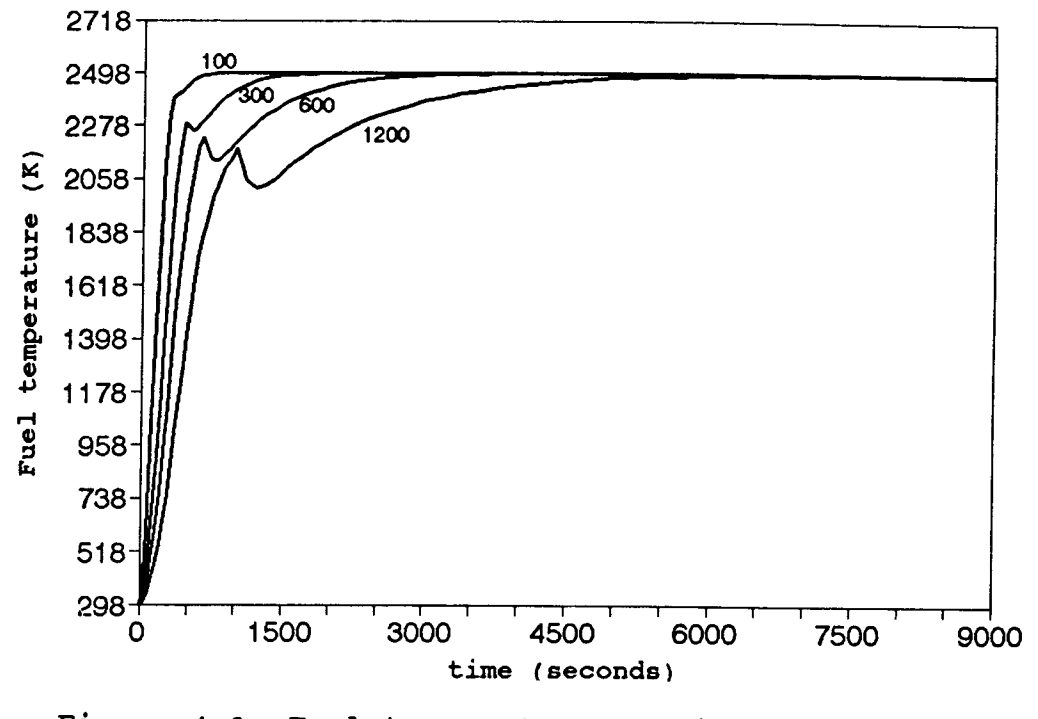

Figure 4.1 Fuel temperature profile for reactor start-up.

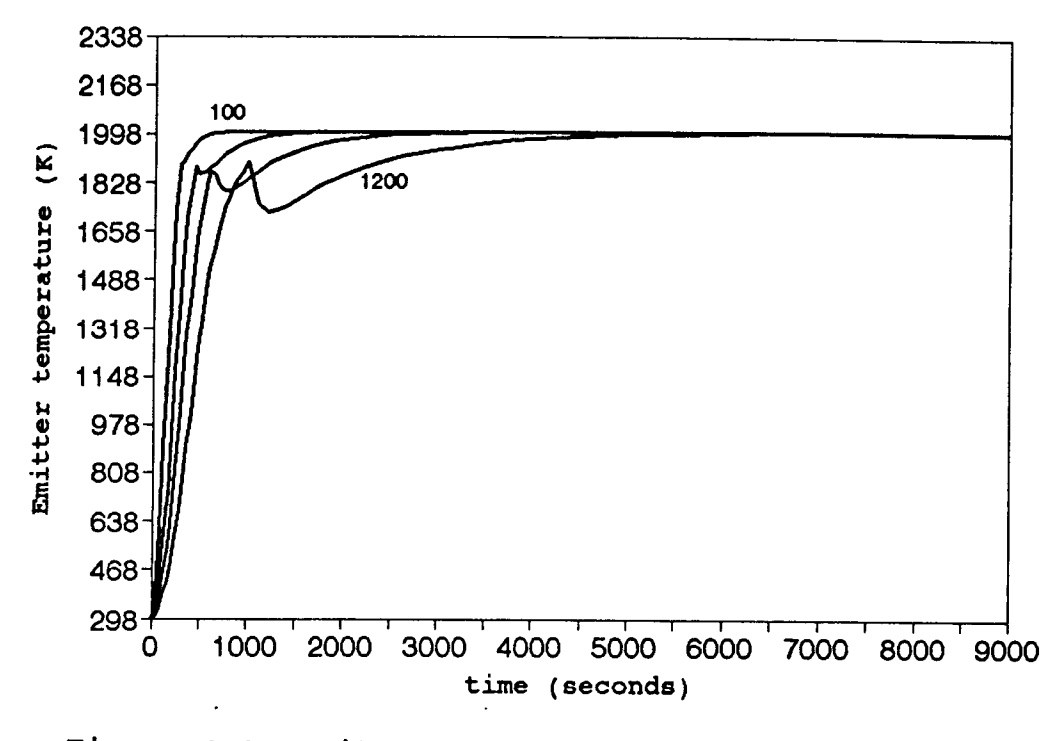

Figure 4.2 Emitter temperature profile for reactor start-up.

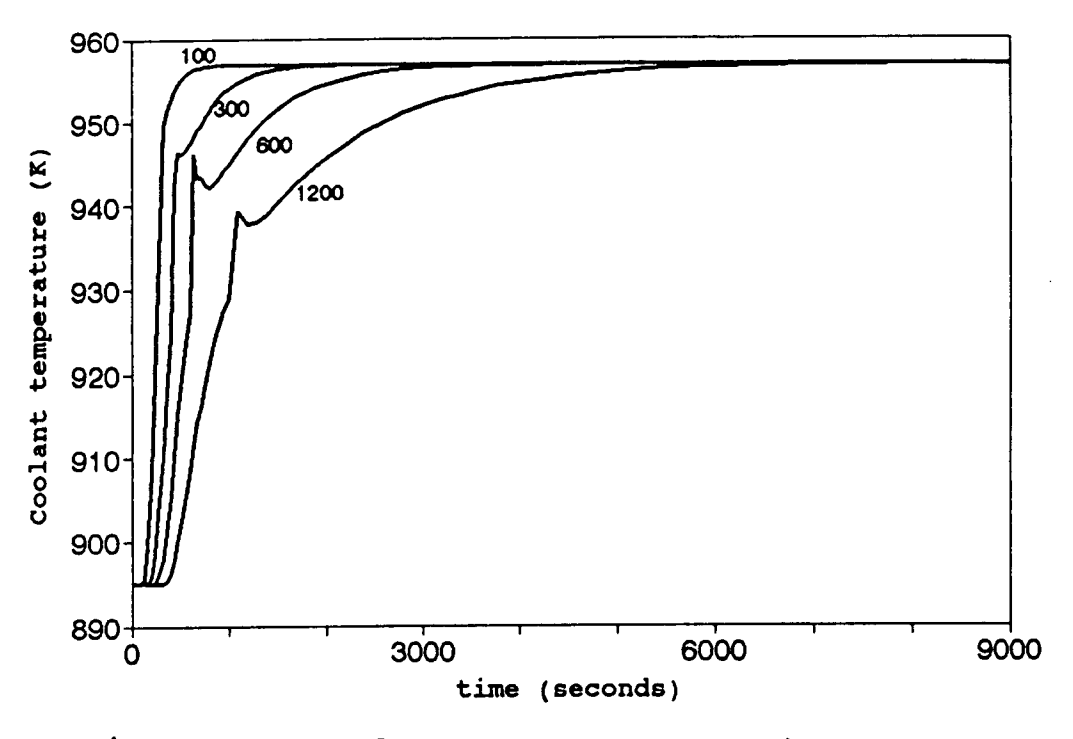

Figure 4.3 Coolant temperature profile for reactor start-up.

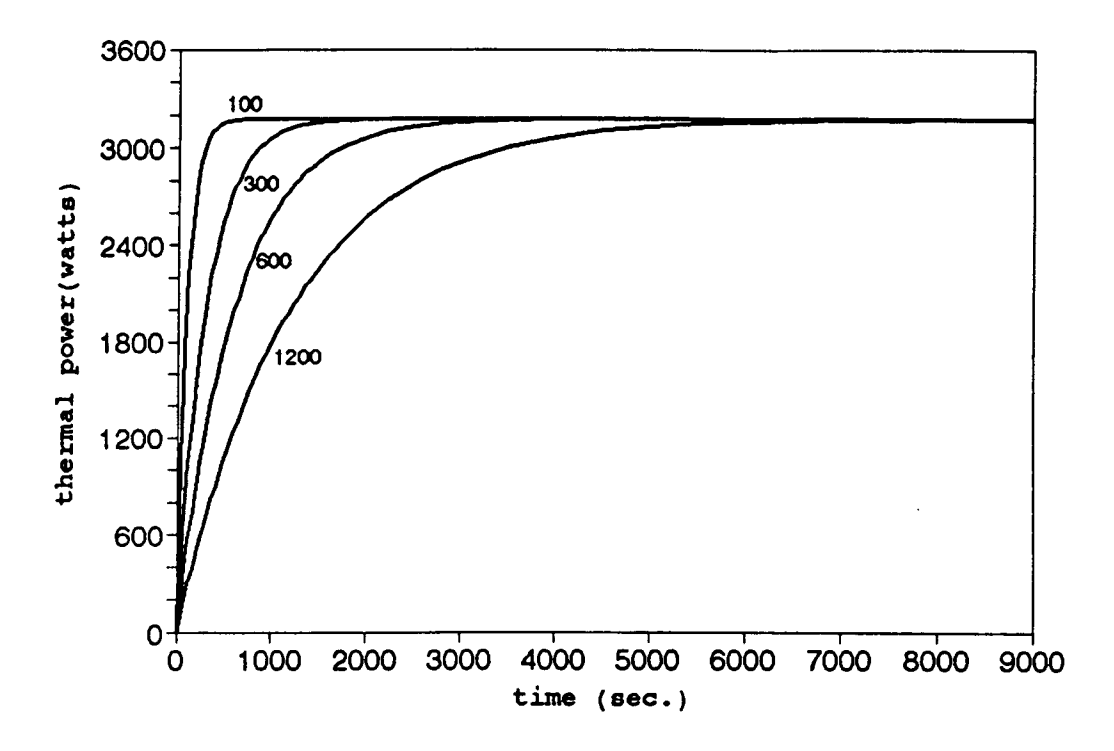

Figure 4.4 Thermal power profile for reactor start-up.

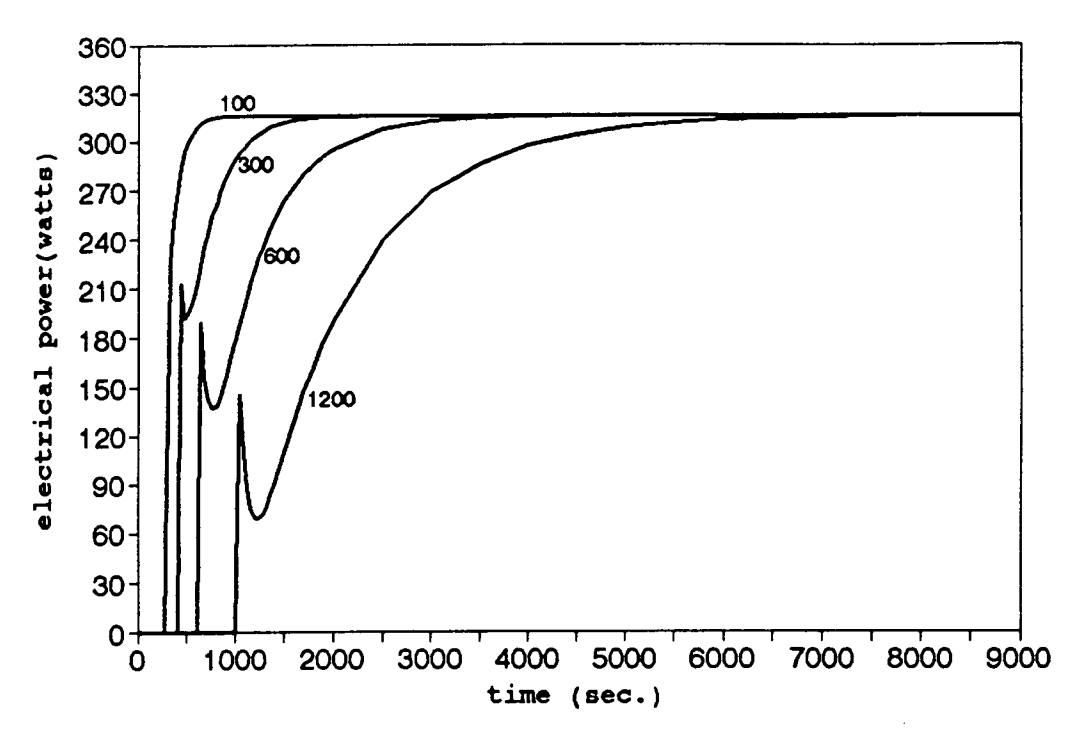

Figure 4.5 Electrical power profile for reactor start-up.

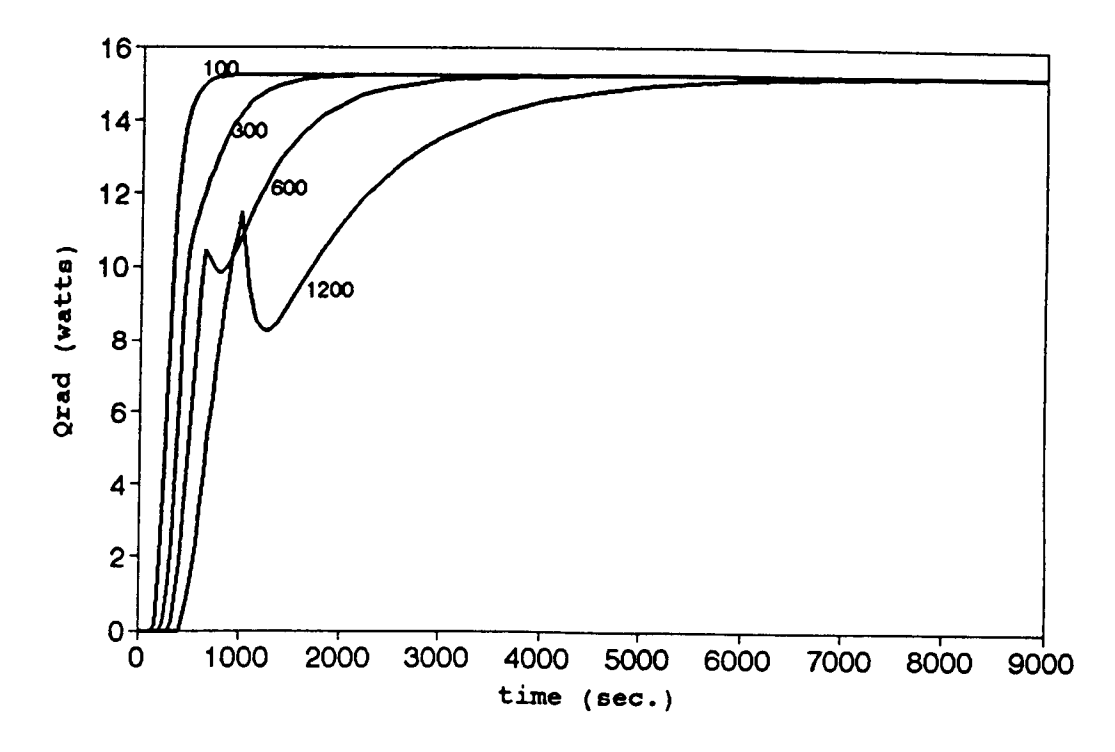

Figure 4.6 Radiation heat flux distribution for reactor start-up.

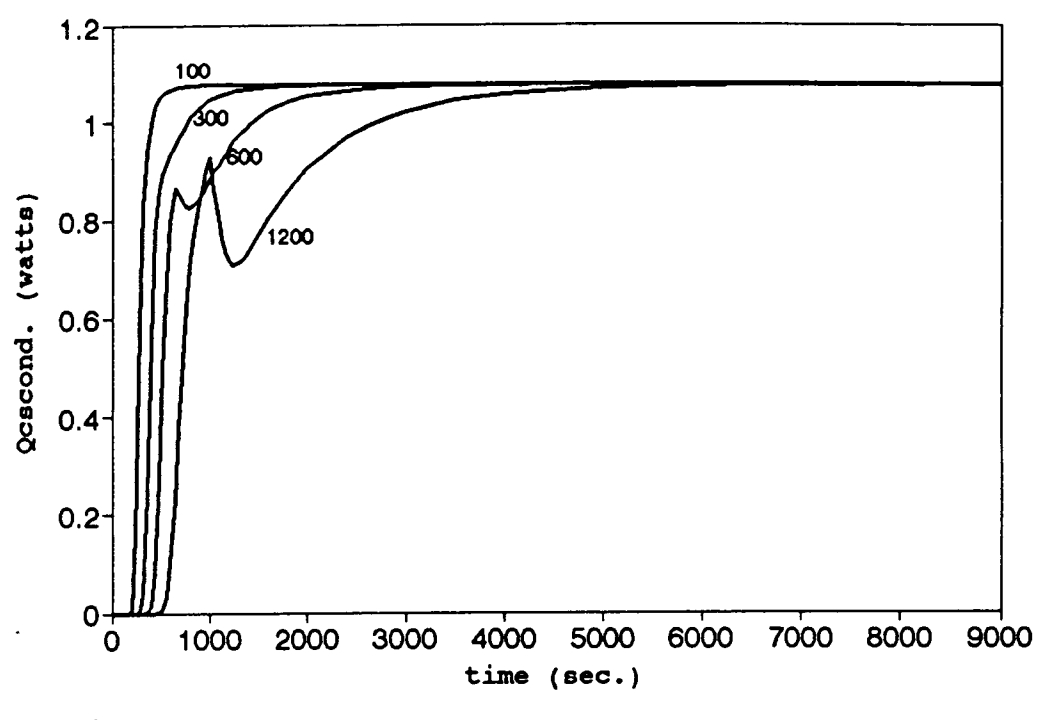

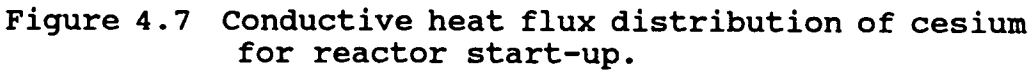

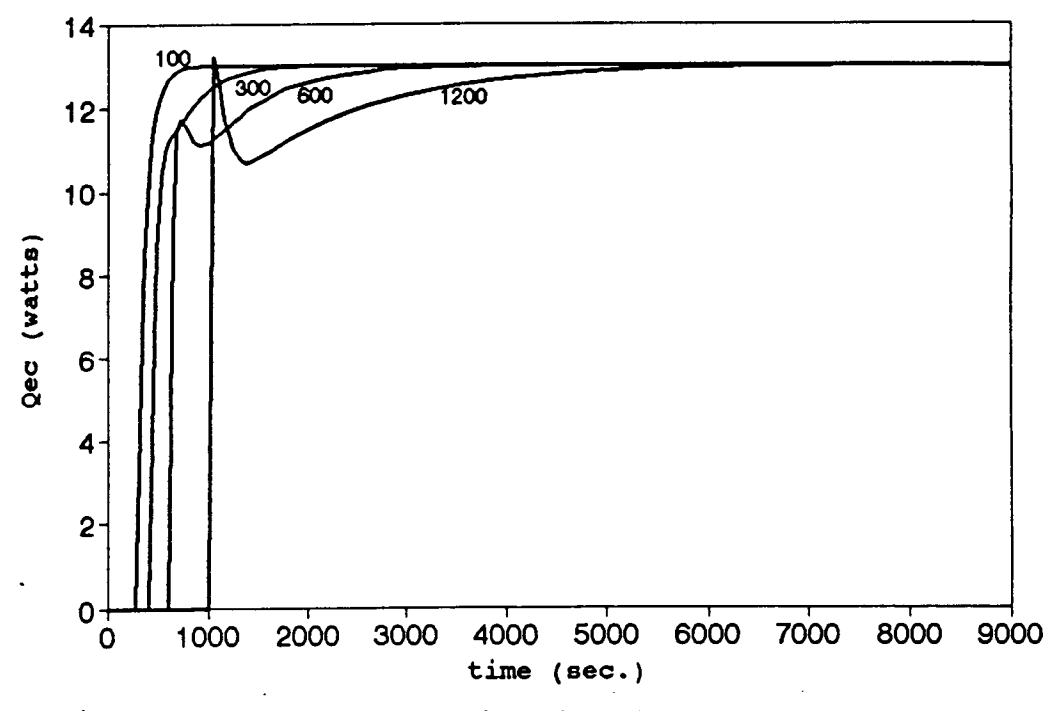

Figure 4.8 Heat flux distribution of emitter electron cooling for reactor start-up.

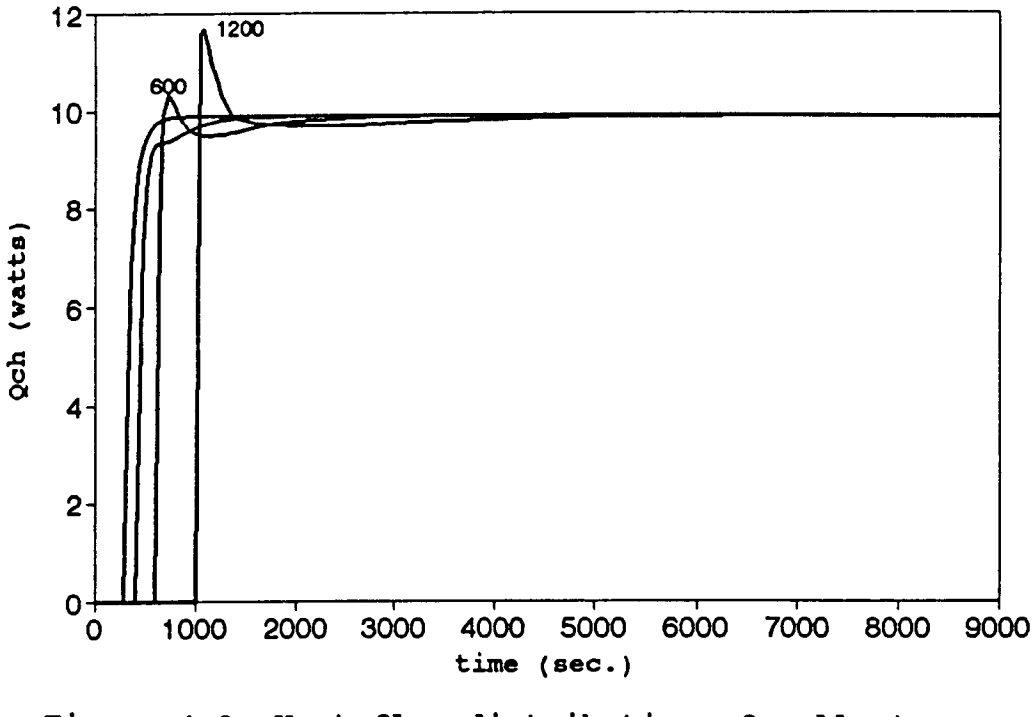

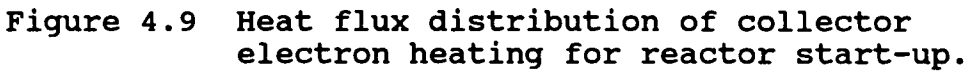

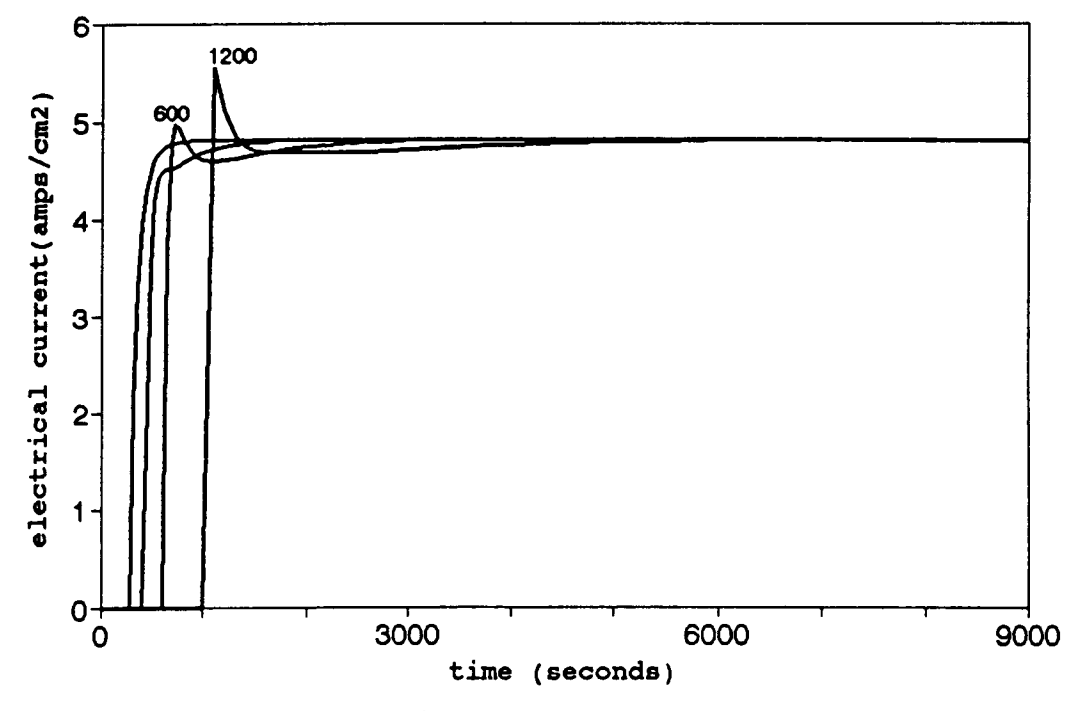

Figure 4.10 Electrical current profile for reactor start-up.

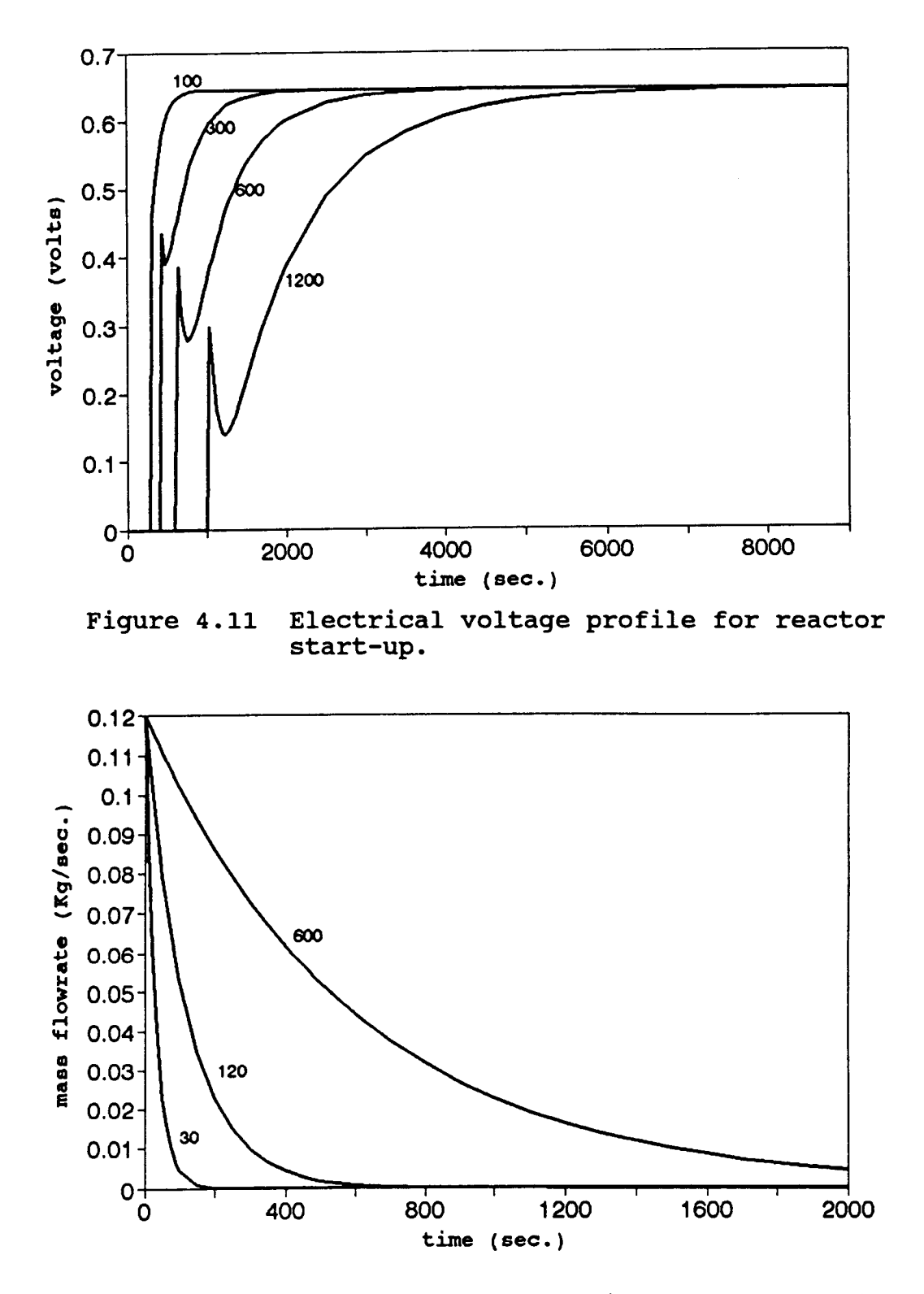

Figure 4.12 Mass flow rate for different decreasing exponential coefficients in LOF accident.

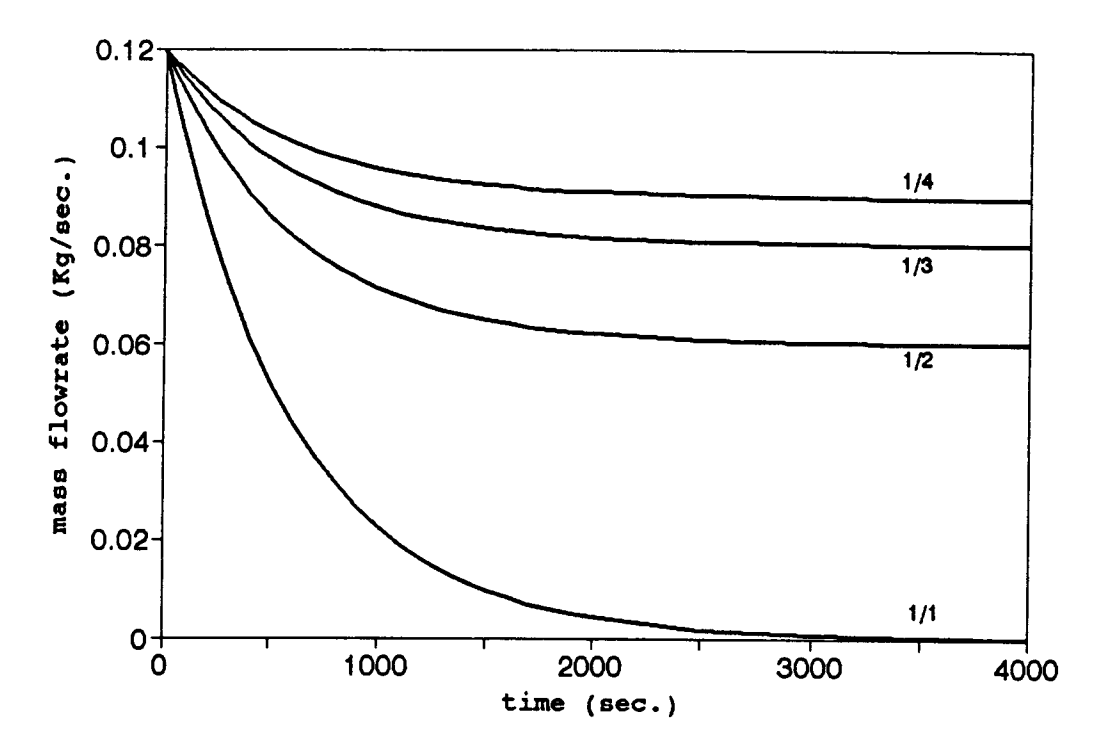

Figure 4.13 Mass flow rate distribution for different types of pump failures in LOF accident.

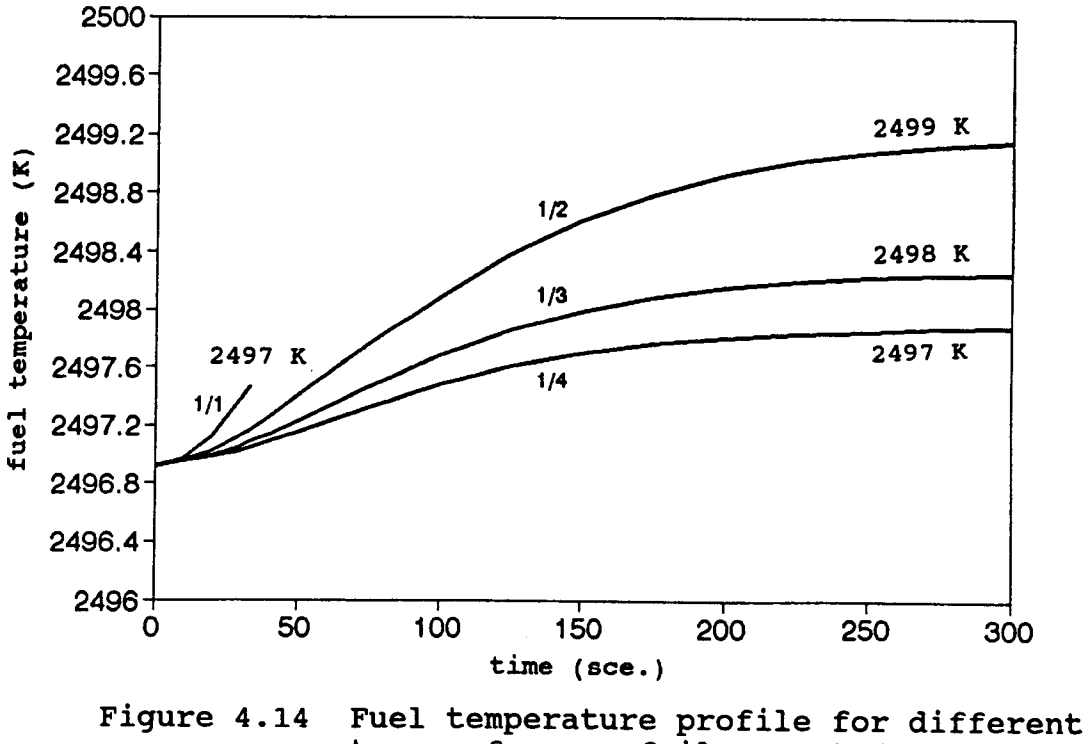

types of pump failures at  $(\tau = 30$ seconds).

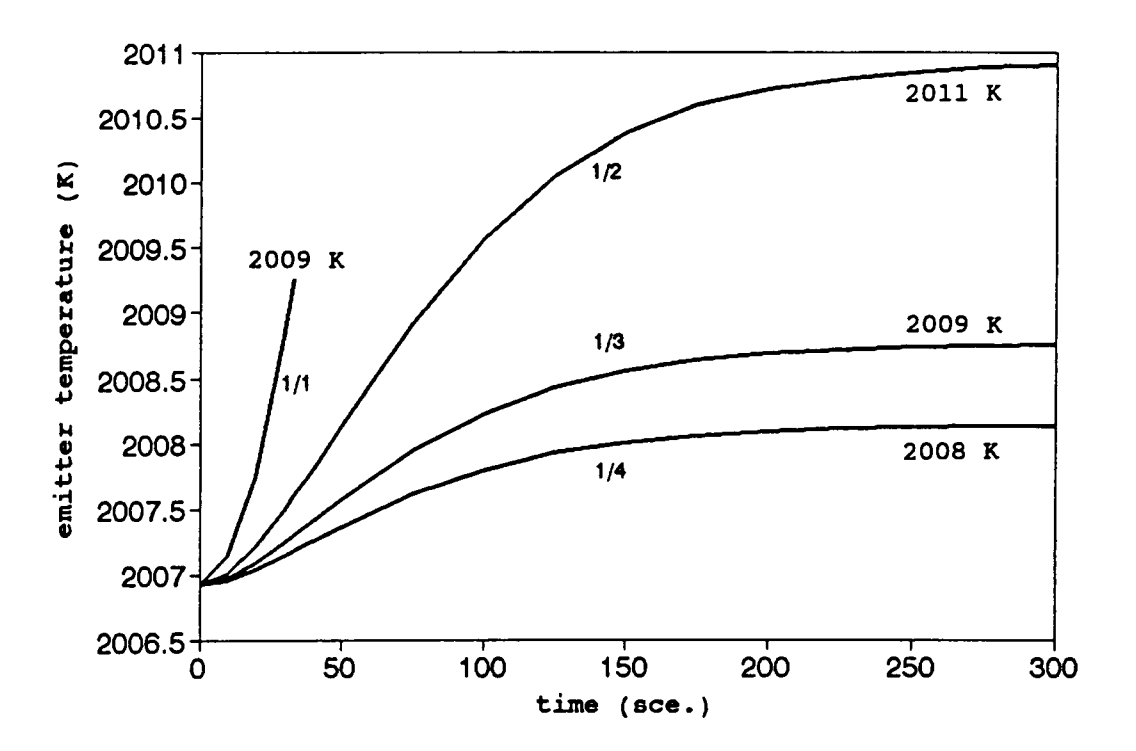

Figure 4.15 Emitter temperature profile for different types of pump failures at  $(\tau = 30$ seconds).

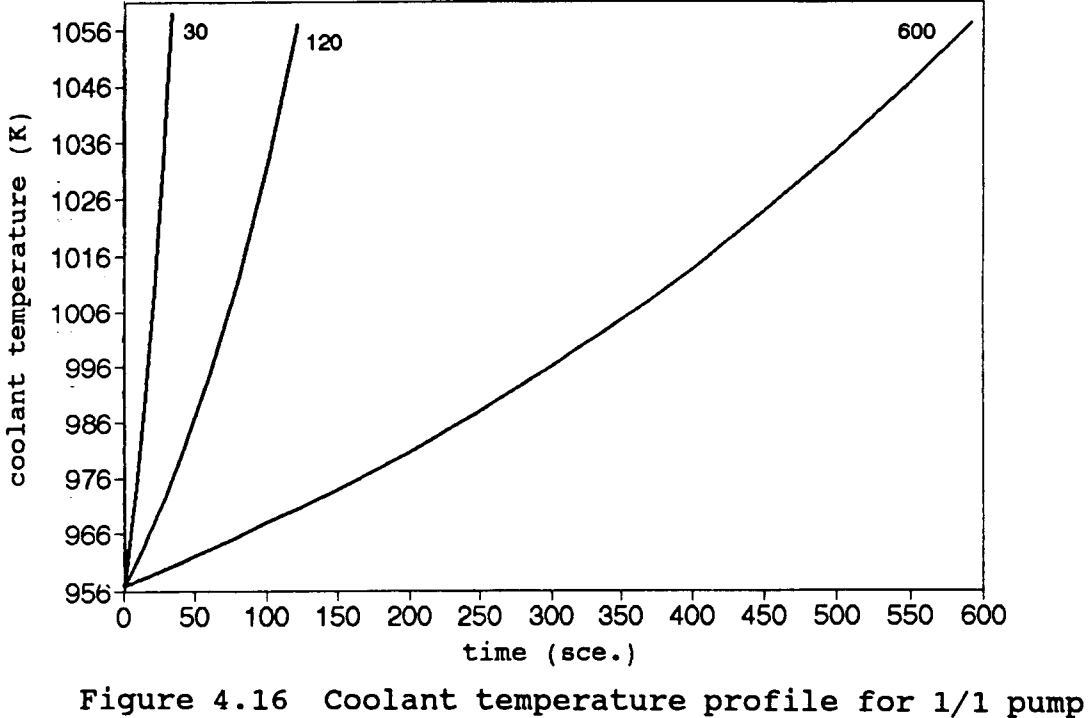

failure at different decreasing exponential coeficients.

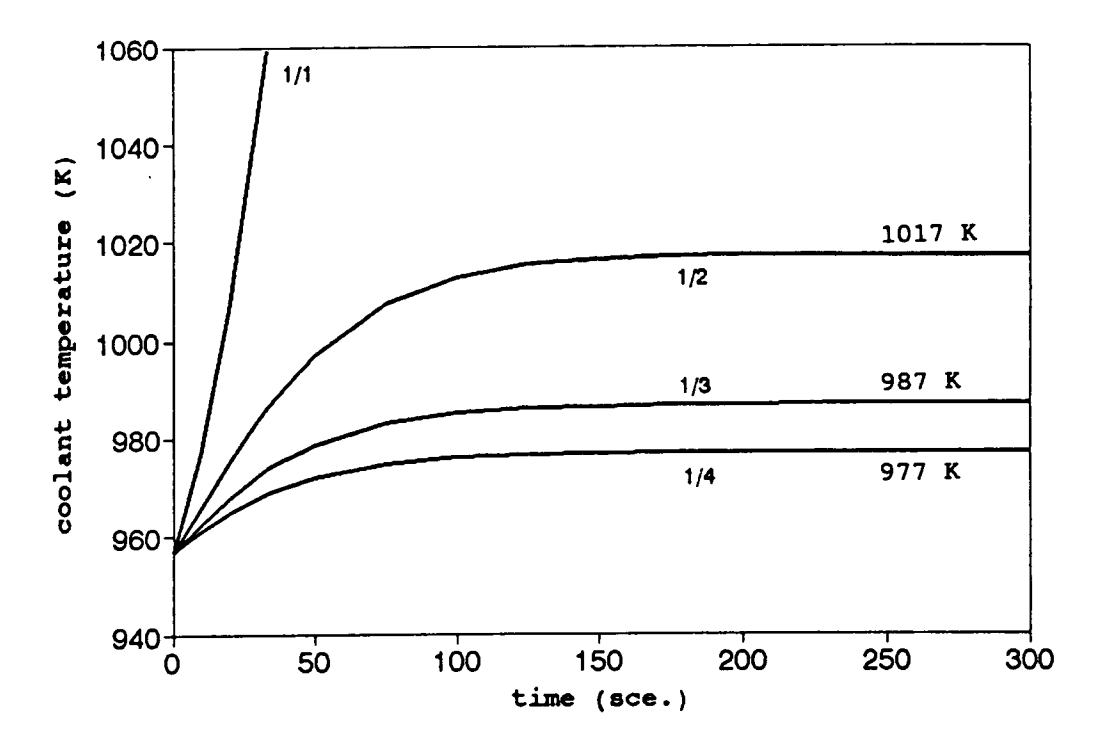

Figure 4.17 Coolant temperature profile for different types of pump failures at  $(\tau = 30$ seconds).

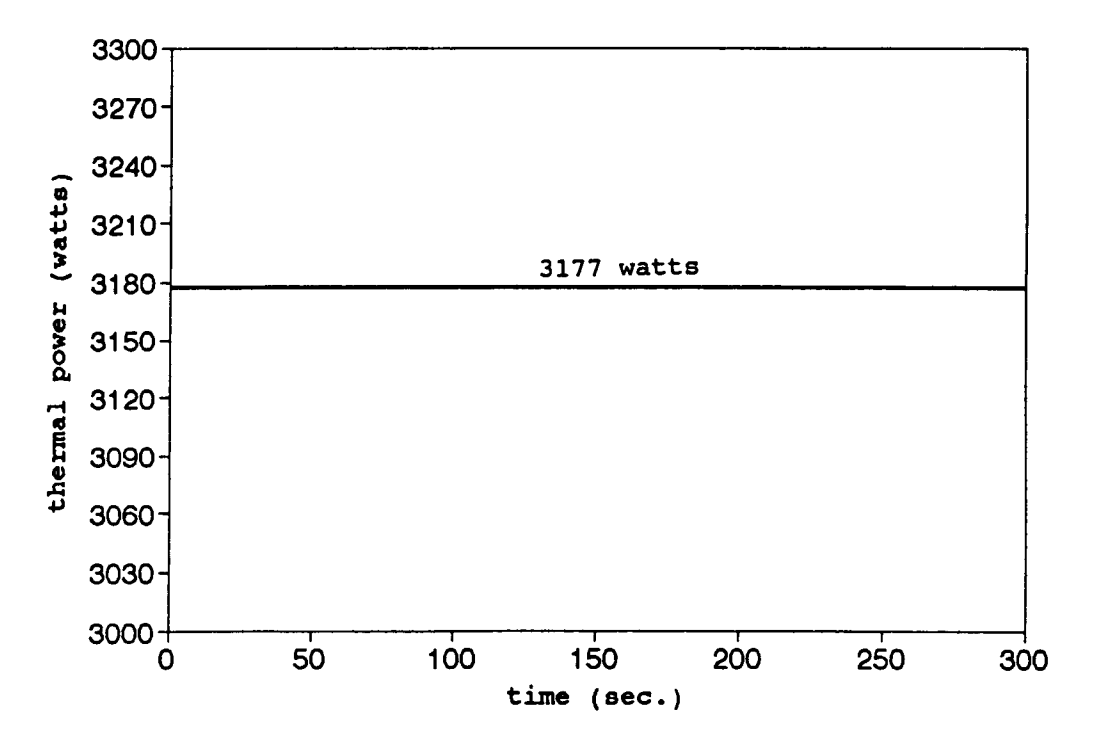

Figure 4.18 Thermal power distribution for LOF.

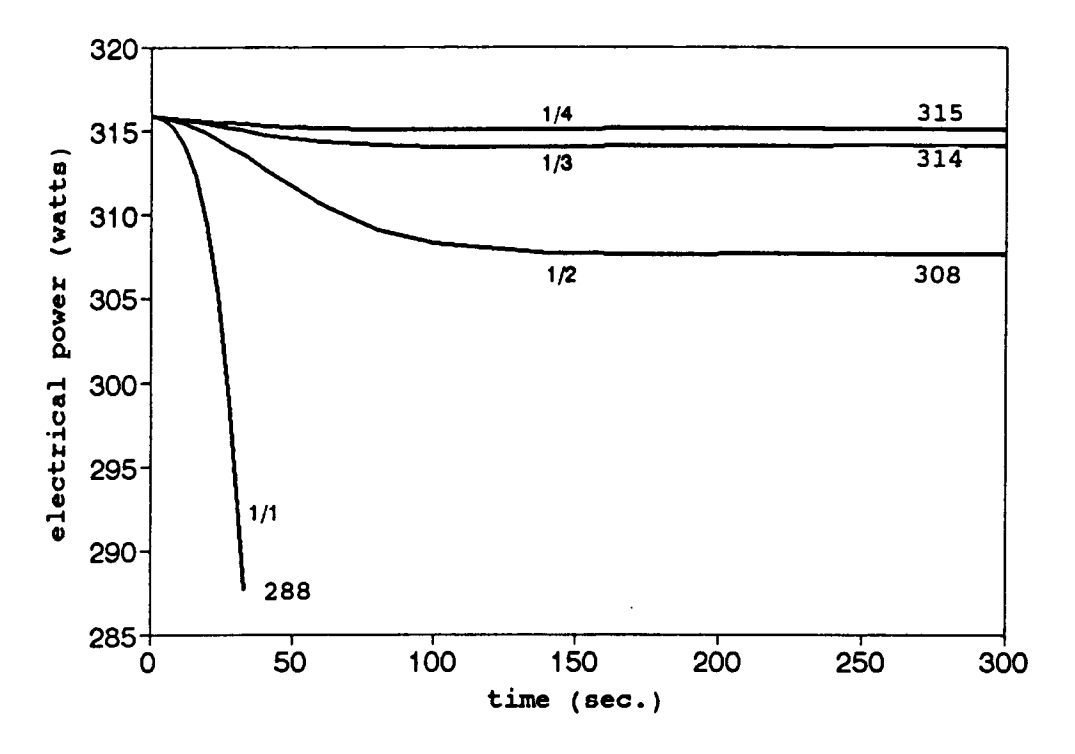

Figure 4.19 Electrical power profile for LOF accident at ( $\tau$  = 30 seconds).

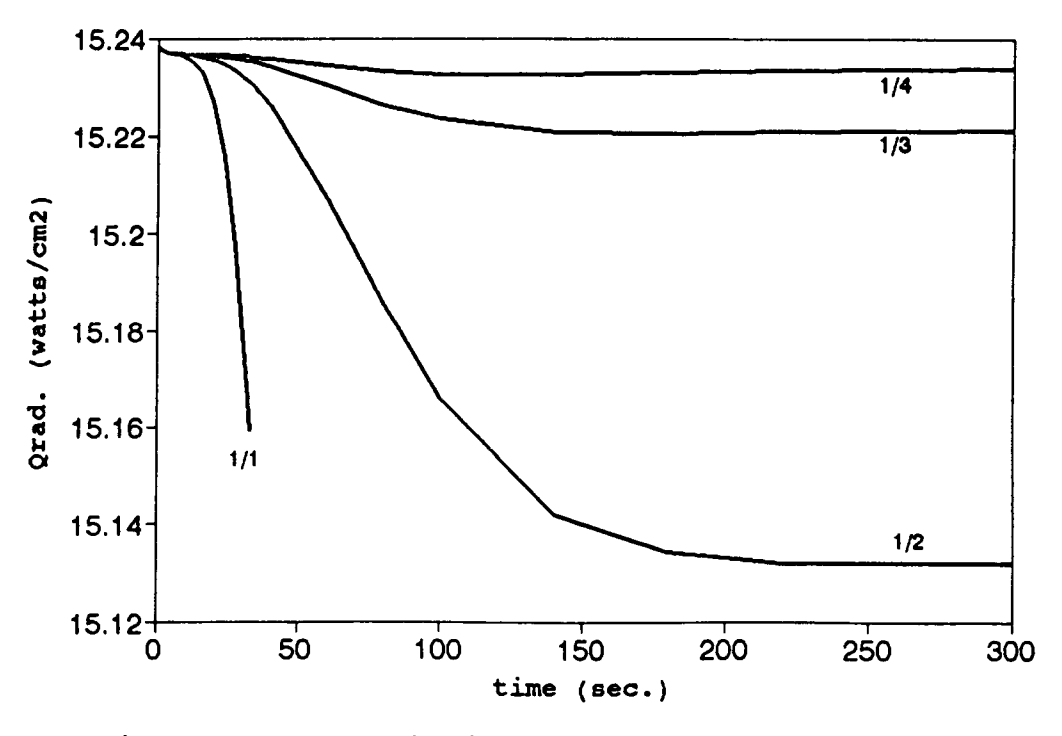

Figure 4.20 Radiation heat flux distribution for LOF accident at  $(\tau = 30$  seconds).

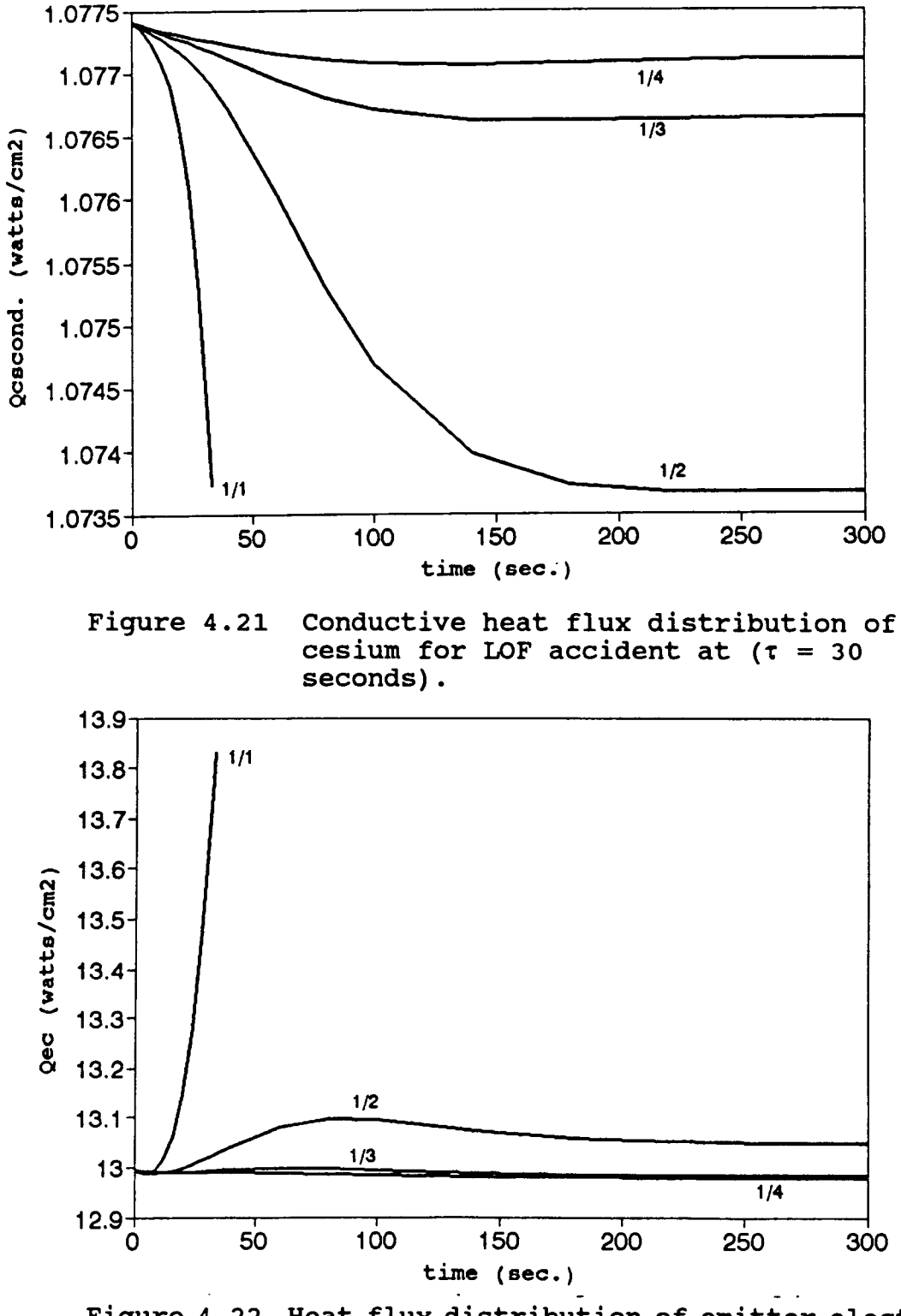

Figure 4.22 Heat flux distribution of emitter electron cooling for LOF accident at  $(\tau = 30$ seconds).

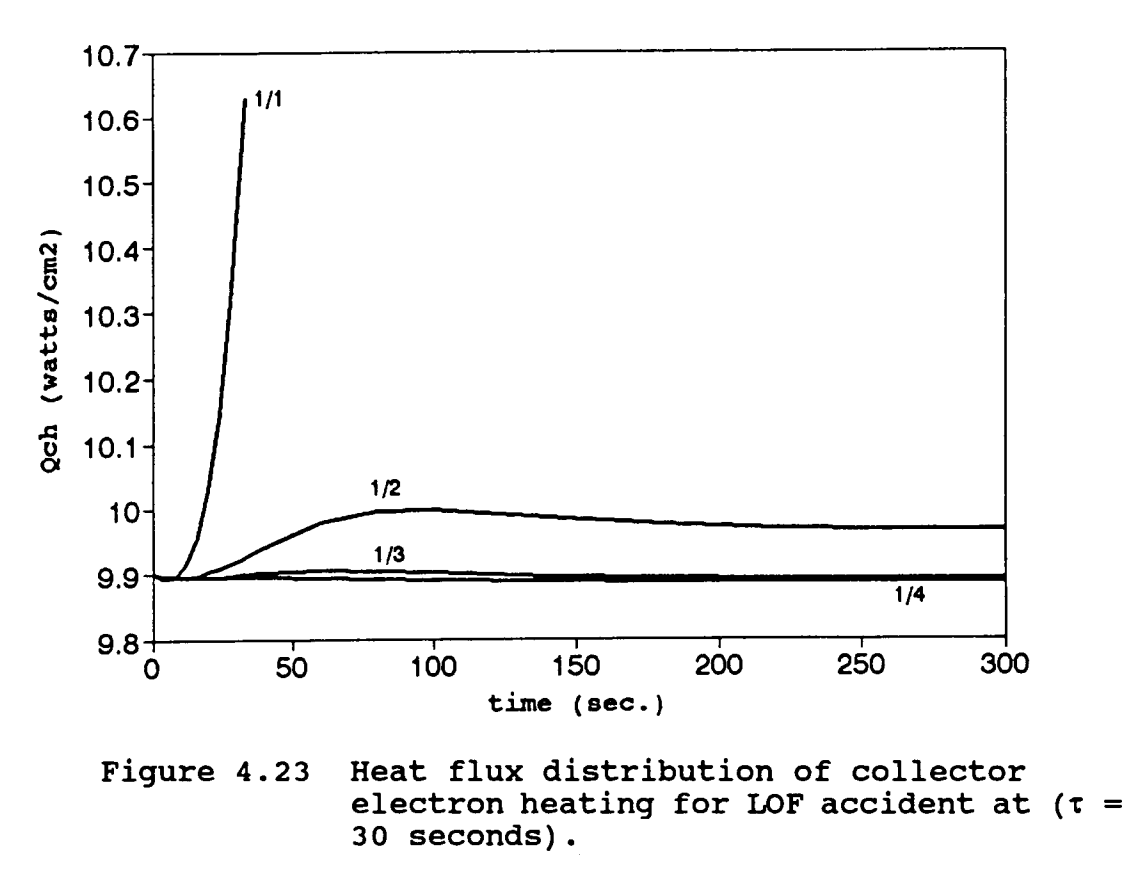

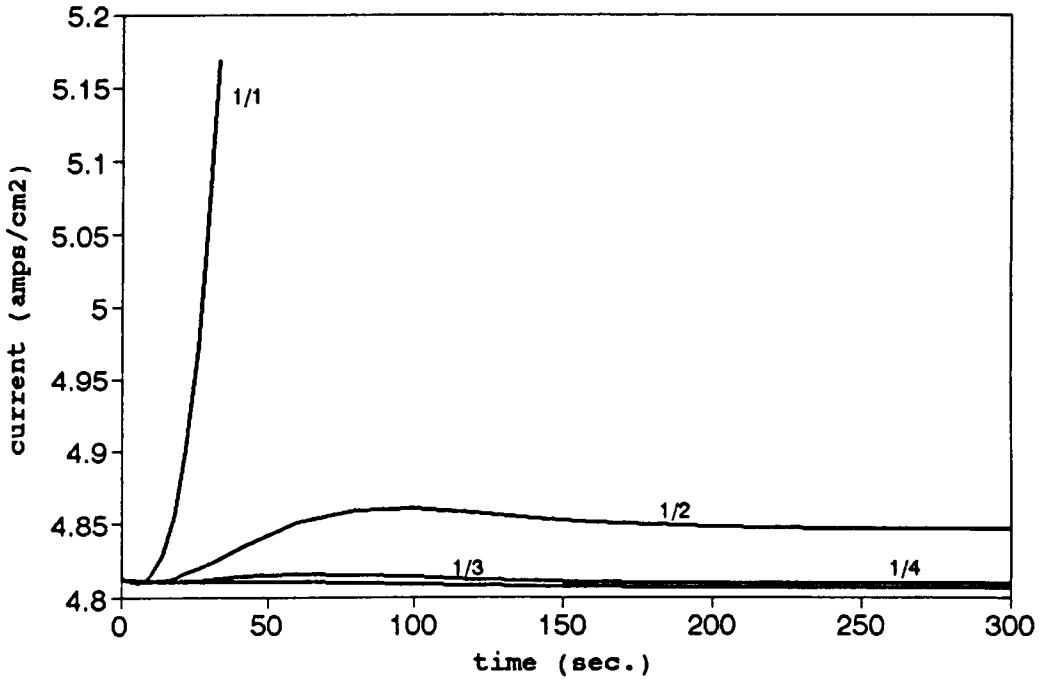

Figure 4.24 Electrical current profile for LOF accident at  $(\tau = 30 \text{ seconds}).$ 

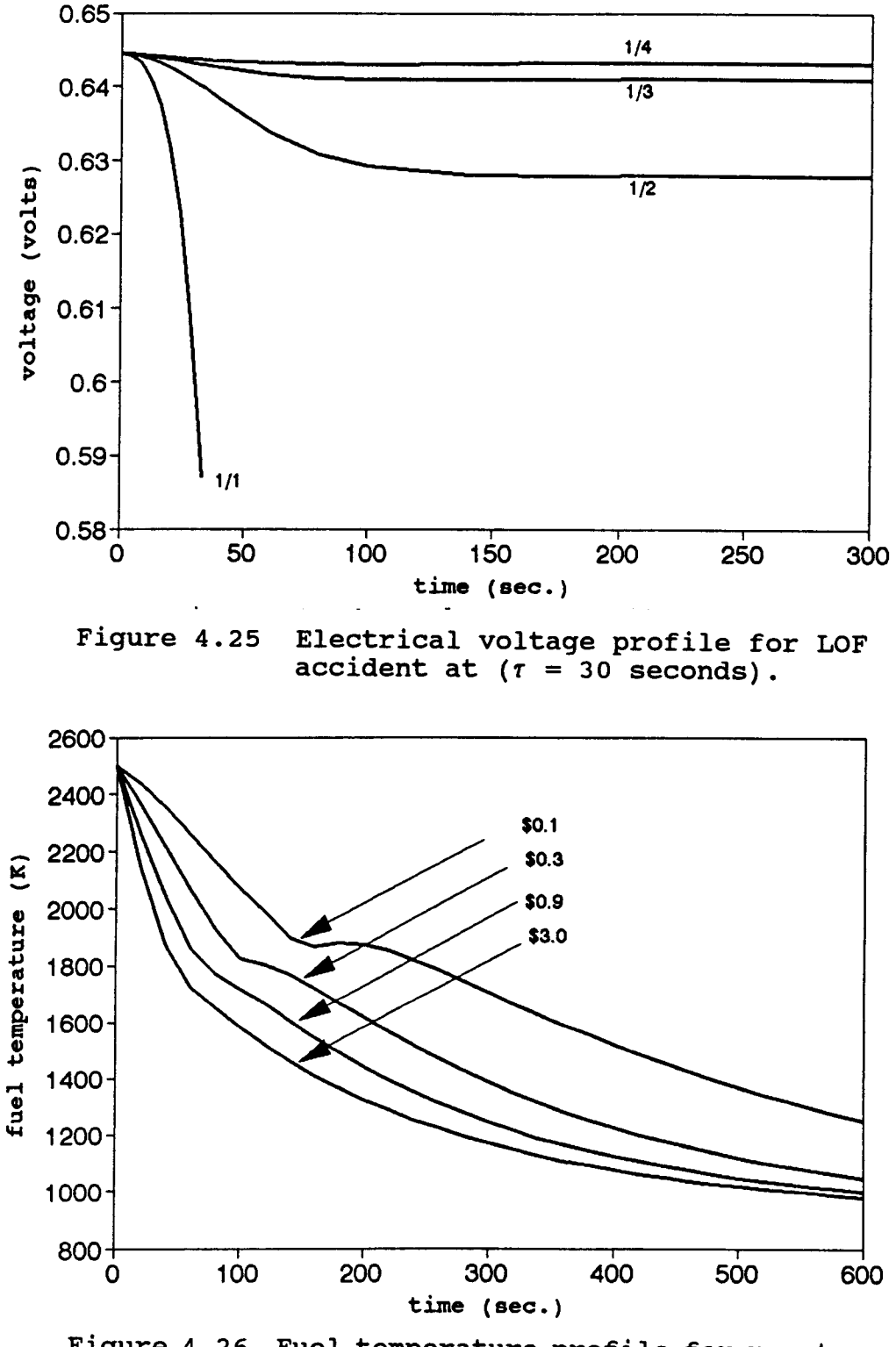

Figure 4.26 Fuel temperature profile for reactor shut down at different negative reactivity insertions.

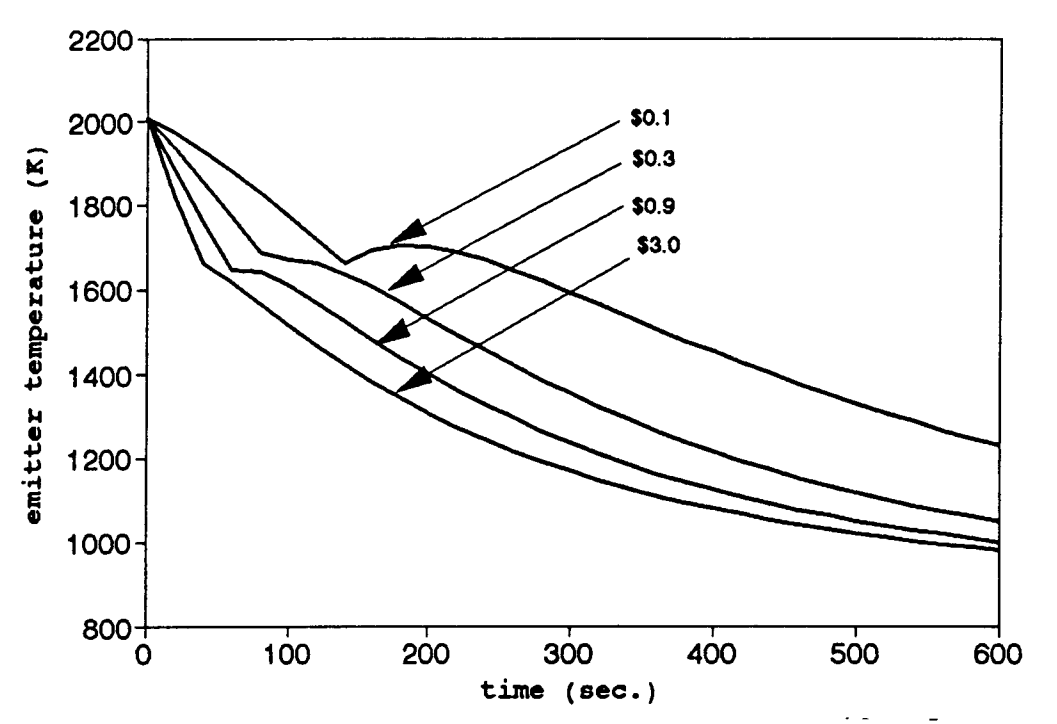

Figure 4.27 Emitter temperature profile for reactor shut down at different negative reactivity insertions.

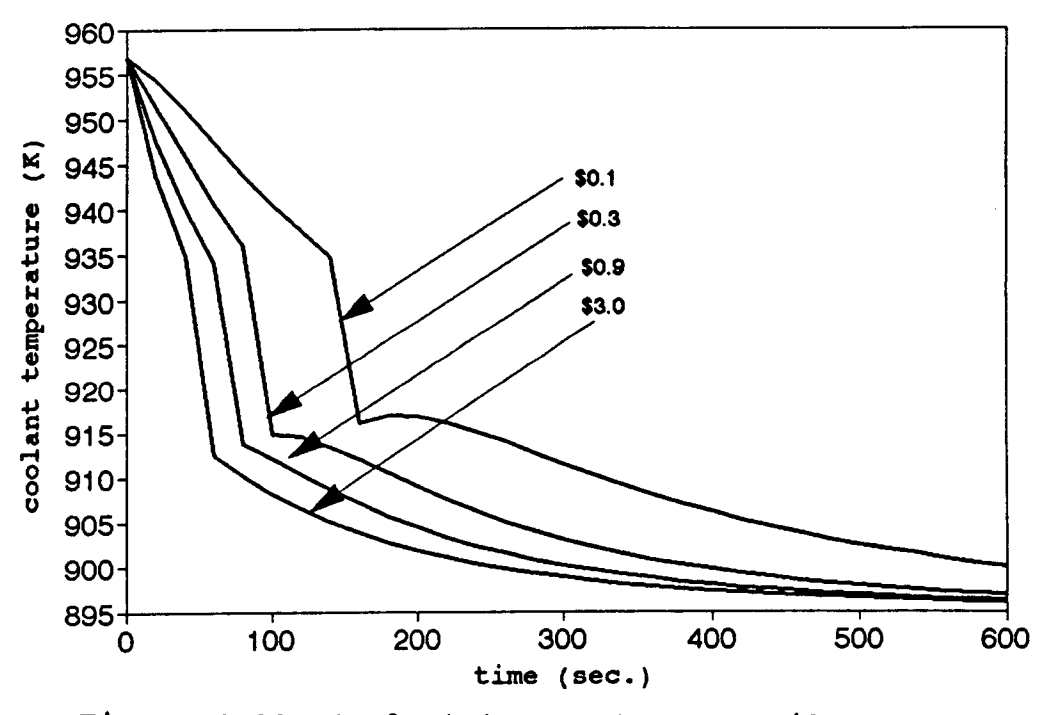

Figure 4.28 Coolant temperature profile for reactor shut down at different negative reactivity insertions.

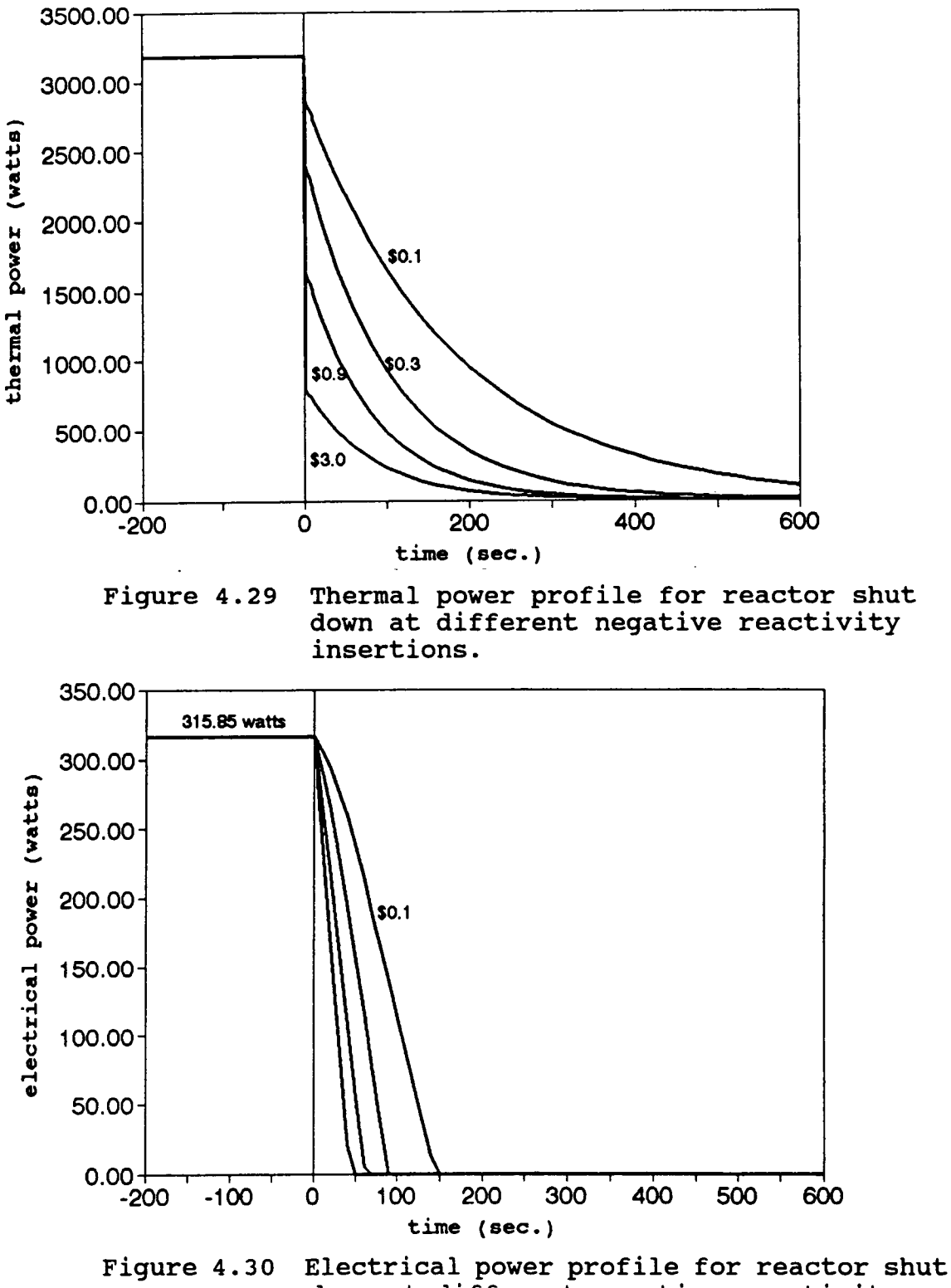

down at different negative reactivity insertions.

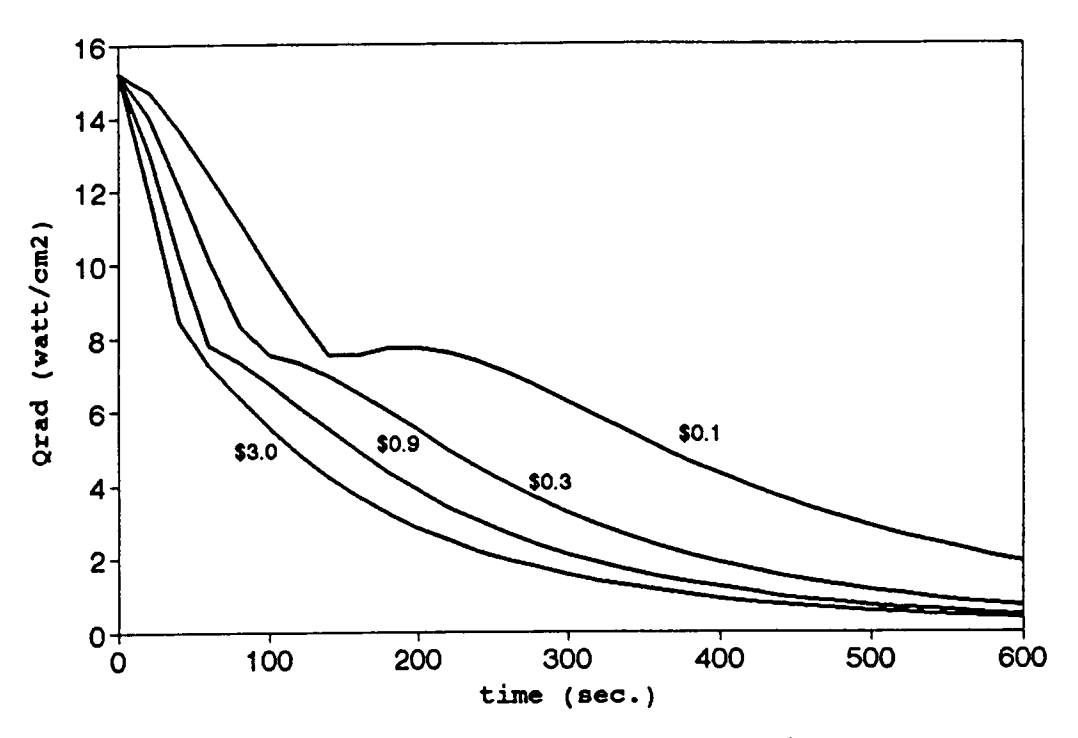

Figure 4.31 Radiation heat flux profile for reactor shut down at different negative reactivity insertions.

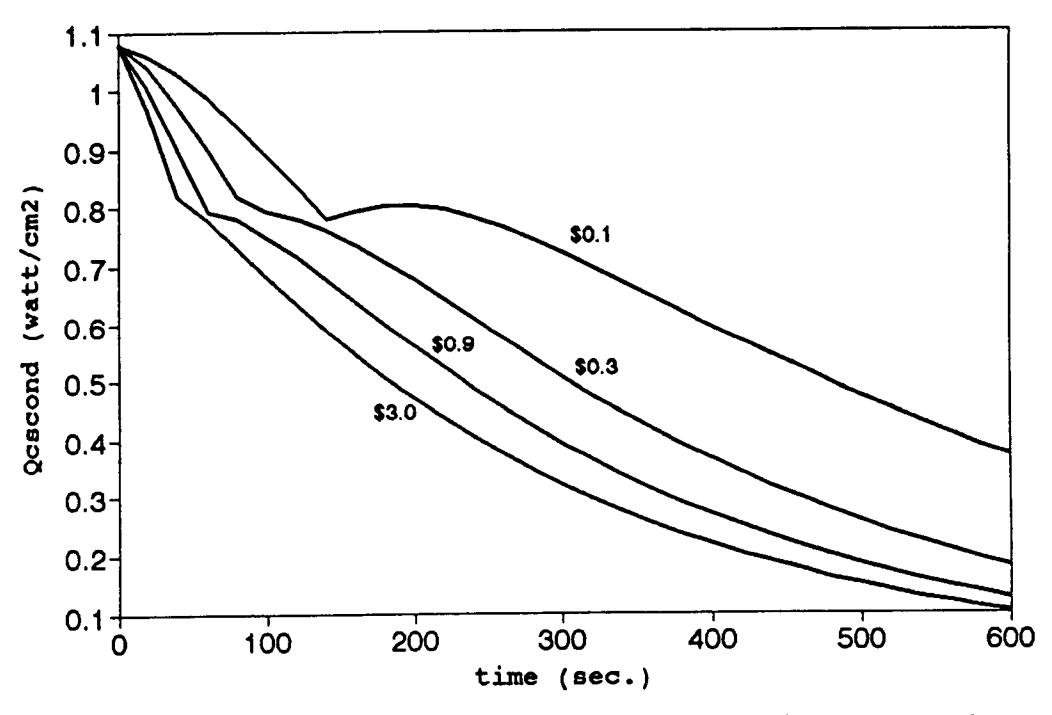

Figure 4.32 Conductive heat flux profile of cesium for reactor shut down at different negative reactivity insertions.

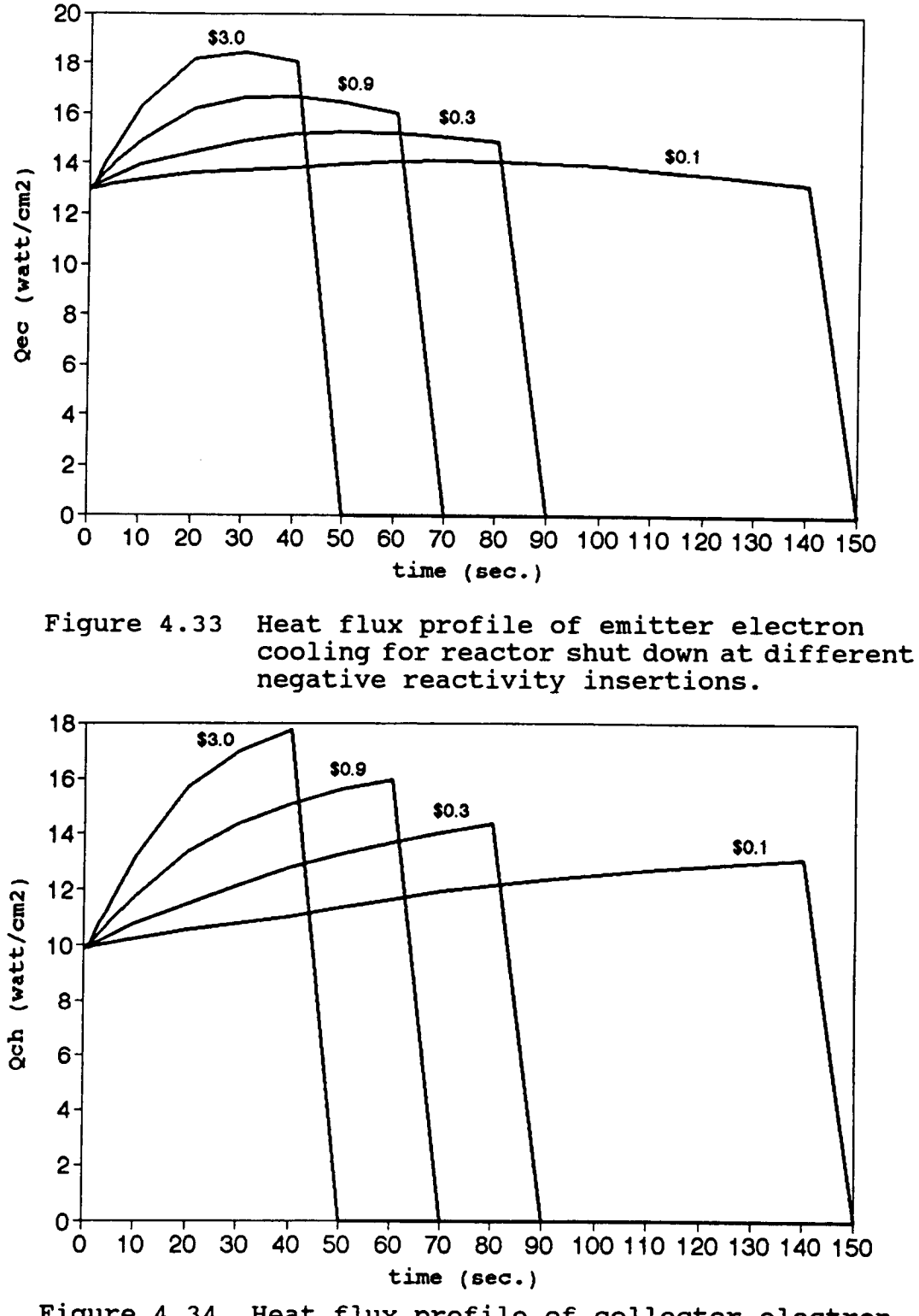

Figure 4.34 Heat flux profile of collector electron heating for reactor shut down at different negative reactivity insertions.

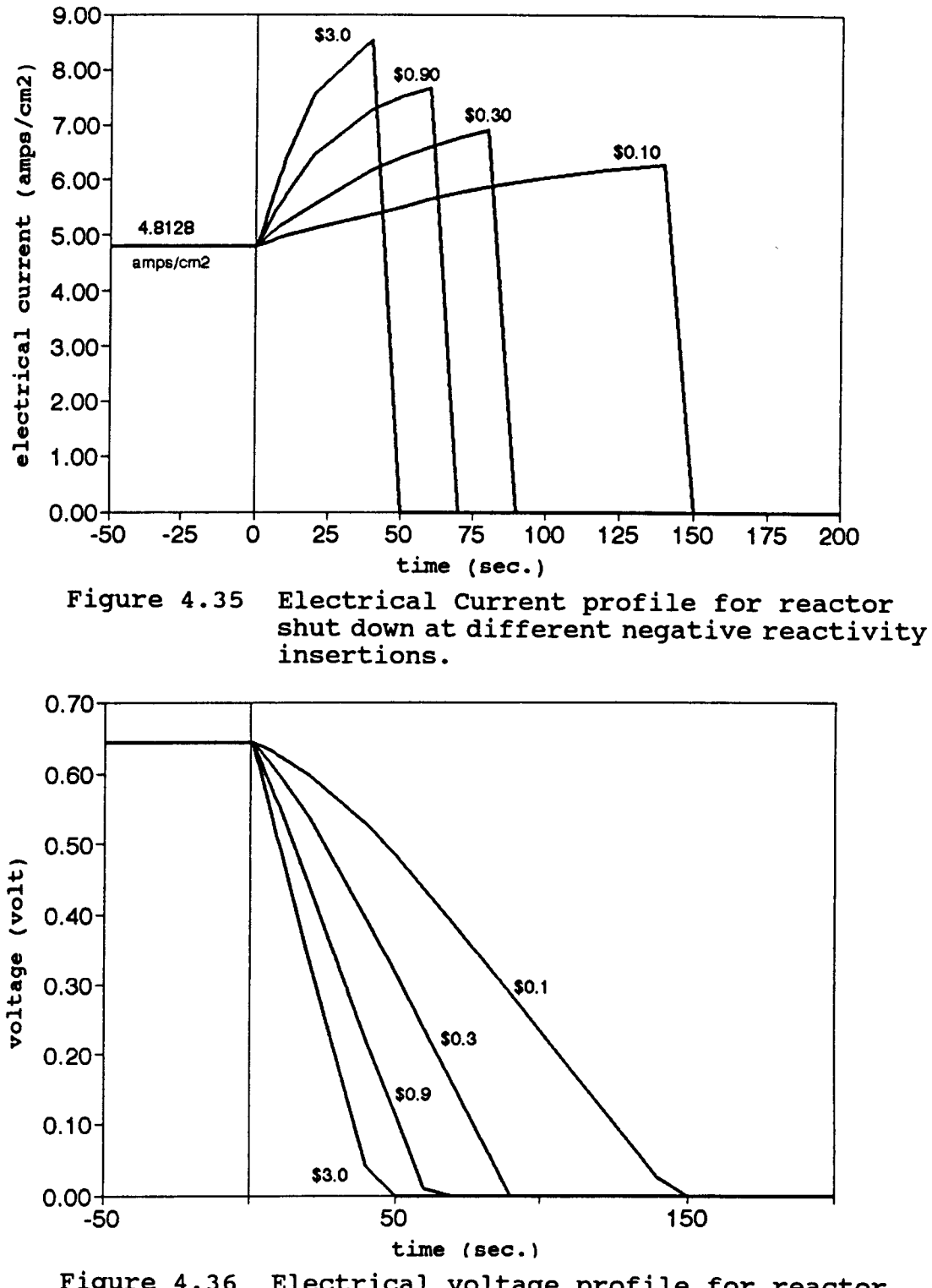

Figure 4.36 Electrical voltage profile for reactor shut down at different negative reactivity insertions.

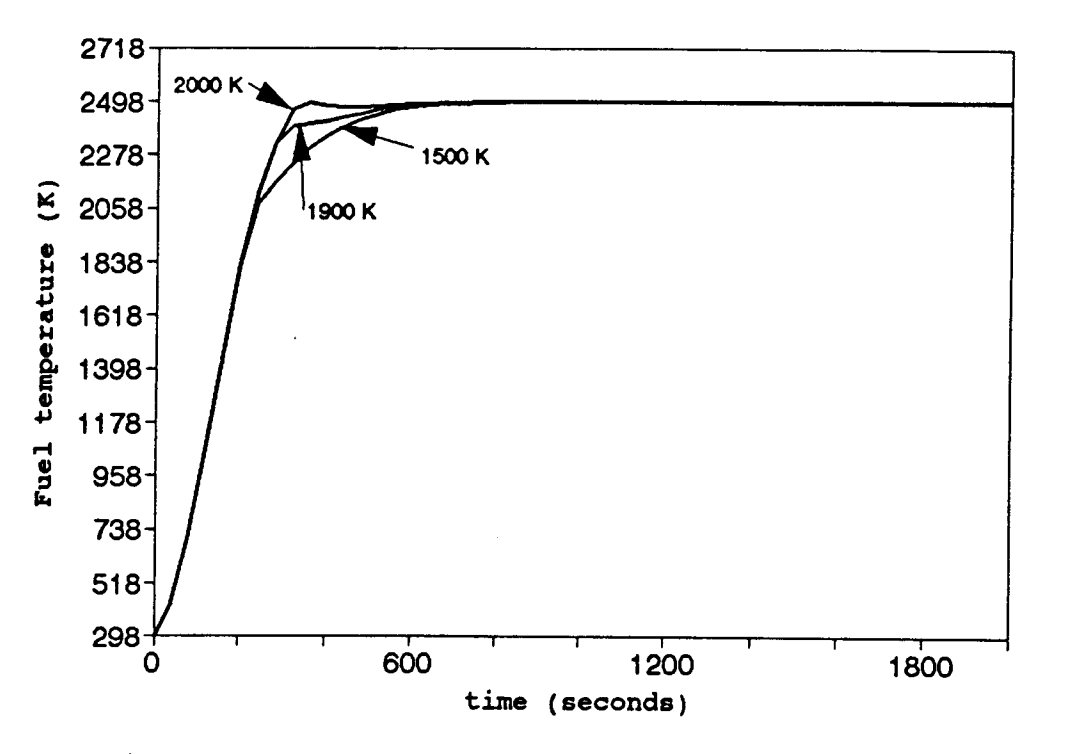

Figure 4.37 Fuel temperature profile for different electron cooling temperatures (Start-up) .

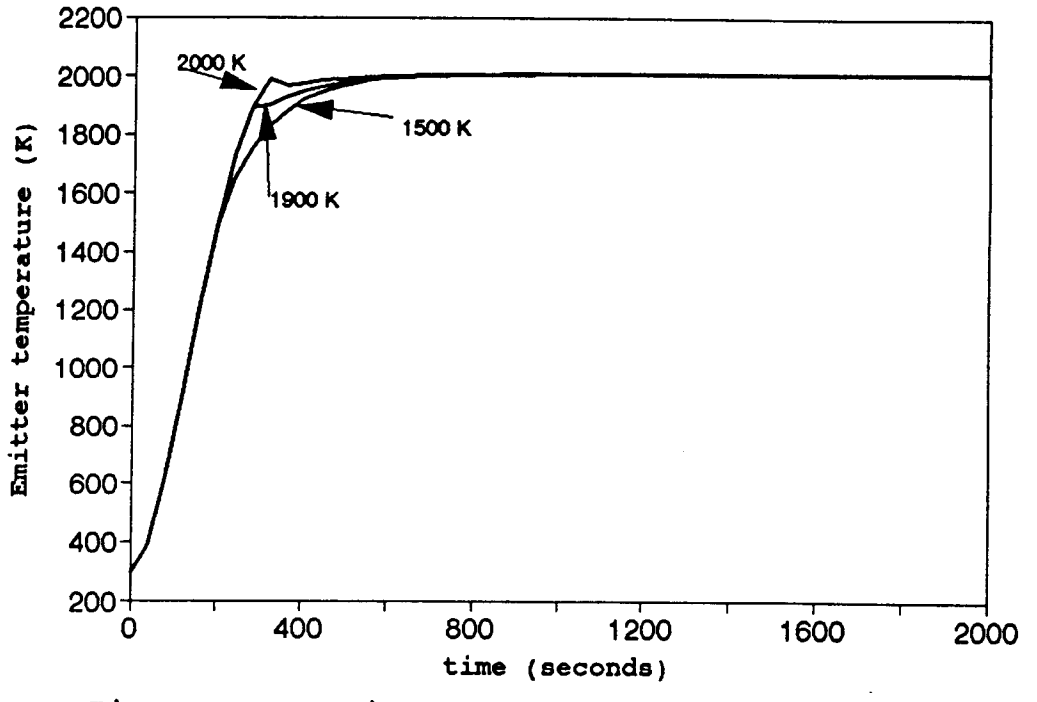

Figure 4.38 Emitter temperature profile for different electron cooling temperatures (Start-up) .

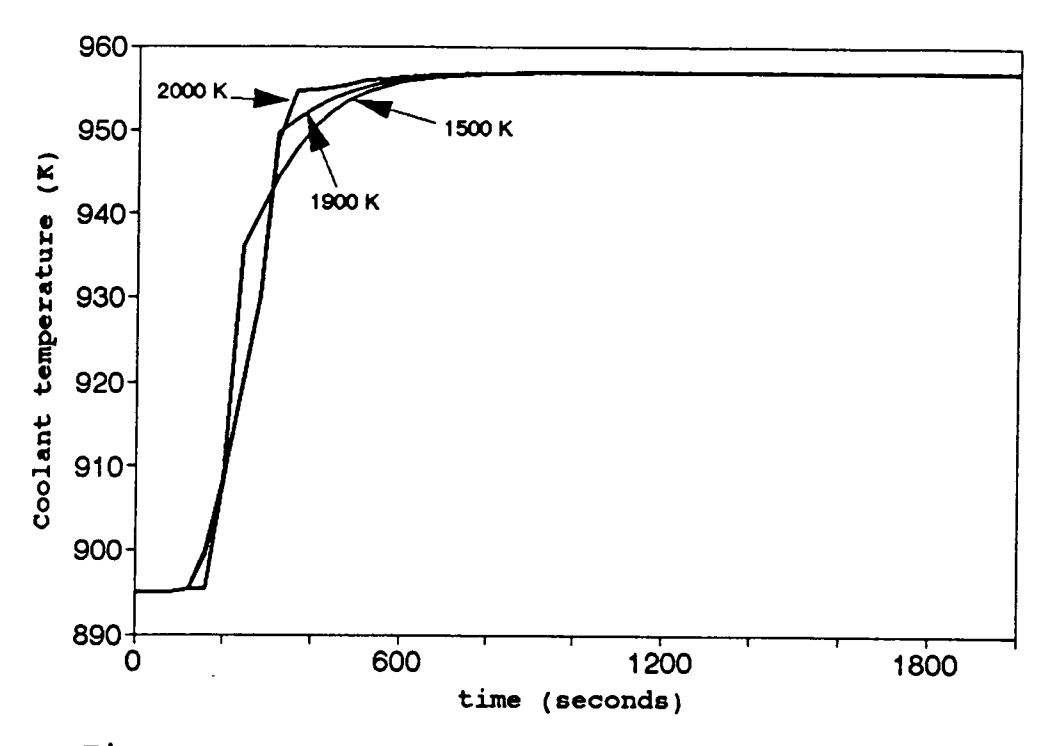

Figure 4.39 Coolant temperature profile for different electron cooling temperatures (Start-up).

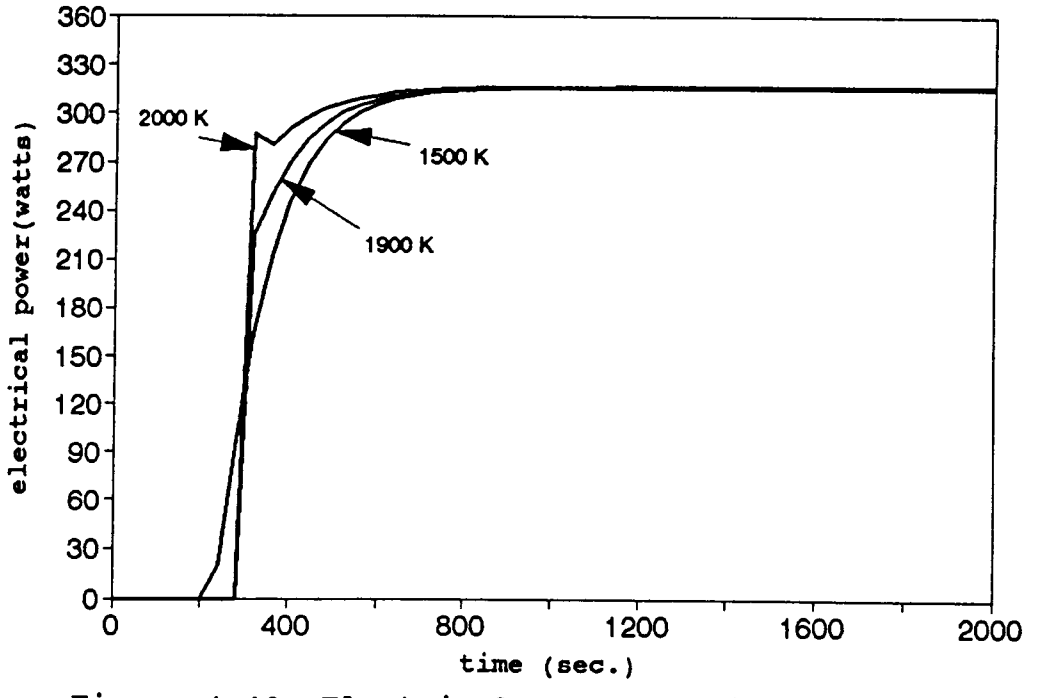

Figure 4.40 Electrical power profile for different electron cooling temperatures (Start-up).
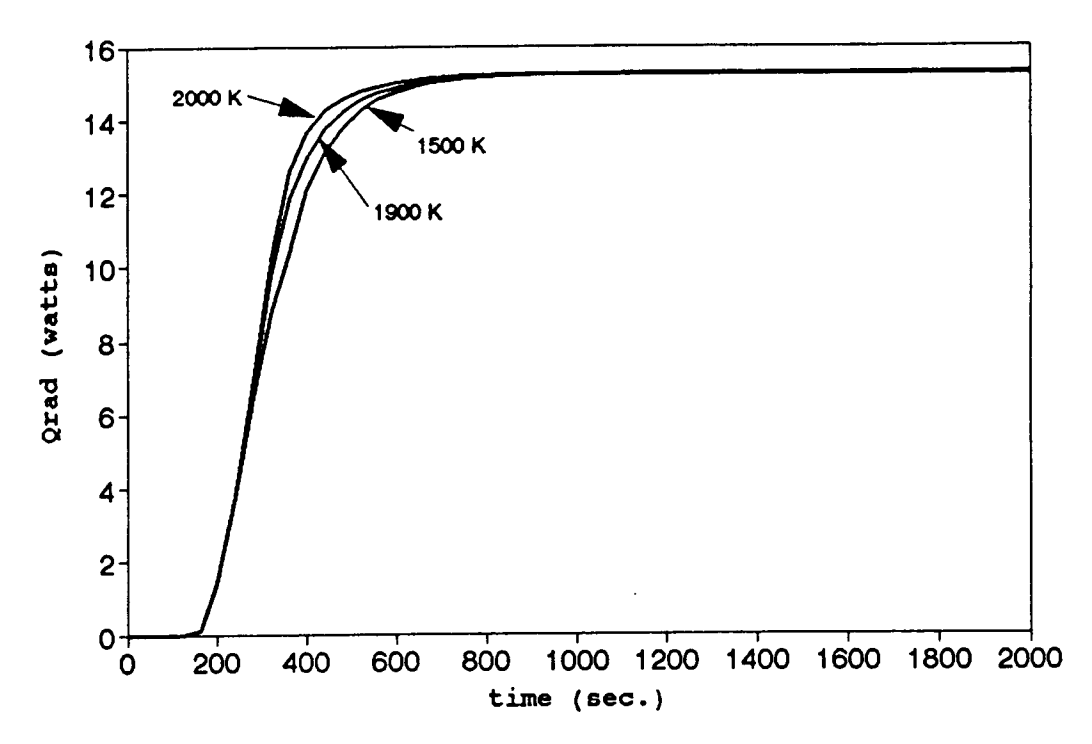

Figure 4.41 Radiation heat flux profile for different electron cooling temperatures (Start-up).

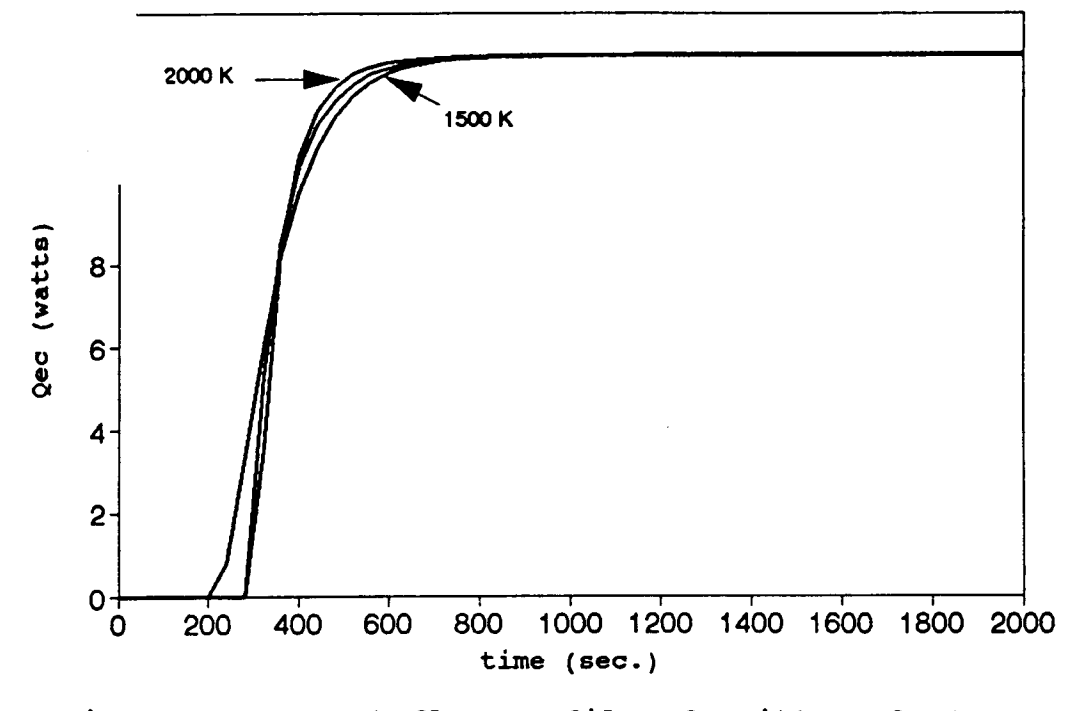

Figure 4.42 Heat flux profile of emitter electron cooling for different electron cooling temperatures (Start-up).

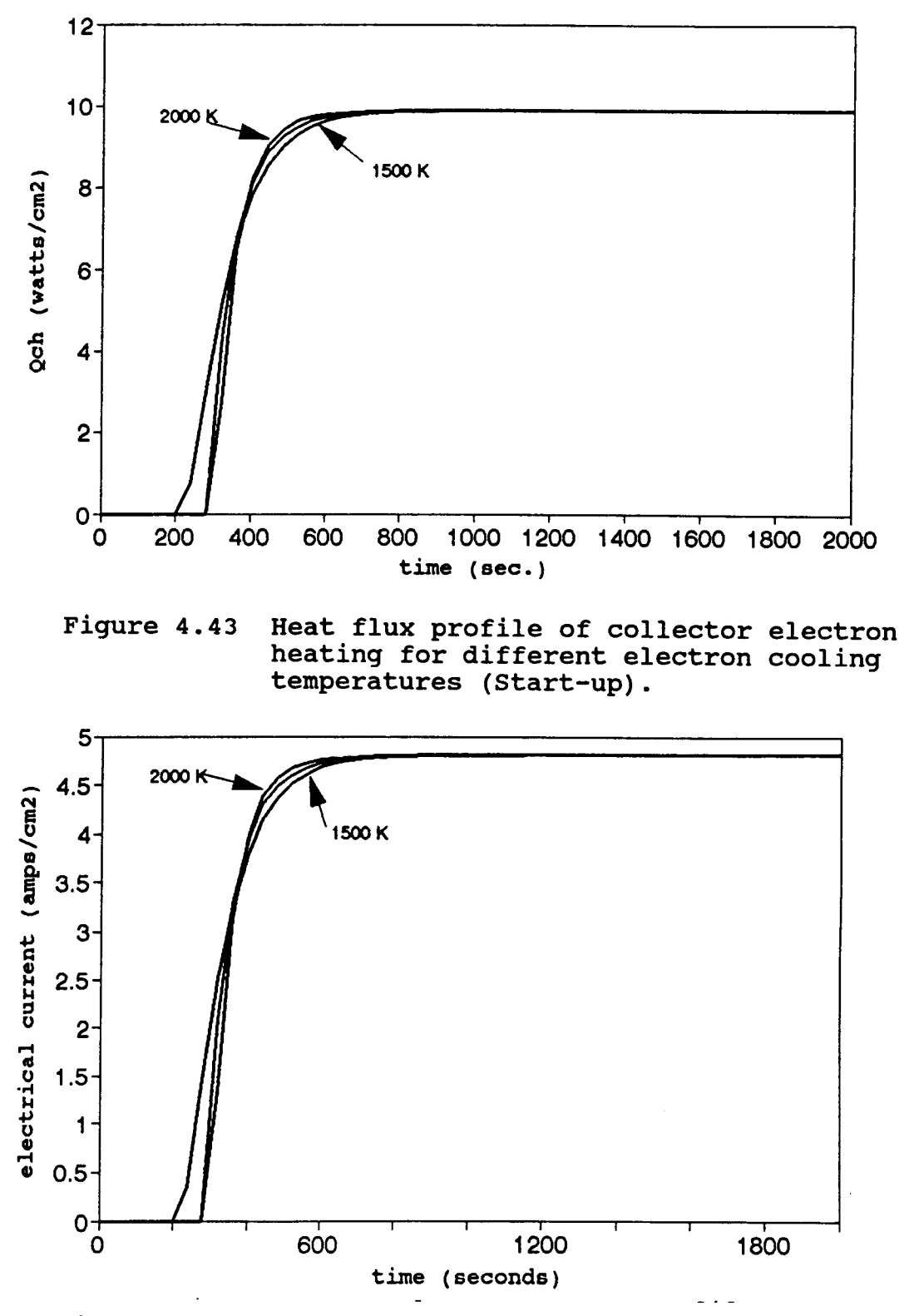

Figure 4.44 Electrical current profile for different electron cooling temperatures (Start-up).

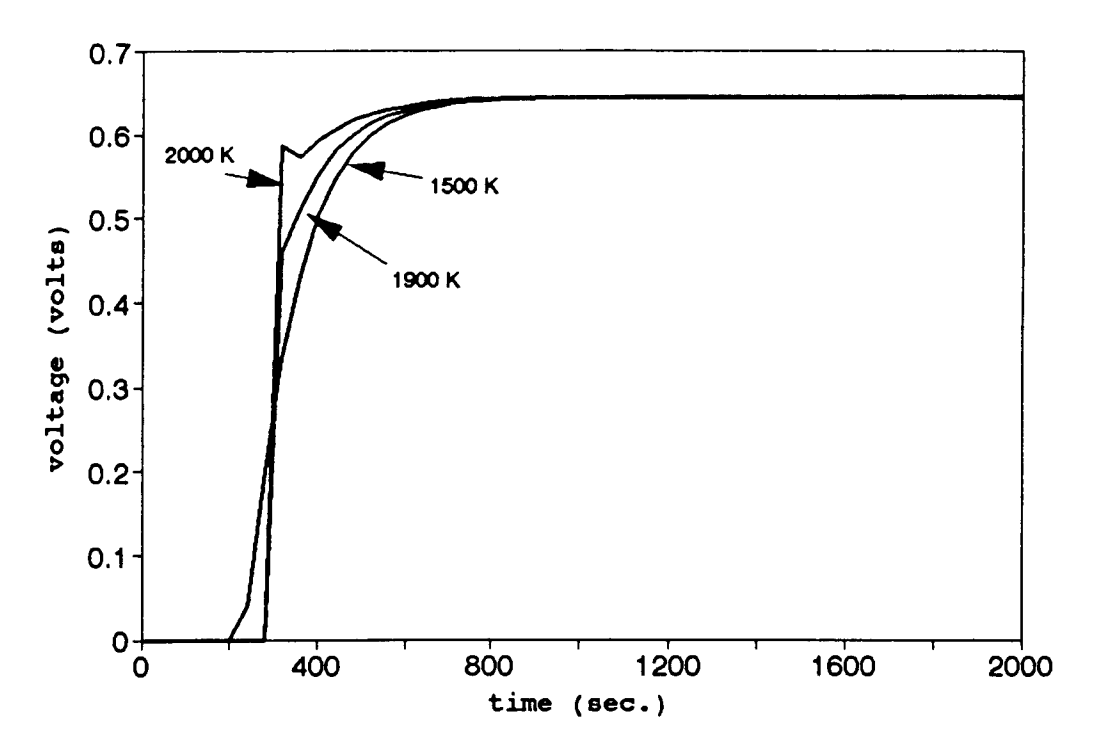

Figure 4.45 Electrical voltage profile for different electron cooling temperatures (Start-up).

#### References:

- 1. A.C. Klein, H.H. Lee, B.R. Lewis, R.A. Pawlowski and Shahab Abdul-Hamid, "Advanced Single Cell Thermionic Reactor System Design Studies", Oregon State University, OSU-NE-9209, Corvallis, OR Sept. 1992.
- 2. J. M. Houston, Theoretical Efficiency of the Thermionic Energy Converter, J. Appl. Phys. 30, pp. 481-487, 1959.
- 3. G. N. Hatsopoulos and E. P. Gyftopoulos, Thermionic Energy Conversion (MIT, Camridge, MA, 1979), Vols. I and II.
- 4. M.M. El-Wakil, Nuclear Energy Conversion, The American Nuclear Society, Illinois, 1978.
- 5. N.S. Rasor,"Thermionic Energy Conversion," in Applied Atomic Collision Processes, Massey, H.S.W., McDaniel, E.W., and Bederson,B., eds. Vol. 5, pp. 169-200, Academic Press, New York, 1982.
- 6. V.V. Skorlygin, T.O. Skorlygina, Y.A. Nechaev, and M.Y. Yermoshin, Kurchatov Institute, Moscow, Russia, Alexey N. Luppov, Central Design Bureau of Machine Building, St. Petersburg, Russia, and Norm Gunther, Space Power, Inc., San Jose, CA, "Simulation Behavior of TOPAZ-2 and Relation to the Operation of TSET System," Proceedings of 10<sup>th</sup> Symposium on Space Nuclear Power and Propulsion, Part 3, pp. 1495-1498, Albuquerque, NM, Jan. 1993.
- 7. J. Weisman, Elements of Nuclear Reactor Design, Kreiger Publishing Company, 1983.
- 8. A. Ralston, A first Course in Numerical Analysis, 2<sup>nd</sup> Edition, McGraw Hill Book Company, 1978.
- 9. B. Carnahan, H.A. Luther, and J.O. Wilkes, Applied Numerical Methods, John Wiley & Sons, Inc., NY, 1969.

#### Chapter 5

# Conclusions and Recommendations

### Conclusions:

A computer model has been developed to simulate the transient temperature distribution of the thermionic fuel element (TFE) for nuclear space reactors. The transient computer code TFETC is based on TFEHX, a steady state code for TFE's.

Presently built into the transient code is the ability to handle the following scenarios: a) start up for user prescribed power rise coefficients; b) loss of flow for different mass loss coefficients and pump failures; and c) shut down for different negative reactivity insertions and total delayed neutron fractions for the  $UO<sub>2</sub>$  fuel. The user has the ability to control the helium heating phase through a proper choice of the emitter temperature at which helium heating ends, TSTOP, and likewise for the electron cooling phase through TSTART, the emitter temperature at the onset of electron cooling.

Another feature, in the TFETC code, of great importance is the ability to use more than one solver to solve the linear systems of algebraic equations.

The TFETC has been tested in the case of accidents such as loss of flow and has shown good stability and integrity at

the worst case in which the pump failures are complete. It allows some time, depending on the mass loss coefficient which is part of the input file, to scram the reactor safely. The TFETC model shows that the fuel temperature in a complete LOFA does reach 2497 °K, after the coolant attains its boiling point, in 34 seconds. The fuel temperature may exceed the fuel melting point after a period of time if no apropriate action to trip the reactor is taken. For 1/2, 1/3, and 1/4 pump failures, the fuel temperatures attain steady state values. They never exceed the fuel melting point even if the reactor is not shut down. Also, for the coolant temperature, the boiling point is exceeded in a complete LOFA while for 1/2, 1/3, and 1/4 pump failures, the maximum attainable coolant temperatures are: 1017, 987, 977 °K's respectively.

# Recommendations:

The following recommendations for further studies are proposed:

1. The only gap considered in the thermionic fuel element is the emitter/collector gap, otherwise all the TFE regions are stacked next to each other. For further development of the TFETC code, it is recommended to induce some gaps between fuel and emitter or collector and insulator in order to increase the safety margins in the event of an accident.

2. The Gauss elimination methods are not the only technique to solve the unsteady state conduction equations but rather there are some methods that give accurate and reliable results. The round off error in the Gaussian elimination is large. Hence, it will be useful to try the code with other linear system solvers.

3. For more accurate calculations, it is recommended to choose very small time increments. The smaller the  $\Delta t$ , the smaller the truncation error of the implicit method.

4. For a large transient time as in the case of a TFE pin, it is not recommended to use the explicit method due to its deficiency that allows stability for only very small time steps and hence requires an immense period of computer time to study the transient. Other discretization methods can be studied which allow better control of the accuracy and faster execution times.

5. It would be desirable to improve the TFE model which is currently implemented in CYLCON6 to handle transient effects.

6. It is important to test the code results against experiments such as the Thermionic System Evaluation Test (TSET) of the TOPAZ-II system. Also, it is necessary to compare results with single cell test start experiments.

7. To analyze additional accident scenarios such as LOFA with reactor start up and reactor shut down.

8. The heat transfer mechanism is completely

different when the coolant reaches its boiling point, so it is desirable to develop a methodology to be able to handle cases in which boiling occurs in the NaK coolant.

9. It is recommended to decrease  $\Delta z$ , to be less than 1, to reduce the error arising from the implicit method. It is also advisable to replace the subroutine of the Gauss elimination with another subroutine which takes care of the bound error associated with the solution. For example, DGESVX subroutine.

### BIBLIOGRAPHY

Abdul-Hamid, S., Klein, A.C., Lee, H.H., Lewis, B.R. and Pawlowski, R.A.,"Advanced Single Cell Thermionic Reactor System Design Studies", Oregon State University, OSU-NE-9209, Corvallis, OR Sept. 1992.

Angrist, S.W., Direct Energy Conversion, Allyn and Bacon, Inc., MT,  $3<sup>rd</sup>$  Edition, 1976.

Auer, P.L., and Hurwitz, H., Space Charge Neutralization by Positive Ions in Diodes, J. Appl. Phys.30, pp. 161-165, 1959.

Beggs, J.E., and Webster, H.F., High Vacuum Thermionic Energy Converter, Bull. Am. Phys. Soc. 3, pp. 266, 1958.

Bloch, E., Thermionic Phenomena, Methuen & co. ltd., London, 1927.

Borland, Inc., "QUATTRO-PRO 3.0 Superior Spreadsheet Power", 1991.

Buden, D., Nuclear Reactors For Space Power, Aerospace America, pp. 66-69, 1985.

Carabateas, E.N., Hatsopoulos, G.N., and Pezaris, S.D.,"Interpretation of Experimental Characteristics of Cesium Thermionic Converters", J. Appl. Phys. 32, pp. 352, 1961.

Carnahan, B., Luther, H.A., and Wilkes, J.0., Applied Numerical Methods, John Wiley & Sons, Inc., NY, 1969.

Cayless, M.A.,"Thermionic Generation of Electricity", Brit. J. Appl. Phys. 12, pp. 433- 442, 1961.

Croft, D.R., and Lilley, D.G., Heat Transfer Calculations Using Finite Difference Equations, Applied Science Publishers Ltd., London 1967.

Deane, N.A., Marcille, T.F., Newkirk, D.W., Stewart, S.L."SP-100 Reactor and Shield Design Update,"Proceedings of 9th Symposium on Space Nuclear Power Systems, CONF-920104, Albuquerque, NM, Jan. 1992.

Dewitt, D.B., and Incropera, F.P., Introduction to Heat Transfer, 1st Edition, John Wiley & Sons, Inc., 1985.

Dieckamp, H.M., and Wilson, R.F.,"What Happened to SNAP10A," Astronautics and Aeronautics, pp. 60-65, Oct. 1965.

Dobrestov, L.N.,"Thermoelectronic Converters of Thermal Energy into Electric Energy", Soviet Phys.Tech. Phys.(English Transl.), 5, pp. 343- 368, 1960.

Duderstadt, J.J., and Hamilton, L.J., Nuclear Reactor Analysis, 1st Edition, John Wiley & Sons, NY, 1976.

Dugan, A.F.,"Contribution of Anode Emission to Space Charge in Thermionic Power Converters", J. Appl. Phys. 31, pp. 1397, 1960.

El-Wakil, M.M., Nuclear Energy Conversion, 2nd Edition, The American Nuclear Society Press., Illinois, 1978.

El-Wakil, M.M., Nuclear Heat Transport,  $3<sup>rd</sup>$  Edition, The American Nuclear Society Press., 1981.

Faust, 0.,"Sodium-NaK Engineering Handbook", vol.1, pp. 52-53, 1972.

Foley, T.M.,"Soviet Reveal Testing in Space of Thermionic Nuclear Reactor ( TOPAZ )", Aviation Week & Space Technology, Vol. 130, pp 30, Jan. 16, 1989.

Glasstone, S., and Sesonske, A., Nuclear Reactor Engineering, Van Nostrand Reinhold Company, NY, 1981.

Greek, K.J., Hatch, G.L., and McVey, J.B., Rasor Associates, Inc., and G.J. Parker, W.N.G. Hitchon, and J.E. Lawler, University of Wisconsin-Madison, "Comprehensive Time Dependent Semi-3D Modeling of Thermionic Converters In Core", NSR-53 / 92-1004, Sept. 30, 1992.

Greek, K.J., Klein, A.C., Lewis, B.R., and Pawlowski, R.A., "Advanced Thermionic Reactor System Design Code", Proceedings of 8<sup>th</sup> Symposium on Space Nuclear Power Systems, CONF-910116, Albuquerque, NM, 1991.

Grover, G.M., Pidd, R.W., Roehling, D.J., and Salmi, E.W., " Properties of a Thermoelectric Cell", J. Appl. Phys. 29, pp. 1611-1612, 1958.

Grover, G.M., Ranken, W.A., and Salmi, E.W., "Experimental Investigations of the Cesium Plasma Cell", J. Appl. Phys. 31, pp. 2140, 1960.

Gubbels, G.H.M., and Metselaar, R., A Thermionic Energy Converter with an Electrolytically Etched Tungsten Emitter, J. Appl. Phys. 68, pp. 1883-1888, Aug. 1990.

Gyftopoulos, E.P., and Hatsopoulos, G.N., Thermionic Energy Conversion (MIT, Camridge, MA, 1979), Vols. I and II.

Gyftopoulos, E.P., and Levine, J.D.,"Work Function Variation of Metals Coated by Metallic Films", J. Appl. Phys. 33, pp. 67, 1962.

Hensley, E.B.,"Thermionic Emission Constants and Their Interpretation", J. Appl. Phys. 32, pp. 301, 1961.

Hernqvist, K.G., Kanefsky, M., and Norman, F.H., "Thermionic Energy Converter", RCA Rev. 19, pp. 244- 258, 1959.

Herring, C., and Nichols, M.H., Thermionic Emission, Rev. Mod. Phys. 21, pp. 185-270; April 1949.

Hohorst, J.K.,"SCDAP/RELAP5/MOD2 Code Manual, vol.4:MATPRO-A Library of Materials Properties for Light-Water Reactor Accident Analysis", NUREG/CR-5273; EGG-2555; EG&G Idaho, Inc., February 1990.

Houston, J.M.,"Theoretical Efficiency of the Thermionic Energy Converter", J. Appl. Phys. 30, pp. 481-487, 1959.

Houston, J.M.,"Thermionic Emission of Refractory Metals in Cesium", Vol. 6, pp. 358, 1961.

Houston, J.M., and Webster, H.F.,"Thermionic Energy Conversion", Electronics and Electron Physics, Vol. 17, pp. 125-206, Academic Press Inc., New York, 1962.

Ingold, J.H.,"Calculation of the Maximum Efficiency of the Thermionic Converter", J. Appl. Phys. 32, pp. 769, 1961.

James, M.L., Smith, G.M., and Wolford, J.C., Applied Numerical Methods for Digital Computation with FORTRAN and CSMP, Harper & Row, Publishers, Inc.,  $2^{nd}$  edition, 1977.

Kaye, J., and Welsh, J.A., Direct Conversion of Heat To Electricity, John Wiley & Sons, Inc., NY, 1960. Joint Soviet-American Venture, JV Inertek, Thermionic Fuel Element of Power Plant "TOPAZ-II", Report, Moscow, 1991.

Kitrilakis, S.S., and Meeker, M.,"Experimental Determination of the Heat Conduction of Cesium Gas", Advanced Energy Conversion, Vol. 3, pp. 59-68, 1963.

Klein, A.C., Lee, H.H., Lewis, B.R., and Pawlowski, R.A., "Design Analysis Code for Space Nuclear Reactor Using Single Cell Thermionic Fuel Element", at Nuclear Technologies for Space Exploration, p271, Jackson Hole, WY, 1992.

Klein, A.C., and Pawlowski, R.A.,"Analysis of TOPAZ-II Thermionic Fuel Element Performance Using TFEHX", Proceedings of 10<sup>th</sup> Symposium on Space Nuclear Power Systems, Albuquerque, NM, 1993.

Lahey Computer System, Inc.,"F77L/EM-32 Version 3", NV 1990.

Lamarsh, J.R., Introduction to Nuclear Reactor Theory, 2<sup>nd</sup> Edition, Addison-Wesley Inc., NY, 1972.

Lee, H.H.,"System Modeling and Reactor Design Study of an Advanced Incore Thermionic Space Reactor", M.S. Thesis, Oregon State University, Corvallis, OR, Sept. 1992.

Lewis, E.E., Nuclear Power Reactor Safety, 1st Edition, John Wiley & Sons, Inc., 1977.

Luppov, A.N., Nechaev, Y.A., Skorlygina, T.O., Skorlygin, V.V., and Yermoshin, M.Y., Kurchatov Institute, Moscow, Russia, Central Design Bureau of Machine Building, St. Petersburg, Russia, and Gunther, N., Space Power, Inc., San Jose, CA, "Simulation Behavior of TOPAZ-2 and Relation to the Operation of TSET System, "Proceedings of 10<sup>th</sup> Symposium on Space Nuclear Power and Propulsion, Part 3, pp. 1495-1498, Albuquerque, NM, January 1993.

Luppov, A.N., Nickitin, V.P., Nicolaev, Y.V., Ogloblin, B.G., Ponomarev-Stepnoi, N.N., Usov,V.A., and Wetch, J.R.,"TOPAZ-2 Thermionic Space Nuclear Power System and Perspectives of its Development," 8th Symposium on Space Nuclear Power Systems Proceedings, CONF-910116, Albuquerque, NM, Jan. 1991.

McVey, J.B.,"Preliminary Technical Report-CYLCON Semi-2D Cylindrical Converter Model", Rasor Associates, Inc., Sunnyvale, CA, 1990.

McVey, J.B.,"Planar Converter Standard Model Documentation Supplementary Description of TECMDL Converter Physics", E-563-002-B-063087, Rasor Associates, Inc., Sunnyvale, CA, 1990.

McVey, J.B.,"TECMDL-Ignited Mode Planar Converter Model", E-563-004-C-082988, Rasor Associates, Inc., Sunnyvale, CA, Aug. 1990.

Morris, D.B.,"The Thermionic System Evaluation Test (TSET): Description, Limitations, and the Invovment of the Space Nuclear Power Community," Proceedings of 10<sup>th</sup> Symposium on Space Nuclear Power and Propulsion, Part 3, pp. 1251-1256, Albuquerque, NM, January 1993.

Moss, H.,"Thermionic Diodes as Energy Converters", Brit. J. Electron., 2, pp. 305-322, 1957.

Ponomarev-Stepnoi, N.N., et al, "NPS "TOPAZ-II" Description,"JV INERTEK report, Moscow, Russia, 1991.

Ponomarev-Stepnoi, N.N., et al, "Thermionic Fuel Element of Power Plant TOPAZ-2, "JV INERTEK report, Moscow, Russia, 1991. N.N. Ponomarev-Stepnoi, et al, "NPS "TOPAZ-II" Trials Results, "JV INERTEK report, Moscow, Russia, 1991.

Ralston, A., A first Course in Numerical Analysis, 2nd Edition, McGraw Hill Book Company, 1978.

Rasor, N.S.,"Figure of Merit for Thermionic Energy Conversion, J. Appi. Phys. 31, pp. 163-167, 1960.

Rasor, N.S.,"Thermionic Energy Conversion," in Applied Atomic Collision Processes, Massey, H.S.W., McDaniel, E.W., and Bederson,B., eds. Vol. 5, pp. 169-200, Academic Press, New York, 1982.

Rasor, N.S.,"Thermionic Energy Conversion Plasmas", IEEE Transactions on Plasma Science, Vol. 19, No. 6, Dec. 1991

Reimann, A.L., Thermionic Emission, J. Wiley & Sons, Inc., New York, 1934.

Rittner, E.S.,"On the Theory of the Close-Spaced Impregnated Cathode Thermionic Converter",  $J.$ Appl. Phys. 31, pp. 1065, 1960.

Schaumburg, K., Wasniewski, J., Zlatev, Z., Y12M Solution of Large and Sparse Systems of Linear Algebraic Equations, Springer-Verlag Inc., 1981.

Schock, A.,"Optimization of Emission-Limited Thermionic Generators", J. Appl. Phys. 32, pp. 1564, 1961.

Smith, G.D., Numerical Solution of Partial Differential Equations, Oxford University Press, NY 1965.

Soo, S.L., Direct Energy Conversion, Prentice-Hall, Inc., Englewood Cliffs, N.J., 1968.

Spring, K.H., Direct Energy Conversion, Academic Press, London and New York, 1965.

Steinberg, R.K.,"Hot-Cathode Arcs in Cesium Vapor", J. Appl. Phys. 21, pp. 1028, 1950.

Sutton, G.W., Direct Energy Conversion, Vol. 3, McGraw Hill Book Company, N.Y., 1966.

Webster, H.F.,"Calculation of the Performance of a High-Vacuum Thermionic Energy Converter", J. Appl. Phys. 30, pp. 488, 1959.

Weisman, J., Elements of Nuclear Reactor Design, Kreiger Publishing Company, 1983.

Wilson, V.C.,"Conversion of Heat to Electricity by Thermionic Emission", Bull. Am. Phys. Soc.3, pp. 266, 1958.

Wilson, V.C.,"Conversion of Heat to Electricity by Thermionic Emission", J. Appl. Phys. 30, pp 475-481, 1959. APPENDICES

 $\mathcal{L}^{\text{max}}_{\text{max}}$  ,  $\mathcal{L}^{\text{max}}_{\text{max}}$ 

Appendix A

Sample Input File

 $\mathcal{L}^{\text{max}}_{\text{max}}$ 

### SAMPLE INPUT FILE FOR

2 \*\*\* STEADY STATE PROBLEM\*\*\* 4 1 895.0.12 0.78 620.0 245.0 245.0 3177.705 0.73 0.425 0.15 0.60 1 3 0.60 0.60 0 0.60 0.75 2 0 0.75 0.80 7 0 0.80 0.90 3 0 0.90 0.90 0 0.90 0.95 8 0 0.95 0.95 0 0.95 1.00 3 0 1.00 1.25 ! fuel ! fuel emitter gap ! emitter ! emitter-collector gap ! collector ! collector -insulator gap ! insulator ! insulator-cladding gap ! cladding ! coolant channel 0.20 0.00 25.40 25.40

```
*** STARTUP PROBLEM*** 
1 
1 
1 
2000.0 
40.0 
0.5 
0 
900.0 
2000.0 
100.0 
895.0.12 0.78 620.0 245.0 245.0 3177.705 
2 
0.73 0.425 
0.15 0.60 1 3 ! fuel 
                      ! fuel emitter gap<br>! emitter
0.60 0.75 2 0<br>0.75 0.80 7 0
0.75 0.80 7 0 <br>0.80 0.90 3 0 <br>collector<br>collector
0.80 0.90 3 0 <br>0.90 0.90 0 <br>0.90 collector -
                       ! collector -insulator gap<br>! insulator
0.90 0.95 8 0<br>0.95 0.95 0
                       ! insulator-cladding gap<br>! cladding
0.95 1.00 3 0<br>1.00 1.25
                          ! coolant channel
0.20 0.00 25.40 25.40
```
SAMPLE INPUT FILE FOR

\*\*\* LOSS OF FLOW PROBLEM \*\*\* 3 1 1 500 10 0.5  $\Omega$ 0.5 0.5 30.0 895.0.12 0.78 620.0 245.0 245.0 3177.705  $\mathbf{c}$ 0.73 0.425 0.15 0.60 1 3 1 fuel<br>0.60 0.60 0 1 fuel e ! fuel emitter gap<br>! emitter  $0.60$   $0.75$  2 0<br> $0.75$  0.80 7 0 0.75 0.80 7 0 <br>0.80 0.90 3 0 collector<br>collector 0.80 0.90 3 0 <br>0.90 0.90 0 : collector -0.90 0.90 0 <br>0.90 0.95 8 0 <br>1 insulator 0.90 0.95 8 0 <br>0.95 0.95 0 : insulator-c ! insulator-cladding gap<br>! cladding  $0.95$  1.00 3 0<br>1.00 1.250 1.00 1.250 <br>0.20 0.00 25.40 25.40 0.20 0.00 25.40 25.40<br>
2207.611 2186.197 2131.858 2049.918 1943.400 1939.525 919.364 915.027 902.619 900.716<br>
2267.743 2237.103 2174.669 2080.671 1958.691 1954.265 923.913 919.955 908.548 906.816<br>
2362.666 2333.887 2261.168

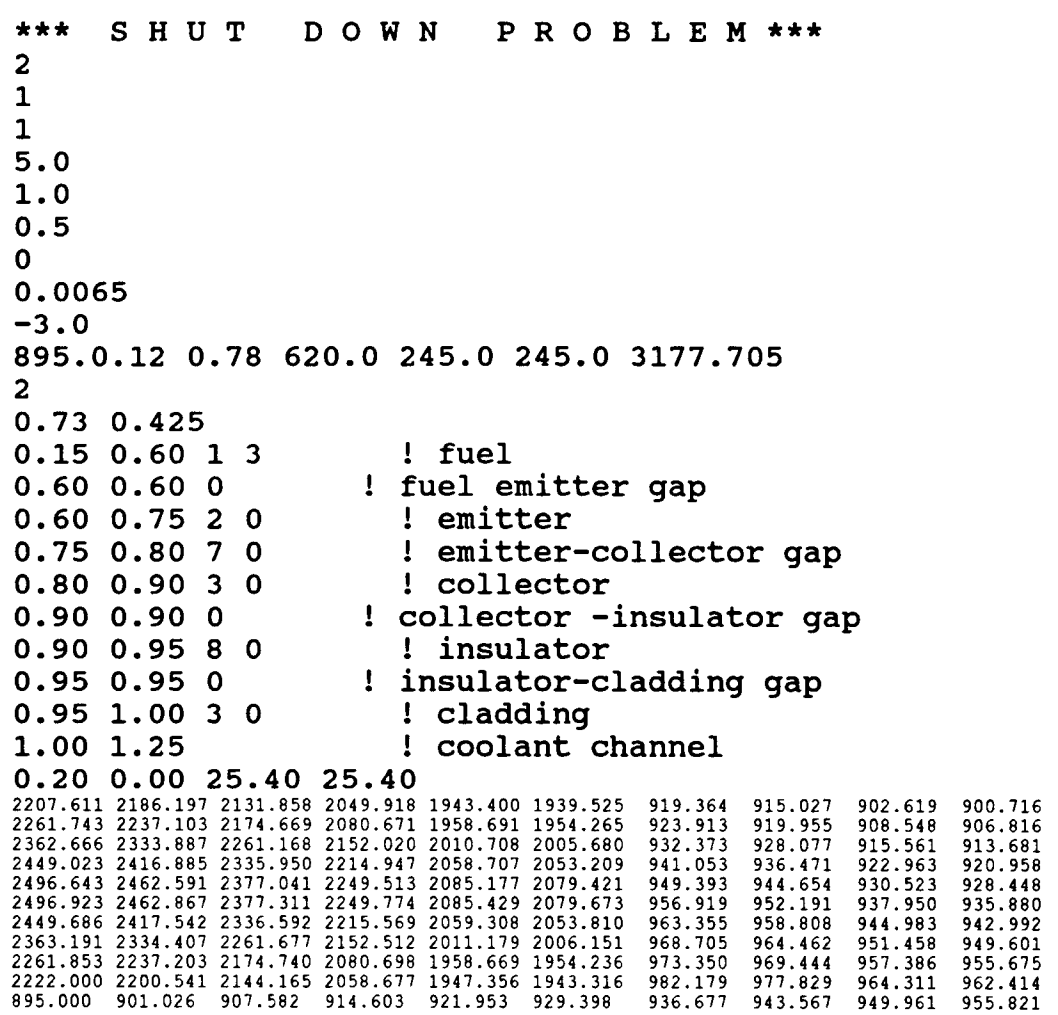

Appendix B

Code User Manual

- \*\*\*\*\*\*\*\*\*\* STEADY STATE \*\*\*\*\*\*\*\*\*\*
- Line 1 A 80 Title ( Steady state )
- Line 2 Il must be 4 for steady state
- Line 3 I1 Type of solver (must be 1 or 2)
	- 1. Gaussian Elimination Solver

2. Y12M Solver

- Line 4 7F10.0 Tinlet, Mdot, W, Tr, Itop, Ibottom, PowerTh
	- п Tinlet : Temperature of the NaK coolant as it enters the coolant channel of the TFE (K).
	- Mdot : Mass Flowrate of the NaK coolant within the TFE coolant channel (Kg/s).
	- Weight Fraction of Potassium within W : the NaK coolant. Range:  $0 \leq W \leq 1.0$ . Standard value: 0.78 (Eutectic NaK)
	- Tr : Cesium reservoir temperature (K),  $Tr 20$
	- Itop : Current flow at the top connection of the TFE is defined as the end at which the coolant exits the TFE coolant channel ( Amperes ). Range: 2 0.0
	- Ibottom: Current flow at the bottom connection of the TFE is defined as the end at which the coolant enters the TFE coolant channel ( Amperes ). Range:  $\geq 0.0$
	- PowerTh: For PowerTh  $\geq$  0: Total power produced in the fuel of the TFE (Watts).

For PowerTh  $(0:$  ABS(PowerTh) =

Average Volumetric heat generation rate within the fuel of the TFE (Watts/ $cm^3$ ).

Line 5: I2 If TabFlag = 1, a table of axial power peaking factors versus axial position follows.

> If TabFlag = 2, the following line contains coefficients for a correlation for the axial power peaking factors versus axial position.

Other values of TabFlag generate an error condition.

 $Line 6:2F10.0$  Z,G if TabFlag = 2

- If TabFlag = 1, then Z and G are entries in a table of axial power peaking factors.
	- $Z =$  Axial position of the table entry (cm). Measured from the bottom of the TFE.
	- $G =$  Ratio of the linear heat generation rate at position Z to the average linear heat generation rate in the TFE fuel.

This line is repeated until G ( O. OR  $A, B$  if TabFlag = 2.

If TabFlag = 2, then A and B are coefficients in the following correlation:

- $G = A + B * SIN ((Z Zmin) / (Zmax Zmin) * Pi)$ 
	- where G is the ratio of the linear heat generation rate in the TFE fuel at axial position Z to the average linear heat generation rate.

Zmin is the axial position of the

bottom of the fueled region (cm).

- Zmax is the axial position of the top of the fueled region (cm).
- $Pi = 3.1415926$

The following line is repeated for each of the nine internal regions of the TFE excluding the coolant channel.

- $2F10.0$ ,  $2I5$  IR(I), OR(I), MatNum(I), Rmest(I).I = 1 to 9
	- $IR(I):$  Inside radius of region  $I(cm)$ .  $IR(I)$ must be greater than or equal to zero; IR(I) must equal  $OR(I=1)$  for  $I = 1$ through 9.
	- $OR(I):$  Outside radius of region  $I(cm)$ . OR(I) must equal IR(I+1) for  $I = 1$  through 9.
	- MatNum(I): Identification number for the material in region I. The numbers are currently defined as follows:

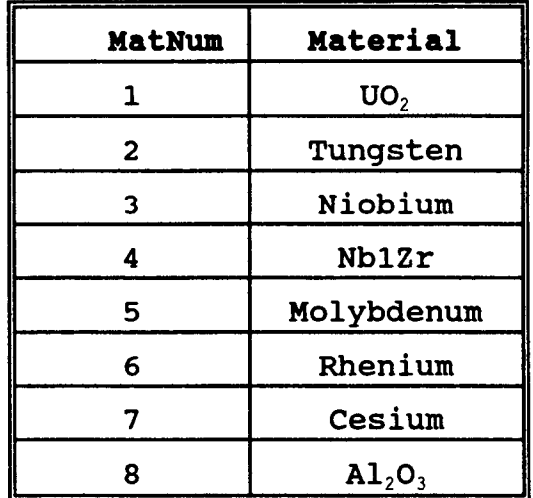

Rmesh(I): Rmesh(I) equals the number of radial mesh intervals within region I minus 1. Mesh points automatically exist at the interior and exterior surfaces of each region.

( If  $IR(1) = 0$ , then the inner most mesh point occurs at the fuel centerline ). Specifying Rmest(I)  $\big)$  0 generates additional mesh points within region I. For instance, consider Rmesh $(1) = 3$ . This results in 5 mesh points ( 4 mesh intervals ) within the fueled region of the TFE: one on the interior surface of the fuel, and three equally spaced radially within the fuel. The interior and exterior mesh points are shared with the adjacent regions. For example, if  $Rmest(7) =$ 0, the insulator region contains only 2 radial mesh points ( 1 radial mesh interval covering the entire insulator region ) and the interior mesh point is also the exterior mesh point of the collector/insulator gap region, while the exterior mesh point is also the interior mesh point of the insulator/cladding gap region.

Notes: The TFE regions  $(I = 1$  to 9) are as follows:

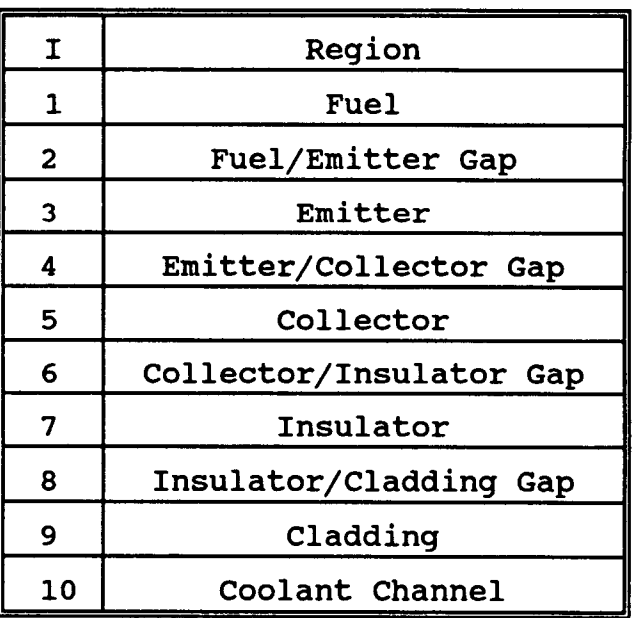

The region 2, 6 and 8 are included to allow

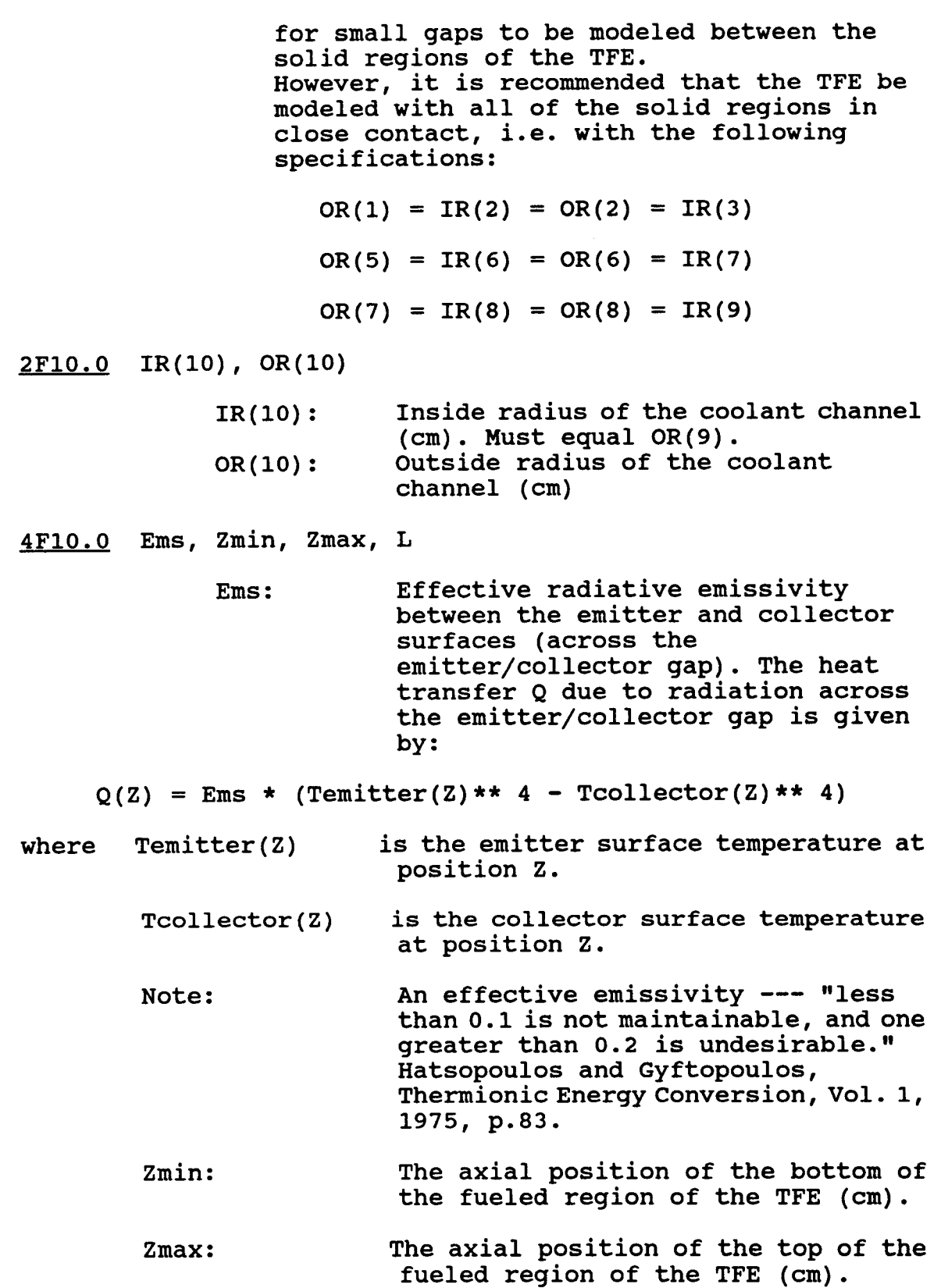

- L: Total length of the TFE, including electrode leads.
- Note: TFETC does not model heat conduction away from the TFE via the electrode leads. Therefore, the value of L must equal Zmax - Zmin; otherwise an error condition results.

\*\*\*\*\*\*\*\*\*\* START U P \*\*\*\*\*\*\*\*\*\*

- Line 1 A 80 Title (Start up )
- Line 2 Il must be 1 for start up
- Line 3 I1 Type of solver (must be 1 or 2)
	- 1. Gaussian Elimination Solver
	- 2. Y12M Solver

Line 4 Il Options:

(must be 1 or 2)

1 use default ambient

- initial temperature ( i.e.  $T = 298 K$ )
- 2 a table of  $T(r, z)$

Other values of options generate an error.

Line 5: F10.0 Transient Test Time, sec. (Transient Time must be greater than 0 and greater than Print Time Step)

Line 6: F10.0 Print Time Step, sec.

- Line 7: F10.0 delta t, sec. (must be less than Print Time Step)
- Line 8: F10.0 printout options (must be 0 or 1)
	- 0 prints everything except the temperature profile

throughout the TFE.

1 prints everything

Line 9: F10.0 temperature at which heating by helium is stopped, K.

> (recommended between 700 and 900)

Line 10: F10.0 temperature at which electron cooling starts, K. (recommended between 1800 and 1950)

Line 11: F10.0 power rise coefficient, tau, sec. (must be greater than 0)

Line 12: 7F10.0 will be the same as Line 4 in the steady state input file

After Line 11, the startup input file follows the same description of steady state input file starting from Line 4.

### TFETC INPUT DESCRIPTION ( CODE MANUAL )

# \*\*\*\*\*\*\*\*\*\* LOSS OF FLOW \*\*\*\*\*\*\*\*\*\*

- Line 1 A 80 Title ( Loss of Flow )
- Line 2 Il must be 3 for loss of flow
- Line 3 I1 Type of solver

(must be 1 or 2)

- 1. Gaussian Elimination Solver
- 2. Y12M Solver

Line 4 Il Options:

(must be 1 or 2)

- 1. The steady state temperature distribution is generated by the TFEHX code.
- 2. a table of  $T(r, z)$  can be used by the user as a forcing function.

Other values of options generate an error.

Line 5: F10.0 Transient Test Time, sec. (Transient Time must be greater than 0 and greater than Print Time Step)

Line 6: F10.0 Print Time Step, sec.

Line 7: F10.0 delta t, sec. (must be less than Print Time Step)

Line 8: F10.0 printout options (must be 0 or 1)

> 0 prints everything except the temperature profile

throughout the TFE. 1 prints everything Line 9: 3F10.0 Loss of mass flowrate coefficients: A, B,  $t$  ( $t$  should be in seconds)  $((A + B)$  must equal 1)  $m = m (A + B * exp(-t/\tau))$ 1) 1/1 Pump Failure  $A = 0.0$  $B = 1.0$  $\tau > 0.0$ 2) 1/2 Pump Failure  $A = 0.5$  $B = 0.5$  $\tau > 0.0$ 3) 1/3 Pump Failure  $A = 0.67$  $B = 0.33$  $T > 0.0$ 4) 1/4 Pump Failure  $A = 0.75$  $B = 0.25$  $T > 0.0$ 

After Line 9, the loss of flow input file follows the same description of steady state input file starting from Line 4.

## TFETC INPUT DESCRIPTION ( CODE MANUAL )

## \*\*\*\*\*\*\*\*\*\* SHUT D 0 W N \*\*\*\*\*\*\*\*\*\*

Line 1 A 80 Title (Shut down)

Line 2 Il must be 2 for shut down

Line 3 Il Type of solver

(must be 1 or 2)

1. Gaussian Elimination Solver

2. Y12M Solver

Line 4 I1 Options:

(must be 1 or 2)

- 1. The steady state temperature distribution is generated by the TFEHX code.
- 2. a table of  $T(r, z)$  can be used by the user as a forcing function.

Other values of options generate an error.

Line 5: F10.0 Transient Test Time, sec. (Transient Time must be greater than 0 and greater than Print Time Step)

Line 6: F10.0 Print Time Step, sec.

Line 7: F10.0 delta t, sec.

(must be less than Print Time Step)

Line 8: F10.0 printout options

(must be 0 or 1)

0 prints everything except the temperature profile throughout the TFE.

1 prints everything

Line 9: F10.0 Total delayed fraction,  $\beta$ 

 $\beta = 0.0065$  for  $^{235}$ U  $\beta = 0.0026$  for  $^{233}$ U  $\beta = 0.0021$  for  $^{239}_{12}$ Pu  $\beta = 0.0203$  for  $^{232}$ Th

Line 10:F10.0 Negative Reactivity Coefficient must be less than 0.0, \$ unit.

After <u>Line 10</u>, the loss of flow input file follows the same description of steady state input file starting from <u>Line 4</u>.

Appendix C

Sample Output File

 $\sim \kappa$ 

 $\sim$   $^{11}$ 

1\*\*\*\*\*\*\*\*\*\*\*\*\*\*\*\*\*\*\* TFETC \*\*\*\*\*\*\*\*\*\*\*\*\*\*\*\*\*\*\* \*\*\*\*\* INPUT DATA SUMMARY FOR THE FOLLOWING CASE:<br>\*\*\* START UP PROBLEM \*\*\* المتماليات Start Up Problem Linear Equations solved using Gaussian elimination<br>Simulation Period, TIME - 20.00 Secs.<br>Print Time Step, TPRINT - 10.00 Secs.<br>Time Step Increment, delta t - 0.5000 Secs.<br>Print Option, ipout - 1. Stop helium heating at the emitter temperature, Tstop - 900.00.<br>Start Electron cooling at the emitter temperature, Tstart - 2000.00.<br>Power-rise coefficient, tau - 0.100E+03,<br>P(t) = P(0) \* [ 1 - Exp ( - t / tau ) ]. COOLANT TYPE: Molten Sodium-Potassium Alloy (NaK) Potassium composition - 78% COOLANT MASS FLOW RATE: 0.12 kilograms per second. TEMPERATURE OF COOLANT AT CHANNEL INLET: 895.0 K. TEMPERATURE OF CESIUM RESERVOIR: 620.0 K. PRESSURE OF CESIUM VAPOR: 5.6 Torr. EFFECTIVE EMISSIVITY FOR RADIANT HEAT TRANSFER FROM THE EMITTER SURFACE TO THE COLLECTOR SURFACE: 0.200000 OUTPUT CURRENT FROM THE TOP OF THE TFE: 245.0 Amperes. OUTPUT CURRENT FROM THE BOTTOM OF THE TFE: 245.0 Amperes. TOTAL THERMAL POWER PRODUCED IN THE TFE FUEL: 3177.7 Watts.<br>AVERAGE VOLUMETRIC HEAT GENERATION RATE FOR THE TFE FUEL: 118.0 Watts.<br>CORRELATION FOR THE RATIO OF THE HEAT GENERATION RATE AT POSITION Z TO THE AVERAGE HEAT GENERATION RATE IN THE TFE FUEL:  $F = 0.7300+ 0.4250 \pm \frac{SIN((Z-Zmin)/(Zmax-Zmin)*3.14159)}{SIN(DZmax-Zmin)}$ AXIAL PEAK-TO-AVERAGE RATIO FOR HEAT GENERATION IS: 1.1543 1\*\*\*\*\*\*\*\*\*\*\*\*\*\*\*\*\*\*\*\*\*\* TFETC \*\*\*\*\*\*\*\*\*\*\*\*\* INPUT DATA SUMMARY FOR THE FOLLOWING CASE: \*\*\* STARTUP ROBLEM\*\*\* \*\*\*\*\* GEOMETRY DATA EDIT \*\*\*\*\* RADIAL GEOMETRY Inside Outside Number of Region Radius Material Interior  $(cm)$  $(cm)$ Mesh Points -----------------------fuel 0.150000 0.600000 uo2  $\overline{\mathbf{3}}$ emitter 0.600000 0.750000 w  $\mathbf 0$ emitter-collector gap 0.750000 0.800000 cs  $\mathbf 0$ 0.800000 collector nb  $\Omega$ 0.900000 0.950000 insulator 0.900000  $a12o3$  $\Omega$ cladding 1.000000  $\ddot{\circ}$ 0.950000 nb coolant channel 1.000000 1.250000 \*\*\*\*\* AXIAL GEOMETRY \*\*\*\*\* AXIAL POSITION OF THE UPPER LIMIT FOR<br>
THE FUELED REGION OF THE TFE: 0.000000 (cm)<br>
AXIAL POSITION OF THE LOWER LIMIT FOR<br>
THE FUELED REGION OF THE TFE: 25.400000 (cm)<br>
XXIAL EXTENT OF THE FUELED REGION OF THE TFE: 25.4000 \*\*\*\*\* RESULTS FOR THE FOLLOWING CASE:<br>\*\*\* STARTUP ROBLEM\*\*\*<br>TIME - 0.000000000 TEMPERATURE DISTRIBUTION FOR THE FUEL REGION -- t( 1, 1) = 298.0000000<br>t( 1, 2) = 298.0000000<br>t( 1, 3) = 298.0000000 t( 1, 2) - 298.0000000 t( 1, 3) = 298.0000000

t( 1, 4) = 298.0000000<br>t( 1, 5) = 298.0000000 t( 1, 5) = 298.0000000<br>t( 1, 6) = 298.0000000 t( 1, 6) = 298.0000000<br>t( 1, 7) = 298.0000000 t( 1, 7) = 298.0000000 t( 1, 8) - 298.0000000 t( 1, 8) = 298.0000000<br>t( 1, 9) = 298.0000000<br>t( 1, 10) = 298.0000000<br>t( 2, 1) = 298.0000000 t( 1, 10) =  $298.0000000$ <br>t( 2, 1) =  $298.00000000$ <br>t( 2, 2) =  $298.00000000$ t( 2, 1) = 298.0000000<br>t( 2, 2) = 298.0000000 t( 2, 2) = 298.0000000<br>t( 2, 3) = 298.0000000 298.0000000

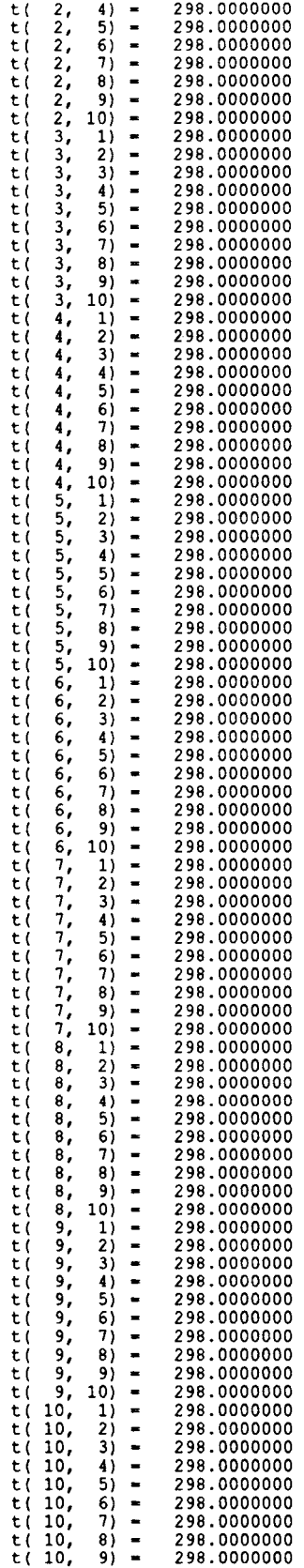
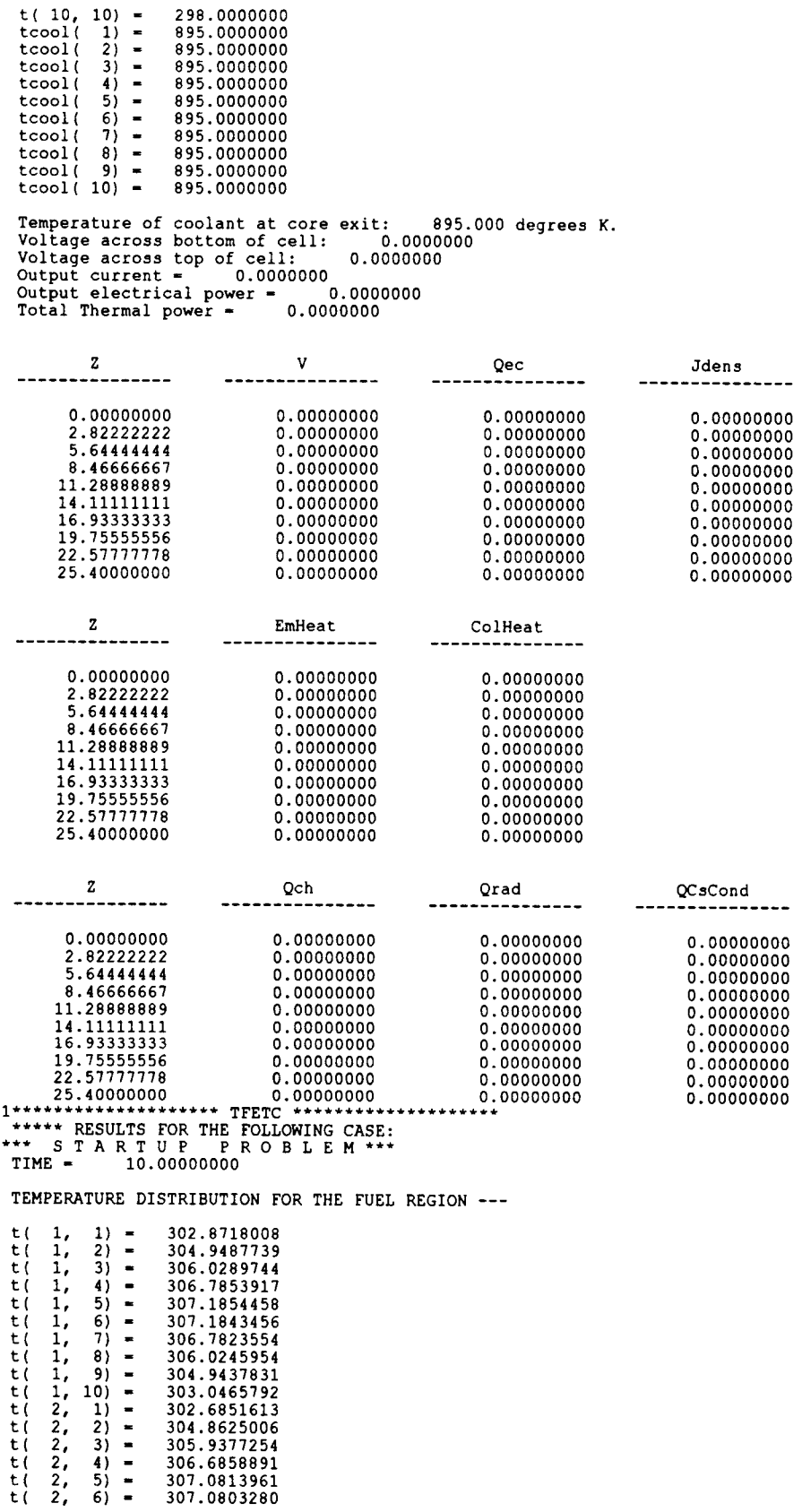

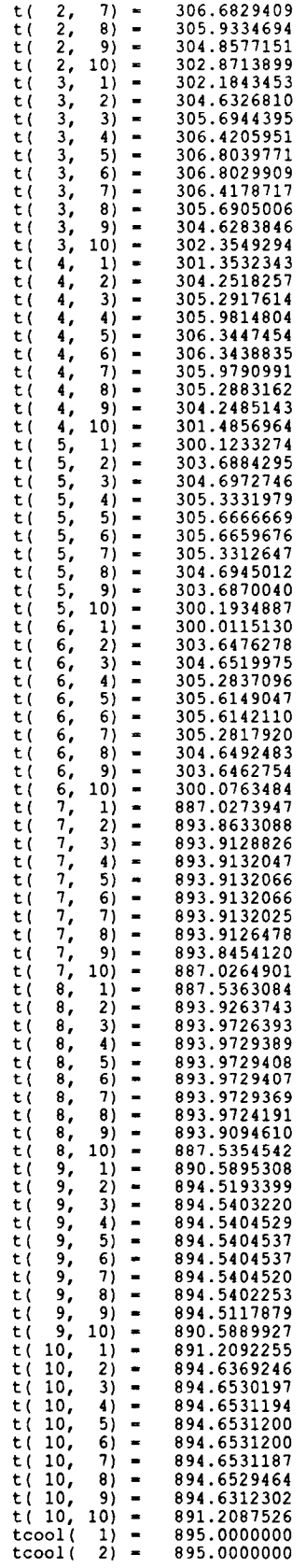

 $\mathcal{L}^{\text{max}}_{\text{max}}$ 

 $\mathcal{L}^{\text{max}}_{\text{max}}$ 

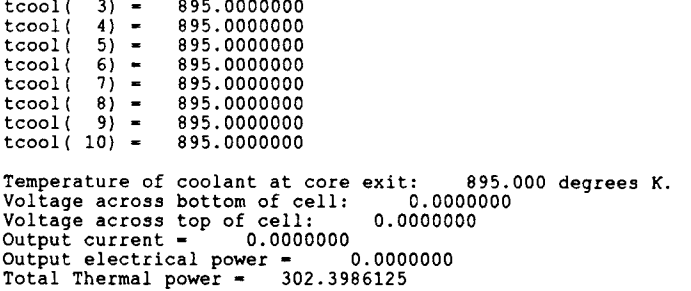

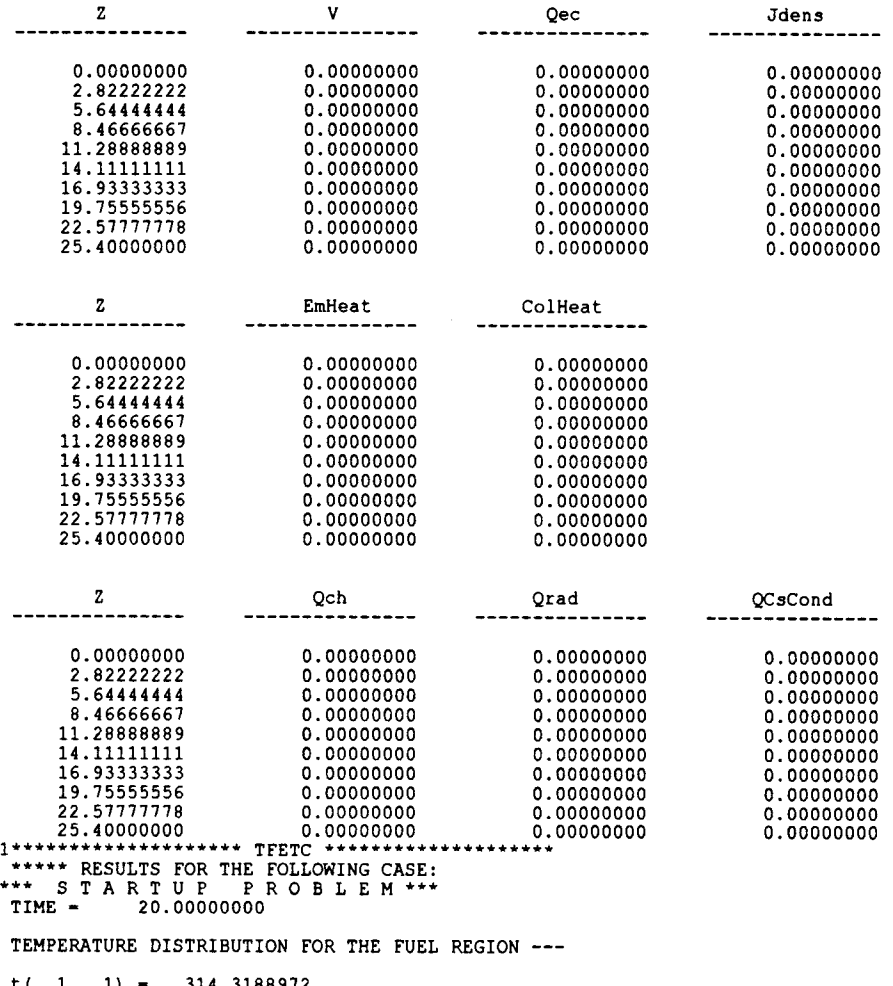

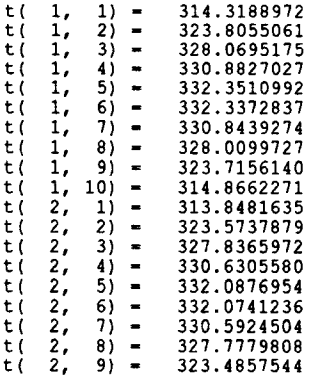

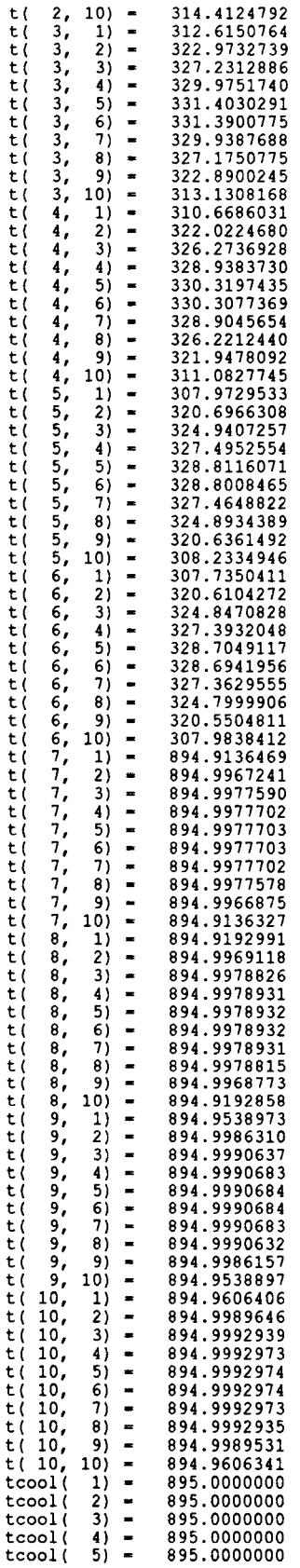

 $\mathcal{L}(\mathcal{A})$  .

tcool( 6) = 895.0000000<br>tcool( 7) = 895.0000000 tcool( 8) - 895.0000000<br>tcool( 9) - 895.0000000<br>tcool( 10) - 895.0000000 Temperature of coolant at core exit: 095.000 degrees K.<br>Voltage across bottom of cell: 0.0000000<br>Voltage across top of cell: 0.0000000<br>Output current = 0.00000000<br>Output electrical power = 0.00000000<br>Total Thermal power =

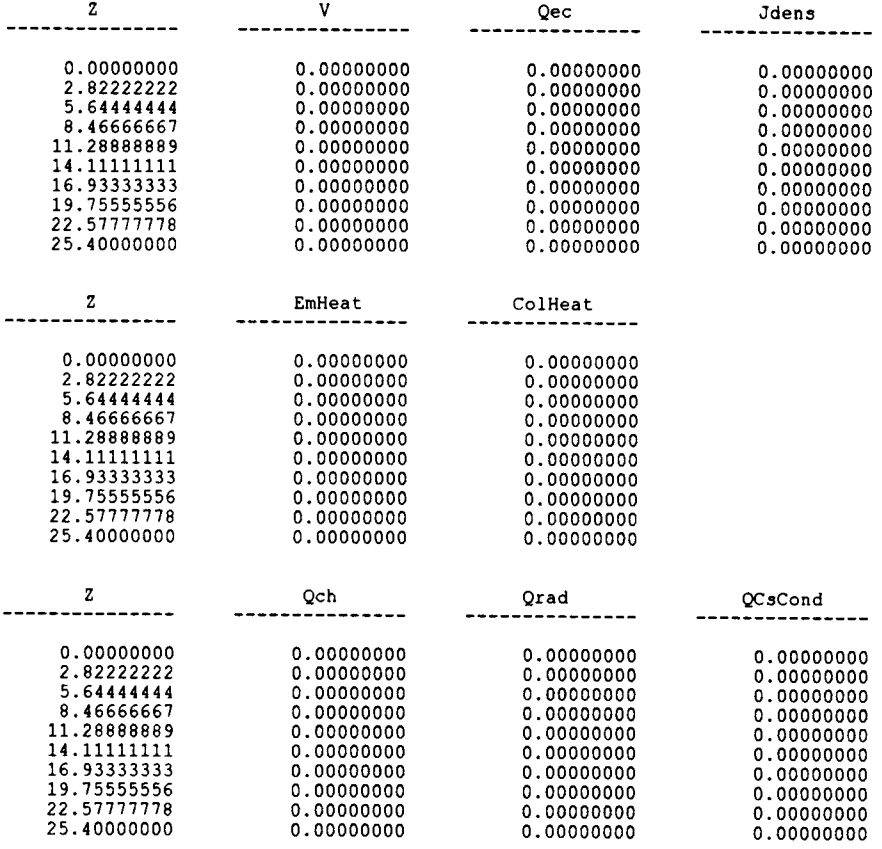

 $\sim 10^6$ 

 $1***********************$  TFETC \*\*\*\*\*\*\*\*\*\*\*\*\*\*\*\*\*\*\*\*\*\* THE FOLLOWING CASE:<br>\*\*\* LOSS OF FLOW PROBLEM \*\*\*<br>\*\*\*\*\* \*\*\*\*\* \*\*\*\*\* \*\*\*\*\* \*\*\*\*\* \*\*\*\*\* Loss of Flow Problem \*\*\*\*\* Linear Equations solved using Gaussian elimination<br>Simulation Period, TIME = 20.00 Secs.<br>Print Time Step, TPRINT = 10.00 Secs. Time Step Increment, delta t = 0.5000 Secs.<br>Print Option, ipout - 1.<br>Mass-loss coefficients, A = 0.5000, B = 0.5000, tau = 0.300E+02.<br>Mdot(t) = Mdot(0) \* [ A + B \* Exp(- t / tau ) ] COOLANT TYPE: Molten Sodium-Potassium Alloy (NaK) Potassium composition = 78%<br>COOLANT MASS FLOW RATE: 0.12 kilograms per second.<br>TEMPERATURE OF COOLANT AT CHANNEL INLET: 895.0 K. TEMPERATURE OF CESIUM RESERVOIR: 620.0 K. PRESSURE OF CESIUM VAPOR: 5.6 Torr. EFFECTIVE EMISSIVITY FOR RADIANT HEAT TRANSFER FROM THE EMITTER SURFACE TO THE COLLECTOR SURFACE: 0.200000 OUTPUT CURRENT FROM THE TOP OF THE TFE: 245.0 Amperes. OUTPUT CURRENT FROM THE BOTTOM OF THE TFE: 245.0 Amperes. TOTAL THERMAL POWER PRODUCED IN THE TFE FUEL: 3177.7 Watts.<br>AVERAGE VOLUMETRIC HEAT GENERATION RATE FOR THE THE FUEL: 118.0 Watts.<br>CORRELATION FOR THE RATIO OF THE HEAT GENERATION RATE<br>AT POSITION Z TO THE AVERAGE HEAT GEN THE TFE FUEL:  $F = 0.7300+ 0.4250 * SIN((Z-Zmin)/(Zmax-Zmin)*3.14159)$ AXIAL PEAK-TO-AVERAGE RATIO FOR HEAT GENERATION IS: 1.1543 1 TFETC INPUT DATA SUMMARY FOR THE FOLLOWING CASE: \*\*\*LOSS OF FLOW PROBLEM \*\*\* GEOMETRY DATA EDIT RADIAL GEOMETRY Inside Number of Outside Radius Radius Region Material Interior  $(\text{cm})$  $(cm)$ Mesh Points ----------------------fuel 0.150000  $\mathbf{R}$ 0.600000<br>0.750000<br>0.800000 uo2<br>w<br>cs emitter  $\ddot{\mathbf{0}}$ 0.600000<br>0.750000 emitter-collector gap  $\Omega$ 0.800000 collector insulator  $\Omega$ 0.900000 0.950000 nb a12o3 nb 0.900000  $\Omega$ cladding 0.950000 1.000000  $\alpha$ coolant channel 1.250000 1.000000 \*\*\*\*\* AXIAL GEOMETRY \*\*\*\*\* AXIAL POSITION OF THE UPPER LIMIT FOR<br>THE FUELED REGION OF THE TEE: 0.000000 (cm)<br>AXIAL POSITION OF THE LOWER LIMIT FOR<br>THE FUELED REGION OF THE TEE: 25.400000 (cm)<br>AXIAL EXTENT OF THE FUELED REGION OF THE TFE: 25.400000 ( Temperature of coolant at core exit: 911.2 degrees K.<br>1\*\*\*\*\*\*\*\*\*\*\*\*\*\*\*\*\*\*\*\* TFEHX \*\*\*\*\*\*\*\*\*\*\*\*\*\*\*\*\*\*\*\*\*\* \*\*\* LOSS OF FLOW PROBLEM \*\*\*<br>ITERATION HISTORY --\*\*\*\*\* RESULTS FOR THE FOLLOWING CASE: Converging the RMS error to less than 0.1 K.<br>Iteration : 1 RMS error - 352.3744542 Ave Diff. - 244.0701024<br>Max. Error - 836.2653934 Temperature of coolant at core exit: 935.1 degrees K. 1\*\*\*\*\*\*\*\*\*\*\*\*\*\*\*\*\*\*\* TFEHX \*\*\*\*\*\*\*\*\*\*\*\*\*\*\*\*\*\*\* \*\*\*\*\* RESULTS FOR THE FOLLOWING CASE: \*\*\*LOSS OF FLOW PROBLEM \*\*\* ITERATION HISTORY -- Converging the RMS error to less than 0.1 K.<br>Iteration : 2 RMS error = 120.6911636 Ave Diff. = 82.8249886<br>Max. Error = 262.7163942

Temperature of coolant at core exit: 946.3 degrees K.<br>1\*\*\*\*\*\*\*\*\*\*\*\*\*\*\*\*\*\*\* TFEHX \*\*\*\*\*\*\*\*\*\*\*\*\*\*\*\*\*\*\*\* \*\*\*\*\* RESULTS FOR THE FOLLOWING CASE:

\*\*\*LOSS OF FLOW PROBLEM \*\*\* ITERATION HISTORY -- Converging the RMS error to less than 0.1 K.<br>Iteration : 3 RMS error = 48.0790538 Ave Diff. = 28.9756862<br>Max. Error = 124.2231601 Temperature of coolant at core exit: 951.7 degrees K. 1 TFEHX \*\*\*\*\* RESULTS FOR THE FOLLOWING CASE: \*\*\*LOSS OF FLOW PROBLEM \*\*\* ITERATION HISTORY -- Converging the RMS error to less than 0.1 K.<br>Iteration : 4 RMS error = 22.1990022 Ave Diff. = 15.0890168<br>Max. Error = 47.7020788 Temperature of coolant at core exit: 954.4 degrees K.<br>1\*\*\*\*\*\*\*\*\*\*\*\*\*\*\*\*\*\*\*\*\*\*\* TFEHX \*\*\*\*\*\*\*\*\*\*\*\*\*\*\*\*\*\*\*\*\*<br>\*\*\*\*\* RESULTS FOR THE FOLLOWING CASE: \*\*\* LOSS OF FLOW PROBLEM \*\*\*<br>ITERATION HISTORY --Converging the RMS error to less than 0.1 K.<br>Iteration : 5 RMS error = 10.5703466 Ave Diff. = 6.1852238<br>Max. Error = 24.5401210 Temperature of coolant at core exit: 955.7 degrees K. TFEHX \*\*\*\*\*\*\*\*\*\* \*\*\*\*\*\*\*\*\*\* THE RESULTS FOR THE FOLLOWING CASE: \*\*\*LOSS OF FLOW PROBLEM \*\*\* ITERATION HISTORY -- Converging the RMS error to less than 0.1 K. Iteration : 6 RMS error - 5.3631696 Ave Diff. 2.8889611 Max. Error - 10.0539319 Temperature of coolant at core exit: 956.3 degrees K.<br>1\*\*\*\*\*\*\*\*\*\*\*\*\*\*\*\*\*\*\*\*\*\* TFEHX \*\*\*\*\*\*\*\*\*\*\*\*\*\*\*\*\*\*\*\*\*<br>\*\*\*\*\* RESULTS FOR THE FOLLOWING CASE: \*\*\* LOSS OF FLOW PROBLEM \*\*\*<br>ITERATION HISTORY --Converging the RMS error to less than 0.1 K.<br>Iteration : 7 RMS error = 2.7477195 Ave Diff. = 1.1581796<br>Max. Error = 5.1710185 Temperature of coolant at core exit: 956.6 degrees K.<br>\*\*\*\*\*\*\*\*\*\*\*\*\*\*\*\*\*\*\* TFEHX \*\*\*\*\*\*\*\*\*\*\*\*\*\*\*\*\*\*\*\* \*\*\*\*\* RESULTS FOR THE FOLLOWING CASE: \*\*\*LOSS OF FLOW PROBLEM \*\*\* ITERATION HISTORY -- Converging the RMS error to less than 0.1 K.<br>Iteration : 8 RMS error = 1.4849013 Ave Diff. = 0.4761796<br>Max. Error = 2.9321308 Temperature of coolant at core exit: 956.8 degrees K.<br>1\*\*\*\*\*\*\*\*\*\*\*\*\*\*\*\*\*\*\* TFEHX \*\*\*\*\*\*\*\*\*\*\*\*\*\*\*\*\*\*\* \*\*\*\*\* RESULTS FOR THE FOLLOWING CASE: \*\*\* LOSS OF FLOW PROBLEM \*\*\*<br>ITERATION HISTORY --Converging the RMS error to less than 0.1 K.<br>Iteration : 9 RMS error = 0.8003439 Ave Diff. = 0.1667677<br>Max. Error = 1.6387800 Temperature of coolant at core exit: 956.9 degrees K.<br>1 THE TEMING THE FOLLOWING CASE: \*\*\*\*\* RESULTS FOR THE FOLLOWING CASE:<br>\*\*\* LOSS OF FLOW PROBLEM \*\*\*<br>ITERATION HISTORY --Converging the RMS error to less than 0.1 K.<br>Iteration : 10 RMS error - 0.4468618 Ave Diff. - 0.0509478<br>Max. Error - 0.9027483 Temperature of coolant at core exit: 956.9 degrees K.<br>1 THE TEMPLE TO THE FOLLOWING CASE: \*\*\* LOSS OF FLOW PROBLEM \*\*\*<br>ITERATION HISTORY --Converging the RMS error to less than 0.1 K.<br>Iteration : 11 RMS error = 0.2453117 Ave Diff. = 0.0066867<br>Max. Error = 0.4927094 Temperature of coolant at core exit: 956.9 degrees K.<br>1\*\*\*\*\*\*\*\*\*\*\*\*\*\*\*\*\*\*\* TFEHX \*\*\*\*\*\*\*\*\*\*\*\*\*\*\*\*\*\*\*\*\* \*\*\*\*\* RESULTS FOR THE FOLLOWING CASE:<br>\*\*\* LOSS OF FLOW PROBLEM \*\*\*<br>ITERATION HISTORY --Converging the RMS error to less than 0.1 K.<br>Iteration : 12 RMS error = 0.1374013 Ave Diff. = -0.0057550<br>Max. Error = 0.2662746

1 Temperature of coolant at core exit: 956.9 degrees K. 1. \*\*\*\*\*\* TFEHX ............. \*\*\*\*\*\*\* \*\*\*\*\* RESULTS FOR THE FOLLOWING CASE:<br>\*\*\* LOSS OF FLOW PROBLEM \*\*\* ITERATION HISTORY --Converging the RMS error to less than 0.1 K. Iteration 13 RMS error - 0.0754500 Ave Diff. - -0.0080428 Max. Error = 0.1428042 TFEHX \*\*\*\*\* RESULTS FOR THE FOLLOWING CASE: \*\*\*LOSS OF FLOW PROBLEM \*\*\* TEMPERATURE DISTRIBUTION FOR THE FUEL REGION --- :  $T(1, 1) = 2207.6099799$ <br>  $T(1, 2) = 2261.7498155$ <br>  $T(1, 3) = 2362.6692432$ <br>  $T(1, 5) = 2496.6439504$ <br>  $T(T(1, 6) = 2496.6439504$ <br>  $T(T(1, 6) = 2496.6196250$ <br>  $T(T(1, 8) = 2261.8516250$ <br>  $T(T(1, 9) = 2261.8518754$ <br>  $T(T(1, 9) = 2261.8$ T( 3, 7) - 2336.5595171 T( 3, 8) - 2261.6454175 T(13, 9) = 214.7248924<br>
T(14, 11) = 2049.8924<br>
T(14, 11) = 2049.893011<br>
T(14, 2) = 2080.6498301<br>
T(14, 3) = 2214.9105351<br>
T(14, 6) = 2214.9105351<br>
T(14, 6) = 2214.9105351<br>
T(14, 6) = 2219.7299490<br>
T(14, 8) = 2219.7299490<br> T( 6, 9) = 1954.1970618<br>T( 6, 10) = 1943.2526925<br>T( 7, 2) = 923.9247743<br>T( 7, 3) = 932.3917029<br>T( 7, 5) = 941.0296896<br>T( 7, 5) = 949.4278157 T( 7, 6) = 956.9612147 T( 7, 7) - 963.4052389 T( 7, 8) = 968.7628206<br>T( 7, 9) = 973.4131859<br>T( 7, 10) = 982.2504182 T( 8, 1) = 915.0295911 T( 8, 2) - 919.9643110

T( 8, 3) = 928.0941405

 $\epsilon$ 

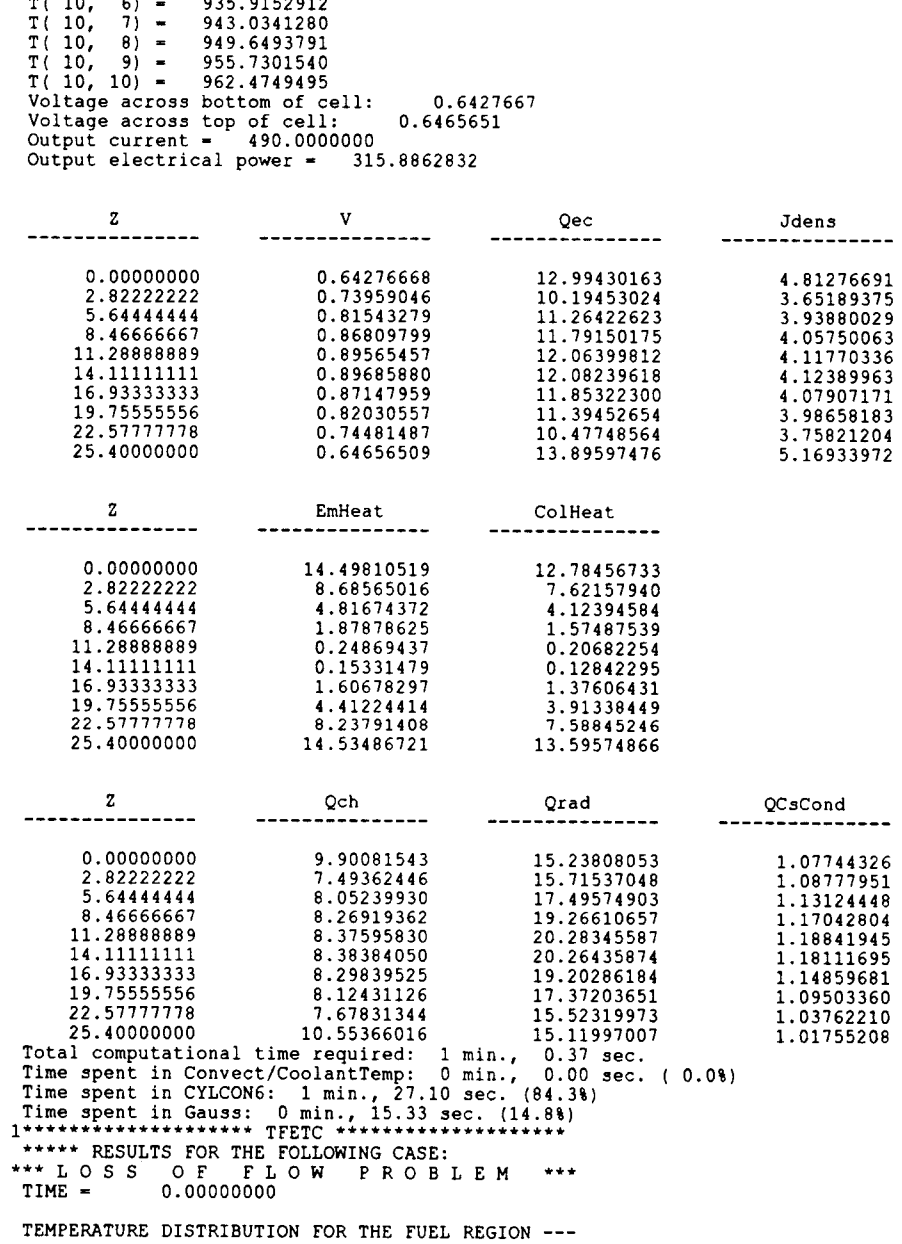

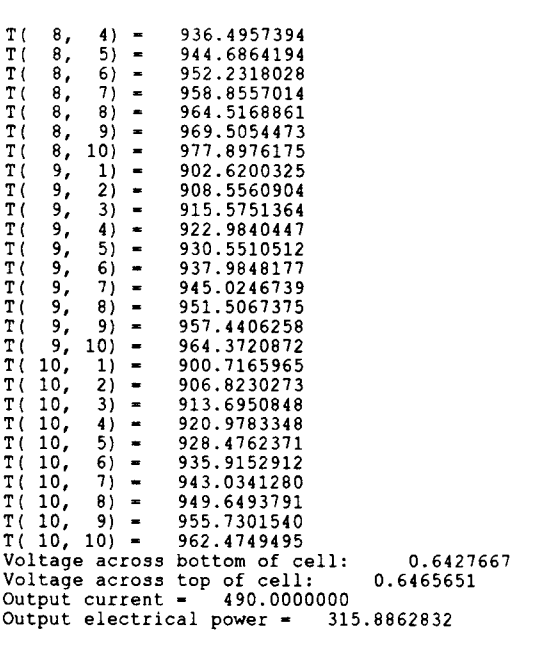

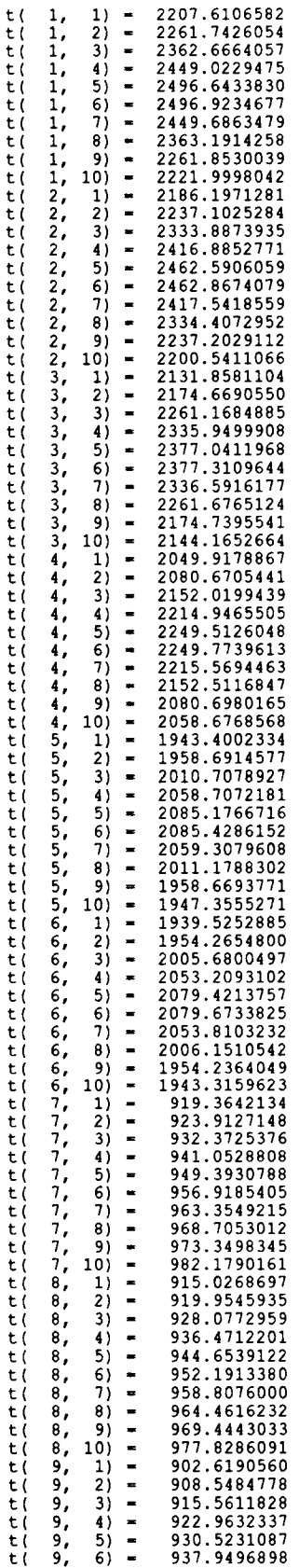

t( 9, 8) - 944.9825023<br>
t( 9, 8) - 957.3857064<br>
t( 9, 10) - 964.3110205<br>
t( 10, 2) - 900.7157871<br>
t( 10, 2) - 913.6812466<br>
t( 10, 3) - 913.6812466 t( 10,  $4$ ) = 920.9576199<br>t( 10, 5) = 928.4483757<br>t( 10, 6) = 935.8802369 t( 10, 7) = 942.9920328<br>t( 10, 8) = 949.6005390<br>t( 10, 10) = 962.4140332  $t\text{cool}$ (1) = 895.0000000<br>  $t\text{cool}$ (2) = 901.5697693<br>  $t\text{cool}$ (3) = 908.1042149<br>  $t\text{cool}$ (4) = 915.1116661<br>  $t\text{cool}$ (6) = 922.453263<br>  $t\text{cool}$ (6) = 929.8935392<br>  $t\text{cool}$ (7) = 937.1691484<br>  $t\text{cool}$ (8) = 944.0572319<br>  $t\text{cool$ Temperature of coolant at core exit: 956.896 degrees K. Mass flow rate = 0.120<br>Voltage across bottom of cell: 0.6427047<br>Voltage across top of cell: 0.6464798<br>Output current = 490.0000000 Output electrical power - 315.8501975 Total Thermal power - 3177.7050000 Z V Qec Jdens 0.00000000 0.64270471 12.99420332 4.81284388 2.82222222 0.73952756 10.19447559 3.65196351 5.64444444 0.81536882 11.26434223 3.93893884 8.46666667 0.86803225 11.79162961 4.05764643 11.28888889 0.89558633 12.06404159 4.11782102 14.11111111 0.89678741 12.08230457 4.12396904 16.93333333 0.87140461 11.85295220 4.07907416 19.75555556 0.82022683 11.39399910 3.98648550 22.57711718 0.74473245 10.47667932 3.75799840 25.40000000 0.64647977 13.89467367 5.16896030 Z EmHeat ColHeat  $\begin{array}{cccc} 0.000000000 & 14.49777300 & 12.78461813 \ 2.82222222 & 8.68536675 & 7.62158438 \ 5.64444444 & 4.8164251 & 4.12387927 \ 8.466666667 & 1.87853834 & 1.57475799 \ 14.11111111 & 0.1588889 & 0.20674847 \ 16.93333333 & 1.60703735 & 1.37$ 19.75555556 4.41255720 3.91401618 22.57111178 8.23815769 /.58931886 25.40000000 14.53427214 13.59664908 Z Qch Qrad Qrad QCsCond -------- $\begin{array}{cccccc} 0.00000000 & 9.90096591 & 15.23808053 & 1.07744326 \\ 2.82222222227 & 7.49374791 & 15.71537048 & 1.08777951 \\ 5.64444444 & 8.05265430 & 17.49574903 & 1.13124448 \\ 8.46666667 & 8.26946163 & 19.26610657 & 1.17042804 \\ 11.28888889 &$ 1 \*\*\*\*\* RESULTS FOR THE FOLLOWING CASE:<br>\*\*\* LOSS OF FLOW PROBLEM \*\*\*<br>TIME = 10.000000000

TEMPERATURE DISTRIBUTION FOR THE FUEL REGION ---

 $t( 1, 1) = 2207.6297829$ 

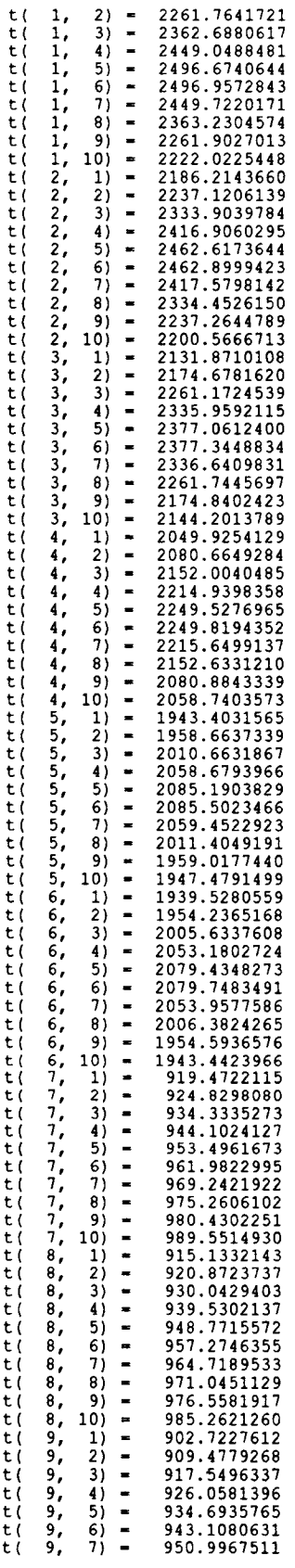

 $\mathcal{L}^{\text{max}}_{\text{max}}$ 

t(9, 8) = 958.1765717<br>
t(9, 9) = 964.6739118<br>
t(10, 1) = 900.8194385<br>
t(10, 2) = 907.7517064<br>
t(10, 3) = 915.6834329<br>
t(10, 6) = 924.0739195<br>
t(10, 6) = 932.6482095<br>
t(10, 6) = 949.0510420<br>
t(10, 8) = 956.37093595<br>
t(10, Temperature of coolant at core exit: 965.629 degrees K. Mass flow rate = 0.103<br>Voltage across bottom of cell: 0.6429185<br>Voltage across top of cell: 0.6449749<br>Output current = 490.0000000<br>Output electrical power = 315.5338830<br>Total Thermal power = 3177.7050000 Z V Qec Jdens  $\begin{array}{cccccc} 0.00000000 & 0.64291849 & 12.98885191 & 4.81062783 \\ 2.82222222 & 0.73977079 & 10.20737706 & 3.65700034 \\ 5.64444444 & 0.81563836 & 11.28544589 & 3.94727532 \\ 8.46666667 & 0.86828479 & 12.08521675 & 4.06689152 \\ 11.28988898 & 0.$ Z EmHeat ColHeat ------- $\begin{array}{cccc} 0.000000000 & 14.49779980 & 12.78601378 \\ 2.82222222 & 8.68348115 & 7.62714921 \\ 5.64444444 & 4.80880364 & 4.12555855 \\ 8.466666667 & 1.86859828 & 1.57119688 \\ 14.11111111 & 0.15887957 & 0.13374339 \\ 14.11111111 & 0.15887757 & 0.$ 22.57777778 8.26320266<br>25.40000000 14.53545285 Z Qch Qrad QCsCond \*\*\*\*\* RESULTS FOR THE FOLLOWING CASE:  $\begin{tabular}{@{}c@{}}0.000000000 & 9.89601033 & 15.23661496 & 1.07730135 \\ 2.82222222 & 7.50203502 & 15.71022427 & 1.08683681 \\ 5.64444444 & 8.06589674 & 17.48567689 & 1.12927056 \\ 8.46666667 & 8.28402594 & 19.25199444 & 1.16742285 \\ 11.28888889$ \*\*\*LOSSUIS OF FLOULOWING CASE:<br>\*\*\*LOSS OF FLOW PROBLEM \*\*\*<br>TIME = 20.000000000

TEMPERATURE DISTRIBUTION FOR THE FUEL REGION

t( 1, 1) = 2207.6383214<br>t( 1, 2) = 2261.7421265

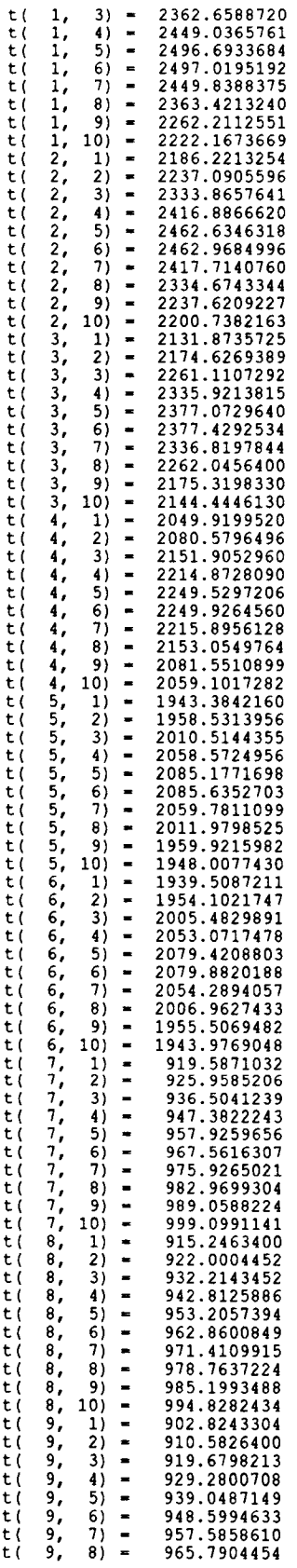

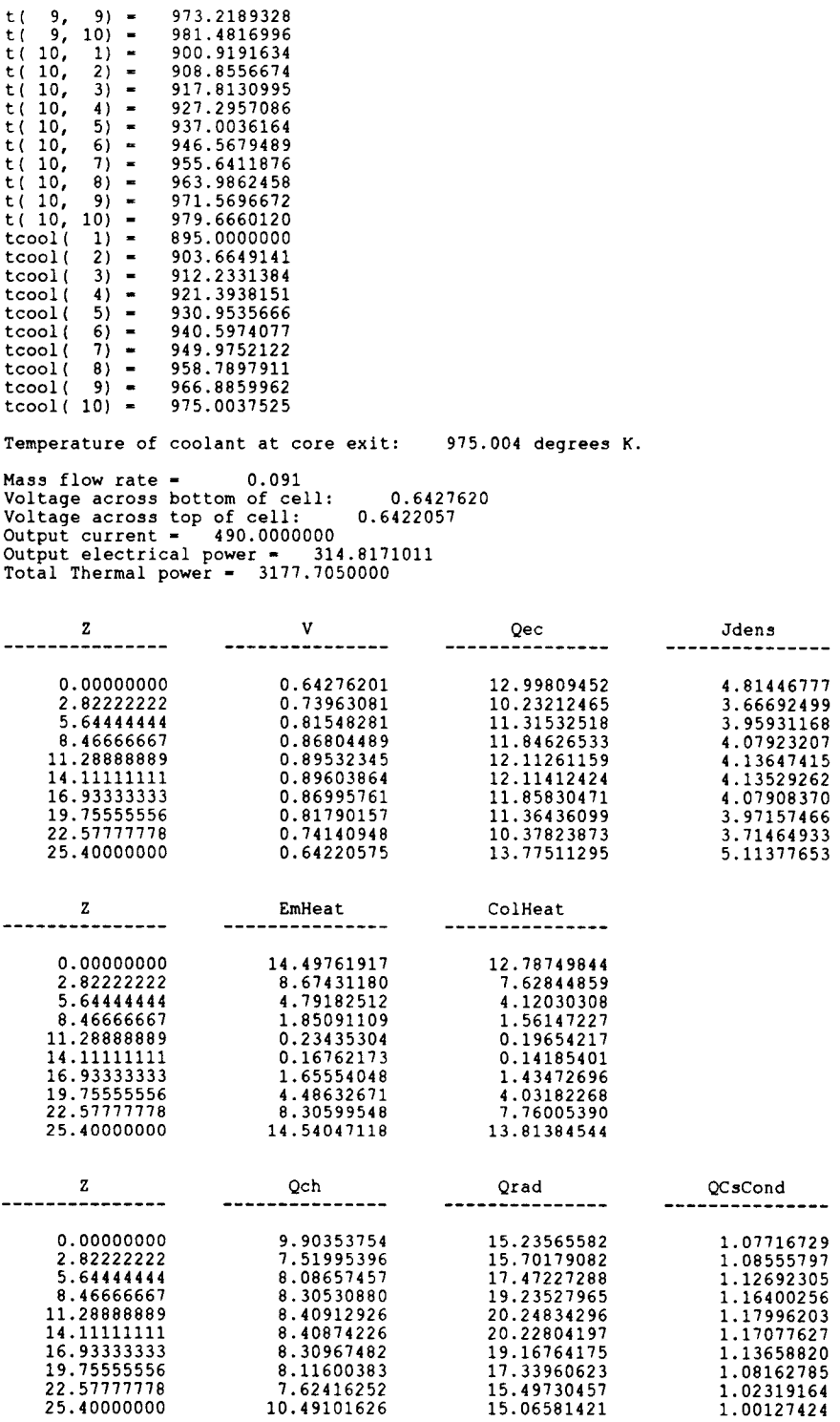

 $\ddot{\phantom{a}}$ 

 $\sim$ 

1\*\*\*\*\*\*\*\*\*\*\*\*. \*\*\*\*\*\* TFETc \*\*\*\*\* INPUT DATA SUMMARY FOR THE FOLLOWING CASE:<br>\*\*\*\* SHUT DOWN PROBLEM\*\*\*<br>\*\*\*\*\* Shutdown Problem \*\*\*\*\*<br>Linear Equations solved using Gaussian elimination<br>Simulation Period, TIME - 6.00 Secs.<br>Print Time Step, TPRINT - 3.00 Secs.<br>Time Step Increment, delta t - 0.5000 Secs.<br>Print Option, ipout - 1.<br>Potal COOLANT TYPE: Molten Sodium-Potassium Alloy (NaK) Potassium composition = 78% COOLANT MASS FLOW RATE: 0.12 kilograms per second. TEMPERATURE OF COOLANT AT CHANNEL INLET: 895.0 K. TEMPERATURE OF CESIUM RESERVOIR: 620.0 K. PRESSURE OF CESIUM VAPOR: 5.6 Torr. EFFECTIVE EMISSIVITY FOR RADIANT HEAT TRANSFER FROM THE EMITTER SURFACE TO THE COLLECTOR SURFACE: 0.200000 OUTPUT CURRENT FROM THE TOP OF THE TFE: 245.0 Amperes. OUTPUT CURRENT FROM THE BOTTOM OF THE TFE: 245.0 Amperes. TOTAL THERMAL POWER PRODUCED IN THE TFE FUEL: 3177.7 Watts.<br>AVERAGE VOLUMETRIC HEAT GENERATION RATE FOR THE TFE FUEL: 118.0 Watts.<br>CORRELATION FOR THE RATIO OF THE HEAT GENERATION RATE<br>AT POSITION Z TO THE AVERAGE HEAT GEN THE TFE FUEL:  $F = 0.7300+ 0.4250 * SIN((Z-Zmin)/(Zmax-Zmin)*3.14159)$ AXIAL PEAK-TO-AVERAGE RATIO FOR HEAT GENERATION IS: 1.1543 1\*\*\*\*\*\*\*\*\*\*\*\*\*\*\*\*\*\*\* TFETC \*\*\*\*\*\*\*\*\*\* \*\*\*\*\* INPUT DATA SUMMARY FOR THE FOLLOWING CASE:<br>\*\*\* SHUTDOWN PROBLEM \*\*\* \*\*\*\*\* GEOMETRY DATA EDIT \*\*\*\*\* \*\*\*\*\* RADIAL GEOMETRY \*\*\*\*\* Inside Outside Number of Region Radius Radius Material Interior  $(\text{cm})$  $(cm)$ Mesh Points fuel 0.150000 0.600000 uo2  $\overline{\mathbf{3}}$ 0.600000 0.750000 emitter w  $\circ$ emitter-collector gap 0.750000 0.800000 cs  $\Omega$ collector 0.800000 0.900000 nb  $\Omega$ 0.950000  $a1203$ 0.900000  $\Omega$ insulator 0.950000 1.000000 nb  $\overline{\mathbf{0}}$ cladding<br>coolant channel 1.000000 1.250000 \*\*\*\*\* AXIAL GEOMETRY \*\*\*\*\* AXIAL POSITION OF THE UPPER LIMIT FOR<br>THE FUELED REGION OF THE TFE: 0.000000 (cm)<br>AXIAL POSITION OF THE LOWER LIMIT FOR<br>THE FUELED REGION OF THE TFE: 25.400000 (cm)<br>AXIAL EXTENT OF THE FUELED REGION OF THE TFE: 25.400000 ( Temperature of coolant at core exit: 911.2 degrees K.<br>1\*\*\*\*\*\*\*\*\*\*\*\*\*\*\*\*\*\*\* TFEHX \*\*\*\*\*\*\*\*\*\*\*\*\*\*\*\*\*\*\* \*\*\*\*\* RESULTS FOR THE FOLLOWING CASE:<br>\*\*\* SHUTDOWN PROBLEM\*\*\*<br>ITERATION HISTORY --Converging the RMS error to less than 0.1 K.<br>Iteration : 1 RMS error = 352.3744542 Ave Diff. = 244.0701024<br>Max. Error = 836.2653934 Temperature of coolant at core exit: 935.1 degrees K. 1\*\*\*\*\*\*\*\*\*\*\*\*\*\*\*\*\*\* TFEHX \*\*\*\*\*\*\*\*\*\*\*\*\*\*\*\*\*\*\*\* \*\*\*\*\* RESULTS FOR THE FOLLOWING CASE: \*\*\* SHUTDOWN PROBLEM\*\*\* ITERATION HISTORY -- Converging the RMS error to less than 0.1 K.<br>Iteration : 2 RMS error = 120.6911636 Ave Diff. = 82.8249886<br>Max. Error = 262.7163942 Temperature of coolant at core exit: 946.3 degrees K.

```
1******************** TFEHX ***********************
  ***** RESULTS FOR THE FOLLOWING CASE:<br>*** SHUTDOWN PROBLEM***<br>ITERATION HISTORY --
    Converging the RMS error to less than 0.1 K.<br>Iteration : 3 RMS error - 48.0790538 Ave Diff. - 28.9756862<br>Max. Error - 124.2231601
   Temperature of coolant at core exit:         951.7 degrees K.<br>******************* TFEHX *******************
  ***** RESULTS FOR THE FOLLOWING CASE:<br>*** SHUTDOWN PROBLEM***<br>ITERATION HISTORY --
   Converging the RMS error to less than 0.1 K.<br>Iteration : 4 RMS error = 22.1990022 Ave Diff. = 15.0890168<br>Max. Error = 47.7020788
  Temperature of coolant at core exit: 954.4 degrees K.<br>1********************** TFEHX ***********************
 ***** RESULTS FOR THE FOLLOWING CASE:<br>*** SHUTDOWN PROBLEM***<br>ITERATION HISTORY --
   Converging the RMS error to less than 0.1 K.<br>Iteration : 5 RMS error = 10.5703466 Ave Diff. = 6.1852238<br>Max. Error = 24.5401210
 Temperature of coolant at core exit: 955.7 degrees K. 1 * * ** * * * * * * * * * * * * * * ** TFEHX ************* 
 ***** RESULTS FOR THE FOLLOWING CASE:<br>*** SHUTDOWN PROBLEM***<br>ITERATION HISTORY --
   Converging the RMS error to less than 0.1 K.<br>Iteration : 6 RMS error = 5.3631696 Ave Diff. = 2.8889611<br>Max. Error = 10.0539319
   Temperature of coolant at core exit:             956.3 degrees K.<br>******************* TFEHX ********************
 ***** RESULTS FOR THE FOLLOWING CASE: 
1 
 *** SHUTDOWN PROBLEM***<br>ITERATION HISTORY --
   Converging the RMS error to less than 0.1 K.<br>Iteration : 7 RMS error = 2.7477195 Ave Diff. = 1.1581796<br>Max. Error = 5.1710185
 Temperature of coolant at core exit: 956.6 degrees K. 1******** ************ TFEHX ************ ***** *** 
 ***** RESULTS FOR THE FOLLOWING CASE:<br>*** SHUTDOWN PROBLEM***<br>ITERATION HISTORY --
   Converging the RMS error to less than 0.1 K.<br>Iteration : 8 RMS error = 1.4849013 Ave Diff. = 0.4761796<br>Max. Error = 2.9321308
Temperature of coolant at core exit: 956.8 degrees K.<br>1******************** TFEHX *********************
 ***** RESULTS FOR THE FOLLOWING CASE:<br>*** SHUTDOWN PROBLEM***<br>ITERATION HISTORY --
  Converging the RMS error to less than 0.1 K.<br>Iteration : 9 RMS error = 0.8003439 Ave Diff. = 0.1667677<br>Max. Error = 1.6387800
 Temperature of coolant at core exit: 956.9 degrees K.<br>1******************* TFEHX *********************
 ***** RESULTS FOR THE FOLLOWING CASE:<br>*** SHUTDOWN PROBLEM***<br>ITERATION HISTORY --
  Converging the RMS error to less than 0.1 K.<br>Iteration : 10 RMS error = 0.4468618 Ave Diff. = 0.0509478<br>Max. Error = 0.9027483
Temperature of coolant at core exit: 956.9 degrees K. 1******************* TFEHX *******************
 ***** RESULTS FOR THE FOLLOWING CASE: 
*** SHUTDOWN PROBLEM*** 
 ITERATION HISTORY 
  Converging the RMS error to less than 0.1 K.<br>Iteration : 11 RMS error = 0.2453117 Ave Diff. = 0.0066867<br>Max. Error = 0.4927094
 Temperature of coolant at core exit: 956.9 degrees K.<br>1******************* TFEHX ***********************
***** RESULTS FOR THE FOLLOWING CASE:<br>*** SHUTDOWN PROBLEM***<br>ITERATION HISTORY --
                                    Converging the RMS error to less than 0.1 K.
```
Iteration : 12 RMS error - 0.1374013 Ave Diff. - -0.0057550<br>Max. Error - 0.2662746 Temperature of coolant at core exit: 956.9 degrees K.<br>\*\*\*\*\*\*\*\*\*\*\*\*\*\*\*\*\*\*\* TFEHX \*\*\*\*\*\*\*\*\*\*\*\*\*\*\*\*\*\*\*\* \*\*\*\*\* RESULTS FOR THE FOLLOWING CASE:<br>\*\*\* SHUTDOWN PROBLEM\*\*\*<br>ITERATION HISTORY --Converging the RMS error to less than 0.1 K. Iteration : 13 RMS error - 0.0754500 Ave Diff. - -0.0080428 Max. Error 0.1428042 \*\*\*\*\*\* \*\*\*\*\*\*\*\*. \*\*\*\*\* TFEHX \*\*\*\*\* RESULTS FOR THE FOLLOWING CASE:<br>\*\*\* SHUTDOWN PROBLEM\*\*\*<br>TEMPERATURE DISTRIBUTION FOR THE FUEL REGION --- $T(1, 1) = 2207.6099799$ <br>  $T(1, 2) = 2261.7498155$ <br>  $T(1, 3) = 2362.6692432$ <br>  $T(1, 5) = 2496.6438504$ <br>  $T(T(1, 5) = 2496.6438504$ <br>  $T(T(1, 9) = 2496.6438504$ <br>  $T(T(1, 10) = 2221.9650827$ <br>  $T(T(1, 10) = 2221.9650827$ <br>  $T(T(1, 10) = 222$ T(1, 3) = 2151.9899401<br>
T(1, 5) = 2249.17299490<br>
T(1, 5) = 2249.17299490<br>
T(1, 6) = 2249.17299490<br>
T(1, 8) = 2249.7299490<br>
T(1, 10) = 2058.6272001<br>
T(1, 10) = 1958.6272001<br>
T(1, 5, 3) = 2058.52904001<br>
T(1, 5, 8) = 2058.52 T( 7, 6) = 956.9612147 T( 7, 7) 963.4052389 T( 7, 8) - 968.7628206 T( 7, 9) - 973.4131859  $T( 7, 9) = 973.4131859$ <br> $T( 7, 10) = 982.2504182$ 

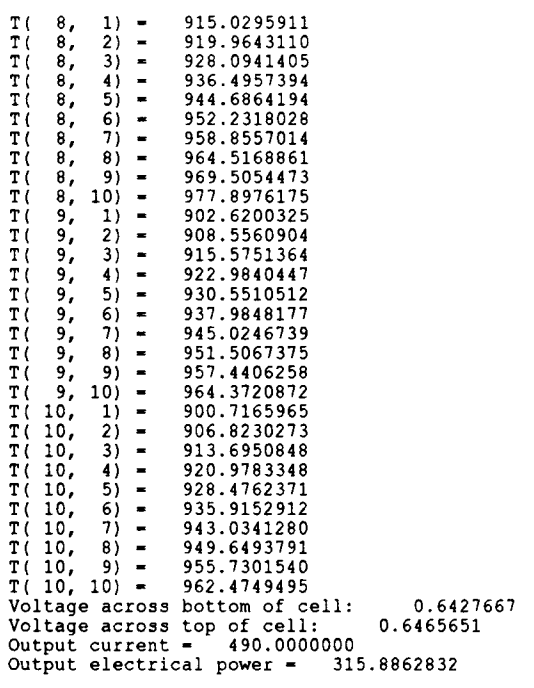

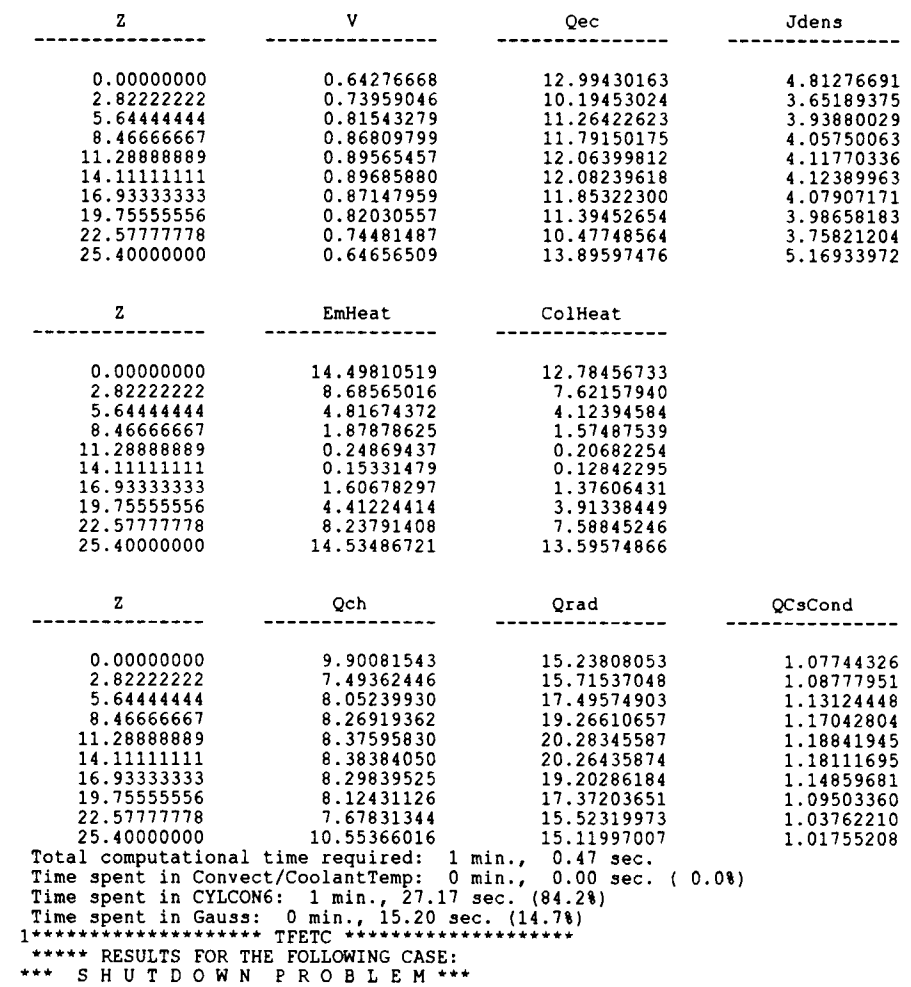

TEMPERATURE DISTRIBUTION FOR THE FUEL REGION ---

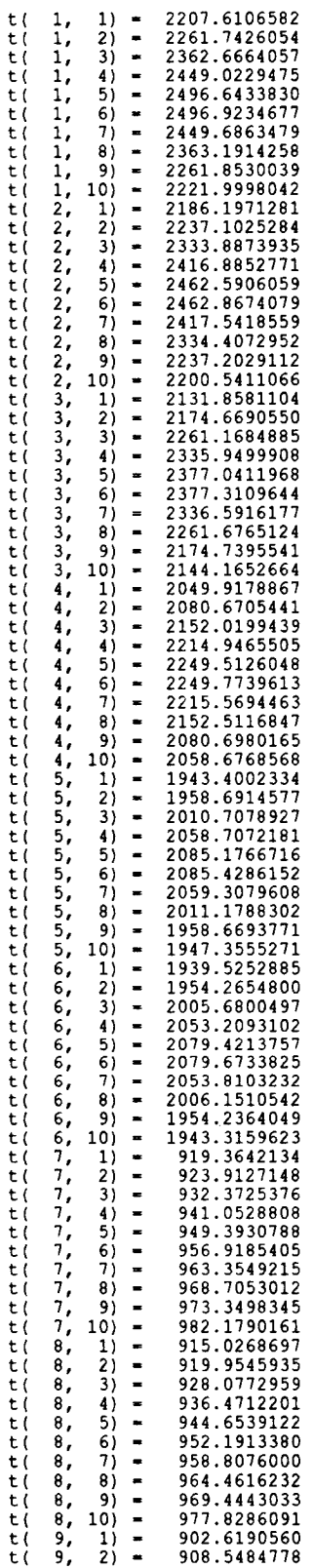

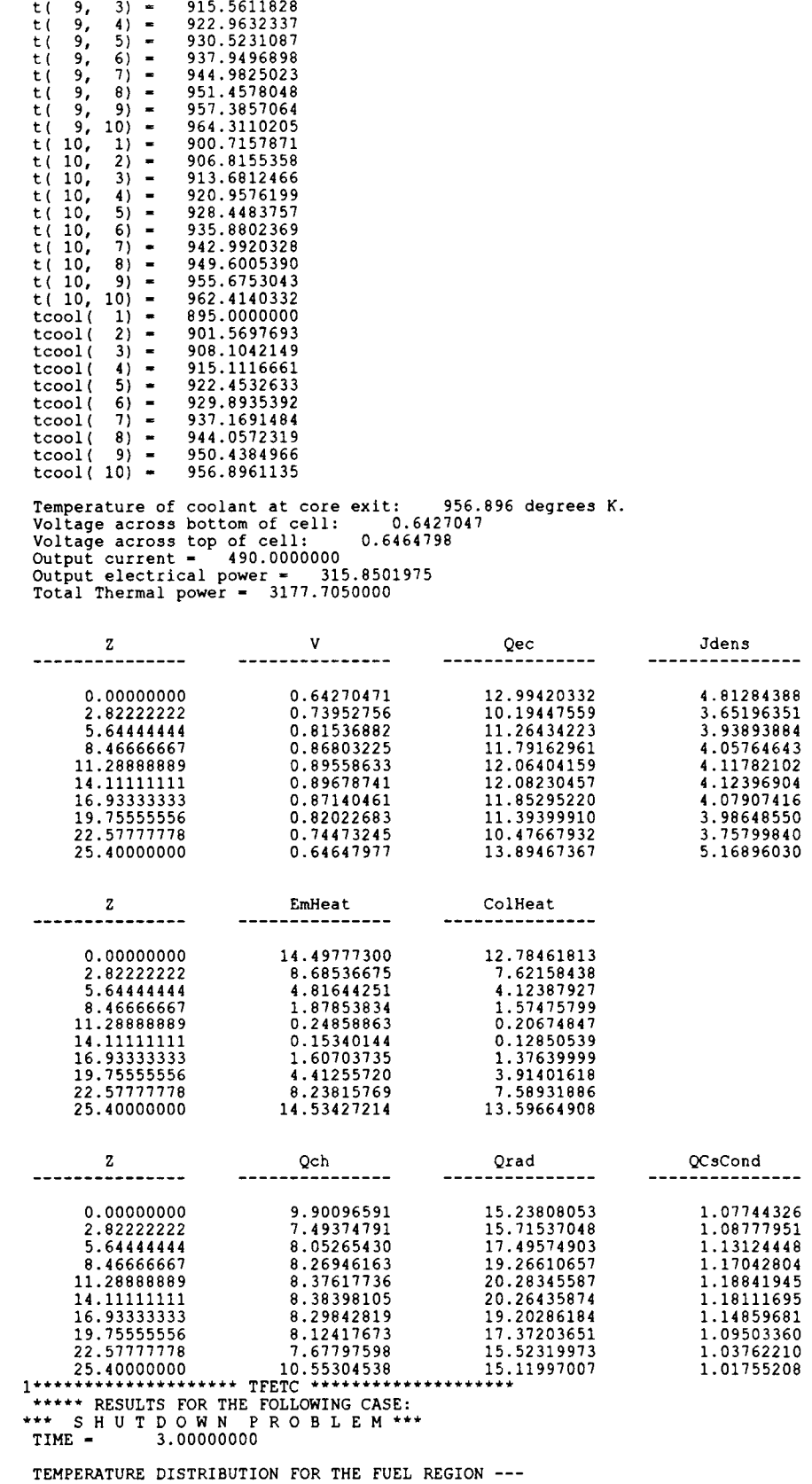

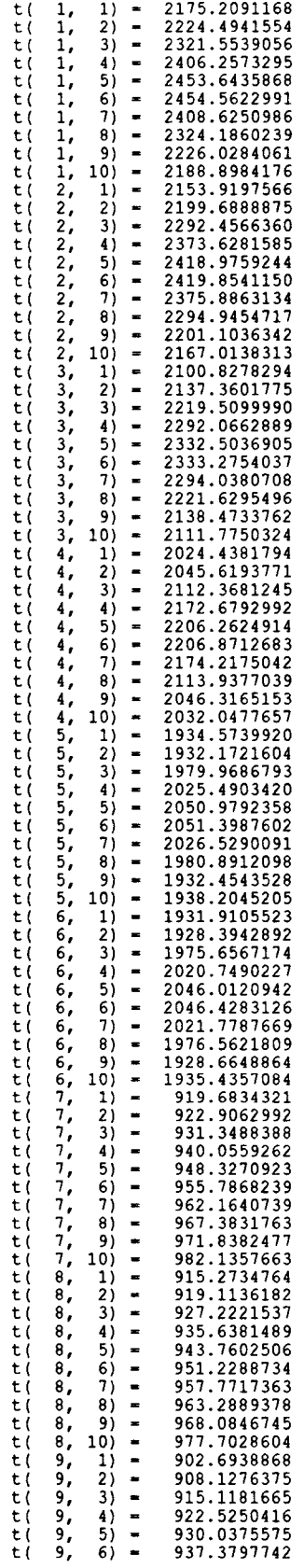

 $\label{eq:2} \frac{d}{dt} \sum_{i=1}^n \frac{d}{dt} \left( \frac{d}{dt} \right)^2 \frac{d}{dt} \left( \frac{d}{dt} \right)^2$ 

 $\mathcal{L}^{\text{max}}$ 

 $\sim 400$ 

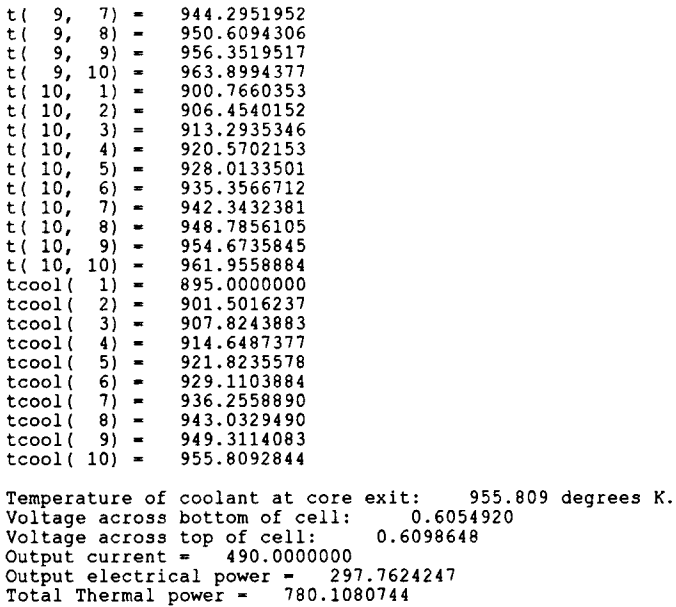

Z V Qec Jdens  $\begin{array}{cccc} 0.00000000 & 0.60549203 & 13.97631552 & 5.24725793 \ 2.8222222 & 0.70021916 & 9.58456395 & 3.47982406 \ 5.64444444 & 0.77484743 & 10.77465962 & 3.41982406 \ 8.46666667 & 0.82722199 & 11.66113025 & 4.06688624 \ 11.28886899 & 0.856$ EmHeat ColHeat  $\mathbf{z}$ -------<sup>-</sup>------- $\begin{array}{cccc} 0.0000000000 & 14.42058898 & 12.7882825 \ 5.64444444 & 4.73827708 & 7.47437845 \ 5.64444444 & 4.73827708 & 4.13186324 \ 8.46666667 & 1.88148833 & 1.60812993 \ 11.28888899 & 0.25599615 & 0.21713951 \ 14.11111111 & 0.14332497 & 0.1$ Z Qch Qrad QCsCond  $\begin{tabular}{@{}c@{}}\n 0.000000000 & 10.79914265 & 15.04593000 & 1.07132425 \\ 2.82222222 & 7.14792448 & 1.81502346659 & 1.06741982 \\ 5.64444444 & 7.81556657 & 16.63043851 & 1.0755816 \\ 8.466666667 & 8.29691251 & 18.26547716 & 1.14485593 \\ 1.12$ \*\*\*\*\* RESULTS FOR THE FOLLOWING CASE:<br>\*\*\* SHUTDOWN PROBLEM\*\*\*<br>TIME = 6.000000000 TEMPERATURE DISTRIBUTION FOR THE FUEL REGION ---

t( 1, 1) - 2137.1537602 t( 1, 2) - 2178.7763202 t( 1, 3) - 2270.3424920

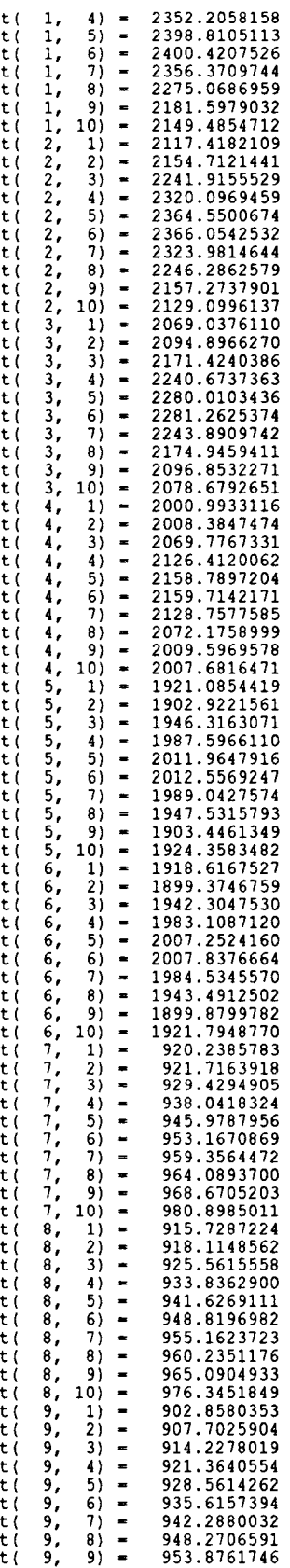

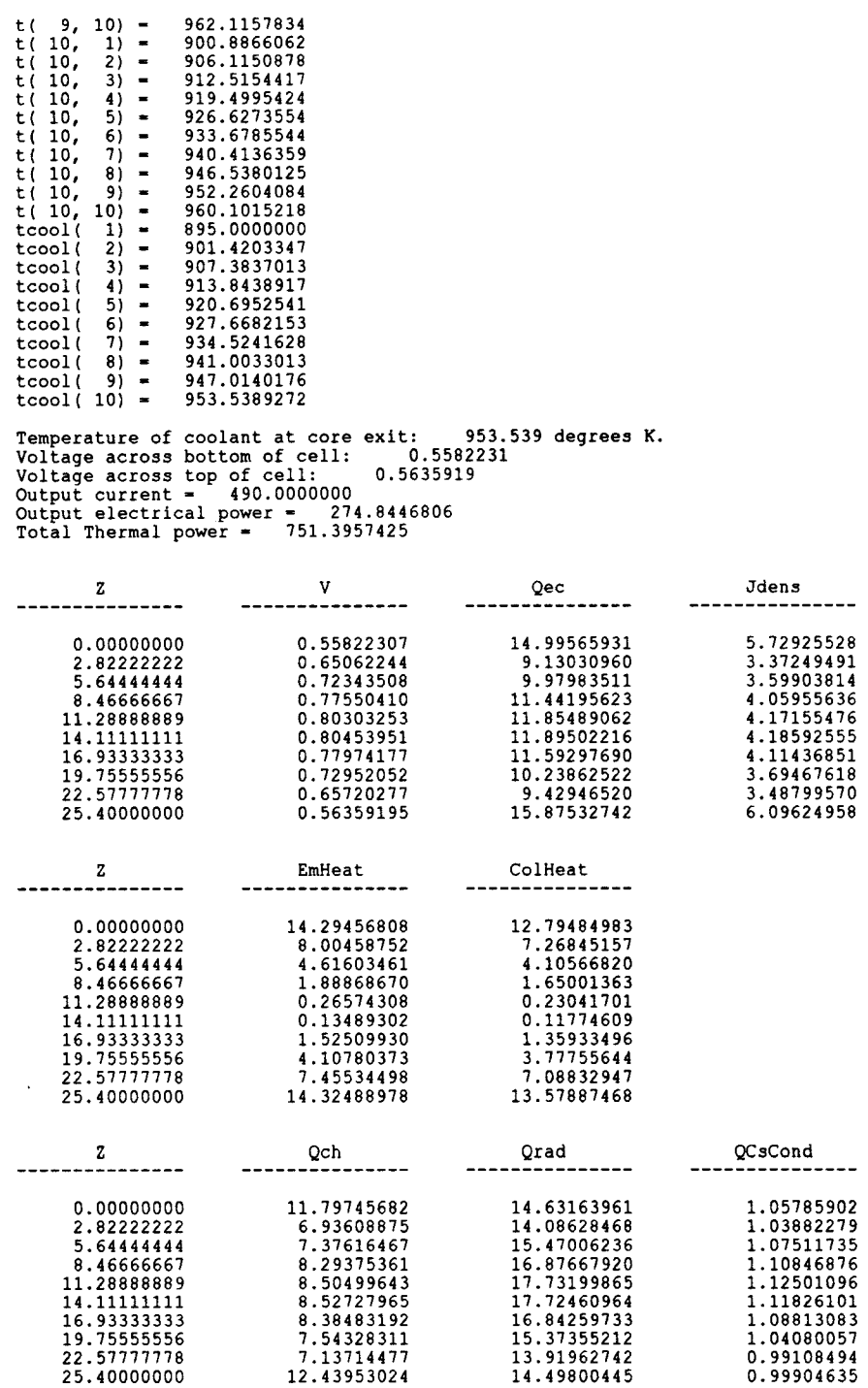

Appendix D

Code Listing

 $\sim$ 

 $\sim 10^6$ 

program TFETC implicit double precision (a-h,o-z)  $\ddot{\phantom{0}}$ Thermionic Fuel Element Transient Code (TFETC) written by : Abdullah S. Al-Kheliewi \*\*\*\*\*\*\*\*\*\*\*\* \*\*\*\*\*\*\*\* \*\*\*\*\*\*\*\*\*\*\*\*\*\*\*\*\*\*\*\*\*\*\*\* \*\*\*\*\*\*\*\*\*\*\*\*\*\*\*\* \* \*\*\*\*\*\*\*\*\*\* Parameter (Imax = 10, Jmax = 10)<br>Integer Prob, Options<br>double precision Time, Tprint Integer J, TabFlag, ipout, Isolver<br>double precision T(Imax, Jmax), msave, Current<br>double precision Tcolant (Jmax), Zmin, Qec(jmax), Jdens(jmax)<br>double precision Tinlet, dt, Tstop, Tstart, Qch(jmax), QcsCond(jmax)<br>double pr Common /Rdata/ Rbound,Rmesh,Mat<br>Common /Zdata/ Zmin,Zmax,K2<br>Common /QTAB/ QTable<br>Common /Input/ Tr, Ems, PhiE, Itop, Ibottom, Title<br>Common /CoolProp/ Tinlet, De, G1, W, Dout, Din, mdot<br>Common /Steady/ Emheat,ColHeat,Qch,Qr Common /PowerData/ Q3ave, PowerTabl, TabFlag Data Pi/3.1415926D0/  $\star$ c c ... read input data for TFETC call input(Prob,Options,Time,Tprint,T,dt,Tstop,Tstart, tcoolant,powerTh,A,B,tau,ipout,Isolver)  $\mathbf{C}$ c\*\*\*\*\*\*\*\*\*\*\*\*\*\*\* run steady state problem \*\*\*\*\*\*\*\*\*\*\*\*\*<br>if ( Prob .eq. 4 ) then print\*,' Calculating steady state temperature profile ... ' print\* call tfehx(tcoolant,t, Isolver) stop end if c ... \*\*\*\*\*\*\*\*\*\*\*\*\* run start up problem<br>if ( Prob .eq. 1 ) then<br>if ( Options .eq. 1 ) then<br>c use default ambient conditions for start-up \*\*\*\*\*\*\*\*\*\*\*\* do 10 j=1,jmax<br>
do 10 i=1,imax<br>
T(i,j) = 298.0d0<br>
Tcoolant(j) = Tinlet<br>
continue continue<br>end if print\*,' Calculating transient temperature profile ... '<br>print\* call timplcit(T,Time,Tprint,dt,Prob,tcoolant,msave, Tstop,Tstart,options,powerTh,A,B,tau, ipout,Isolver) £. £ end if<br>c c ... \*\* run shutown problem or loss of flow problem \*\*\*<br>if ( Prob .eq. 2 .or. Prob .eq. 3) then<br>if ( Options .eq. 1 ) then<br>c use steady state solution as forcing function print\*,' Calculating steady state temperature profile ... '<br>print\* call tfehx(tcoolant,t,Isolver) end if if ( prob .eq. 3 ) then c ... if loss of flow, set flow-rate at t-0 to msave c msave - mdot end if

```
print*,' Calculating transient temperature profile ... ' 
                   print*
                    call timplcit(T,Time,Tprint,dt,Prob,tcoolant,msave, 
Tstop,Tstart,options,powerTh,A,B,tau, 
ipout,Isolver) 
            \pmb{\epsilon}k,
             end if 
             stop 
             end 
              subroutine gdot(thow,msave,A,B,tau)<br>double precision Tinlet, De, G1, W, Dout, Din, mdot, tnow, msave<br>double precision ir(10), or(10), A, B, tau, Pi<br>Common /CoolProp/ Tinlet, De, G1, W, Dout, Din, mdot<br>Common /ggdot/ ir, or
 \mathbf{C}\tilde{c}mdot = msave * (A + B*dexp(-tnow/tau) )<br>g1 = mdot/(or(10)**2.0d0-ir(10)**2.0d0)/pi
             return<br>end
              end 
              subroutine timplcit(t,time,tprint,dt,prob,tcoolant,msave, 
Tstop,Tecool,option,powerTh,Aa,B,tau, 
           k,
                                                   ipout,Isolver) 
             implicit double precision (a-h,o-z) 
 ******
 \bullet\ddot{\phantom{0}}This subroutine does transient calculations. 
                   It is part of the TFETC code. 
Written by : Abdullah S. Al-Kheliewi (June 1993) 
 \bullet* ****** ************* ****** *** ******* **** * * * * * * * * * * * * * ***** *** ******** ** 
             parameter (imax = 10, jmax = 10)<br>integer prob, N, icmax, itnow, Isolver<br>double precision t(imax, jmax), time, tprint, mdot<br>integer j, j2, j3, ioff, option, istart, ipout, iprint<br>double precision a(Imax*jmax+1,Imax*jmax), X
             double precision heffe(jmax), heffc(jmax), current, qec(jmax)<br>double precision jdens(jmax), gtran, ccp, rho, pi, teaav, tcol(jmax)<br>double precision qtable(jmax), de, g1, w, phie, emheat(jmax)<br>double precision colheat(jmax)
             integer i, k, il, i2, i3, i4, rmesh(9), k2, i9, mat(5)<br>character*80 title<br>Common /GaussMAIN/ A, X, N
             common /rdata/ rbound,rmesh,mat 
common /zdata/ zmin,zmax,k2 
            common /qtab/ qtable<br>common /input/ tr, ems, phie, itop, ibottom, title<br>common /coolprop/ tinlet, de, gl, w, dout, din, mdot<br>Common /Steady/ Emheat,ColHeat,Qch,Qrad,QcsCond,Qec,Jdens,
            Current Data Pi/3.1415926D0/ 
c ... set the stefan-boltzman constant (watts/cm^2 k^4) sig
            sig = 5.67d-12<br>N = Imax*jmax
            ioff = 0istart = 0\mathbf Cc ... set the initial guess value of the interelectrode voltage. 
            v0 = 0.60d0do k-1, jmax 
                vquess(k) = v0end do 
c ... initialize loop parameters 
            tstart = 0.0d0<br>icmax = idint( time/dt ) + 1
C
c ... start major loop for transient calculations 
           do itnow = 1,icmax<br>tnow = dble( float(itnow-1) ) * dt
                 if (itnow .eq. icmax ) tnow - time \epsilon
```

```
c ... update mass-flow-rate and mass-velocity 
if ( prob .eq. 3 ) then 
call gdot(tnow,msave,Aa,B,tau) 
               end if 
 \epsilonc ... form a table for calculating the heatflux 
               do k=1, jmax<br>qtable(k) = kcond(imax, r(imax), t(imax, k))
         qtable(k) * kcond(imax,r(imax),t(imax,k))<br>
*(t(imax-1,k) - t(imax,k))/(r(imax) - r(imax-1))<br>
if (qtable(k) .lt. 0.d0 ) qtable(k) = 0.d0
               end do 
 c
c ... solve for the axial coolant temperature distribution 
              call tconvect(tnow, dt, tcoolant)
              call coolanttemp(tcoolant) 
\mathbf{c}c .., compute average emmiter and collector temperatures (axial) 
               i1 - 1do 19 - 1,2i1 - i1 + \text{rmesh}(i9)end do<br>i2 = 112 = 1<br>do i9=1,3<br>i2 = i2 + rmesh(i9)
              end do 
               i3 = i2+1<br>i4 = 1
              do i9-1,5 
                  i4 = i4 + \text{rmesh}(i9)end do 
              teaav = 0.d0do k-1,jmax 
                    temm(k) = t(i2,k)<br>teaav = teaav + temm(k)<br>tcol(k) = t(i2+1,k)<br>teav(k) = t(i1,k)*(r(i1+1)**2+2*r(i1+1)*r(i1)-3*r(i1)**2)/4<br>tcav(k) = t(i3,k)*(r(i3+1)**2+2*r(i3+1)*r(i3)-3*r(i3)**2)/4<br>do i=i1+1,i2-1
        teav(k) = teav(k) + t(1,k)*(r(i+1)**2+2*r(i)*<br>a end do (r(i+1)-r(i-1))-r(i-1)**2)/4do i-i3+1,i4-1 
        tcav(k) = tcav(k) + t(i,k)*(r(i+1)**2+2*r(i)* a (r(i+1)-r(i-1))-r(i-1)**2)/4
        end do<br>
teav(k) = teav(k) + t(i2,k)*(3*r(i2)**2-2*r(i2)*r(i2-1)<br>
a -r(i2-1)**2)/4
        tcav(k) = tcav(k) + t(i4,k)*(3*r(i4)**2-2*r(i4)*r(i4-1)<br>a -r(i4-1)**2)/4<br>teav(k) = teav(k)/(r(i2)**2-r(i1)**2)
                  tcav(k) = tcav(k)/(r(i4)**2-r(i3)**2)
              end do 
              compute the axially-averaged emitter temperature at the outer 
\overline{c}c \ldotssurface 
              teaav = teaav/dble(float(jmax))\mathbf cc compute voltage and current density distribution along the length c .., of the thermionic converter 
              cden_av1 = ibottom/(pi*r(i2)*2*(zmax-zmin)/2)<br>cden_av2 = itop/(pi*r(i2)*2*(zmax-zmin)/2)
c
c ... calculate the transient cesium reservoir temperature 
              if ( (Prob .eq. 1 .and. Teaav .lt. Tecool .and. istart .eq. 0)<br>.or. (Prob .eq. 2 .and. ioff .eq. 1) ) then<br>.or. itnow .lt. 2 ) then
       \pmb{\varepsilon}call helium(v,qec,qch,jdens,emheat,colheat) 
             else 
              print*,' calling cylcon ' 
       call cylcon6(temm,teav,tcol,tcav,tr,phie,r(i3)-r(i2),cden_av1,<br>1 cden_av2,zmax-zmin,2*r(i2),r(i2)-r(i1),r(i4)-r(i3),jmax,<br>2 vguess, v, qec, jdens, emheat, colheat)
             current = itop+ibottom
             do k-1,jmax
                  vquess(k) = v(k)qch(k) = qec(k)-jdens(k)*v(k)end do
```
 $\bar{z}$ 

```
if ( prob .eq. 1 ) istart = 1<br>if ( minv(v) .1t. 0.0d0 ) then<br>call helium(v,qec,qch,jdens,emheat,colheat)<br>ioff = 1
                   end if 
                    end if 
                    if ( prob .ne. 1 .and. option .eq. 2) then 
call initial(prob,Tstop,Tecool,tr,sig,ems, 
            £.
                                                        Qrad,Qcscond,t) 
                    end if 
                   Power = ThPower(prob, tau, tnow, powerTh)
 \mathbf{C}c ... write output 
                    if (iprint(tnow,tprint,dt,time,tstart) .eq. 1) then<br>
print *, ' Time = ', tnow<br>
j2 = jmax/2<br>
j3 = j2 + 1L.
     print 100, tnow,dmax1(t(1,j2),t(1,j3)),teaav,tcoolant(jmax)<br>100 format(' Time - ',f9.3,' Tfuel = ',f9.3,' Teav = ',f9.3, '<br>Tcoolant - ',f9.3)
          call output(thow,imax,jmax, v, qec, jdens, emheat,<br>1 tcoolant,colheat, qch, grad, qcscond,<br>2 t, current, prob, Power, ipout)
                   end if 
                    do 2000 j=1, jmax<br>do 2000 i=1, imax<br>i2 = (j-1)*imax + i
                         do k=1, N+1A(k, i2) = 0.0d0end do * * i - 1, j - 2, jmax -1 (Figure 3.6) 
if ((i.eq.1).and.((j.ne.1).and.(j.ne.jmax))) then 
                              r1 = r(i+1)<br>
r2 = r(i+1)<br>
r2 = (r3 + r1)/2<br>
z1 = z(j)<br>
deltaz = (z(j+1)-z(j-1))/2<br>
c3 = kcond(i,r2,t1)*(r3+r1)/(r3-r1)*deltaz<br>
c1 = c3
                             j2 = (j-1)*imax + i + 1<br>A(J2,I2) = C3
                             temp3 = (r3*2 + 2*r1*r3 - 3*r1**2)/4<br>
z2 = (z3 + z1)/2<br>
tl = (t(i,j+1) + t(i,j))/2<br>
c3 = kcond(i,r1,t1)/(z3-z1)*temp3<br>
c1 = c1 + c3<br>
dz = j*Imax + I<br>
A(J2,I2) = C3
                              z3 = z(j-1)<br>z2 = (z3 + z1)/2<br>t1 = (t(i,j-1) + t(i,j))/2<br>c3 = kcond(i,r1,t1)/(z1-z3)*temp3<br>c1 = c1 + c3
                             J2 - (j-2)*Imax + I 
A(J2,I2) - C3 
                             rhol = rho(i,(r1+r2)/2)<br>cpl = ccp(i,(r1+r2)/2,t1)<br>c4 = rhol * cpl * deltaz * temp3/dt<br>c1 = c1 + c4
                             A(N+1, I2) = - \text{gtran}((I1+r2)/2, z1, \text{prob}, \text{tau}, \text{trow}) + \text{delta} z + \text{temp3} - c4 + t(i, j)k.
                           A(i2, i2) = -c1go to 2000 
                        endif 
** if ((i.eq.1).and.(j.eq.1)) then<br>
i = 1, j = 1<br>
r1 = r(i)<br>
r1 = r(i)r3 = r(i+1)r2 = (r3 + r1)/2<br>z1 = z(j)
                            z3 = z(j+1)<br>deltaz = (z3-z1)/2
                            tl = (t+1,j) + t(i,j))/2<br>c3 = kcond(i,r2,t1)*(r3+r1)/(r3-r1)*deltaz
```

```
cl c3 
J2 - (j-1)*Imax + I+1 
A(J2,I2) - C3 
                                    temp3 = (r3**2 - 3*rl**2 + 2*rl*r3)/4<br>z2 = (z3 + z1)/2<br>t1 = (t(i,j+1) + t(i,j))/2<br>c3 = kcond(i,r1,t1)/(z3-z1)*temp3<br>c1 = c1 + c3
                                   J2 - j*Imax + I 
A(J2,I2) - C3 
                                    rhol = rho(i,(rl+r2)/2)<br>cpl = ccp(i,(rl+r2)/2,t1)<br>c4 = rhol * cpl * deltaz * temp3/dt<br>c1 = c1 + c4
                                    A(N+1, I2) = - \text{ gtran}(\frac{\text{r1}+r2}{2}, \frac{z1+z2}{2}, \frac{r\text{prob},tau,\text{taw}}{2})<br>
* deltaz * temp3 - c4 * t(i,j)
            \pmb{\epsilon}A(i2, i2) - - c1go to 2000 
                             end if 
 if ((i.eq.1).and.(j.eq.jmax)) then<br>
i = l and j = jmax<br>
r1 = r(i)<br>
r3 = r(i+1)<br>
r2 = (r3 + r1)/2<br>
z1 = z(j)<br>
z3 = z(j-1)<br>
deltaz = (z1-z3)/2<br>
t1 = (t(i+1,j) + t(i,j))/2<br>
c3 = kcond(i,r2,t1)*(r3+r1)/(r3-r1)*deltaz<br>
d1 = c3
                                    temp3 = (r3**2 - 3*r1**2 + 2*r1*x3)/4<br>z2 = (z3 + z1)/2tl = (t(i,j-1) + t(i,j))/2<br>
c3 = kcond(i,r1,t1)/(z1-z3)*temp3<br>
c1 = cl + c3<br>
J2 = (j-2)*1max + I<br>
A(J2,I2) = C3
                                  rho1 = rho(i, (r1+r2)/2)cpl = ccp(i,(r1+r2)/2,t1)<br>
c4 = rhol * cpl * deltaz * temp3/dt<br>
cl = c1 + c4<br>
A(N+1,I2) = - gtran((r1+r2)/2,(z1+z2)/2,prob,tau,tnow)<br>
* deltaz * temp3 - c4 * t(i,j)
            £
                                 A(i2, i2) = -c1go to 2000 
                             end if 
** Collector Surface, j = 2, jmax -1 ******************* (Figure 3.12)
                              if ((r(i).eq.rbound(5)).and.((j.ne.1).and.(j.ne.jmax))) then<br>
r1 = r(i)<br>
r3 = r(i+1)<br>
r2 - (r3 + r1)/2<br>
z1 = z(j)
                                 delta (t(i+1,j) + t(i,j))/2<br>c3 = kcond(i,r2,t1)*(r3+r1)/(r3-r1)*deltaz<br>c1 = c3
                                  J2 - (j-1)*Imax + I+1 
A(J2,I2) - C3 
                                  temp3 - (r3**2 + 2*r1*r3 - 3*r1**2)/4<br>
z2 = z(j+1)<br>
z2 = (z3 + z1)/2<br>
t1 - (t(i,j+1) + t(i,j))/2<br>
c3 = kcond(i, r1, t1)/(z3-z1)*temp3<br>
c1 - c1 + c3<br>
J2 - j*Imax + I<br>
A(J2,I2) - C3
                                  z3 = z(j-1)<br>
z2 = (z3 + z1)/2<br>
ti = (t(i,j-1) + t(i,j))/2<br>
c3 = kcond(i,r1,t1)/(z1-z3)*temp3<br>
c1 = c1 + c3<br>
J2 = (j-2)*Imax + I
```

```
A(J2, I2) = C3tl = t(i-1,j)-t(i,j)<br>t2 = dmaxl( t1, 1.0d0 )<br>if ( t1 .le. 0.0d0 ) then
                                        heffc(j) = qch(j)*2*r(i-1)*deltaz
                             else 
          heffc(j) - (qch(j) 
b + sig*ems*((t(i-1,j))**4-(t(i,j))**4)*r(i-1)/r(i) 
c + gapcond(t(i-1,j),t(i,j),Tstop,Tecool,Prob,tr, 
d r(i)-r(i-1)))*2*r(i-1)*deltaz/t2 
                              end if 
Cl - Cl + HeffC(j) 
J2 - (j-1)*Imax + I-1 
A(J2,I2) HeffC(j) 
           rhol = rho(i,(rl+r2)/2)<br>
tl = (t(i,j-1) + t(i,j))/2<br>
cpl = ccp(i,(rl+r2)/2,t1)<br>
c4 = rhol * cpl * deltaz * temp3/dt<br>
c1 = cl + c4<br>
A(N+1,I2) = - (gtran((rl+r2)/2,z1,Prob,tau,tnow) +<br>
colheat(j))*deltaz * temp3 - c4 * t(i,j
                             A(i2, i2) = -c1go to 2000 
                         end if 
** Collector Surface, j - 1 (Figure 3.14) 
if ((r(i).eq.rbound(5)).and.(j.eq.1)) then 
                              r1 = r(i)<br>
r2 = r(i+1)<br>
r2 = (r3 + r1)/2<br>
z1 = z(j)<br>
deltaz = (z3-z1)/2<br>
tl - (t(i+1,j) + t(i,j))/2<br>
c3 = kcond(i,r2,t1)*(r3+r1)/(r3-r1)*deltaz
                               c1 = c3<br>J2 = (j-1)*Imax + I+1<br>A(J2,I2) = C3
                              temp3 = (r3**2 - 3*rl**2 + 2*rl*r3)/4<br>z2 = (z3 + z1)/2<br>t1 = (t(i,j+1) + t(i,j))/2<br>c3 = kcond(i,r1,t1)/(z3-z1)*temp3
                              cl - cl + c3 
J2 - j*Imax + I 
A(J2,I2) - C3 
                              tl = t(i-1,j)-t(i,j)<br>
t2 = dmaxl( tl, 1.0d0 )<br>
if ( tl .le. 0.0d0 ) then<br>
heffc(j) = qch(j)*2*r(i-1)*deltaz<br>
else
          heffc(j) = (qch(j)<br>b + sig*ems*((t(i-1,j))**4-(t(i,j))**4)*r(i-1)/r(i)<br>c + gapcond(t(i-1,j),t(i,j),Tstop,Tecool,Prob,tr,<br>d = r(i)-r(i-1)))*2*r(i-1)*deltaz/t2
                              end if<br>C1 = C1 + HeffC(j)<br>J2 = (j-1)*Imax + I-1<br>A(J2,I2) = HeffC(j)
                              rhol = rho(i,(rl+r2)/2)<br>
tl = (t(i,j+1) + t(i,j))/2<br>
cpl = cop(i,(rl+r2)/2,t1)<br>
c4 = rhol * cpl * 2 * deltaz * temp3/dt<br>
c1 = c1 + c4
         A(N+1,12) = - (gtran((r1+r2)/2,z1,Prob,tau,tnow) +<br>colheat(j))*deltaz * temp3 - c4 * t(i,j)
                             A(i2, i2) = -c1go to 2000 
                         end if 
                         Collector Surface and j = jmax *********************** (Figure 3.13)
                         if ((r(i).eq.rbound(5)).and.(j.eq.jmax)) then 
                              r1 = r(i)<br>
r3 = r(i+1)r2 = (r3 + r1)/2<br>z1 = z(j)
                             z3 = z(j-1)deltaz = (21-z3)/2
```
 $+ +$ 

```
c 
d 
 b 
 a 
b 
 d 
c a 
                             tl = (t(i+1,j) + t(i,j))/2<br>c3 = kcond(i,r2,t1)*(r3+r1)/(r3-r1)*deltaz
                             cl c3 
J2 - (j-1)*Imax + 1 +1 
A(J2,I2) - C3 
                             temp3 = (r3**2 - 3*r1**2 + 2*r1*r3)/4<br>
z1 = (z3 + z1)/2<br>
t1 = (t(i,j-1) + t(i,j))/2<br>
c3 = kcond(i,r1,t1)/(z1-z3)*temp3<br>
c1 = c1 + c3
                             J2 - (1-2)*Imax + I 
A(J2,I2) - C3 
                             tl t(i-1,j)-t(i,j) 
t2 dmaxl( tl, 1.0d0 ) 
if ( tl .le. 0.0d0 ) then 
heffc(j) qch(j)*2*r(i-1)*deltaz 
                            else 
                                     heffc(j) = (qch(j)<br>+ sig*ems*((t(i-1,j))**4-(t(i,j))**4)*r(i-1)/r(i)<br>+ gapcond(t(i-1,j),t(i,j),Tstop,Tecool,Prob,tr,<br>r(i)-r(i-1)))*2*r(i-1)*deltaz/t2
                            end if 
                             Cl = Cl + HeffC(j)<br>J2 = (j-1)*Imax + I-1<br>A(J2,I2) = HeffC(j)
                            rhol = rho(i,(rl+r2)/2)<br>
tl =(t(i,j-1) + t(i,j))/2<br>
cpl = ccp(i,(rl+r2)/2,t1)<br>
c4 = rhol * cpl * 2 * deltaz * temp3/dt<br>
c1 = c1 + c4
                             A(N+1,I2) - - (gtran((rl+r2)/2,21,Prob,tau,tnow) + 
colheat(j))*deltaz * temp3 - c4 * t(i,j) 
                            A(12,i2) - cl 
go to 2000 
                     end if 
                       Emitter Surface, j 2, jmax -1 (Figure 3.9) 
if ((r(i).eq.rbound(4)).and.((j.ne.1).and.(j.ne.jmax))) then rl r(i) 
                           r1 = r(i)<br>z1 = z(j)
                           deltaz = (z(j+1)-z(j-1))/2r3 = r(i-1)<br>r2 = (r3 + r1)/2<br>t1 = (t(i-1,j) + t(i,j))/2<br>c3 = kcond(i,r2,t1)*(r3+r1)/(r1-r3)*deltaz
                             cl - c3 
J2 - (j-1)*Imax + I-1 
A(J2,I2) - C3 
                            temp3 = (3*rl**2 - r3**2 - 2*rl*r3)/4<br>
z2 = z(j+1)<br>
z2 = (z3 + zl)/2<br>
tl = (t(i,j+1) + t(i,j))/2<br>
c3 = kcond(i,r1,tl)/(z3-zl)*temp3<br>
c1 = c1 + c3<br>
J2 = j*Imax + I<br>
A(J2,I2) = C3
                           z3 = z(j-1)<br>
z2 = (z3 + z1)/2<br>
t1 = (t(i,j-1) + t(i,j))/2<br>
c3 = kcond(i,r1,t1)/(z1-z3)*temp3<br>
c1 = c1 + c3<br>
J2 = (j-2)*Imax + I<br>
A(J2,I2) = C3
                           t1 = t(i,j)-t(i+1,j)<br>
t2 = dmaxl( tl, 1.0d0 )<br>
if ( tl .le. 0.0d0 ) then<br>
heffe(j) = qec(j)*2*r(i)*deltaz<br>
grad(j) = 0.0d0<br>
qcscond(j) = 0.0d0
                          else 
                           heffe(j) = (qec(j)<br>+ sig*ems*((t(i,j))**4 - (t(i+1,j))**4)<br>+ gapcond(t(i,j),t(i+1,j),Tstop,Tecool,Prob,tr,<br>r(i+1)-r(i)))*2*r(i)*deltaz/t2<br>qrad(j) = sig*ems*((t(i,j))**4 - (t(i+1,j))**4)<br>qcscond(j) = gapcond(t(i,j),t(i+1,j
```
 $\ddot{\bullet}$ 

```
196
```

```
Cl Cl + HeffE(j) 
J2 - (j-1)*Imax + I+1 
A(J2,I2) = HeffE(j) 
            rhol = rho(i,(rl+r2)/2)<br>
tl = (t(i,j-1) + t(i,j))/2<br>
cpl = ccp(i,(rl+r2)/2,t1)<br>
c4 = rhol * cpl * deltaz * temp3/dt<br>
cl = cl + c4<br>
A(N+1,I2) = - (gtran((rl+r2)/2,zl,prob,tau,tnow)<br>
+emheat(j))* deltaz * temp3 - c4 * t(i,j
                                A(i2, i2) = -c1go to 2000 
                           end if 
* * Emitter Surface, j = 1 ********** ************ * ****** (Figure 3.11) 
                            if ((r(i).eq.rbound(4)).and.(j.eq.1)) then r1 = r(i)<br>z1 = z(j)
                                 z1 = z(j+1)<br>
z3 = z(j+1)<br>
deltaz = (z3-z1)/2<br>
r3 = r(i-1)<br>
t1 = (t(i-1,j) + t(i,j))/2<br>
c3 = kcond(i,r2,t1)*(r3+r1)/(r1-r3)*deltaz
                                 cl c3 
J2 = (j-1)*Imax + I-1 
A(J2,I2) - C3 
                                 temp3 = (3*rl**2 - r3**2 + 2*rl*r3)/4<br>
z2 = (z3 + zl)/2<br>
t1 = (t(i,j+1) + t(i,j))/2<br>
c3 = kcond(i,r1,t1)/(z3-zl)*temp3
                                 cl = cl + c3 
J2 - j*Imax + I 
                                A(J2, I2) = C3t1 - t(i,j)-t(i+1,j)<br>
t2 - dmaxl( t1, 1.0d0 )<br>
if ( t 1.le. 0.0d0 ) then<br>
heffe(j) = qec(j)*2*r(i)*deltaz<br>
qrad(j) = 0.0d0<br>
qcscond(j) = 0.0d0<br>
else
            heffe(j) = (qec(j)<br>b + sig*ems*((t(i,j))**4 - (t(i+1,j))**4)<br>c + gapcond(t(i,j),t(i+1,j),Tstop,Tecool,Prob,tr,
            d r(i+1)-r(i)))*2*r(i)*deltaz/t2<br>
qrad(j) = sig*ems*((t(i,j))**4 - (t(i+1,j))**4)<br>
qcscond(j) = gapcond(t(i,j),t(i+1,j),Tstop,Tecool,Prob,<br>
tr_r(i+1)-r(i))
                                 Cl = Cl + HeffE(j)<br>J2 = (j-1)*Imax + I+1<br>A(J2,I2) = HeffE(j)
                                rhol = r tho(i,(rl+r2)/2)<br>
tl = (t(i,j+1) + t(i,j))/2<br>
cql = cop(i,(rl+r2)/2,t1)<br>
c4 = rhol * cpl * 2 * deltaz * temp3/dt<br>
cl = c1 + c4
           A(N+1, I2) = - (gtran((r1+r2)/2, (z1+z2)/2, prob, tau,tnow) +embeat(j))^*deltaz * temp3 - c4 * t(i,j)A(i2, i2) = -c1go to 2000 
                          end if 
** Emitter Surface, j = jmax
                            if ((r(i).eq.rbound(4)).and.(j.eq.jmax)) then the control of the control of the control of the control of the<br>if ((r(i).eq.rbound(4)).and.(j.eq.jmax)) then
                                rl = r(i)<br>
z3 = z(j-1)<br>
z3 = z(j-1)<br>
deltaz = (z1-z3)/2<br>
r3 = r(i-1)<br>
r2 = (r3 + r1)/2<br>
c3 = kond(i,r2,t1)*(r3+r1)/(r1-r3)*deltaz<br>
c1 = c3
                                J2 = (j-1)*Imax + I-1 
A(J2,I2) - C3 
                               temp3 = (3*r1***2 - r3***2 + 2*r1*x3)/4
```

```
c<br>d
                                    z2 = (z3 + z1)/2<br>t1 = (t(i,j-1) + t(i,j))/2<br>c3 = kcond(i,r1,t1)/(z1-z3)*temp3<br>c1 = c1 + c3
                                   c1 = c1 + c3<br>J2 = (j-2)*Imax + IA(J2,12) = C3tl = t(i,j)-t(i+1,j)<br>
t2 = dmaxl( tl, 1.0d0)<br>
if ( tl .le. 0.0d0) then<br>
heffe(j) = qec(j)*2*r(i)*deltaz<br>
grad(j) = 0.0d0<br>
qcscond(j) = 0.0d0
                                   else 
             b<br>
b<br>
\downarrow sig*ens*((t(i,j))**4 - (t(i+1,j))**4)<br>
c<br>
\downarrow sapcond(t(i,j),t(i+1,j),Tstop,Tecool,Prob,tr,<br>
d<br>
\downarrow (i+1)-r(i)))*2*r(i)*deltaz/t2<br>
grad(j) = sig*ens*((t(i,j))**4 - (t(i+1,j))**4)<br>
qcscond(j) = gapcond(t(i,
                                    C1 = C1 + HeffE(j)<br>J2 = (j-1)*Imax + I+1<br>A(J2,I2) = HeffE(j)
                                    rhol = rho(i,(rl+r2)/2)<br>
tl = (t(i,j-1) + t(i,j))/2<br>
cql = cop(i,(rl+r2)/2,t1)<br>
c4 = rhol * cpl * 2 * deltaz * temp3/dt<br>
c1 = c1 + c4
            A(N+1,12) = - (gtran((r1+r2)/2,(z1+z2)/2,prob,tau,tnow)<br>
A(N+1,12) = - (gtran((r1+r2)/2,(z1+z2)/2,prob,tau,tnow)
                                   A(12, 12) = -c1go to 2000 
                              end if 
 * * if (((i.ne.1).and.(i.ne.imax)).and.(j.eq.1)) then 
j = 1 and i - 2, imax 1 
ri = r(i) 
(Figure 3.8) 
                                    r3 = r(i+1)<br>
r2 = (r3 + r1)/2<br>
z1 = z(j)<br>
z3 = z(j+1)<br>
t1 = (t(i+1,j) + t(i,j))/2<br>
t1 = (t(i+1,j) + t(i,j))/2<br>
c3 = kcond(i,r2,t1)*(r3+r1)/(r3-r1)*deltaz
                                    cl = c3 
J2 - (j-1)*Imax + I+1 
A(J2,I2) - C3 
                                    r3 = r(i-1)<br>r2 = (r3 + r1)/2<br>t1 = (t(i-1,j) + t(i,j))/2<br>c3 = kcond(i,r2,t1)*(r3+r1)/(r1-r3)*deltaz
                                    cl = cl + c3<br>J2 = (j-1)*Imax + I-1<br>A(J2,I2) = C3
                                   r2 = r(i+1)<br>
temp3 = (r2**2 - r3**2 + 2*r1*(r2-r3))/4<br>
z2 = (z3 + z1)/2<br>
t1 = (t(i,j+1) + t(i,j))/2<br>
c3 = kcond(i,r1,t1)/(z3-z1)*temp3
                                    cl = cl + c3 
J2 - j*Imax + I 
A(J2,I2) - C3 
                                  rho1 = rho(i, r1)cpl = ccp(i,r1,t1)<br>c4 = rhol * cpl * deltaz * temp3/dt<br>c1 = c1 + c4
           a 
                                   A(N+1, I2) = - \text{ gtran}(r1, (z1+z2)/2, \text{prob}, \text{tau}, \text{tnow}) + \text{delta} z + \text{temp} 3 - c4 + t(i,j)A(i2, i2) = -c1go to 2000 
                             end if 
* * if (((i.ne.1).and.(i.ne.imax)).and.(j.eq.jmax)) then 
j = jmax and i - 2, imax -1 ********* ******* ** ****** * 
rl r(i) 
r3 = r(i+1) 
                                                                                                                                                                        (Figure 3.7)
```

```
r2 = (r3 + r1)/2zl = z(j)<br>deltaz = (z1-z3)/2<br>deltaz = (z1-z3)/2<br>tl = (t(i+1,j) + t(i,j))/2<br>c3 = kcond(i,r2,t1)*(r3+r1)/(r3-r1)*deltaz
                            c1 = c3<br>J2 = (j-1)*Imax + I+1<br>A(J2,I2) = C3
                            r3 = r(i-1)<br>r2 = (r3 + r1)/2<br>t1 = (t(i-1,j) + t(i,j))/2<br>c3 = kcond(i,r2,t1)*(r3+r1)/(r1-r3)*deltaz
                            cl - cl + c3 
J2 - (j-1)*Imax + I-1 
A(J2,I2) - C3 
                            r2 = r(i+1)<br>temp3 = (r2**2 - r3**2 + 2*r1*(r2-r3))/4<br>z2 = (z3 + z1)/2<br>t1 = (t(i,j-1) + t(i,j))/2<br>c3 = kcond(i,r1,t1)/(z1-z3)*temp3
                            cl cl + c3 
J2 - (j -2)*Imax + I 
A(J2,I2) - C3 
                          rho1 = rho(i, r1)cp1 = ccp(i,r1,t1)<br>c4 = rhol * cpl * deltaz * temp3/dt<br>c1 = c1 + c4<br>A(N+1,I2) = - gtran(r1,z2,prob,tau,tnow)*deltaz * temp3
a \cdots \cdots \cdots \cdots \cdots \cdots \cdots \cdots \cdots \cdots \cdots \cdots \cdots \cdots \cdots \cdots \cdots \cdots \cdots \cdots \cdots \cdots \cdots \cdots \cdots \cdots \cdots \cdots \cdots \cdots \cdots \cdots \cdots \cdots \cdots \cdots \cdA(i2,i2) = - cl 
go to 2000 
                     endif 
                     if ((i.eq.imax).and.((j.ne.1).and.(j.ne.jmax))) then 
i imax, j = 2, jmax -1 (Figure 3.15) 
rl r(i) 
zl z(j) 
deltaz = (z(j+1)-z(j-1))/2 
                            t2 = tcoolant(j)<br>c3 = h(t2)*r1*deltaz*2<br>c1 = c3
                          A(N+1, I2) = -C3*T2r3 = r(i-1)<br>
r2 = (r3 + r1)/2<br>
t1 = (t(i-1,j) + t(i,j))/2<br>
c3 = kcond(i,r2,t1)*(r3+r1)/(r1-r3)*deltaz<br>
c1 = c1 + c3<br>
J2 = (j-1)*Imax + I-1<br>
A(J2,I2) = C3
                            temp3 = (3*rl**2 - r3**2 - 2*rl*r3)/4<br>
z2 = z(j+1)<br>
z2 - (z3 + z1)/2<br>
tl = (t(i,j+1) + t(i,j))/2<br>
c3 = kcond(i,r1,t1)/(z3-z1)*temp3<br>
c1 = c1 + c3<br>
J2 = j*Imax + I<br>
A(J2,I2) = C3
                            z3 - z(j-1)<br>
z2 - (z3 + z1)/2<br>
t1 - (t(i,j-1) + t(i,j))/2<br>
c3 - kcond(i,r1,t1)/(z1-z3)*temp3<br>
c1 - c1 + c3<br>
J2 - (j-2)*Imax + I<br>
A(J2,I2) - C3
                           rhol = rho(i,r2)<br>cpl = ccp(i,r2,t1)<br>c4 = rhol * cpl * deltaz * temp3/dt<br>c1 = c1 + c4
A(N+1, I2) = A(N+1, I2) - gtran(r2, z1, prob, tau, throw)<br>deltaz * temp3 - c4 * t(i,j)
                          A(i2,i2) - - ci 
go to 2000
```
endif

 $\sim$ 

 $\star \star$
```
if ((i.eq.imax).and.(j.eq.1)) then * * i - imax, j - 1 
                             ri = r(i)<br>z3 = z(j+1)<br>z3 = z(j+1)<br>deltaz = (z3-z1)/2<br>t1 = t(i,j)<br>t2 = tcoolant(j)
                             c3 = h(t2)*rl*deltaz*2<br>c1 = c3
                           A(N+1,12) = -c3 + t2r3 = [i-1]<br>
r2 = (r3 + r1)/2<br>
t1 = (t(i-1,j) + t(i,j))/2<br>
c3 = kcond(i,r2,t1)*(r3+r1)/(r1-r3)*deltaz<br>
c1 = cl + c3<br>
J2 = (j-1)*Imax + I-1<br>
A(J2,I2) = C3
                             temp3 = (3*r1**2 - r3**2 + 2*r1*r3)/4<br>
z2 = (z3 + z1)/2<br>
t1 = (t(i,j+1) + t(i,j))/2<br>
c3 = kcond(i,r1,t1)/(z3-z1)*temp3<br>
c1 = c1 + c3<br>
J2 = j*Imax + I<br>
A(J2,I2) = C3
                            rhol = rho(i,r1)<br>cpl = ccp(i,r1,t1)<br>c4 = rhol * cpl * deltaz * temp3/dt<br>c1 = c1 + c4
                                                                                                                               (Figure 3.17) 
          A(N+1, I2) = A(N+1, I2) - gtran(r2, z2, prob, tau, throw)<br>deltaz * temp3 - c4 * t(i,j)
                            A(i2,i2) = - cl<br>go to 2000
                        endif 
 if ((i.eq.imax).and.(j.eq.jmax)) then * * i imax, j jmax 
(Figure 3.16) 
                             rl - r(i)<br>z3 - z(j-1)<br>z3 - z(j-1)<br>deltaz - (z1-z3)/2<br>t1 - t(i,j)<br>c3 - h(t2)*rl*deltaz*2<br>c1 - c3
                            A(N+1, 12) = -c3 + t2r3 = r(i-1)<br>r2 = (r3 + r1)/2<br>t1 = (t(i-1,j) + t(i,j))/2<br>c3 = kcond(i,r2,t1)*(r3+r1)/(r1-r3)*deltaz
                             cl - cl + c3 
J2 - (j-1)*Imax + I-1 
A(J2,I2) - C3 
                            temp3 = (3*r1***2 - r3***2 + 2*r1*r3)/4z2 = (z3 + z1)/2<br>t1 = (t(i,j-1) + t(i,j))/2<br>c3 * kcond(i,r1,t1)/(z1-z3)*temp3<br>c1 = c1 + c3
                             J2 - (j-2)*Imax + I 
A(J2,I2) - C3 
                             rhol = rho(i,r2)<br>cpl = ccp(i,r2,t1)<br>c4 = rhol * cpl * deltaz * temp3/dt<br>c1 = c1 + c4
           A(N+1, I2) = A(N+1, I2) - gtran(r2, z2, prob, tau, throw)<br>
* deltaz * temp3 - c4 * t(i,j)
                             A(i2,i2) - cl 
go to 2000 
                        endif 
* * all other points (Figure 3.1) 
                             rl = r(i)<br>r3 = r(i+1)<br>r2 = (r3 + r1)/2<br>z1 = z(j)
```
deltaz =  $(z(j+1)-z(j-1))/2$ 

```
tl = (t(i+1,j) + t(i,j))/2<br>c3 = kcond(i,r2,t1)*(r3+r1)/(r3-r1)*deltaz<br>c1 = c3
                                J2 - (j-1)*Imax + I+1 
A(J2,I2) - C3 
                               r3 = r(i-1)<br>
r2 = (r3 + r1)/2<br>
tl = (t(i-1,j) + t(i,j))/2<br>
c3 = kcond(i,r2,t1)*(r3+r1)/(r1-r3)*deltaz<br>
c1 = cl + c3<br>
J2 = (j-1)*Imax + I-1<br>
A(J2,I2) = C3
                               r2 = r(i+1)<br>
temp3 = (r2**2 - r3**2 + 2*r1*(r2-r3))/4<br>
z3 = z(j+1)<br>
z2 = (z3 + z1)/2<br>
t1 = (t(i,j+1) + t(i,j))/2<br>
c3 = kcond(i,r1,t1)/(z3-z1)*temp3<br>
c1 = c1 + c3<br>
J2 = j*Imax + I<br>
A(J2,I2) = C3
                               z3 = z(j-1)<br>z2 = (z3 + z1)/2<br>t1 = (t(i,j-1) + t(i,j))/2<br>c3 = kcond(i,r1,t1)/(z1-z3)*temp3<br>c1 = c1 + c3
                               J2 - (j-2)*Imax + I 
A(J2,I2) - C3 
          rhol = rho(i,r1)<br>
cpl = ccp(i,r1,t1)<br>
c4 = rhol * celtaz * temp3/dt<br>
c1 = c1 + c4<br>
A(N+1,I2) = - gtran(r1,z1,prob,tau,tnow)*deltaz * temp3<br>
- c4 * t(i,j)
                             A(i2, i2) = -c12000 continue 
                  if ( Isolver .eq. 1 ) then 
                       Call Gauss 
                   else 
Call SGauss 
                  end if 
                 do j=1, jmax<br>
do i=1, imax<br>
I2 - (j-1)*Imax + I<br>
if ( prob .eq. 1 ) then<br>
T(I,j) = (T(I,J)+X(I2))/2.0<br>
else
                              T(I,j) = X(I2)<br>end if
                      end do 
                end do 
                 do i=1,N<br>
X(i) = 0.0d0<br>
do j=1,N<br>
A(i,j) = 0.0d0
                       end do<br>A(N+1,i) = 0.0d0
               end do 
           end do 
           return 
           end 
           double precision function gtran(r,z,prob,tau,tnow)<br>parameter ( eps = 1.1d-16 )<br>double precision r, z, g, tau, tnow, beta, period, dollar, de
            integer prob 
common /prompt/ beta, period, dollar 
          if ( tau .1e. 1.1d-16 ) then de = 0.0d0
           else 
                 de = degp(-tnow/tau)end if
```

```
c ... if startup problem, increase the heat generation exponentially<br>if ( prob .eq. 1 ) then<br>gtran = g(r,z) * ( 1.0d0 - de )
```

```
C 
c ... if shutdown problem, decrease the heat generation to zero
          elseif ( prob .eq. 2) then<br>
if ( tau .ne. 0.0d0 ) then<br>
...exponetial shutdown<br>
gtran = g(r,z) * de
              else 
                       ... prompt jump shutdown 
if (	 tnow .gt. 0.0d0 ) then gtran - g(r,z) * (1.0-dollar*beta)/(1.0-dollar) 
        £.
                       * dexp(- tnow/period) else 
                           gtran = g(r,z)end if 
              end if 
         else 
          gtran g(r,z) 
end if 
         return 
         end 
         double precision function ThPower(prob,tau,tnow,powerTh) 
          parameter ( eps = 1.1d-16 )<br>double precision  tau, tnow, beta, period, dollar, powerTh, de
          integer prob 
common /prompt/ beta, period, dollar 
          if ( tau .le. 1.1d-16 ) then 
de - 0.0d0 
         else 
              de - dexp(-tnow/tau) 
         end if 
c 
c .., if startup problem, increase the thermal power exponentially if ( prob .eq. 1 ) then 
Thpower powerTh * ( 1.0d0 - de ) 
c ... if shutdown problem, decrease the thermal power to zero<br>
elseif ( prob .eq. 2) then<br>
if ( tau .ne. 0.0d0 ) then<br>
... exponetial shutdown
              Thpower = powerTh * de
                       ... prompt jump shutdown 
if ( tnow .gt. 0.0d0 ) then 
Thpower - powerTh * (1.0-dollar*beta)/(1.0-dollar) 
       £
                                                  dexp(- tnow/period) 
                     else 
                          Thpower = powerTh
                      end if 
             end if 
         else 
Thpower - powerTh 
         end if 
        return 
        end 
         integer function iprint(tnow,tprint,dt,time,tstart) 
double precision tnow, tprint, dt, time, tol, tstart, dminl 
        double precision a, b 
         iprint = 0if (tnow .eq. tstart .or. tnow .eq. time) then<br>iprint = 1
         end if<br>tol = dminl(dt,1.0d-5)<br>a = dmod(tnow,tprint)<br>b = tnow/tprint
         if(a .le. tol .and. idint(b) .ge. 1) then 
iprint - 1 
         return end if the contract of the contract of the contract of the contract of the contract of the contract of the contract of the contract of the contract of the contract of the contract of the contract of the contract of 
        end 
        double precision function minv(v) 
parameter ( jmax 10 ) 
        double precision v(jmax) 
        minv = v(1)do j=2,jmax<br>minv = dminl(minv,v(j))
        end do
```
 $\ddot{}$ 

 $\mathbf{c}$ 

 $\ddot{\phantom{a}}$ 

```
return 
 end 
  subroutine input(prob,options,time,tprint,ffun,dt, 
£.
                                        Tstop,Tstart,tcoolant,powerTh, 
A, B, tau,ipout,Isolver) 
k,
  integer numofmats, j 
  parameter (numofmats = 8, imax = 10, jmax = 10) KHEL 4/25/93
  double precision tinlet, mdot, w, tr, itop, ibottom, powerth<br>double precision pwrtabl(2,100),ir(10),or(10),ems,phi0(numofmats)<br>double precision zmin,zmax,l,phie,z,g,trl,pcs,rbound(10),pi,Tstop<br>double precision de, gl, d2, 
  integer prob, options, ipout, Isolver<br>
double precision time, tprint, ffun(imax, jmax), dt, Tstart KHEL 4/11/93<br>
double precision beta, period, dollar, Tcoolant(jmax) KHEL 4/11/93<br>
double precision tau, A, B, rperiod<br>
char
  character*5 matname(numofmats) 
  logical deckerror 
  common /input/ tr, ems, phie, itop, ibottom, title 
common /rdata/ rbound,rmesh,mat 
common /zdata/ zmin,zmax,k2 
  common /powerdata/ q3ave, pwrtabl, tabflag<br>
Common /ggdot/ir, or<br>
common /poolt/ir, or period, dollar<br>
common /coolprop/ tinlet, de, g1, w, d2, d1, mdot<br>
data matname/'uo2 ','w ','nb ','nblzr','mo ','re ',<br>
data phi0/0.0d0
a 
data regname/'fuel<br>a 'emitter
                                 'emitter ','emitter-collector gap ', 
'collector ','collector-insulator gap', 
                               %"\transmitricollector" | ", "collector-insulator gap",<br>
'insulator ', 'insulator-cladding gap ',<br>
'cladding ', 'coolant channel '/
a 
c 
b 
  data pi/3.1415926d0/ 
   open (7, file='tfetc.inp', status*'old')<br>open (8, file='tfetc.out')
   deckerror-.false.<br>
Read (7,10) Title<br>
Read (7,1) Prob<br>
if (Prob.lt. 1.or. Prob.gt. 4.or. mod(Prob,1).ne. 0) then<br>
KHEL 4/11/93<br>
Write(8,910) 'Invalid problem specification.'<br>
Write(8,9120) 'Prob',1,2,3,4<br>
DeckError - .True
  Read (7,10) Title<br>
Read (7,10) Title<br>
if (Prob.11.1.or. Prob.gt. 4.or. mod(Prob,1) .ne. 0) then<br>
if (Prob.11.1.or. Prob.gt. 4.or. mod(Prob,1) .ne. 0) then<br>
\text{MHEL } 4/11/93<br>
\text{WHEL } 6,9010) 'Invalid problem specificati
   Read (7,*) Isolver KHEL 4/11/93 
if (Isolver .ne. 1 .and. Isolver .ne. 2) then KHEL 4/11/93 
Write(8,9010) 'Invalid Isolver specification.' KHEL 4/11/93 
Write(8,9020) 'Isolver',1,2 KHEL 4/11/93 
DeckError .. .True. KHEL 4/11/93 
  if (Prob .ne. 4) then<br>Read (7,*) Options
            Read (7,*) Options<br>if (Options .ne. 2) And KHEL 4/11/93<br>Write(8,9010) 'Invalid Options specification.' KHEL 4/11/93<br>Write(8,9020) 'Options',1,2
           DeckError = .True.<br>end if
            end if<br>
Read (7, *) Time<br>
Read (7, *) Tyrint<br>
Read (7, *) Tprint<br>
Read (7, *) dt<br>
Read (7, *) dt<br>
Read (7, *) ipout<br>
if (d. gt. Time i.e. 0.0. or. dt .gt. 1.0d0) then<br>
MEL 5/25/93<br>
MEL 6/20/93<br>
KHEL 6/20/93<br>
KHEL 6/20/93<br>

i 
            if ( ipout .ne. 0 .and. ipout .ne. 1 ) then KHEL 7/7/93 
Write(8,9010) ' Invalid Print Option.'	 KHEL 7/7/93 
Write(8,9020) 'IPOUT',0,1 KHEL 7/7/93 
                  DeckError = .True. KHEL 4/11/93
  end if<br>end if
   end if ( prob .eq. 3 ) then KHEL 4/11/93<br>if ( prob .eq. 3 ) then Read(7,*) A, B, tau<br>Read(7,*) A, B, tau<br>if (A .lt. 0.0d0 .or. B .le. 0.0d0 .or. A+B .ne. 1.0d0) then KHEL 6/26/93<br>Write(8,9010) ' Invalid mass-loss coefficie
                                         ) 
                   Write(8,9280) ' HIVATIN MASS-TOSS COETTICIENTS<br>Write(8,9280) ' A ',0.0d0,' B ',0.0d0,' A+B ',1.0d0 KHEL 6/26/93<br>DeckError = .True.
```
end if KHEL 6/26/93

```
end if ( prob .eq. 2 ) then if ( prob .eq. 2 ) then KHEL 6/26/93<br>
* ... prompt jump case ... read the total delayed neutron fraction ( KHEL 6/26/93<br>
* ... read the total delayed neutron fraction ( KHEL 6/26/93<br>
Read(7,*) b
                      ... read the total delayed neutron fraction<br>
... read the total delayed neutron fraction<br>
... read the reactivity insertion in dollars<br>
... read the reactivity insertion in dollars<br>
... read the reactivity insertion in dol
                      Read(7,*) dollar .ge. 0.0d0 ) then KHEL 6/26/93<br>
if ( dollar .ge. 0.0d0 ) then KHEL 6/26/93<br>
Write(8,9010) ' Invalid reactivity insertion ' KHEL 6/26/93<br>
Write(8,9220) 'Rho ($)',0.0d0 KHEL 6/26/93<br>
DeckError - .True. KHEL 
                     end if KHEL 6/26/93<br>... read the reactor period in seconds 6/26/93 KHEL 6/26/93
 \ddot{}\ddot{\phantom{0}}Read(7,*) period (1,*)<br>
if (period .le. 8.0d1) then KHEL 6/26/93<br>
Write(8,9010) ' Invalid reactor period ' KHEL 6/26/93<br>
Write(8,9040) 'Period',8.0d1 KHEL 6/26/93<br>
DeckError = .True. KHEL 6/26/93
 \ddot{\phantom{1}}J.
                     DeckError = .True.<br>
end if<br>
... calculate reactor period<br>
... calculate reactor period<br>
... Calculate reactor period<br>
... Calculate reactor period
 ğ,
 *	 ... calculate reactor period KHEL 6/26/93 
                     period = rperiod(dollar) KHEL 6/26/93 
print*,' period - , period 
               end if<br>
if (prob.eq.1) then<br>
Read (7,*) Tstop<br>
Read (7,*) Tstart<br>
if (Tstop.ge. Tstart) then<br>
Write (8,9010)<br>
"Invalid temperatures to stop helium heating"<br>
Write (8,9010) "and begin electron cooling. "<br>
Write (8,9010) "
            £
                        Read(7,*) tau KHEL 6/26/93 
if (tau .le. 0.0d0) then KHEL 6/26/93 
Write(8,9010) ' Invalid power-rise coefficient ' KHEL 6/26/93 
Write(8,9040) 'tau',0.0d0 KHEL 6/26/93 
                       Write(8,9040) *au*,0.0d0<br>DeckError = .True.<br>RHEL 6/26/93<br>end if<br>KHEL 6/26/93<br>end if<br>KHEL 6/26/93end if KHEL 6/26/93 
end if 
Read (7,*) Tinlet, Mdot, W, Tr, Itop, Ibottom, PowerTh 
Read (7,*) TabFlag 
I-0 
              if (TabFlag.EQ.1) then 
          5 I=I+1<br>
Read (7,*) 2, G<br>
if (G.GE.0.0D0) then<br>
PwrTabl(1,I) = Z<br>
PwrTabl(2,I) = G
                               Goto 5 
                           else 
                              TabLen I 
                   end if 
elseif (TabFlag.EQ.2) then 
Read (7,*) PwrTabl(1,1), PwrTabl(2,1) 
                   else 
                       Write(8,9010) 'Invalid heat generation table flag.'<br>Write(8,9020) 'TabFlag',1,2<br>DeckError = .True.
 end if<br>
Do 7 I=1, 9<br>
7 Read (7,*) IR(I), OR(I), MatNum(I), MeshPt(I)<br>
Read (7,*) IR(10), OR(10)<br>
Read (7,*) Ems, Zmin, Zmax, L<br>
C
C<br>C ... read forcing function
         If (options .eq. 2) then<br>
Do 6 j = 1, Jmax<br>
Read (7, * ) (Ffun(i,j), i=1,Imax)<br>
Read (7, * ) (Ffun(i,j), i=1,Imax)<br>
REEL 4/11/93<br>
KHEL 4/11/93<br>
KHEL 4/11/93<br>
KHEL 4/11/93<br>
KHEL 4/11/93<br>
KHEL 4/11/93<br>
KHEL 4/11/93
              if (options .eq. 2) then KHEL 4/11/93<br>Do 6 j=1,Jmax (2008) 2009 (2018) KHEL 4/11/93
 end if the contract of the contract of the contract of the contract of the contract of the contract of the contract of the contract of the contract of the contract of the contract of the contract of the contract of the con
 c ... read initial coolant temperature profile and the coolant temperature profile<br>if ( (prob .eq. 2 .or. prob .eq. 3 ) .and. options .eq. 2 ) then KHEL 7/5/93<br>Read(7,*) (Tcoolant(j), j=1, jmax) KHEL 7/5/93
             end if 
C*** Echo input data to output file **** 
              Write(8,100)<br>
Write(8,100) Title<br>
Write(8,9260) ''<br>
if (Prob.eq.1) then<br>
Write(8,9260) 'Start Up Problem' (Prob.eq.2) then<br>
elseif (Prob.eq.2) then<br>
Write(8,9260) 'Shutdown Problem' (RHEL 4/11/93<br>
KHEL 4/11/93<br>
KHEL 4/11/9
```
 $\overline{\phantom{a}}$ 

elseif (Prob .eq. 3) then Write(8,9260) 'Loss of Flow Problem' elseif (Prob .eq. 4) then Write(8,9260) 'Steady State Problem' end if if (Isolver .eq. 1 ) then Write(8,9310) else Write(8,9320) end if if (Prob .ne. 4) then Write(8,9180) Time Write(8,9140) Tprint Write(8,9150) dt Write(8,9300) ipout end if if (Prob .eq. 1) then Write(8,9160) Tstop Write(8,9170) Tstart Write(8,9190) tau end if if (Prob .eq. 2) then Write(8,9230) beta Write(8,9240) dollar Write(8,9250) period end if if (Prob .eq. 3) then Write(8,9210) A,B,tau end if if ((W.GT.0.0D0).AND.(W.LT.1.0D0)) then Write(8,120) INT(W\*100.0D0) elseif (W.EQ.0.0D0) then  $Write(8,130)$ elseif (W.EQ.1.0D0) then Write(8,140) else Write(8,9010) a 'Invalid potassium weight fraction in NaK coolant.' Write(8,9030) 'W', 0.0, 1.0 DeckError- .True. end if if (Mdot.GT.0.0D0) then Write(8,210) Mdot else Write(8,9010) 'Invalid coolant flow rate.' Write(8,9040) 'Mdot', 0.0D0 DeckError - . True. end if if (Tinlet.GE.0.0D0) then Write(8,310) Tinlet else Write(8,9010) 'Invalid coolant inlet temperature.' Write(8,9040) 'Tinlet', 0.0D0 DeckError-.True. end if if (Tr.GE.0.0D0) then<br>Write(8,410) Tr<br>Pcs = 2.45D8/SQRT(Tr)\*EXP(-8910.0D0/Tr) Write(8,420) Pcs else  $Pcs - Tr$ Trl - 600.0D0 Tr - -8910D0 /LOG(Pcs\*SQRT(Tr1)/2.45D8) if  $(ABS(Tr-Tr1) .GE.1.0D-5)$  then<br>Tr1 = Tr Goto 8 end if Write(8,420) Pcs end if if (Ems.GE.0.0D0) then Write(8,1010) Ems else Write(8,9010) ' Invalid effective emitter to collector', a ' emissivity' Write(8,9050) 'Ems', 0.0D0  $DeckError - True.$ end if if (Itop.GE.0.0D0) then  $Write(8,510)$  Itop else Write(8,9010) 'Invalid output current at the top of the pin.' Write(8,9040) 'Itop', 0.0D0 DeckError - . True. end if if (Ibottom.GE.0.0D0) then Write(8,610) Ibottom KHEL 6/26/93 KHEL 6/26/93 KHEL 6/26/93 KHEL 6/26/93 KHEL 6/26/93 KHEL 6/26/93 KHEL 6/26/93 KHEL 6/26/93 KHEL 6/26/93 KHEL 6/26/93 KHEL 6/26/93

8

KHEL 4/11/93 KHEL 4/11/93 KHEL 4/11/93 KHEL 4/11/93 KHEL 6/12/93 KHEL 6/12/93 KHEL 7/18/93 KHEL 7/18/93 KHEL 7/18/93 KHEL 7/18/93 KHEL 6/26/93 KHEL 6/27/93 KHEL 6/26/93 KHEL 6/26/93 KHEL 6/26/93 KHEL 6/26/93 KHEL 6/26/93

```
9 
              else 
        Write(8,9010) 'Invalid output current at the bottom of the',
                Write(8,9040) 'Ibottom', 0.0D0
                 DeckError-.True.
              end if 
          if (PowerTh.GE.0.0D0) then 
                Write(8,710) PowerTh 
              else 
                 PowerTh = -PowerTh * (Zmax-Zmin) * Pi * (OR(1) * *2-IR(1) * *2)Write(8,710) PowerTh<br>and if
          end if 
FuelVol - Pi*(0R(1)**2.0DO-IR(1)**2.0D0)*(Zmax-Zmin) 
Q3ave Powerth/FuelVol 
Write(8,720) Q3ave 
          if (TabFlag.EQ.l) then 
                 Write(8,810) 
                 Do 9 I-1, TabLen 
Write(8,820) PwrTabl(1,I), PwrTabl(2,I) 
              else 
                 Write(8,830) PwrTabl(1,1), PwrTabl(2,1) 
         PAratio - (PwrTabl(1,1)+PwrTabl(2,1))/(PwrIabl(1,1) + 
a 2.0D0 *PwrTabl(2,1)/Pi) 
                  PwrTabl(1,1) = PwrTabl(1,1)/PAratio<br>PwrTabl(2,1) = PwrTabl(2,1)/PAratio
                 Write(8,835) PAratio 
              end if 
          Write(8,100) 
          Write(8,10) Title 
Write(8,910) 
          TotMesh - 1 
Do 70 1=1,9 
         if (MatNum(I).NE.0) then 
Write(8,920) RegName(I), IR(I), OR(I), a MatName(MatNum(I)), MeshPt(I) 
                 end if<br>if (IR(I).GT.OR(I)) then<br>Write(8,9010) 'Invalid geometry data.'<br>Write(8,9060) RegName(I)<br>DeckError - .True.
                    end if 
                 if (I.GT.1) thenif (IR(I).NE.OR(I-1)) then 
Write(8,9010) 'Invalid geometry data.' 
Write(8,9070) RegName(I), RegName(I-1) 
                              DeckError = .True. 
                           end if 
                    end if 
                if (I.EQ.3) then 
                       Phi = Phi0(MatNum(I))if (PhiE.EQ.0.0D0) then 
Write(8,9010) 'Invalid emitter material specification' 
Write(8,9080) MatName(MatNum(I)) 
DeckError = .True. 
                           end if 
                    end if 
      if (IR(I).NE.OR(I)) MeshPt(I) = MeshPt(I) + 1 
TotMesh - TotMesh + MeshPt(I) 70 Continue 
          if (TotMesh.NE.Imax) then<br>Write(8,9010) 'Invalid mesh point specification.'<br>Write(8,9090) Imax<br>DeckError = .True.
             end if 
          Write(8,930) RegName(10), IR(10), OR(10)<br>Write(8,1110) Zmin, Zmax, Zmax-Zmin, L<br>if (ABS(Zmax-Zmin).GT.L) then<br>Write(8,9010) 'Invalid geometry data.'<br>Write(8,9100)
                DeckError = . True.
             end if 
         if ((Zmax-Zmin).LE.0.0D0) then 
                 Write(8,9010) 'Invalid geometry data.' 
Write(8,9105) 
                DeckError = . True.
             end if 
          if (Prob .lt. 4 .and. Options .eq. 2) then KHEL 4/11/93<br>Write(8,9010) 'Forcing Function: Temperature Distribution for KEHL 4/11/92
        &the Transient Case' 
               Do 11 j=1,Jmax<br>Write(8,80) (Ffun(i,j), i=1,Imax)
                                                                                                                    KEHL 4/11/92 
KHEL 4/11/92 
KHEL 4/11/93 
    11 
              Continue 
         end if 
                                                                                                                    KHEL 4/11/93 
KHEL 4/11/93 
KHEL 4/11/93 
c ... write initial coolant temperature profile KHEL 7/5/93
```
 $\ddot{\text{c}}$ 

if ( (prob .eq. 2 .or. prob .eq. 3 ) .and. options .eq. 2 ) then Write(8,9010) ' Initial coolant temperature profile ' KHEL 7/5/93 KHEL 7/5/93  $Write(8,80)$  (Tcoolant(j), j=1, jmax) end if if (DeckError) then Write(8,9110) Stop end if 10 Format (A80) 20 Format (7F10.0)<br>30 Format (I2) 30 Format (I2) 40 Format (2E10.0) 50 Format (2F10.0,215) 55 Format (2F10.0) 60 Format (4F10.0) 80 format (10E10.0) 100 Format ('1',20('\*'),' TFETC ',20('\*')/<br>
10 Format (/)<br>
120 Format (/)<br>
120 Format (/'COOLANT TYPE: Molten Sodium-Potassium Alloy (NaK)'/,<br>
120 Format (/'COOLANT TYPE: Molten Sodium-Potassium Alloy (NaK)'/,<br>
130 Format 610 Format (' OUTPUT CURRENT FROM THE BOTTOM OF THE TFE:',F7.1,<br>\_\_\_\_a ' Amperes.') 810 FORMAL (CONTROL THERMAL POWER PRODUCED IN THE TFE FUEL:',F7.1,<br>710 Format (/' TOTAL THERMAL POWER PRODUCED IN THE TFE FUEL:',F7.1,<br>a ' Watts.') 720 Format (' AVERAGE VOLUMETRIC HEAT GENERATION RATE FOR THE TFE', a ' FUEL:',F7.1,' Watts.') 810 Format (//' AXIAL POWER PROFILE TABLE a //5X,'R is the ratio of the volumetric heat generation rate'/ b 8X,'at point 2 to the average volumetric heat generation'/ c 8X,'rate for the TFE fuel.'// d 8X,'Z is measured from the ends of the emitter and collector' e 8X,'leads at the end of the TFE where the coolant enters.'// g 6X,'Z (cm)',8X,'R'/2(5X,8('-'))/) 820 Format (6X,F5.1,7X,F6.3) 830 Format (' CORRELATION FOR THE RATIO OF THE HEAT GENERATION RATE'/ a 10X,' AT POSITION Z TO THE AVERAGE HEAT GENERATION RATE IN '/ b 10X,' THE TFE FUEL:'//10X,'F ',F10.4,'+',F10.4, c ' SIN((Z-Zmin)/(Zmax-Zmin)\*3.14159)'/) 835 Format (' AXIAL PEAK-TO-AVERAGE RATIO FOR HEAT GENERATION IS:',<br>a F7.4/) 910 Format (/''\*\*\*\*' GEOMETRY DATA EDIT \*\*\*\*\*'/<br>
a ''\*\*\*\*' RADIAL GEOMETRY \*\*\*\*\*'//<br>
a 30X,'Inside',9X,'Outside',17X,'Number of'/<br>
b 9X,'Region',15X,'Radius',9X,'Radius',6X,'Material',5X,<br>
c 'Interior'/31X,'(cm)',11X,'(cm) 1010 Format (/' EFFECTIVE EMISSIVITY FOR RADIANT HEAT TRANSFER FROM'/ a 10X,' THE EMITTER SURFACE TO THE COLLECTOR SURFACE:',F10.6) 1110 Format (/' \*\*\*\*\* AXIAL GEOMETRY \*\*\*\*\*'//<br>a ' AXIAL POSITION OF THE UPPER LIMIT FOR'/10X'THE FUELED'<br>b ' REGION OF THE TFE:',F10.6,' (cm)'/' AXIAL POSITION OF' C THE LOWER LIMIT FOR'/10X'THE FUELED REGION OF THE TFE:'<br>d F10.6,' (cm)'/' AXIAL EXTENT OF THE FUELED REGION OF THE'<br>e ' TFE:',F10.6,' (cm) '/' TOTAL LENGTH OF THE TFE,'<br>f ' INCLUDING ELECTRODE LEADS:',F10.6,' (cm)') 9010 Format (' \*\*\*\*\* ',A66,' \*\*\*\*\* ') 9020 Format (10X, A23,' must be either', I2,' or', I2,'.')<br>9030 Format (10X, A23,' should be between', F5.2,' and', F5.2,<br>a<br>9040 Format (10X, A23,' should be greater than', F5.2,'.')<br>9050 Format (10X, A23,' should be grea 9070 Format (10X, The inside radius for the ',A23,' region must be',<br>a' equal'/10X,' to the outside radius of the ',A23,' region.')<br>9080 Format (10X,'No bare work function data is available for the '<br>a 'material'/10X,A23,' KHEL 7/5/93

9105 Format (10X, 'Zmax should be greater than Zmin.')<br>9110 Format (//' \*\*\*\*\* EXECUTION HALTED DUE TO ERRORS IN THE',<br>....<sup>a</sup> ....<sup>b</sup> 9110 Format (//' \*\*\*\*\* EXECUTION HALTED DUE TO ERRORS IN THE',<br>as a <sup>'</sup> INPUT DECK \*\*\*\*\*'//) 9120 Format (10X,A23,' must be one of ',I2,1X,I2,1X,I2,1X,I2,'.') KHEL 4/11/93<br>9130 Format (10X,'Tstop = ',F7.2,' must be less than Tstart = ',F7.2) KHEL 6/26/93<br>9140 Format (10X,' Print Time Step, TPRINT = ',F7.2,' Secs.' 9150 Format (10X, Time Step Increament, delta t = ',F10.4, 'Secs.') KHEL 6/26/93<br>9160 Format (10X, 'Stop helium heating at the emitter temperature, Tst'KHEL 6/26/93<br>9170 Format (10X, 'Start Electron cooling at the emitter 9210 Format (10X, Mass-loss coefficients,  $A = 'F7.4$ ,  $', ' , ' B = 'F7.4$ , KHEL 6/26/93<br>
(a)  $', ' , '$  tau  $- ' , D9.3$ , '.'/, 10X, 'Mass-loss coefficients,  $A = 'F7.4$ ,  $', ' , ' B = 'F7.4$ , KHEL 7/6/93<br>
(a)  $A + B + Exp(-t / tau) ]$ <br>
9220 Format (10X, A 9240 Format (10X,' Negative Reactivity insertion in \$, dollar - ',F7.2,KHEL 6/26/93 & '.') KHEL 6/26/93 9250 Format (10X,' Reactor peroid, T ',F7.2,' Secs.',/,10X, KHEL 6/26/93 & ' P(t) - P(0) [(1 - BETA \* RHO)/(1 - RHO)] \* Exp(- t / Period) ')KHEL 7/7/93 9260 Format (10X, A5,' should be greater than or equal to', F7.2,',',' KHEL 7/7/93<br>
(A5,' should be greater than', F7.2,',',' KHEL 7/7/93<br>
(A5,' should be greater than', F7.2,',',' KHEL 7/7/93<br>
(A5,' should be equal to', 9320 Format (10X,' Linear Equations solved using Y12M Sparse solver') KHEL 7/19/93 D1 - 2.0DO\*IR(10)  $D1 = 2.0D0*IR(10)$ <br> $D2 = 2.0D0*OR(10)$  $De = D2-D1$ G1 =  $Mod(10)**2.0DD-IR(10)**2.0DD)/Pi$  $\frac{0.2010 \text{ J} - 1,10}{\text{Bob 2010 (I)}}$  = IR(I)<br>Do 2020 I=1,9  $2020$  Rmesh(I) - MeshPt(I) Do 2030  $I=1, 9, 2$ 2030 Mat(INT((I+1)/2)) = MatNum(I) Return end double precision function rperiod(dollar) implicit double precision (a-h,o-z) double precision dollar, result, period(14), rho(14), x<br>data period /700.0, 400.0, 200.0, 200.0, 180.0, 125.0, 93.0,<br>data rho (0.0, 80.0, 80.0, 80.0, 80.0, 80.0, 80.0, 80.0<br>data rho (0.02, 0.04, 0.06, 0.08, 0.10, 0.20, 0.4  $x = -$  dollar call intrpl(8,14,rho,period,1,x,result)<br>rperiod = result return end double precision Function ccp(I,R2,T)<br>Units - J/Kg.K \*\*\* Integer I,Rmesh(9),M(5) double precision R, Rbound(10), Temp, R2 double precision T, ccpl Common /Rdata/ Rbound,Rmesh,M if (R2.LT.Rbound(1)) then \*\*\* Void ( assumed to be air Temp - 1.00488d3 ) Goto 100 endif if (R2.EQ.Rbound(1)) then \*\*\* Void/Pellet boundary Temp = (1.00488d3 + ccpl(T,M(1)))/2 Goto 100 endif if ((R2.GT.Rbound(1)).AND.(R2.LT.Rbound(2))) then Temp - ccpl(T,M(1)) \*\*\* Fuel pellet Goto 100 endif if (R2.EQ.Rbound(2)) then

```
*** Fuel Pellet outer surface 
لمالمالما
                  Does a gap exist between the fuel and the emmiter? ***
                 if (Rbound(2).NE.Rbound(3)) then 
        *** Gap<br>
Temp = (1.00488d3*(R(I+1)-R(I)) +<br>
ccp1(T,M(1))*(R(I)-R(I-1)))<br>
else<br>
else
        *** No Gap<br>
Temp - (ccpl(T,M(2))*(R(I+1)-R(I)) +<br>
ccpl(T,M(1))*(R(I)-R(I-1)))<br>
/(R(I+1)-R(I-1))
              Goto 100 
endif 
         if ((Rbound(2).NE.Rbound(3)).AND.((R2.GT.Rbound(2)) 
        a .AND.(R2.LT.Rbound(3)))) then<br>
*** Gap<br>
Temp - 1.00488d3<br>
Goto 100<br>
endif
        if ((R2.EQ.Rbound(3)).AND.(Rbound(2).NE.Rbound(3))) then 
Temp - (ccpl(T,M(2))*(R(I+1)-R(I)) + 1.00488d3*(R(I)-R(I-1))) a /(R(I+1)-R(I-1)) 
                            *** Emitter inner surface
\ddot{\phantom{0}}Goto 100 
              endif 
          if (( R2. GT. Rbound (3)).AND.(R2.LT.Rbound(4))) then 
Temp - ccpl(T,M(2)) 
*** Emitter 
\overline{a}Goto 100 
              endif 
        if (R2.EQ.Rbound(4)) then <br>
** Emitter outer surface (Cs vapor used in gap)<br>
Temp = (1.9D-3*(R(I+1)-R(I)) + ccp1(T,M(2))*(R(I)-R(I-1)))<br>
\qquad/(R(I+1)-R(I-1))J.
                Goto 100 
              endif 
          if ((R2.GT.Rbound(4)).AND.(R2.LT.Rbound(5))) then 
*** Gap (Cesium vapor) 
                Temp = 1.9D-3Goto 100<br>endif
        endif<br>
if (R2.EQ.Rbound(5)) then<br>
*** Collector inner surface<br>
Temp = (ccpl(T,M(3))*(R(I+1)-R(I)) + 1.9D-3*(R(I)-R(I-1)))<br>
a /(R(I+1)-R(I-1))
                Goto 100 
              endif 
          if ((R2.GT.Rbound(5)).AND.(R2.LT.Rbound(6))) then 
*** Collector 
                Temp = \text{ccpl}(T, M(3))Goto 100<br>endif
          if (R2.EQ.Rbound(6)) then 
*** Collector outer surface 
+ + +Does a gap exist between the collector and the insulator? *** 
if (Rbound(6).NE.Rbound(7)) then 
        *** Gap<br>
Temp = (1.00488d3*(R(I+1)-R(I)) +<br>
ccpl(T,M(3))*(R(I)-R(I-1)))<br>
else<br>
else
        *** No Gap<br>
Temp = (ccpl(T,M(4))*(R(I+1)-R(I)) +<br>
ccpl(T,M(3))*(R(I-R(I-1)))<br>
/(R(I+1)-R(I-1))
                Goto 100 
              endif 
         if ((Rbound(6).NE.Rbound(7)).AND.((R2.GT.Rbound(6)) 
        a .AND.(R2.LT.Rbound(7)))) then 
*** Gap 
                Temp = 1.00488d3Goto 100 
             endif 
         if ((R2.EQ.Rbound(7)).AND.(Rbound(6).NE.Rbound(7))) then 
\bullet*** Insulator inner surface<br>
Temp = (ccp1(T,M(4))*(R(I+1)-R(I)) + 1.0D-2*(R(I)-R(I-1)))<br>
(R(I+1)-R(I-1))<br>
Goto 100
             endif 
         if ((R2.GT.Rbound(7)).AND.(R2.LT.Rbound(8))) then 
÷
                              *** Insulator
```
Temp =  $ccp1(T,M(4))$ 

Goto 100

```
endif 
if (R2.EQ.Rbound(8)) then 
*** Insulator outer surface<br>
*** Does a gap exist between the insulator and the clad? ***<br>
if (Rbound(8).NE.Rbound(9)) then<br>
*** Gap<br>
Temp = (1.00488d3*(R(I+1)-R(I-1)) +<br>
a ccpl(T,M(4))*(R(I)-R(I-1)))<br>
(R(I+1)-R(I-1))
                   else 
                             *** No Gap 
        Temp = (ccpl(T,M(5))*(R(I+1)-R(I)) +<br>a ccpl(T,M(4))*(R(I)-R(I-1)))<br>a /(R(I+1)-R(I-1))
                   endif 
             Goto 100 endif 
        if ((Rbound(8).NE.Rbound(9)).AND.((R2.GT.Rbound(8))<br>a .AND.(R2.LT.Rbound(9)))) then
        a .AND.(R2.LT.Rbound(9)))) then 
*** Gap 
                Temp - 1.00488d3 
                Goto 100 
             endif 
         if ((R2.EQ.Rbound(9)).AND.(Rbound(8).NE.Rbound(9))) then 
                 *** Clad inner surface 
Temp - (ccpl(T,M(5))*(R(I+1)-R(I)) + 1.00488d3*(R(I)-R(I-1))) 
        a /(R(I+1)-R(I-1))Goto 100 
             endif 
         if ((R2.GT.Rbound(9)).AND.(R2.LT.Rbound(10))) then
                              *** Clad 
                Temp = ccp1(T, M(5))
                Goto 100 
             endif 
         if (R2.EQ.Rbound(10)) then 
                               *** Clad outer surface 
*** Clad 
                Temp = ccp1(T,M(5))Goto 100 
             endif 
   100 ccp = Temp
         return 
         end 
double precision Function ccp1(T,M1)<br>*** Units = J/Kg.K ***
         Integer M1 
          double precision Cpdata(8), MOcp(11), MOtm(11), Recp(10) 
double precision Retm(10), Alcp(7), Altm(7), wcp, ncp 
double precision kl, k2, k3, theta, ed, y, Rc, fcp, Ti 
         double precision T 
                                                               Specific Heat J/Kg.K<br>0.23d3
\ddot{\phantom{0}}*<br>
* Material #2 = W 1.33984d2<br>
* Material #3 = Nb<br>
* Material #4 - NblZr 2.72155d2<br>
* Material #6 = Mo 2.55407d2<br>
* Material #6 = Re 1.38171d2<br>
Material #6 = Re 2.17724d2<br>
* Material #8 = A1203 8.374d2
\bullet\star\starData Cpdata/<br>1 2.3d2 , 1.33984d2, 2.72155d2,<br>2 .55407d2, 1.38171d2,
        2 0 , 2.55407d2, 1.38171d2, 
3 2.17724d2, 8.374d2/ 
         Data kl, k2, k3/296.7, 2.43d-2, 8.745d7/ 
         Data theta,ed, Rc,y/535.285, 1.577d5, 8.3143, 2.0/ 
          Data MOcp/141.0, 224.0, 251.0, 261.0, 275.0, 285.0, 295.0, 
308.0, 330.0, 380.0, 459.0/ 
          Data MOtm/100.0, 200.0, 300.0, 400.0, 600.0, 800.0, 1000.0, 
1200.0, 1500.0, 2000.0, 2500.0/ 
        Data Recp/97.0, 127.0, 136.0, 139.0, 145.0, 151.0, 156.0, 162.0,
                        171.0, 186.0/ 
          Data Retm/100.0, 200.0, 300.0, 400.0, 600.0, 800.0, 1000.0, 
1200.0, 1500.0, 2000.0/ Ł.
```

```
Data Alcp/778.782, 929.514, 1025.815, 1109.555, 1172.36, 
& 1256.100, 1306.344/ 
        Data Altm/293.15, 373.15, 473.15, 573.15, 773.15, 4<br>4 1173.15, 1973.15/
        fcp(T1) - kl * theta * theta * dexp(theta/T1) / 
& ( Tl*T1 * ( dexp(theta/T1) - 1.0 )**2.0 ) + k2 * Ti + & ( y * k3 * ed / (2.0 * Rc * T1 * Tl) ) * dexp(-ed/Rc/T1) 
        wcp(T1) = 135.76 * (1.0d0 - 4805.0d0/T1/T1) + 9.1159d-3 * T1 + 2.3134d-9 * (T1**3.0)ncp(T1) = ( 6.43d-2 + 0.772766d-5 * T1 + 0.234774d-8 * T1 * T1 )<br>& * 4187.0d0
         if (M1 .eq. 1) then \ldots UO2
               \text{ccp1} = \text{fcp(T)}return 
         else if (M1 \text{ .eq. 2}) then \cdots W
               \text{ccp1} = \text{wcp(T)}return 
         else if (M1 .eq. 3) then
         \ldots Nb
               ccp1 = ncp(T)return<br>else if ( M1 .eq. 4 ) then
         \ldots NblZr
               ccp1 = Cpdata(4)return<br>else if ( M1 .eq. 5 ) then<br>* ... Mo
               call intrp1(8,11,Motm,Mocp,1,T,ccp1) 
               return 
         else if ( M1 .eq. 6 ) then 
         \ldots Re
               call intrpl(8,10, Retm, Recp, 1, T, ccp1)
               return 
         else if (M1 \cdot eq. 7) then \ldots Cs
               ccp1 = Cpdata(7)return 
 else if (	 M1 .eq. 8 ) then 
*	 ... A1203 
               call intrp1(8,7,Altm,A1cp,1,T,ccp1) 
         else 
write(8,100) 'Invalid material' 
100 format(10x,'***',a22,****') 
          stop 
end if 
         return 
         end 
double precision Function rho(I,R2)<br>*** Units = Kg/cm^3 ***
         Integer I,Rmesh(9),M(5) 
          double precision R, Rbound(10), Temp, R2, Rhdata(8) 
Common /Rdata/ Rbound,Rmesh,M * Density Kg/cm^3<br>
* Material #1 - UO2 1.098d-2<br>
* Material #2 - W 19.3d-3
* Material #2 = W<br>
* Material #3 = Nb<br>
* Material #4 = NblZr<br>
* Material #5 = Mo<br>
* Material #6 = Re<br>
* Material #7 = Cs<br>
* Material #8 = A1203 3.6264d-3<br>
*
        Data Rhdata/1.098d-2, 19.3d-3 , 8.57d-3, 
2 0.d0 , 10.2d-3 , 20.0d-3, 
3 1.9d-3 , 3.6264d-3/ 
         if (R2.LT.Rbound(1)) then 
                *** Void ( assumed to be air ) 
Temp = 1.293d-6 
               Goto 100 
            endif 
if (R2.EQ.Rbound(1)) then * *** Void/Pellet boundary 
Temp = (1.293d-6 + Rhdata(M(1)))/2 
               Goto 100 
            endif
```
 $\star$ 

```
if ((R2.GT.Rbound(1)).AND.(R2.LT.Rbound(2))) then 
Temp - Rhdata(M(1)) 
*** Fuel pellet 
٠
              Goto 100 
            endif 
         if (R2.EQ.Rbound(2)) then 
*** Fuel Pellet outer surface 
***Does a gap exist between the fuel and the emmiter? ***
              if (Rbound(2).NE.Rbound(3)) then 
                       *** Gap 
       Temp - (1.293D-6*(R(I+1)-R(I)) + 
a Rhdata(M(1))*(R(I)-R(I-1))) 
b /(R(I+1)-R(I-1)) 
                  else 
*** No Gap 
       Temp - (Rhdata(M(2))*(R(I+1)-R(I)) + 
a Rhdata(M(1))*(R(I)-R(I-1))) 
       b /(R(I+1)-R(I-1))endif 
              Goto 100 
            endif 
        if (\text{Rbound}(2),\text{NE.Rbound}(3)).AND.(\text{R2.GT.Rbound}(2))a .AND.(R2.LT.Rbound(3)))) then 
*** Gap 
÷
              Temp = 1.293d-6Goto 100 
           endif 
        if ((R2.EQ.Rbound(3)).AND.(Rbound(2).NE.Rbound(3))) then 
       Temp - (Rhdata(M(2))*(R(I+1)-R(I)) + 1.293D-6*(R(I)-R(I-1))) a /(R(I+1)-R(I-1))*** Emitter inner surface
ä.
           Goto 100 endif 
         if ((R2.GT.Rbound(3)).AND.(R2.LT.Rbound(4))) then 
Temp - Rhdata(M(2)) 
                         *** Emitter 
              Goto 100 
            endif 
       if (R2.EQ.Rbound(4)) then <br>
*** Emitter outer surface (Cs vapor used in gap)<br>
Temp = (1.9D-3*(R(I+1)-R(I)) + Rhdata(M(2))*(R(I)-R(I-1)))<br>
\qquad \qquad / (R(I+1)-R(I-1))Goto 100 endif 
         if ((R2.GT.Rbound(4)).AND.(R2.LT.Rbound(5))) then 
*** Gap (Cesium vapor) 
              Temp = 1.9D-3Goto 100 
           endif 
        if (R2.EQ.Rbound(5)) then 
*** Collector inner surface 
Temp - (Rhdata(M(3))*(R(I+1)-R(I)) + 1.9D-3*(R(I)-R(I-1))) 
\ddot{\phantom{0}}a /(R(I+1)-R(I-1))
              Goto 100 
           endif 
        if ((R2.GT.Rbound(5)).AND.(R2.LT.Rbound(6))) then 
                          *** Collector 
              Temp = Rhdata(M(3))Goto 100<br>endif
        if (R2.EQ.Rbound(6)) then 
                          *** Collector outer surface
* 
* * * 
               Does a gap exist between the collector and the insulator? *** 
if (Rbound(6).NE.Rbound(7)) then 
\bullet*** Gap 
Temp - (1.293d-6*(R(I+1)-R(I)) + a Rhdata(M(3))*(R(I)-R(I-1))) 
       a /(R(I+1)-R(I-1)) else 
* 
       *** No Gap<br>
Temp = (Rhdata(M(4))*(R(I+1)-R(I)) +<br>
a (Rhdata(M(3))*(R(I)-R(I-1)))<br>
a /(R(I+1)-R(I-1))
                 endif 
              Goto 100 
           endif 
       if ((Rbound(6).NE.Rbound(7)).AND.((R2.GT.Rbound(6)) 
a .AND.(R2.LT.Rbound(7)))) then 
*** Gap 
              Temp = 1.293D-6Goto 100 
           endif 
        if ((R2.EQ.Rbound(7)).AND.(Rbound(6).NE.Rbound(7))) then 
\bullet*** Insulator inner surface<br>
Temp = (Rhdata(M(4))*(R(I+1)-R(I)) + 1.0D-2*(R(I)-R(I-1)))<br>
a /(R(I+1)-R(I-1))
```

```
Goto 100 
             endif 
         if ((R2.GT.Rbound(7)).AND.(R2.LT.Rbound(8))) then 
\star*** Insulator 
                Temp = Rhdata(M(4))Goto 100 
             endif 
         if (R2.EQ.Rbound(8)) then<br>*** Insulator outer surface
        *** Insulator outer surface<br>
Does a gap exist between the insulator and the clad? ***<br>
if (Rbound(8).NE.Rbound(9)) then<br>
*** Gap<br>
Temp = (1.293D-6*(R(I+1)-R(I)) +<br>
Rhdata(M(4))*(R(I)-R(I-1)))<br>
(R(I+1)-R(I-1))
+ + +ä.
                   else 
                             *** No Gap 
        Temp = (Rhdata(M(5))*(R(I+1)-R(I)) +<br>a Rhdata(M(4))*(R(I)-R(I-1)))<br>a /(R(I+1)-R(I-1))
                   endif 
                Goto 100 
             endif 
        if ((Rbound(8).NE.Rbound(9)).AND.((R2.GT.Rbound(8)) 
a .AND.(R2.LT.Rbound(9)))) then 
*** Gap 
                Temp = 1.293D-6Goto 100 
             endif 
          if ((R2.EQ.Rbound(9)).AND.(Rbound(8).NE.Rbound(9))) then 
*** Clad inner surface 
Temp - (Rhdata(M(5))*(R(I+1)-R(I)) + 1.293D-6*(R(I)-R(I-1))) 
        a /(R(I+1)-R(I-1))Goto 100 
             endif 
         if ((R2.GT.Rbound(9)).AND.(R2.LT.Rbound(10))) then 
                               *** Clad 
                Temp = Rhdata(M(5))Goto 100 
             endif 
          if (R2.EQ.Rbound(10)) then 
*** Clad outer surface 
*** Clad 
                Temp = Rhdata(M(5))Goto 100 
             endif 
   100 rho - Temp
        end<br>subroutine output(time,imax,jmax, v, qec, jdens, emheat,<br>1 toolant, colheat, qch, qrad, qcscond,<br>2 t, current, prob, ThPower, ipout)<br>implicit double precision (a-h,o-z)
\bulletWrite the results to the file tfehx.out 
double precision tr, itop, ibottom, tcoolant(jmax)<br>double precision ems, phie, v(jmax), z, qec(jmax), jdens(jmax)<br>double precision emheat(jmax), colheat(jmax), qch(jmax), current<br>double precision qrad(jmax), qcscond(jmax),
          common /input/ tr, ems, phie, itop, ibottom, title 
common /coolprop/ tinlet, de, gl, w, dout, din, mdot 
         write(8,1300) 
          write(8,1400) title 
write(8,1500) time 
          if ( ipout .eq. 1 ) then 
write(8,1600) 
c 
c.. output temp. distribution for fuel 
               do i=1,imax<br>do j=1,jmax
                       write(8, 200) i, j, t(i, j)end do 
              end do 
 200 format (' t(', i3,',' , i3,'') = ', f13.7)do j-1,jmax 
                   write(8,1900) j, tcoolant(j)
              end do
```

```
end if 
             write(8,1700) tcoolant(jmax) 
              if ( prob .eq. 3 ) then 
write(8,1800) mdot 
              end if 
   write(8,300) v(1), v(jmax)<br>write(8,400) current, v(1)*ibottom+v(jmax)*itop<br>300 format('Voltage across bor of cell: ',F13.7/<br>a 'Voltage across top of cell: ',F13.7)<br>400 format('Output current = ',F13.7/'Output electrical p
            a F13.7) 
write(8,450) ThPower 
   450 format(' Total Thermal power = ',F13.7)<br>write(8,500)<br>500 format(//8X,'Z',19X,'V',18X,'Qec',16X,'Jdens'/X,3(15('-'),5X),<br>A 15('-')/<br>do 600 j=1,jmax<br>Write(8,700) Z(j), V(j), Qec(j), Jdens(j)<br>600 continue<br>700 format(X,3(
   write(8,800)<br>
800 format(//8X,'Z',17X,'EmHeat',13X,'ColHeat'/X,2(15('-'),5X),<br>
A 15('-')/)<br>
do 900 j=1,jmax<br>
write(8,1000) z(j), emheat(j), colheat(j)<br>
900 continue
   1000 format(X,2(F15.8,5X),F15.8)<br>
write(8,1100)<br>
1100 format(//8X,'Z',18X,'Qch',16X,'Qrad',15X,'QCsCond'/<br>
A X,3(15('-'),5X),15('-')/)<br>
do 1200 j-1,jmax<br>
write(8,700) Z(j), Qch(j), Qrad(j), QCsCond(j)<br>
continue
   1300 format ("1',20(' "),' TFETC ',20('*')/ 
a ' ***** RESULTS FOR THE FOLLOWING CASE:') 
 1400 format (A80)<br>
1500 format ('TEMPERATURE DISTRIBUTION FOR THE FUEL REGION ---'/)<br>
1600 format ('TEMPERATURE DISTRIBUTION FOR THE FUEL REGION ---'/)<br>
1700 Format (/'Temperature of coolant at core exit: ',F10.3,<br>
"degre
             return 
             end 
              subroutine helium(v,qec,qch,jdens,emheat,colheat) 
parameter ( jmax 10 ) 
implicit double precision (a-h,o-z) 
              double precision v(jmax),qec(jmax) 
double precision jdens(jmax),emheat(jmax),colheat(jmax) 
double precision qch(jmax) 
             integer i 
            do i-1,jmax 
                       qec(i) = 0. d0<br>v(i) = 0. d0v(i) = 0.d0<br>jdens(i) = 0.d0<br>emheat(i) = 0.d0
                       colheat(i) = 0.40<br>qch(i) = 0.40= 0. d0end do 
            return 
             end 
            double precision Function GapCond(Te,Tc,Tstop,Tstart,Prob,Tr,D) 
            integer Prob 
             double precision Te,Tc,Tstop,Tr,Trl,D,Pcs,K,Hcond,Tstart 
external Hcond 
            if ( Prob .eq. 1 .and. Te .le. Tstop ) then
                       ... helium heating phase<br>Trl = (Te+Tc)/2.0d0K = Hcond(Tr1)GapCond = K*(Te-TC)/D\starif ( GapCond .lt. 0.0d0 ) GapCond = 0.0d0else 
                       K = 5.5D-5... electron-cooling phase 
if ( Te .lt. Tstart ) then 
Trl - Te * Tr/Tstart else
```

```
Trl - Tr 
end if 
Pcs 2.45D+8 * exp(-8910.D0 /Tr1)/SQRT(TrI) 
GapCond K*(Te-Tc)/(D + 1.15D-5*(Te-Tc)/Pcs) 
if ( GapCond .lt. 0.0d0 ) GapCond - 0.0d0 
           end if 
           End 
           double precision function HCond(T) 
                                                                                     Calculate the thermal conductivity of helium as a function of 
temperature T, in Kelvin. Data is taken from "Introduction to 
Heat Tranfer", by F. P. Incropera and D. P. DeWitt, 
Table A.4 page 683. 
           Units are in W/cm.K 
            double precision k(22), temp(22), result, T<br>data temp / 100.0d0, 180.0d0, 180.0d0, 200.0d0, 200.0d0, 220.0d0, 240.0d0, 260.0d0, 280.0d0, 300.0d0, 350.0d0,<br>400.0d0, 450.0d0, 500.0d0, 600.0d0, 650.0d0, 700.0d0,<br>750.0d0, 800.
          c.
          £
          £
          £.
          £.
\mathbf cċ
            call intrpl(8,22,temp,k,1,T,result)<br>HCond = result * 1.0d-5
            return<br>end
            end<br>Subroutine TConvect(tnow,dt,tfcool)
وعامات
                                      Subroutine TConvect 
                          Written by: Abdullah S. Al-Kheliewi 
                                                 6/10/1993 
           Computes the temperature of the coolant within *<br>cylindrical flow channels by solving the transien *
            cylindrical flow channels by solving the transien *<br>partial differential equation for temperature rise*<br>through the core (equation 6.8.6 in Elements of *<br>Nuclear Reactor Design, J. Weisman ed., Kreiger *<br>Publishing Company
implicit double precision (a-h,o-z)<br>parameter (N = 500, jmax = 10)<br>double precision T, Told, Tinlet, h, z, mdot<br>double precision T, Tinlet, h, z, mdot, tfcool(jmax)<br>double precision Cp, HeatFlux, Rbound(10), zcool(jmax), h
            Common /Zdata/ Zmin, Zmax, Kmax<br>Common /Rdata/ Rbound, Rmesh, Mat
            external rhonak 
            dt1 = 0.5if ( dt .1t. dt1 ) dt1 = dt/10.0d0Kmax - 10h = (Zmax-Zmin)/(N-1)<br>CoolTbl(1,1) = Zmin<br>CoolTbl(1,2) = Tinlet
```

```
hcool = (Zmax-Zmin) / (Jmax-1)do j=1,jmax<br>- zcool(j) = (j-1)*hcool + Zmin<br>end do
           if ( tnow .lt. dt ) then 
do j=1,N 
z - (j-1) *h + Zmin 
                       CoolTBI(j,1) = zend do 
                  call intrp1(8,jmax,zcool,tfcool,N,CoolTB1(1,1),CoolTB1(1,2)) 
          end if 
          do j-1,n 
               z (j-1)*h + Zmin 
HF(j) = HeatFlux(z) 
          end do 
          M = idint( dt/dt1)do i=1,M 
          do j=1,N<br>TOLD(j) = CoolTbl(j,2)
          end do 
          do 100 j=2, N<br>dum1 = HF(j)<br>dum2 = Cp(TOLD(j),W)<br>dum3 = RhoNak(TOLD(j),W)
                 dum4 = dum3/dt1 
dum5 - G/h 
         T - ( 4.0*duml/dum2/De + dum4*TOLD(j) + dum5*CoolTbl(j-1,2) ) 
a / ( dum4 + dum5 ) 
                CoolTbl(j,2) = T100 Continue 
         end do 
         End 
         double precision Function RhoNaK(T,W) 
            Uses correlations from the Sodium-NaK Engineering<br>
Handbook (O. Foust, ed., vol. 1 pp. 16-17) to return **<br>
the value of the density of the NAK-78 coolant for **<br>
a given temperature T and potassium weight fraction W **<br>
f
            point of NaK at the given sodium-potassium composition,* 
this routine reports the error and halts the program. * 
           Units are in kilogram/cm^3 
double precision T, BoilingPt, W 
         BoilingPt = ((756.5-881.4)*W + 881.4) + 273.1If (T.GT.BoilingPt) then 
Write(*,100) T, INT(W*100) 
Write(8,100) T, INT(W*100) 
                Stop 
             Endlf
         RhoNak = 9.4971d-4 - 2.473d-7 * T
  100 Format(' The temperature T=',F7.1,' degrees K is higher than '/<br>a ' the boiling point for NaK-',I3,//<br>b ' Execution terminated in RhoNaK.'//)<br>End
         Subroutine TFEHX(Tcoolant, t, Isolver)
C Implicit NONE<br>
Integer Imax, N, N, TabFlag, Isolver<br>
Parameter (Imax, Kmax, N, J, TabFlag, Isolver<br>
Parameter (Imax, Kmax), C1, Kcond, R, 2, Temp, R1, Z1<br>
C Real*8 DeltaT<br>
Real*8 DeltaT<br>
Real*8 DeltaT<br>
Real*8 DeltaT, 23,
```
 $\ddot{\phantom{0}}$ 

c

<sup>216</sup> 

```
Real*8 Vguess(Kmax), TeO, TcO, TeAv(Kmax), TcAv(Kmax)<br>Real*8 Dout, Din, Q3ave, Error, PowerTabl(2,100), Seconds<br>Real*8 Qrad(Kmax),QCsCond(Kmax),MaxError, Timer(3), TotalTime<br>Integer I, K, IC, Il, I2, I3, I4, J2, Rmesh(9), 
            Character*80 Title<br>
Common /GaussMAIN/A, X, N<br>
Common /Radta/ Rhound, Rmesh, Mat<br>
Common /Zdata/ Zmin, Zmax, K2<br>
Common /QTAB/ QTable<br>
Common /Input/ Tr, Ems, PhiE, Itop, Ibottom, Title<br>
Common /CoolProp/ Tinlet, De, Gl, W
            .<br>Common /PowerData/ Q3ave, PowerTabl, TabFlag<br>Data Pi/3.1415926D0/
            Call TIME(Start) 
           Do 10 1-1,3
      10 T = T<br>Timer(I)=0
            Te0 = 1900D0<br>Tc0 = 880D0<br>Sig = 5.67D-12<br>V0 = 0.60D0<br>N = Imax*Kmax
            TC - 1Do 100 K-1, Kmax<br>
Temp = Tinlet<br>
Do 100 I=1, Imax<br>
If (R(I).EQ.Rbound(5)) then<br>
T(I,K) = Tc0
                                 ElseIf (R(I).GT.Rbound(5)) then<br>T(I,K) = (2.0D0) * (Rbound(10) - R(I))\sqrt{(Rbound(10)-Rbound(5)) + Temp}Else<br>
T(I,K) = Te0<br>
EndIf
   100 Continue<br>Do 101 K=1, Kmax
   101 Vguess(K) = VO
   102 Do 105 K-1, Kmax<br>
QTable(K) = Kcond(Imax, R(Imax), T(Imax, K))
   a *(T(Imax-1,K) - T(Imax,K))/(R(Imax) - R(Imax-1))<br>105 Continue
           Write(*,107) 
           Call TIME(Stepl) 
Call Convect 
           Call CoolantTemp(Tcoolant) 
           Write(*,108) 
           Call TIME(Step2) 
* 107 Format(' Entering Convect/CoolantTemp......')<br>* 108 Format(' .......Leaving Convect/CoolantTemp')<br>Timer(1) = Timer(1) + Seconds(Step2) - Seconds(Step1)
   110 11 - 1Do 120 19-1,2 120 + Rmesh(19) 
12 - 1 
    Do 125 19-1,3 
125 12 - 12 + Rmesh(19) 13 - 12+1 
          I_4 = 1<br>Do 128 19=1,5
   Do 128 19-1, 5<br>
14 + Rmesh(19)<br>
Do 150 K-1, Kmax<br>
Tenn(K) - T(I2, K)<br>
Tcol(K) - T(I2+1, K)<br>
TeAv(K) - T(I1, K)<br>
TeAv(K) - T(I1, K) + (R(I1+1) + + 2+2 + R(I1+1) + R(I1) - 3 + R(I1) + + 2)/4<br>
TCAv(K) - T(I3, K) + (R(I3+1) +
  TeAv(K) = TeAv(K) + T(I,K)*(R(I+1)**2+2*R(I)* a<br>(R(I+1)-R(I-1))-R(I-1)**2)/4<br>130 Continue
                   Do 140 I=I3+1, I4-1
  TcAv(K) = TcAv(K) + T(I,K)*(R(I+1)**2+2*R(I)* a<br>(R(I+1)-R(I-1))-R(I-1)**2)/4<br>140 Continue
         TeAv(K) = TeAv(K) + T(I2, K) * (3*R(I2) * * 2-2*R(I2) * R(I2-1) a -R(I2-1) * * 2)/4
         TcAv(K) = TcAv(K) + T(I4,K)*(3*R(I4)**2-2*R(I4)*R(I4-1)<br>a -R(I4-1)**2)/4<br>TeAv(K) = TeAv(K)/(R(I2)**2-R(I1)**2)
```

```
TcAv(K) = TcAv(K)/(R(I4)**2-R(I3)**2)<br>150 Continue<br>Cden_av1 = Ibottom/(Pi*R(I2)*2*(Zmax-Zmin)/2)<br>Cden_av2 = Itop/(Pi*R(I2)*2*(Zmax-Zmin)/2)
 \ddot{\phantom{0}}Write(*,154) 
               Call TIME(Stepl) 
             Call Cylcon6(Temm,TeAv,Tcol,TcAv,Tr,PhiE,R(I3)-R(I2),Cden_avl,<br>1 Cden_av2,Zmax-Zmin,2*R(I2),R(I2)-R(I1),R(I4)-R(I3),Kmax,<br>2 Vguess, V, Qec, Jdens, EmHeat, ColHeat)<br>Call TIME(Step2)
  Write(*,155) * 154 Format(' Entering CYLCON6 
* 155 Format('	 Leaving CYLCON6') 
Timer(2) Timer(2) + Seconds(Step2) - Seconds(Stepl) 
       Current = Itop+Ibottom<br>Do 180 K=1,Kmax<br>Vguess(K) = V(K)<br>180 Qch(K) = Qec(K)-Jdens(K)*V(K)
               Do 2005 K-1, Kmax 
Do 2000 I-1, Imax 
12 - (K-1)*Imax + I 
Do 250 J-1,Imax*Kmax+1 
      A(J, I2) = 0.0D000<br>
250 Continue<br>
I = 1, K = 2, Kmax -1 ****
                         If ((I.EQ.1).AND.((K.NE.1).AND.(K.NE.Kmax))) Then<br>
R1 = R(I)<br>
R3 = R(I+1)<br>
R2 = (R3 + R1)/2
                                  Z1 = Z(K)<br>DeltaZ = (Z(K+1)-Z(K-1))/2
                                  Tl - (T(I+1,K) + T(I,K))/2 
C3 - Kcond(I,R2,T1)*(R3+R1)/(R3-R1)*DeltaZ 
                                 Cl - C3 
J2 - (K-1)*Imax + I+1 
                                A(J2, I2) = C3Temp3 = (R3**2 + 2*R1*R3 - 3*R1**2)/4<br>
Z3 = Z(K+1)<br>
Z2 = (Z3 + Z1)/2<br>
T1 = (T(I,K+1) + T(I,K))/2<br>
C3 = Kcond(I,R1,T1)/(Z3-Z1)*Temp3<br>
C1 = C1 + C3<br>
J2 = K*Imax + I<br>
A(J2,I2) = C3
                                Z3 = Z(K-1)Z2 = (Z3 + Z1)/2<br>T1 = (T(I,K-1) + T(I,K))/2<br>C3 = Kcond(I,R1,T1)/(Z1-Z3)*Temp3<br>C1 = C1 + C3<br>J2 = (K-2)*Imax + I
                                A(J2, I2) = C3A(Imax*Kmax+1, I2) = -G((R1+R2)/2, Z1)*DeltaZ * Temp3Goto 1000 
                           EndIf
** If ((I.EQ.1).AND. (K.EQ.1)) Then I = 1, K = 1 ****<br>R1 = R(I)
                                 R1 - R(I+1)<br>
R2 - (R3 + R1)/2<br>
Z1 - Z(K)<br>
Z3 - Z(K+1)<br>
DeltaZ - (Z3-Z1)/2<br>
T1 - (T(I+1,K) + T(I,K))/2<br>
C3 - Kcond(I,R2,T1)*(R3+R1)/(R3-R1)*DeltaZ<br>
C1 - C3
                                 J2 = (K-1)*Imax + I+1<br>A(J2,I2) = C3
                                Temp3 = (R3**2 - 3*R1**2 + 2*R1*R3)/4Z2 = (Z3 + 21) /2 
T1 - (T(I,K+1) + T(I,K))/2 
                               C3 - Kcond(I, R1, T1) / (Z3 - Z1) *Temp3
                                Cl = Cl+C3 
J2 - K*Imax + I 
A(J2,I2) - C3
```
 $\ddot{\phantom{a}}$ 

```
A(Imax*Kmax+1,I2) - - G((R1+R2)/2,(Z1+Z2)/2)*DeltaZ<br>a * Temp3
                                Goto 1000 
                           EndIf
If ((I.EQ.1) . AND. (K.EQ. Kmax)) Then
                  I = 1 and K = Kmax ****
                                R1 - R(I+1)<br>
R2 - (R3 + R1)/2<br>
Z1 - Z(K)<br>
Z3 - Z(K-1)<br>
DeltaZ - (Z1-Z3)/2<br>
T1 - (T(I+1,K) + T(I,K))/2<br>
C3 - Kcond(I,R2,T1)*(R3+R1)/(R3-R1)*DeltaZ<br>
C1 - C3
                                J2 = (K-1)*Imax + I+1A(J2, I2) = C3Temp3 = (R3**2 - 3*R1**2 + 2*R1*R3)/4<br>Z2 = (Z3 + Z1)/2<br>T1 = (T(I,K-1) + T(I,K))/2
                                C3 = Kcond(I,R1,T1)/(Z1-Z3)*Temp3<br>C1 = C1 + C3<br>J2 = (K-2)*Imax + I<br>A(J2,I2) = C3
           A(Imax*Kmax+1, I2) = - G((R1+R2)/2, (Z1+Z2)/2)*\text{Delta}<br>
* Temp3
                               Goto 1000 
                           Endlf 
 * * Start of appended text 
Collector surface, K - 2, Kmax -1 **** 
If ((R(I).EQ.Rbound(5)).AND.((K.NE.1).AND.(K.NE.Kmax))) Then 
                                R1 = R(I)<br>R3 = R(I+1)<br>R2 = (R3 + R1)/2<br>Z1 = Z(K)<br>DeltaZ = (Z(K+1)-Z(K-1))/2
                                Tl = (T(I+1,K) + T(I,K))/2<br>C3 = Kcond(I,R2,T1)*(R3+R1)/(R3-R1)*DeltaZ<br>C1 = C3<br>J2 = (K-1)*Imax + I+1<br>A(J2,I2) = C3
                                Temp3 - (R3**2 + 2*R1*R3 - 3*R1**2)/4<br>Z3 - Z(K+1)<br>Z2 - (Z3 + Z1)/2<br>T1 - (T(I,K+1) + T(I,K))/2<br>C3 - Kcond(I,R1,T1)/(Z3-Z1)*Temp3
                               Cl = Cl + C3<br>J2 = K*Imax + I<br>A(J2,I2) = C3
                               Z3 - Z(K-1)Z2 = (Z3 + 21)/2<br>T1 - (T(I,K-1) + T(I,K))/2<br>C3 = Kcond(I,R1,T1)/(Z1-Z3)*Temp3<br>C1 = C1 + C3<br>J2 = (K-2)*Imax + I<br>A(J2,I2) = C3
           HeffC(K) = (Qch(K)<br>
+ Sig*Ems*((T(I-1,K))**4-(T(I,K))**4)*R(I-1)/R(I)<br>
c + QGapCond(T(I-1,K),T(I,K),Tr,R(I)-R(I-1)))<br>
d *2*R(I-1)*DeltaZ/(T(I-1,K)-T(I,K))<br>
Cl = Cl + HeffC(K)<br>
Z = (K-1)*Imax + I-1<br>
A(J2,I2) = HeffC(K)
          A(Imax*Kmax+1,I2) - -(G((R1+R2)/2,21)+ColHeat(K)) a *DeltaZ*Temp3
                              Goto 1000 
                          EndIf
\star +
                 Collector surface, K = 1 ****<br>If ((R(I).EQ.Rbound(5)).AND.(K.EQ.1)) Then
                               R1 - R(I) 
R3 - R(I+1) 
                               R2 = (R3 + R1)/2<br>Z1 = Z(K)<br>Z3 = Z(K+1)
```
DeltaZ = (Z3-Z1)/2<br>T1 = (T(I+1,K) + T(I,K))/2<br>C3 = Kcond(I,R2,T1)\*(R3+R1)/(R3-R1)\*DeltaZ<br>C1 = C3<br>J2 = (K-1)\*Imax + I+1  $A(J2, I2) = C3$ Temp3 = (R3\*\*2 - 3\*R1\*\*2 + 2\*R1\*R3)/4<br>22 = (23 + 21)/2<br>T1 = (T(I,K+1) + T(I,K))/2  $C3 = Kcond(I, R1, T1) / (23-21) *Temp3$ Cl - Cl+C3 J2 - K\*Imax + I  $A(J2, I2) = C3$ HeffC(K) = (Qch(K)<br>
+ Sig\*Ems\*((T(I-1,K))\*\*4-(T(I,K))\*\*4)\*R(I-1)/R(I)<br>
+ QGapCond(T(I-1,K),T(I,K),Tr,R(I)-R(I-1)))<br>
d \*2\*R(I-1)\*DeltaZ/(T(I-1,K)-T(I,K))<br>
Cl = Cl + HeffC(K)<br>
J2 = (K-1)\*Imax + I-1 b<br>c<br>d  $A(J2, I2) = HeffC(K)$  $A(Imax*Kmax+1, I2) = -(G({R1+R2})/2, Z1)+ColHeat(K))$ <br>
\*DeltaZ\*Temp3 Goto 1000 Endlf \*\* Collector surface and K = Kmax \*\*\*\* If  $((R(I).EQ.Rbound(5)).AND.(K.EQ.Kmax))$  Then<br>  $R1 = R(I)$ <br>  $R3 = R(I+1)$ <br>  $R2 = (R3 + R1)/2$ <br>  $Z1 = Z(K)$ <br>  $Z3 = Z(K-1)$ DeltaZ = (21-Z3)/2<br>T1 = (T(I+1,K) + T(I,K))/2<br>C3 = Kcond(I,R2,T1)\*(R3+R1)/(R3-R1)\*DeltaZ Cl - C3 J2 - (K-1)\*Imax + I+1 A(J2,I2) - C3 Temp3 = (R3\*\*2 - 3\*R1\*\*2 + 2\*R1\*R3)/4<br>
Z2 = (Z3 + Z1)/2<br>
Tl - (T(I,K-1) + T(I,K))/2<br>
C3 = Kcond(I,R1,T1)/(Z1-Z3)\*Temp3<br>
C1 = C1 + C3<br>
J2 - (K-2)\*Imax + I  $A(J2, 12) = C3$ HeffC(K) = (Qch(K)<br>b + Sig\*Ems\*((T(I-1,K))\*\*4-(T(I,K))\*\*4)\*R(I-1)/R(I)<br>c + QGapCond(T(I-1,K),T(I,K),Tr,R(I)-R(I-1)))<br>d \*2\*R(I-1)\*DeltaZ/(T(I-1,K)-T(I,K)) Cl - Cl + HeffC(K) J2 - (K-1)\*Imax + I-1 A(J2,I2) = HeffC(K)  $A(Imax*Kmax+1, I2) = -(G((R1+R2)/2, Z1)+ColHeat(K))$ <br>a \*DeltaZ\*Temp3 Goto 1000 Endlf \*\* Emitter surface, K = 2, Kmax -1 \*\*\*\*<br>
If ((R(I).EQ.Rbound(4)).AND.((K.NE.1).AND.(K.NE.Kmax))) Then<br>
R1 = R(K) DeltaZ = (Z(K+1)-Z(K-1))/2<br>R3 = R(I-1)<br>R2 = (R3 + R1)/2<br>T1 = (T(I-1,K) + T(I,K))/2<br>C3 = Kcond(I,R2,T1)\*(R3+R1)/(R1-R3)\*DeltaZ Cl - C3 J2 = (K-1)\*Imax + I-1 A(J2,I2) - C3 Temp3 = (3\*R1\*\*2 - R3\*\*2 - 2\*R1\*R3)/4<br>
Z3 = Z(K+1)<br>
Z2 = (Z3 + Z1)/2<br>
T1 = (T(I,K+1) + T(I,K))/2<br>
C3 = Kcond(I,R1,T1)/(Z3-Z1)\*Temp3<br>
C2 = C+Imax + I  $\ddot{\phantom{a}}$  $A(J2, I2) = C3$ 

```
Z3 - Z(K-1) 
Z2 - (Z3 + Z1) /2 
T1 - (T(I,K-1) + T(I,K))/2 
C3 - Kcond(I,R1,T1)/(Z1-Z3)*Temp3 
Cl - Cl + C3 
J2 - (K-2)*Imax + I 
                            A(J2, 12) = C3Heff E(K) = (Qec(K)<br>
+ Sig*Ems*((T(I,K))**4 - (T(I+1,K))**4)<br>
c + QGapCond(T(I,K),T(I+1,K),Tr,R(I+1)-R(I)))<br>
d *2*R(I)*DeltaZ/(T(I,K)-T(I+1,K))<br>
Qrad(K) = Sig*Ems*((T(I,K))**4 - (T(I+1,K))**4)<br>
QCsCond(K) = QGapCond(T(I,K
                            A(J2, I2) = HeffE(K)
         A(Imax*Kmax+1, I2) = -(G((R1+R2)/2, Z1)+EmHeat(K))<br>a 60t0 1000 60t0 1000Endlf 
  * Emitter surface, K = 1 **** 
If ((R(I).EQ.Rbound(4)).AND.(K.EQ.1)) Then 
                             R1 - R(I)<br>Z1 - Z(K)<br>Z3 - Z(K+1)<br>DeltaZ - (Z3-Z1)/2
                            R3 = R(I-1)R2 = (R3 + R1)/2<br>T1 = (T(I-1,K) + T(I,K))/2<br>C3 = Kcond(I,R2,T1)*(R3+R1)/(R1-R3)*DeltaZ
                            C1 - C3J2 = (K-1)*Imax + I-1
                            A(J2, I2) = C3Temp3 = (3*R1**2 - R3**2 +2*R1*R3)/4<br>Z2 = (Z3 + Z1)/2<br>T1 = (T(I,K+1) + T(I,K))/2
                            C3 = Kcond(I,R1,T1)/(Z3-Z1) *Temp3
                            Cl - Cl + C3 
J2 - K*Imax + I 
                           A(J2, I2) = C3HeffE(K) - (Qec(K) 
b + Sig *Ems *((T(I,K)) * *4 - (T(I+1,K))**4) 
c + QGapCond(T(I,K),T(I+1,K),Tr,R(I+1)-R(I))) 
          d *2*R(I)*DeltaZ/(T(I,K)-T(I+1,K)) 
Qrad(K) = Sig*Ems*((T(I,K))**4 (T(I+1,K))**4) 
QCsCond(K) QGapCond(T(I,K),T(I+1,K),Tr,R(I+1)-R(I)) 
                            Cl = Cl + HeffE(K)<br>J2 = (K-1)*Imax + I+1<br>A(J2,I2) = HeffE(K)
         A(Imax*Kmax+1, I2) = -(G((R1+R2)/2, (Z1+Z2)/2)+EmHeat(K))<br>
A = 1000<br>
Goto 1000
                       Endlf 
**     Emitter surface, K = Kmax ****
                    If ((R(I).EQ.Rbound(4)).AND.(K.EQ.Kmax)) Then<br>R1 = R(I)<br>Z1 = Z(K)<br>R3 = Z(K-1)
                           DeltaZ = (Z1-Z3)/2R3 = R(I-1)<br>R2 = (R3 + R1)/2<br>T1 = (T(I-1,K) + T(I,K))/2<br>C3 = Kcond(I,R2,T1)*(R3+R1)/(R1-R3)*DeltaZ
                            Cl - C3 
J2 - (K-1)*Imax + I-I 
A(J2,I2) = C3 
                           Temp3 = (3*R1**2 - R3**2 + 2*R1*R3)/4Z2 - (Z3 + Z1) /2 
T1 - (T(I,K-1) + T(I,K))/2 
C3 - Kcond(I,R1,T1)/(Z1-Z3)*Temp3 
CI - Cl + C3 
J2 - (K-2)*Imax + I 
A(J2,I2) - C3
```

```
HeffE(K) (Qec(K) 
b + Sig*Ems*((T(I,K))**4 - (T(I+1,K))**4)
```

```
d 
                                    + QGapCond(T(I,K),T(I+1,K),Tr,R(I+1)-R(I)))<br>
*2*R(I)*DeltaZ/(T(I,K)-T(I+1,K))<br>
Qrad(K) = Sig*Ems*((T(I,K))**4 - (T(I+1,K))**4)<br>
QCsCond(K) = QGapCond(T(I,K),T(I+1,K),Tr,R(I+1)-R(I))<br>
C1 - C1 + HeffE(K)<br>
J2 = (K-1)*Imax + I
            a 
                                   A(Imax*Kmax+1, I2) = -(G((R2+R1)/2, (Z1+Z2)/2)+EmHeat(K))*DeltaZ*Temp3 Goto 1000 
                              EndIf
 ** If (((I.NE.1).AND.(I.NE.Imax)).AND.(K.EQ.1)) Then 
K I and I . 2, Nmax -1 **** 
R1 - R(I) 
                                    R3 = R(I+1)<br>R2 = (R3 + R1)/2<br>Z1 = Z(K)<br>DeltaZ = (Z3-Z1)/2<br>T1 = (T(I+1,K) + T(I,K))/2<br>T3 = Kcond(I,R2,T1)*(R3+R1)/(R3-R1)*DeltaZ
                                    Cl = C3<br>J2 = (K-1)*Imax + I+1<br>A(J2,I2) = C3
                                    R3 = R(I-1)<br>R2 = (R3 + R1)/2<br>T1 = (T(I-1,K) + T(I,K))/2<br>C3 = Kcond(I,R2,T1)*(R3+R1)/(R1-R3)*DeltaZ<br>C1 = C1 + C3
                                   J2 = (K-1)*Imax + I-1A(J2, 12) = C3R2 = R(I+1)<br>Temp3 = (R2**2 - R3**2 +2*R1*(R2-R3))/4<br>Z2 = (Z3 + Z1)/2<br>T1 = (T(I,K+1) + T(I,K))/2<br>C3 = Kcond(I,R1,T1)/(Z3-Z1)*Temp3<br>C1 = C1 + C3
                                   J2 = K*Imax + IA(J2,12) = C3A(Imax*Kmax+1, I2) = -G(R1, (Z1+Z2)/2)*DeltaZ * Temp3Goto 1000 
                             EndIf
** If ((I.NE.1).AND.(I.NE.Imax)).AND.(K.EQ.Kmax)) Then<br>** K = Kmax and I = 2, Imax -1 ****
                              Kmax and I = 2, Imax -1 ****<br>
R1 = R(I+1)<br>
R3 = R(I+1)<br>
R2 = (R3 + R1)/2<br>
Z1 = Z(K)<br>
Z3 = Z(K-1)<br>
DeltaZ = (Z1-Z3)/2<br>
T1 = (T(I+1, K) + T(I, K))/2<br>
C3 = Kcond(I, R2, T1)*(R3+R1)/(R3-R1)*DeltaZ<br>
C1 = C3<br>
J2 = (K-1)*Imax + 
                                   R3 - R(I-1)<br>
R2 = (R3 + R1)/2<br>
T1 = (T(I-1,K) + T(I,K))/2<br>
C3 = Kcond(I,R2,T1)*(R3+R1)/(R1-R3)*DeltaZ<br>
C1 = C1 + C3<br>
J2 = (K-1)*Imax + I-1
                                  A(J2, 12) = C3R2 - R(I+1)<br>
Temp3 - (R2**2 - R3**2 +2*R1*(R2-R3))/4<br>
Z2 - (Z3 + Z1)/2<br>
T1 - (T(I,K-1) + T(I,K))/2<br>
C3 - Kcond(I,R1,T1)/(Z1-Z3)*Temp3<br>
C1 - C1 + C3<br>
J2 - (K-2)*Imax + I<br>
A(J2,I2) - C3
                                  A(Imax*Kmax+1, I2) = -G(R1, Z2)*DeltaZ * Temp3Goto 1000
```

```
* * 
** 
* 
                            EndIf
                    If ((I.EQ.Imax).AND.((K.NE.1).AND.(K.NE.Kmax))) Then<br>
I = Imax, K = 2, Kmax -1 ****<br>
R1 = R(I)<br>
21 = 2(K)<br>
DeltaZ = (Z(K+1)-Z(K-1))/2
                                  T2 = Tcoolant(K)<br>C3 = H(T2)*R1*DeltaZ*2<br>C1 = C3<br>A(Imax*Kmax+1,I2) = -C3*T2
                                  R3 = R(I-1)<br>
R2 = (R3 + R1)/2<br>
T1 = (T(I-1,K) + T(I,K))/2<br>
C3 = Kcond(I,R2,T1)*(R3+R1)/(R1-R3)*DeltaZ<br>
C1 = C1 + C3<br>
J2 = (K-1)*Imax + I-1<br>
A(J2,I2) = C3
                                  Temp3 = (3*R1**2 - R3**2 - 2*R1*R3)/4<br>Z3 = Z(K+1)<br>Z2 = (Z3 + Z1)/2<br>T1 = (T(I,K+1) + T(I,K))/2<br>C3 = Kcond(I,R1,T1)/(Z3-Z1)*Temp3
                                  Cl - Cl + C3 
J2 K*Imax + I 
                                 A(J2, I2) = C3Z3 = Z(K-1)<br>Z2 = (Z3 + Z1)/2<br>T1 = (T(I,K-1) + T(I,K))/2<br>C3 = Kcond(I,R1,T1)/(Z1-Z3)*Temp3<br>J2 = (K-2)*Imax + I<br>A(J2,I2) = C3
             A(Imax*Kmax+1,I2) - A(Imax*Kmax+1,I2) 
a - G(R2,Z1)*DeltaZ * Temp3 
                                 Goto 1000 
                            End If 
                        If ((I.EQ.Imax).AND.(K.EQ.1)) Then<br>= Imx. K = 1 ****
                    I = \text{Imax}, K = 1 ****<br>R1 = R(I)<br>Z1 = Z(K)
                                 \overline{z}3 = \overline{z}(\overline{K}+1)DeltaZ = (Z3-Z1)/2<br>T1 = T(I,K)<br>T2 = Tcoolant(K)
                                 C3 = H(T2) *R1*DeltaZ*2
                                 C1 - C3A(Imax*Kmax+1, I2) = -C3*T2R3 = R(I-1)<br>
R2 = (R3 + R1)/2<br>
T1 = (T(I-1,K) + T(I,K))/2<br>
C3 = Kcond(I,R2,T1)*(R3+R1)/(R1-R3)*DeltaZ<br>
C1 = C1 + C3<br>
J2 = (K-1)*Imax + I-1
                                 A(J2, I2) = C3Temp3 = (3*R1**2 - R3**2 +2*R1*R3)/4<br>
Z2 = (Z3 + Z1)/2<br>
T1 = (T(I,K+1) + T(I,K))/2<br>
C3 = Kcond(I,R1,T1)/(Z3-Z1)*Temp3<br>
C1 = C1 + C3<br>
J2 = K*Imax + I
                                 A(J2, I2) = C3A(Imax*Kmax+1,I2) = A(Imax*Kmax+1,I2)<br>
- G(R2,Z2)*DeltaZ * Temp3
                                 Goto 1000 
                            Endlf 
                       If ((I.EQ.Imax).AND. (K.EQ.Kmax)) Then
                   I = Imax, K = Kmax **** 
RI R(I) 
                                  Z1 = Z(K)<br>Z3 = Z(K-1)DeltaZ = (Z1-Z3)/2<br>T1 = T(I,K)
```
223

```
T2 = Tcoolant(K)<br>C3 = H(T2)*R1*DeltaZ*2<br>C1 = C3
                                    A(Imax*Kmax+1, I2) = -C3*T2R3 = R(I-1)<br>R2 = (R3 + R1)/2<br>T1 = (T(I-1,K) + T(I,K))/2<br>C3 = Kcond(I,R2,T1)*(R3+R1)/(R1-R3)*DeltaZ<br>C1 = Cl + C3<br>J2 = (K-1)*Imax + I-1<br>A(J2,I2) = C3
                                     Temp3 = (3*R1**2 - R3**2 +2*R1*R3)/4<br>
Z2 = (Z3 + Z1)/2<br>
T1 = (T(I,K-1) + T(I,K))/2<br>
C3 = Kcond(I,R1,T1)/(Z1-Z3)*Temp3<br>
C1 = C1 + C3<br>
J2 = (K-2)*Imax + I<br>
A(J2,I2) = C3
              A(Imax*Kmax+1,I2) - A(Imax*Kmax+1,I2) 
a - G(R2,Z2)*DeltaZ * Temp3 
                                   Goto 1000 
                               Endlf 
 **<br>
R1 = R(I+1)<br>
R2 = (R3 + R1)/2<br>
Z1 = Z(K)<br>
DeltaZ = (Z(K+1)-Z(K-1))/2<br>
T1 = {T(I+1,K) + T(I,K))/2<br>
C3 = Kcond(I,R2,T1)*(R3+R1)/(R3-R1)*DeltaZ
                                    Cl - C3 
J2 - (K-1)*Imax + I+1 
A(J2,I2) - C3 
                                    R3 = R(I-1)<br>
R2 = (R3 + R1)/2<br>
T1 = (T(I-1,K) + T(I,K))/2<br>
C3 = Kcond(I,R2,T1)*(R3+R1)/(R1-R3)*DeltaZ<br>
C1 = C1 + C3<br>
J2 = (K-1)*Imax + I-1<br>
A(J2,I2) - C3
                                   R2 = R(I+1)Temp3 = (R2**2 - R3**2 +2*R1*(R2-R3))/4<br>Z3 = Z(K+1)<br>Z2 = (Z3 + Z1)/2<br>T1 = (T(I,K+1) + T(I,K))/2<br>C3 = Kcond(I,R1,T1)/(Z3-Z1)*Temp3
                                    Cl = Cl + C3<br>J2 = K*Imax + I<br>A(J2,I2) = C3
                                    Z3 = Z(K-1)<br>
Z2 = (Z3 + Z1)/2<br>
T1 = (T(I,K-1) + T(I,K))/2<br>
C3 = Kcond(I,R1,T1)/(Z1-Z3)*Temp3<br>
J2 = (K-2)*Imax + I<br>
A(J2,I2) = C3
                                  A(Imax*Kmax+1, I2) = - G(R1, Z1)*DeltaZ * Temp31000 A(12,12) = - C1<br>2000 Continue<br>2005 Continue
 c Do 2015 J-1,Imax*Kmax c Do 2010 I =1, Imax *Kmax +1 
 c Write (8,2020) I,J, A(I,J) c 2010 Continue 
c 2015 Continue 
c 2020 Format (' A(',I3,',',I3,') =',F15.5)
 *	 Write(*,2024) 
Call TIME(Stepl) 
if ( Isolver .eq. 1 ) then 
Call Gauss 
               else 
                     Call SGauss 
              end if
```
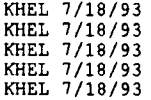

```
Call TIME(Step2) 
*2024 Format(' Entering GAUSS......')<br>*2025 Format(' ......Leaving GAUSS')<br>"Iimer(3) = Timer(3) + Seconds(Step2) - Seconds(Step1)
            MaxError = 0.0D0<br>Error = 0.0D0<br>ErrSqrd = 0.0D000
            Do 2500 K=1,Kmax 
           Do 2500 I-1,Imax 
                     12 - (K-1)*Imax + I 
MaxError MAX(MaxError,X(I2)-T(I,K)) 
   Error - Error + (X(I2) - T(I,K)) 
2500 ErrSqrd ErrSqrd + (X(I2) - T(I,K))**2.0D0 
           Do 2600 I-1,Imax 
            Do 2600 K-1,Kmax 
12 - (K-1)*Imax + I 
T(I,K) (T(I,K)+X(I2))/2.0D0 
C Write(8,2620) I,K,T(I,K) 
2600 Continue<br>
2620 Format (' T(',I3,',',I3,') =',G15.5)<br>
C DeltaT = 100.0D0<br>
C a ABS(X(I2)-T(I,K))<br>
C a ABS(X(I2)-T(I,K)) DeltaT = -DeltaT<br>
C If (X(I2).LT.T(I,K)) DeltaT = -DeltaT
C 2600 T(I,K) = T(I,K) + \text{Delta}TC ******* OUTPUT RESULTS TO THE FILE TFEHX.OUT ******* 
            Write(8,4100) 
Write(8,4110) Title 
Write(8,4120) 
c Write(*,2550) IC, SQRT(ErrSqrd/(Imax*Kmax)), Error/(Imax*Kmax),<br>c a MaxError
           Write(8,2550) IC, SQRT(ErrSqrd/(Imax*Kmax)), Error/(Imax*Kmax),
   a MaxError 
2550 Format (' Iteration :',I3,' RMS error - ',F13.7,' Ave Diff. 
a F13.7/20X,' Max. Error - ',F13.7) 
           \overline{IC} = IC + \overline{1}If (SQRT(ErrSqrd/(Imax*Kmax)).11.1.0D-1) Goto 2900 
Goto 102<br>
2900 Write(8,4100)<br>
Write(8,4110) Title<br>
Write(8,4130)<br>
C***** Output Temp. distribution for fuel *****<br>
Do 3000 I-1,Imax<br>
Do 3000 K-1,Kmax
   \begin{array}{lll} & \text{I2 = (K-1)*Imax + I} \\ \text{3000} & \text{Write(8,3010) J,K, X(I2)} \\ \text{3010 Format ('T(',13,',','',13,'') = ',F13.7)} \\ & \text{Write (8,3015) V(1), V(Kmax) \\ & \text{Write (8,3020) Current, V(1)*Ibottom+V(Kmax)*Itop} \\ \text{3015 Format ('Voltage across bottom of cell: ',F13.7)} \\ & \text{a} & \text{'Voltage across top of cell: ',F13.7)} \\ & \text{3020 Format ('Output current = ',F13.7)' Output electrical power = \\ & \text{Write(8,3030)<br>3030 Format(//8X,'Z',19X,'V',18X,'Qec',16X,'Jdens'/X,3(15('-'),5X),<br>A 15('-')/)<br>Do 3040 K-1,Kmax
                  Write(8,3050) Z(K), V(K), Qec(K), Jdens(K) 
  3040 Continue 
   3050 Format(X,3(F15.8,5X),F15.8)<br>- Write(8,3060)<br>3060 Format(//8X,'Z',17X,'EmHeat',13X,'ColHeat'/X,2(15('-'),5X),<br>- A 15('-')/)
            Do 3070 K-1,Kmax 
                  Write(8,3080) Z(K), EmHeat(K), ColHeat(K) 
  3070 Continue 
   3080 Format(X,2(F15.8,5X),F15.8) 
Write(8,3090) 
3090 Format(//8X,'Z',18X,'Qch',16X,'Qrad',15X,'QCsCond'/ 
A X,3(15('-'),5X),15('-')/) 
Do 3095 K-1,Kmax 
                  Write(8,3050) Z(K), Qch(K), Qrad(K), QCsCond(K)
```
Write(\*,2025)

3095 Continue

```
Call TIME(Stop) 
TotalTime = Seconds(Stop)-Seconds(Start)<br>Write(8,4000) INT(TotalTime/60),TotalTime-INT(TotalTime)<br>Write(8,4010) 'Convect/CoolantTemp', INT(Timer(1)/60),<br>a Timer(1)-INT(Timer(1)/60)*60, Timer(1)/TotalTime*100D0<br>Write(8,402
```

```
c 
c 
c 
c 
            a Timer(2)-INT(Timer(2)/60)*60, Timer(2)/TotalTime*100D0 
Write(8,4030) 'Gauss', INT(Timer(3)/60), 
a Timer(3)-INT(Timer(3)/60)*60,Timer(3)/TotalTime*100D0 
   4000 Format(' Total computational time required:',I3,' min.,',F6.2,<br>4010 Format(' Time spent in ',A19,':',I3,' min.,',F6.2,' sec. (',<br>4020 Format(' Time spent in ',A19,':',I3,' min.,',F6.2,' sec. (',<br>4020 Format(' Time sp
   4110 Format (A80)<br>4120 Format (' ITERATION HISTORY -- '/20X,'Converging the RMS error to'<br>a                 'less than 0.1 K.')<br>4130 Format (' TEMPERATURE DISTRIBUTION FOR THE FUEL REGION ---'/)<br>4140 Format (3X,'\R-'3X,9(F
   4142 Format (2X,'Z- \',3X,9(A6,2X:)) 
4150 Format (X,F5.2,X,'I',9(X,F6.1,X :)) 
             Return 
             End 
            Real*8 Function Seconds(Time) 
            Character*11 Time 
           Seconds = (ICHAR(Time(1:1))-48)*36D3 + (ICHAR(Time(2:2))-48)*36D2<br>a + (ICHAR(Time(4:4))-48)*600.0 + (ICHAR(Time(5:5))-48)*60.0<br>b + (ICHAR(Time(7:7))-48)*10.0 + (ICHAR(Time(8:8))-48)<br>c + (ICHAR(Time(10:10))-48)*.1 + (ICHAR(
            End 
            Subroutine GAUSS 
             Integer Imax, Kmax<br>Parameter (Imax = 10,Kmax = 10)<br>Real*8 A(Imax*Kmax+1,Imax*Kmax), X(Imax*Kmax)<br>INTEGER PIVOT ROW, N<br>COMMON /GaussMAIN/ A,X,N
       DO 10 PIVOT ROW-1,N<br>CALL PAR PIVOT(PIVOT ROW)<br>CALL FWD_ELIM(PIVOT_ROW)<br>10 CONTINUE
            CALL BACK_SOLN 
         DO 20 INDEX-1,N<br>WRITE(UNIT-*,FMT-25) INDEX,X(INDEX)<br>25 FORMAT(' X(',I2,')- ',F16.10)
        20 CONTINUE 
            END 
            SUBROUTINE PAR_PIVOT(K) 
             Integer Imax, Kmax<br>Parameter (Imax = 10,Kmax = 10)
            Real*8 A(Imax*Kmax+1, Imax*Kmax), X(Imax*Kmax), SCRATCH
             INTEGER L,I,K,N 
COMMON /GaussMAIN/ A,X,N 
            DO 10 L-K+1,N 
                     IF(ABS(A(K,L)). GT. ABS(A(K,K))) THEN
                             DO 20 I = K, N+1<br>SCRATCH-A(I,K)
      A(I,K)-A(I,L)<br>A(I,L)-SCRATCH<br>20 CONTINUE<br>ENDIF
     10 CONTINUE 
           RETURN 
            END 
           SUBROUTINE FWD ELIM(K)
           Integer Imax, Kmax 
            Parameter (Imax = 10,Kmax = 10)<br>Real*8 A(Imax*Kmax+1,Imax*Kmax), X(Imax*Kmax)<br>INTEGER I,J,K,N
           COMMON /GaussMAIN/A,X,N 
           DO 10 J=K+1,N+1 
      A(J,K)=A(J,K)/A(K,K)<br>10 CONTINUE
```

```
DO 20 J-K+1,N 
       DO 30 I-K+1,N+1<br>A(I,J)-A(I,J)-A(K,J)*A(I,K)<br>30 CONTINUE<br>20 CONTINUE
            RETURN 
            END 
            SUBROUTINE BACK SOLN 
             Integer Imax, Kmax<br>Parameter (Imax = 10,Kmax = 10)<br>Real*8 A(Imax*Kmax+1,Imax*Kmax), X(Imax*Kmax)
            INTEGER I,J,N 
            COMMON /GaussMAIN/ A,X,N 
             DO 20 J=N, 1, -1<br>X(J) = A(N+1, J)
                    DO 10 I = J + 1, NX(J) = X(\overline{J}) - A(1, J) * X(1)<br>10 CONTINUE<br>20 CONTINUE
            RETURN<br>END
END 
Real*8 Function H(T) C***************************** * *** * * * * * ** * * ** ** ******** *** * ** 
C Uses the convective heat transfer correlations given<br>C for liquid metal flows through annular channels, as<br>C presented in M.M. El-Wakil, Nuclear Heat Transport,<br>C p. 269, equations 10-6 and 10-7.
                                                                                                                     ä.
                                                                                                                     \ddot{\phantom{0}}\ddot{\phantom{0}}C * C 
            Real*8 T, K, A, B, C, D, Ti, Cp 
Real*8 Tinlet, De, G, W, D2, Dl 
Real*8 Nu, Pe, mdot KHEL 4/26/93 Common /CoolProp/ Tinlet, De, G, W, D2, 01, mdot KHEL 4/26/93 
Data A16.200-2/, B/7.2040-4/, C/-8.3430-7/, 0/3.060D-10/ 
K(T1) - A + B*T1 + C*T1**2 + D*T1**3 
           Pe = De*G*Cp(T,W)/K(T)If (D2/D1.LT.1.4) then<br>Nu = 5.8D0 + 0.02D0*(Pe**0.8D0)<br>Else
                Nu = 5.25D0 + 0.0188D0*(Pe**0.8D0)*(D2/D1)**0.3D0<br>EndIf
           H = Nu*K(T)/DeEnd 
           Real*8 Function G(R,Z) 
           Integer Imax 
            Parameter (Imax - 10) 
Real*8 R,Z, Rbound(10), Zmin, Zmax, Pi, Temp, A, B 
Real*8 Gave, PowerTabl(2,100) 
            Integer TabFlag, I<br>Integer Rmesh(9),Kmax, M(5)<br>Common /Rdata/ Rbound,Rmesh,M<br>Common /Zdata/ Zmin,Zmax,Kmax<br>Common /PowerData/ Gave, PowerTabl, TabFlag<br>Data Pi/3.1414526/
            If ((R.GE.Rbound(1)).AND.(R.LE.Rbound(2))) then 
If (TabFlag.EQ.1) then 
        I-0<br>5 I-I+1 I((Z.GE.PowerTabl(1,I)).AND.<br>If ((Z.GE.PowerTabl(1,I+1))) then<br>a (Z.LT.PowerTabl(1,I+1))) then
         Temp-Gave*(PowerTabl(2,I+1)-PowerTabl(2,I))/<br>
(PowerTabl(1,I+1)-PowerTabl(1,I))*<br>
5 (Z - PowerTabl(1,I))<br>
Else Goto 5
                                   Endlf 
                         Else 
                               A = PowerTab1(1,1)B = PowerTabl(2,1)<br>Temp = Gave*(A + B*SIN((Z-Zmin)*Pi/(Zmax-Zmin)))<br>EndIf
                 Else 
                     Temp = 0.00D0Endlf
```
CCCCC

 $G = Temp$ 

```
End 
Real*8 Function Kcond(I,R2,T) *** Units - W/cm/K *** 
            Integer Imax = 10)<br>Parameter (Imax = 10)<br>Integer I,Rmesh(9),M(5), M1<br>Real*8 T,R, Rbound(10), Temp, R2, T1<br>Real*8 K, Kdata(4,8)<br>Common /Rdata/ Rbound,Rmesh,M
\bulletMaterial #1 = UO2<br>Material #2 = W<br>Material #3 = Nb<br>Material #4 = Nb1Zr
į,
÷
÷
÷
             Material #5 - Mo
¥,
              Material #6 = Re<br>Material #7 = Cs<br>Material #8 = Al2O3
ł.
          Data Kdata/2.414D-2, - 2.478D-5, 1.094D-8, - 1.67D-12,<br>
a 0.4886D0, - 3.057D-4, 1.237D-7, - 1.72D-11,<br>
b 0.11104D0, 4.870D-6, 1.281D-8, 0.0D0,<br>
c 0.11104D0, 4.870D-6, 1.281D-8, 0.0D0,<br>
0.3602D0, - 1.141D-4, 2.050D-8, 0.0D0
          c 
         \begin{array}{cccc} \texttt{f} & \texttt{0.000}, & \texttt{0.000}, & \texttt{0.000}, & \texttt{0.000}, \ \texttt{g} & \texttt{0.1858D0}, & \texttt{-4.169D-4}, & \texttt{3.469D-7}, & \texttt{-9.74D-11} \end{array}K(T1,M1) - (Kdata(1,M1) + Kdata(2,M1)*T1 + Kdata(3,M1)*T1**2 
a + Kdata(4,M1)*T1**3)*4.184 
           If (R2.LT.Rbound(1)) then 
÷
                    *** Void 
Temp - 1.0D-2 
                   Goto 100 
                EndIf
            If (R2.EQ.Rbound(1)) then 
*** Void/Pellet boundary 
                   Temp = (1.0D-2 + K(T, M(1)))/2
                    Goto 100 
               Endlf 
           If ((R2.GT.Rbound(1)).AND.(R2.LT.Rbound(2))) then 
                    Temp - K(T,M(1)) 
*** Fuel pellet 
                   Goto 100 
               Endlf 
            If (R2.EQ.Rbound(2)) then 
*** Fuel Pellet outer surface 
                    Does a gap exist between the fuel and the emmiter? *** 
If (Rbound(2).NE.Rbound(3)) then 
į,
          *** Gap<br>
Temp - (1.0D-2*(R(I+1)-R(I)) +<br>
K(T,M(1))*(R(I)-R(I-1)))<br>
/(R(I+1)-R(I-1))Else 
*** No Gap 
à.
          Temp = (K(T,M(2))*(R(I+1)-R(I)) +<br>a K(T,M(1))*(R(I)-R(I-1)))b /(R(I+1)-R(I-1)) Endlf 
                   Goto 100 
               Endlf
          If ((Rbound(2).NE.Rbound(3)).AND.((R2.GT.Rbound(2))<br>a .AND.(R2.LT.Rbound(3)))) then<br>*** Gap
÷
                    Temp - 1.0D-2 
Goto 100 
                Endlf 
          If ((R2.EQ.Rbound(3)).AND. (Rbound(2).NE.Rbound(3))) then<br/>\nTemp = <math>(K(T,M(2)) * (R(I+1)-R(I)) + 1.0D-2 * (R(I)-R(I-1)))</math><br/>\na <math>/(R(I+1)-R(I-1))</math>*** Emitter inner surface
\starGoto 100 
               Endlf 
           If ((R2.GT.Rbound(3)).AND.(R2.LT.Rbound(4))) then 
                   Temp = K(T, M(2))<br>*** Emit
                                         Emitter
                   Goto 100 
               EndIf
           If (R2.EQ.Rbound(4)) then 
\star*** Emitter outer surface<br>
Temp = (1.0D-3*(R(I+1)-R(I)) + K(T,M(2))*(R(I)-R(I-1)))<br>
Goto 100<br>
Goto 100
```

```
EndIf
        If ((R2.GT.Rbound(4)).AND.(R2.LT.Rbound(5))) then 
                               \mathsf{Gap}Temp = 1.0D-3Goto 100<br>Endif
         Endir<br>If (R2.EQ.Rbound(5)) then<br>Temp = (K(T,M(3))*(R(I+1)-R(I)) + 1.0D-3*(R(I)-R(I-1)))
       a /(R(I+1)-R(I-1))Goto 100 
           Endlf
        If ((R2.GT.Rbound(5)).AND.(R2.LT.Rbound(6))) then
                           *** Collector
               Temp - K(T,M(3)) 
Goto 100 
           Endlf
        If (R2.EQ.Rbound(6)) then 
                           *** Collector outer surface 
+ + +Does a gap exist between the collector and the insulator? *** 
If (Rbound(6).NE.Rbound(7)) then 
*** Gap 
\DeltaTemp = (1.0D-2*(R(I+1)-R(I)) + K(T,M(3))*(R(I)-R(I-1)))<br>
/(R(I+1)-R(I-1))<br>
+ (Else<br>
+ + No Gap<br>
Temp = (K(T,M(4))*(R(I+1)-R(I)) + K(T,M(3))*(R(I)-R(I-1)))<br>
EndIf
           Goto 100<br>EndIf
       If ((\text{Rbound}(6), \text{NE.Rbound}(7)), \text{AND}.((\text{R2.GT.Rbound}(6)))<br>a .AND.(\text{R2.LT.Rbound}(7))) then
       a .AND.(R2.LT.Rbound(7)))) then 
*** Gap 
              Temp = 1.0D-2Goto 100 
           EndIf
        If ((R2.EQ.Rbound(7)). AND. (Rbound(6). NE. Rbound(7))) then
       *^{***} Insulator inner surface<br>
Temp = (K(T, M(4)) * (R(I+1) - R(I)) + 1.0D-2 * (R(I) - R(I-1)))<br>
(R(I+1) - R(I-1))<br>
Goto 100
           Endlf 
        If ((R2.GT.Rbound(7)).AND.(R2.LT.Rbound(8))) then 
                           *** Insulator 
              Temp = K(T,M(4))Goto 100 
           Endlf 
        If (R2.EQ.Rbound(8)) then 
                           *** Insulator outer surface
+ + +Does a gap exist between the insulator and the clad? *** 
If (Rbound(8).NE.Rbound(9)) then 
¥
                           *** Gap 
      Temp = (1.\overline{0D-2*(R(I+1)-R(I))}) + K(T,M(4)) * (R(I)-R(I-1))) a<br>
Else
       *** No Gap<br>
Temp - (K(T,M(5))*(R(I+1)-R(I)) + K(T,M(4))*(R(I)-R(I-1)))<br>
/(R(I+1)-R(I-1))
              Endlf Goto 100 
           EndIf
       If ((Rbound(8).NE.Rbound(9)).AND.((R2.GT.Rbound(8)) 
       a .AND.(R2.LT.Rbound(9)))) then 
*** Gap 
* 
              Temp = 1.0D-2Goto 100<br>EndIf
       If ((R2.EQ.Rbound(9)).AND.(Rbound(8).NE.Rbound(9))) then<br>
*** Clad inner surface<br>
Temp - (K(T,M(5))*(R(I+1)-R(I)) + 1.0D-2*(R(I)-R(I-1)))<br>
a /(R(I+1)-R(I-1))
           EndIf
       If ((R2.GT.Rbound(9)).AND.(R2.LT.Rbound(10))) then 
                          *** Clad 
              Temp = K(T,M(5))Goto 100 
           Endlf 
        If (R2.EQ.Rbound(10)) then 
*** Clad outer surface 
*4* Clad 
* 
              Temp = K(T,M(5))Goto 100 
           Endlf
```

```
100 Kcond = Temp
          End 
          Real*8 Function Z(K) 
          Integer K,Kmax 
          Real*8 Zmin,Zmax<br>Common /Zdata/ Zmin,Zmax,Kmax<br>Kmax = 10
          Z = (Zmax-Zmin) * (K-1) / (Kmax-1) + ZminEnd 
          Real*8 Function R(I) 
          Integer I,Meshl,Mesh2,Rmesh(9), J, Imax 
          Parameter (Imax = 10)
          Integer Mat(5) 
Real*8 Rbound(10),Temp 
          Common / Rdata/ Rbound, Rmesh, Mat
          Mesh2=1<br>J=1
     10 Temp = Rbound(J)Meshl = Mesh2<br>Mesh2 = Mesh2 + Rmesh(J)
          If ((I.GE.Mesh1).AND.(I.LE.Mesh2)) then
                 R = (Rbound(J+1) - Rbound(J)) / (Mesh2-Mesh1) * (I-Mesh1) + TempGoto 1000 
             Endif 
          J = J + 1Goto 10 
  1000 Return 
          End 
          Subroutine CoolantTemp(Tcoolant) 
+ +Uses linear interpolation between values in a table to * 
            return the value of the NaK coolant temperature at the *<br>given axial position z. If the axial position is out *<br>of the range of the table, this routine returns the **<br>coolant temperature at the bottom or the top of the
÷
\star\starcore, whichever is appropriate. 
           Units are degrees K.<br>
1999 - Constant Construction Construction Construction Construction Construction Construction Construction Co
*******
         Integer Kmax 
          Parameter (Kmax = 10)<br>Real*8 Z, CoolTbl(2000,2), Zh, Zl, Th, Tl, Tcoolant(Kmax)<br>Integer K, K1<br>Common /TTAB/ CoolTbl
         Do 500 K1-1,Kmax 
          If (CoolTb1(1,1).GE.Z(K1)) then 
Tcoolant(1) - Coo1Tb1(1,2) 
                Goto 500 
             Endlf 
         K = 210 If (CoolTbl(K,1).GE.Z(K1)) then 
                Zh = CoolTbl(K,1)<br>Zl = CoolTbl(K-1,1)Zl = CoolTbl(K-1,1)<br>Th = CoolTbl(K,2)<br>Tl = CoolTbl(K-1,2)
                Tcoolant(K1) = (\overline{Th-T1})/(2h-21) * (Z(K1)-Z1) + T1<br>Goto 500
              Else<br>K <del>=</del> K+1
             EndIf
         Goto 10 
   500 Continue 
         End<br>SUBROUTINE cylcon6(te,teav,tc,tcav,tr,phi0,gap,cden_av1,<br>& cden_av2,length,edout,ethick,cthick,n,vguess,v,qel,curden,<br>& emheat,colheat)
         IMPLICIT NONE 
C INTEGER n,Kmax 
         PARAMETER(Kmax-10) 
         REAL*8 te(Kmax),teav(Kmax),tc(Kmax),tcav(Kmax),tr,phi0,gap, 
& cden_avl,cden_av2,1ength,edout,ethick,cthick,vguess(Kmax),
```

```
& v(Kmax),gel(Kmax),curden(Kmax),PI,emheat(Kmax),colheat(Kmax) 
PARAMETER(PI-3.141592654) C 
 C Uses relax, resis_w, resis_nb C 
 C**** ********* ***iv ****** **** ******* ** ******** **** ******** ******* C * 
  C CYLCON6 cylindrical converter model * 
C Control #C-853-001-A-100290 * 
C Author: John B. McVey C Rasor Associates, Inc. * 
 C (408) 734-1622
  C * 
C Model to solve for the voltage and current density * 
C distributions along the length of a long cylindrical * 
C thermionic converter with non-negligible resistance in the * 
  C converter electrodes. Emitter and collector temperature * 
C distributions are specified. Boundary conditions use * 
C specified currents at cell ends. * C * 
C<br>
C INPUTS:<br>
C INPUTS:<br>
C usector of length n holding emitter temper-<br>
C usere (K) values at mesh points (temper-<br>
c ature (K) values at mesh points (temper-<br>
vector holding values of radially averaged<br>
c mesh points<br>
emi
  C te vector of length n holding emitter temper- *<br>
C ature (K) values at mesh points (temper-<br>
\begin{array}{c} x \text{ curve of emitting values of radially averaged *}\ \text{empty vectors} \end{array}<br>
C teav vector holding values of radially averaged *
  C tc vector of length n holding collector * 
C inner surface temperature (K) values at * 
  C mesh points * 
C tcav vector of radially averaged collector * 
                        temperatures (K)<br>tr cesium reservoir
                       tr cesium reservoir temperature in K<br>phi0 emitter bare work function in eV
                                    emitter bare work function in eV
                       gap interelectrode gap in cm.<br>cden_av1 total current at z=0 end divided by the
  C cden_avl total current at z-0 end divided by the * C area of a half-cell. (A/cm2) * 
 C cden_av2 total current at z=L end divided by the *<br>C area of a half-cell. (A/cm2) *<br>C length total length L of a cell in cm. *
 C edout emitter outer diameter (cm) * 
C ethick emitter clad thickness (cm) * 
                       cthick collector clad thickness (cm)<br>n = number of mesh points
 C n number of mesh points * 
C vguess vector of length n holding initial * 
C guesses for values of v at mesh points * 
C * 
 C OUTPUTS:<br>C electrode voltage<br>C gel vector of values for emitter electron *<br>C cooling (W/cm2) *<br>C curden vector of values of current density at *
 C mesh points (A/cm2) * *<br>C emheat volumetric heat generation rate in * *<br>C emitter clad due to ohmic heating (W/cm3)*<br>C colheat volumetric heat generation rate in *
                                       collector due to ohmic heating (W/cm3)
             C * 
C 
C 
           INTEGER i 
 REAL*8 c(Kmax),p(Kmax),dz,edav,cdin,cdav,resis_w,resis_nb,<br>& param1,param2,s(Kmax),rhoe(Kmax),rhoc(Kmax),emcur(Kmax)<br>C
           dz-length/(n-1) 
           edav-edout-ethick 
           cdin-edout+2.d0*gap 
cdaw=cdin+cthick<br>C.....Compute "C" coefficients using local resistivities......
           do i=1,n<br>| rhoe(i)=resis_w(teav(i))<br>| rhoc(i)=resis_nb(tcav(i))
           c(i)=rhoe(i)*\ddot{e}dout/(ethick*edav)+rhoc(i)*edout/(cthick*cdav)<br>end do
C.......Compute "P" coefficients using expressions for derivative<br>C of "C"........
          p(1)=(-3. d0 * c(1) + 4. d0 * c(2) - c(3)) / (4. d0 * c(1))do i-2,n-1 
             p(i)=(c(i+1)-c(i-1))/(4.d0*c(i))end do<br>p(n)=(3. d0 * c(n) - 4. d0 * c(n-1) + c(n-2)) / (4. d0 * c(n))C.\ldots.\ldots is initially set to vguess.....
          do i=1,nv(i) = vguess(i)<br>end do
C \ldots. Boundary condition parameters.....
```

```
paraml-c(1)*cden_avl*length*dz 
 param2-c(N)*cden_av2*length*dz<br>C.....Call primary routine for solution of differential equations.....
           call relax(v,c,p,dz,paraml,param2,n,te,tc,tr,phi0,gap,gel, 
          6 curden) 
 C.......Compute ohmic heat generation rates.......
           s(1)=0.d0emcur(1)=-cden_av1*PI*edout*length/2.d0<br>emcur(n)=cden_av2*PI*edout*length/2.d0
           do i=2, n-1s(i) = (curden(i) + curden(i-1)) * dz/2. d0 + s(i-1)emcur(i)-PI*edout*s(i)+emcur(1) 
           end do 
           do i = 1, nC****** Changed by Ron Pawlowski 11/14/90<br>C emheat(i) *emcur(i) *emcur(i) *rhoe<br>C colheat(i) =emcur(i) *emcur(i) *rhoe
  C emheat(i)=emcur(i)*emcur(i)*rhoe(i)/(PI*edav*ethick)**2<br>C colheat(i)=emcur(i)*emcur(i)*rhoc(i)/(PI*edav*ethick)**2<br>emheat(i)=emcur(i)*emcur(i)*rhoe(i)/(PI*edav*ethick)*dz
 colheat(i)=emcur(i)*emcur(i)*rhoc(i)/(PI*cday*cthick)*dz<br>C **** End of changes
 end do C 
  END C 
 C 
         SUBROUTINE relax(v,c,p,dz,param1,param2,n,te,tc,tr,phi0,gap,<br>\epsilon gel.curden)
 gel,curden) C IMPLICIT NONE 
           INTEGER n,Kmax,ITMAX 
           PARAMETER(Kmax-10) 
          REAL*8 v(Kmax),c(Kmax),p(Kmax),dz,te(Kmax),tc(Kmax),tr,phi0,gap, 
6 gel(Kmax),curden(Kmax),ONE,TWO,THREE,FOUR,cden,TOL,SMALLV, 
              paraml,param2 
 PARAMETER(ONE-1.d0,TWO=2.d0,THREE-3.d0,<br>6 FOUR-4.d0,ITMAX-100,TOL-1.e-4,SMALLV-1.d-3)<br>C Uses cden, tridag
      Uses cden, tridag
 C 
C C * 
 C<br>C Primary routine for solving the differential equation<br>C and boundary conditions for the interelectrode voltage.
 C and boundary conditions for the interelectrode voltage. *<br>C Newton-Raphson method is used to solve equation set * *
 C resulting from discretization. * C * 
C INPUTS:<br>
C INPUTS:<br>
C v initial guesses for v(i)'s<br>
C c vector of "C" coefficients<br>
C c p vector of "P" coefficients<br>
C c az mesh spacing (cm)<br>
paraml a parameter used in the beat<br>
a t z=0<br>
c c paraml a parameter used i
 C vector returns converged values on output *<br>C c vector of "C" coefficients *<br>C p vector of "P" coefficients *
                     dz mesh spacing (cm) *<br>paraml a parameter used in the boundary condition*
 C paraml a parameter used in the boundary condition* C at z -0 * C param2 as for paraml, for z -L * 
C n number of mesh points * 
                     te vector of length n holding emitter temper-<br>
ature (K) values at mesh points<br>
tc vector of length n holding collector temp-<br>
erature (K) values at mesh points<br>
free simm reservoir temperature in M
                     tr cesium reservoir temperature in K<br>phi0 emitter bare work function in ev
                     phi0 emitter bare work function in eV<br>gap interelectrode gap in cm.
 C * 
C OUTPUTS: * 
C v vector of converged values of inter- * 
                     electrode voltage<br>
qel vector of values for emitter electron
 C gel vector of values for emitter electron * C cooling (W/cm2) * 
C curden vector of values of current density at * C mesh points (A/cm2) * 
C^*. c**** ***** ************** ***** * ************ ********************** 
C 
          INTEGER i,iter 
REAL*8 dif,jguess,djdv(Kmax),curpls,v2 
REAL*8 f(Kmax),aa(Kmax),bb(Kmax),cc(Kmax),delta(Kmax) 
LOGICAL convrg 
C **** Commented out by R.A. Pawlowski, 10/31/90 **<br>C **** Jguess will be set to zero for all calls to cden **
C **** Jguess will<br>C SAVE jguess<br>C
C. \ldots.sub-diagonal elements of Jacobian.....
         do i=2,n-1 
            aa(i) = ONE + p(i)end do
```

```
aa(n)=TWO<br>C......super-diagonal elements.<br>cc(1)=TWO
            do i=2, n-1cc(i) = ONE-p(i)<br>end do
 C.....Begin iteration.......<br>do iter=1,ITMAX
 C.....diagonal elements, including dJ/dV calculation.......
               do i-1,n 
                   jguess-0.0D0 
 curden(i)=cden(te(i),tc(i),tr,phi0,gap,v(i),qel(i),jguess)<br>C jguess=curden(i)
                   v2-v(i)+SMLLVcurpls=cden(te(i),tc(i),tr,phi0,gap,v2,qel(i),jguess)<br>djdv(i)=(curpls-curden(i))/SMALLV<br>bb(i)=c(i)*dz*dz*djdv(i)-TWO
               end do 
 C compute function values 
               do i-2,n-1 
                   f(i)-v(i-1)*(ONE+p(i))+v(i+1)*(ONE-p(i))+c(i)*dz*dz* 
curden(i)-TWO*v(i) 
          \pmb{\epsilon}end do 
          f(1)=TWO+v(2)-param1*(ONE+p(1))+c(1)*curden(1)*dz+dz-<br>
FWO*v(1)<br>
f(n)=TWO*v(n-1)-param2*(ONE-p(N))+c(n)*dz+dz+curden(n)-f(n)-two-v(n)-paramately-current properties of \tilde{f}(N)<br>C.....solve for corrections delta using tridiagonal routine......<br>call tridag(1, n, aa, bb, cc, f, delta)
 C.\ldots.update voltages.......
               do i-1,n 
  C *** Additions by R.A. Pawlowski 11/6/90 ****<br>If (ABS(Delta(i)).le.0.1D0) then<br>v(i)=v(i)-delta(i)<br>else
                    v(i) = v(i) - DSTGN(0.1D0, delta(i))<br>endIf
 endIf<br>
c Write(*,16) i,v(i)<br>
16 Format(' V(',I2,') =',F10.7)<br>
C *** End of additions ****
C......check for convergence......
               convrg=.true.<br>do i=1,n<br>dif=dabs(delta(i))
                  if (dif.gt.TOL) convrg- .false. 
              end do 
               if (convrg) goto 10 
           end do 
if (iter.gt.ITMAX) pause 'No convergence'<br>C.......end of routine - calculate current density using converged v's<br>C 10 jquess=curden(1)
     10 jguess=curden(1)<br>10 jguess=curden(1)<br>10 jguess=0.0D0
           do i-1,n 
curden(i)=cden(te(i),tc(i),tr,phi0,gap,v(i),qel(i),jguess)<br>C jquess=curden(i)
          jguess=curden(i)<br>end do
 C.....jguess updated for any subsequent call to relax, as when<br>C     calculating an I-V curve........<br>C **** Commented out by R.A. Pawlowski on 10/31/90 **<br>C **** Sometimes updating jguess led to problems with calls to UNI
C jguess=curden(1)
            return<br>END
C 
C 
REAL*8 FUNCTION resis_w(t)<br>C IMPLICIT NONE
C<br>C<br>C
C......cubic fit to resistivity of tungsten vs. temperature...<br>C......input is temperature in K........
           REAL*8 a(4),r<br>DATA a /-.2285507d0,0.01808205d0,6.64431d-6,-7.479135d-10/<br>r=a(1)+t*(a(2)+t*(a(3)+t*a(4)))
          resis_w-1.d-6*rreturn 
          END 
C 
C 
REAL*8 FUNCTION resis_nb(t)<br>C IMPLICIT NONE
          REAL*8 t 
C
```
 $\check{C}$ ...... quadratic fit to resistivity of niobium vs. temperature...

```
C......input is temperature in K........
            REAL*8 a(3),r 
DATA a /-1.451331d0,0.04999382d0,-4.867492d-6/ 
r-a(1)+t*(a(2)+t*e(3)) 
            resis_nb-l.d-6*r 
            return 
            END 
  C 
C 
 COMPAREAL*8 FUNCTION resis_mo(t)<br>COMPELICIT NONE<br>REAL*8 t
 REAL*8 t C 
 C......linear fit to resistivity of molybdenum vs. temperature...<br>C......input is temperature in K........<br>C ......This is used for cases with a molybdenum collector and is<br>C thrown in free of charge.....
            REAL*8 a(2),r 
DATA a /-.506d0,0.022d0/ 
ra(1)+t*a(2) 
           resis mo-l.d-6*r
            return 
           END 
 C 
 C 
 SUBROUTINE tridag(f,l,a,b,c,d,v)<br>C IMPLICIT NONE<br>INTEGER f,l,Kmax<br>PARAMETER (Kmax=10)
 REAL*8 a(Kmax),b(Kmax),c(Kmax),d(Kmax),v(Kmax) C 
 C.......Subroutine for solving a tridiagonal linear system of<br>C equations.....<br>C f = index of first equation<br>C 1 = index of last equation<br>C a = sub-diagonal vector<br>C b = diagonal vector<br>C c = super-diagonal vector<br>C d = ve
           INTEGER fpl,last,k,i 
           REAL*6 beta(101),gamma(101) 
beta(f)-b(f) 
           gamma(f)=d(f)/beta(f)fp1=f+1do i = fp1, 1beta(i)-b(i)-a(i)*c(i-1)/beta(i-1) 
gamma(i)=(d(i)-a(i)*gamma(i-1))/beta(i) 
           end do 
           v(l)=gamma(l)<br>last=l-f<br>do k=1,last
              i = 1 - kv(i) =gamma(i) -c(i) *v(i+1)/beta(i)end do 
          return 
          END 
REAL*8 FUNCTION cden(te,tc,tr,phiO,d,v,qel,jguess) C IMPLICIT NONE 
REAL*8 te,tc,tr,phiO,d,v,qel,jguess<br>C<br>C Uses jvbrac, jvfind, ndsphi
C Uses jvbrac, jvfind, ndsphi C 
C 
C   The function cden returns current density as a function of  *<br>C   voltage utilizing thermionic models which compute voltage  *<br>C   as a function of current density.  A combination of the     *
C TECMDL and UNIG thermionic models are used, which are called* C by the routines jvbrac and jvfind. * C 
            Input values -
C 
C 
            to 
            tc<br>tr
                                Emitter temperature (K) 
                                Collector temperature (K)
                                                                                                              * 
                                Cesium reservoir temperature (K)
                                Emitter bare work function (eV)
C 
C 
           phi0<br>d
            v 
                                Interelectrode spacing (cm) 
                                Output voltage
                                                                                                              * 
            jguess Guess for current density (amps/cm2)
\overline{C} and \overline{C} are the contract of the contract of the contract of the contract of the contract of the contract of the contract of the contract of the contract of the contract of the contract of the contract of the
           Output values -<br>cden Cur
\frac{c}{c}C cden 
gel 
                                Current density (amps/cm2) 
                                Emitter electron cooling (watts/cm2) 
                                                                                                              * 
                                                                                                              *
```

```
c.
                C 
  REAL*8 jvfind,phie,phic,j1,j2,f1,f2,ndsphi 
LOGICAL success C 
 C .... Get the cesiated work functions....
          phie-ndsphi(te,tr,phi0) 
          phic-1.9104+(tc/tr)*(2.2963+(tc/tr)*(-3.1364+ 
        r.
          (tc/tr)*.98039)) 
if ((te.le.1300.d0).and.(v.ge.0.5d0)) then 
            cden=0.d0 
            qe1-0.d0 
            return 
         endif 
 C .... Try to bracket the desired current density
 j1=jguess<br>call jvbrac(te,tc,tr,phie,phic,d,v,j1,j2,f1,f2,success)<br>C.....Zero in on the correct current density value......
         if (success) then 
         cden*jvfind(te,tc,tr,phie,phic,d,v,j1,j2,f1,f2,qel)<br>else
         pause ' no match' 
end if 
C 
         return 
         END 
 C 
C 
SUBROUTINE jvbrac(te,tc,tr,phie,phic,d,v0,x1,x2,f1,f2,success) C IMPLICIT NONE
         REAL*8 te,tc,tr,phie,phic,d,v0,x1,x2,f1,f2,XKE,FACTOR<br>LOGICAL success
PARAMETER(XKE-8.6175d-5, FACTOR-1.6d0) C 
C Uses jvcurve 
CC****** ****** * ***** ********** ******** ****** ********** *********** 
ananananananananan
      The subroutine jvbrac searches for two current density<br>values which will bracket the desired solution for output<br>voltage.
 C * 
          Input values -<br>te Em
          te emperature (K)<br>tc Collector temperature (
          tc collector temperature (K)<br>tr Cesium reservoir temperat
          tr Cesium reservoir temperature (K)<br>phie Cesiated emitter work function (
 C phie Cesiated emitter work function (eV) *<br>C phic Cesiated collector work function (eV) *<br>C d_ Interelectrode spacing (cm) *
          v0 Desired value for output voltage<br>x1 Input as first quess for current
                          Input as first guess for current density
 C * 
 C Output values - * 
C xl Output as one of the bracketing values of * 
          current density<br>x2 The other brack
          x2 The other bracketing value of current density*<br>f1 The value of v - v0 at x1 *<br>f2 The value of v - v0 at x2 *
                          The value of v - v0 at x1<br>The value of v - v0 at x2
         C * 
 c*<br>c
        REAL*8 dx,x3,f3,v,qel,xjc<br>INTEGER bad
 INTEGER bad<br>C
 C \ldots. First set the search step to 1 A/cm2.<br>dx=1.
C.....Call the combined thermionic model.....
        call jvcurve(te,tc,tr,phie,phic,d,x1,v,qel)<br>f1=v-v0
C..... Increment current density in the correct direction...
        x2 = x1 + dsign(dx,f1)<br>x2 = dmax1(x2,0.d0)
C.....Compute voltage at new current density...
        call jvcurve(te,tc,tr,phie,phic,d,x2,v,gel) 
f2-v-v0 
        bad-0 
C.....Find the back emission current density for lower search limit..<br>xjc=120.d0*tc*tc*dexp(-11604.5d0*phic/tc)
xjc=120.d0*tc*tc*dexp(-11604.5d0*phic/tc)<br>C.....Continue searching until solution is bracketed.<br>do while (fl*f2.gt.O.d0)<br>C.......Increase size of search step.......<br>dx=dx*FACTOR
x3=x2+dsign(dx,f2)<br>C.......Count number of times that current density tries to go<br>C below the back emission level. If 2 or more, return
```
```
C without a successful solution......
                if (x3.lt. -xjc) bad -bad +1 
if (bad.ge.2) then 
success-.false. 
                  return 
               end if 
               x3=dmaxl(x3,-xjc) 
call jvcurve(te,tc,tr,phie,phic,d,x3,v,gel) 
               f3=v-v0x1-x2f1-f2x2-x3<br>f2=f3
           end do 
           success-.true. 
           return 
           END 
 C 
 C 
           REAL*8 FUNCTION jvfind(te,tc,tr,phie,phic,d,v0,j1,j2,f1,f2,qel)
 C	 IMPLICIT NONE 
 REAL*8 te,tc,tr,phie,phic,d,v0,j1,j2,f1,f2,qel,TOL2<br>PARAMETER(TOL2=1.d-5)<br>C
 C Uses jvcurve C 
C^*nanananananananana
       The function jvfind uses the modified regula falsi method<br>to find a value for current density which yields a desired<br>voltage. The solution must already have been bracketed.
            Input values -<br>te Bmitter temperature (K)
            tc Collector temperature (K)<br>
tr Cesium reservoir temperature (K)<br>
phie Cesiated emitter work function (eV)<br>
phic Cesiated collector work function (eV)<br>
d Interelectrode spacing (cm)<br>
v0 Desired value for output voltage<br>
j
            density.<br>
The other bracketing value of current density.<br>
f1 The value of v - v0 at jl<br>
f2 The value of v - v0 at j2 *
            Output values -<br>ivfind The
            UTHE THE Solution for the current density<br>
The electron cooling at the solution point<br>
The electron cooling at the solution point
 c*<br>c
REAL*8 toll, save_f, j3, f3, v
          to11-1.d-5 
          save f-fl 
     10 continue<br>
j3=j2-f2*(j2-j1)/(f2-f1)j3-j2-f2(j2-j1)/(f2-fl) 
call jvcurve(te,tc,tr,phie,phic,d,j3,v,gel) 
f3-v-v0<br>
C Re-assign whichever endpoint has the same sign of f as the most<br>
C recent point. If an endpoint has been stagnant for 2 passes,<br>
if (f3*f1.1t.0.d0) then<br>
j2=j3<br>
f2=f3
                 if (f3*save_f.get.0.d0) f1=f1/2.d0else 
                 jl -j3 
fl-f3 
                 if (f3*save_f.get.0.d0) f2=f2/2.d0end if 
             save_f=f=53if (.not.((dabs(j1-j2).le.toll).or.(dabs(f3).le.TOL2))) goto 10
          jvfind-j3 
          return 
          END
C 
C 
SUBROUTINE jvcurve(te,tc,tr,phie,phic,dcm,j,v,qel)<br>C IMPLICIT NONE
REAL*8 te,tc,tr,phie,phic,dcm,j,v,qel,JLOW,JHIGH<br>PARAMETER(JLOW-0.1d0, JHIGH-3.d0)<br>C Uses tecmdl, unig
C*** ***** *** ****** * ***** **** ****** * ****** ***** ************** *****
```

```
C The routine jvcurve combines the outputs of TECMDL and UNIG
C The routine jucure combines the outputs of TECMDL and UNIG *<br>C to produce a single, physically reasonable, well-behaved<br>C volt-ampere curve. The limits JHIGH and JLOW are used to<br>C save computational effort by only calli
C volt-ampere curve.<br>
C save computational<br>
C interval bounded b<br>
C increal bounded b<br>
C input values<br>
C input values<br>
C increase to C<br>
C phie<br>
C dom In Cu<br>
C output values<br>
C C output values<br>
C C qel
C to Emitter temperature (K) * 
C tc Collector temperature (K) * 
            tr Cesium reservoir temperature (K)<br>phie Cesiated emitter work function (
            phie Cesiated emitter work function (eV)<br>phic Cesiated collector work function (e
 C phic Cesiated collector work function (eV) * 
C dcm Interelectrode spacing (cm) * 
             dom<br>j Current density (amps/cm2)
 \mathbf{C} and \mathbf{C} and \mathbf{C} and \mathbf{C} and \mathbf{C} and \mathbf{C} and \mathbf{C} and \mathbf{C} and \mathbf{C} and \mathbf{C} and \mathbf{C} and \mathbf{C} and \mathbf{C} and \mathbf{C} and \mathbf{C} and \mathbf{C} and \mathbf{C} and 
            Output values -<br>v Output voltage
 C v Output voltage 4, 
C gel Emitter electron cooling (watts/cm2) * 
C * 
\mathbb{C}^{\mathsf{d}}INTEGER sheaths 
           REAL*8 dmm,vig,qelig,vun,qelun,ji,jel,old 
\mathbf cdmm-dcm* 10.d0 
           if (j.lt.JLOW) then 
              jel-j 
 C.....A simple iteration is necessary when calling unig as it<br>C      accepts the electron current as an independent variable,
C whereas the total current - electron current - ion current....
               continue<br>old=jel
 old=jel<br>
call unig(te,tc,tr,dcm,phie,phic,jel,ji,v,qel,sheaths)<br>
jel=j+ji<br>
if (dabs((jel-old)/jel).gt.1.d-5) go to 10<br>
c print*,'v =',v,'unig j =',jel-ji<br>
else if (j.gt.JHIGH) then<br>
call tecndl(te,t,r,phie,phic,dmm,j,v,qel
           else 
    jel-j 
20 continue 
                  old-jel 
                  call unig(te,tc,tr,dcm,phie,phic,jel,ji,vun,qelun,sheaths) 
 jel-j+ji 
if (dabs((jel-old)/jel).gt.l.d-6) go to 20 
C print*,'v -',v,'unig j 
call tecmdl(te,tc,tr,phie,phic,dmm,j,vig,qelig) 
 C print*,'v -',v,'tecmdl j -',j 
C Select whichever voltage (and corresponding electron cooling) 
C.....Select whiche<br>C is higher....
               if (vig.ge.vun) then 
                  v-vig 
                  gel=qelig 
               else 
                  v = vun
                  qe1=qelun 
 end if<br>C print*,'v =',v,'chosen j =',j<br>end if
           return 
           END 
           SUBROUTINE tecmdl(te,tc,tr,phie,phic,d,j,vout,qel)
C IMPLICIT NONE 
           REAL*8 te,tc,tr,phie,phic,d,j,vout,qel,VI,B,H,BP,XK,TWO,<br>AR.HALF
          \pmb{\epsilon}AR,HALF 
PARAMETER (VI-3.2d0,B-30.d0,H-5.d0,BP-50.d0,XK-8.6175d-5, 
TWO-2.d0,AR-420.d0,HALF-0.5d0) 
c<br>c
           Uses ndsphi, obstr, obstr2, satur, satur2
C 
                 c***************** ********* **************************** **** C * 
cococococo.
             C C-563-002-G-082988 
            Written by
             John B. McVey
 C Rasor Associates, Inc. 
C (408) 734-1622 X-315 
 C TECMDL is an implementation of the "phenomenological *<br>C model" of the ignited mode converter described in *<br>C N.S. Rasor, "Thermionic Energy Conversion", Chapter *<br>C 5 of Applied Atomic Collision Physics, vol. 5,<br>C Mass
```

```
C Rasor Associates. The following physics has been<br>C added to the model:<br>B. Improved description of saturation<br>C B. Improved description of saturation<br>C reguation for ion-retaining collector<br>C added to set in the model of 
             Sheath.<br>The equations are documented in the Rasor document
             E-563-002-A-063087, which is available on request.<br>This routine calls four subroutines, two for the
  C This routine calls four subroutines, two for the *<br>C obstructed mode (positive and negative collector *<br>C sheath) and two for the saturation region (positive *
             and negative collector sheath) as required. It<br>calculates the output voltage and emitter electron cooling.
             Input values -<br>TE Emitter temperature (K)
             TC Collector temperature (K)<br>TR Cesium reservoir temperature (K)<br>PHIE Emitter work function (eV).<br>D Interelectrode spacing (mm)<br>J Current density (amps/cm2)<br>Output values -<br>OUT Output voltage (volts)<br>VOUT Net emitter elect
                                 Net emitter electron cooling (watts/cm2)
  C Version G is special for use in CYLCON6. * 
C - calculation of cesiated work functions removed * 
C - changed to double precision * 
C - parameter jconfdnc removed * 
  c<br>c*
             C 
              REAL*8 jsp,jc,jcj,pcs,ta, 
         £.
  pd,tee,tec,ve,vc,vd,vrad,jej,je,dv, 
jsj,jij,js,phis C 
  C......Calculate saturation current density.<br>| jsp=AR*te*te*dexp(-phie/(XK*te))<br>C
  C......Calculate back emission current density and ratio.<br>jc=AR*tc*tc*dexp(-phic/(XK*tc))
 jcj-jc/j C 
 C......Calculate cesium pressure in torr.
 pcs=2.45d+8*dexp(-8910.d0/tr)/dsgrt(tr) C 
C...... Average neutral and ion temperature.....
ta-(te+tc)/TWO C 
\check{c}......Calculate Pd......
pd=pcs*d<br>C<br>C......Call the obstructed region calculation
C (can't be obstructed if current density is<br>C above saturation).....
if (j.le.jpg) thenC......Calculation for positive collector sheath......<br>call obstr(VI,B,H,j,jcj,te,tc,tr,pd,d,ta,tee,tec,ve,vc,
vd,vrad,jej) C 
C......If collector sheath was negative in previous calculation, C use appropriate calculation.
C use appropriate calculation......<br>if (vc.lt.O.d0) call obstr2(VI,B,H,j,jcj,te,tc,tr,pd,d,ta,<br>\epsilon tee,tec,ve,vc,vd,vrad,jej)
C......Calculate effective emitted current density......
             je=jej*j 
C<br>C......Calculate sheath barrier height.<br>dv=XK*te*dlog(jsp/je)
C 
C......Calculate output voltage......
             vout-phie-phic-vd+dv
C<br>C......Calculate net electron cooling from emitter
C......Calculate net electron cooling from emitter<br>C (includes plasma radiation)......
clel=j*(phie+dv+TWO*KK*tee)-je*TWO*XK*(tee-te)- & HALF*j*vrad C 
          endif
```

```
C 
 C......Call the saturation region calculation if above saturation<br>C or if obstructed region calculation failed......
 if ((j.gt.jsp).or.(dv.lt.O.d0)) then C 
 C......Calculation for positive collector sheath......<br>call satur(VI,B,BP,H,j,jcj,jsp,te,tc,tr,pd,d,ta,tee,tec,<br>E we,vc,vd,vrad,jsj,jij)
 C......Calculation for negative collector sheath if previous<br>C calculation gave negative value......<br>if (vc.lt.O.dO) call satur2(VI,B,BP,H,j,
          & jcj,jspote,tc,tr,pd,d,ta,tee,tec,ve,vc,vd,vrad,jsj, 
 iii) C 
C Calculate effective Schottky saturation current density 
               js-jsj*j 
 C 
C Calculate Schottky reduced emitter work function 
phis-XK*te*dlog(AR*te*te/js) C 
 C......Calculate output voltage......
               vout-phis-phic-vd
 c.
 C......Calculate net emitter electron cooling (includes<br>C ion heating and plasma radiation)......
 gel-j*(phis+TWO*XK*tee)-js*TWO*XK*(tee-te)+1*jij*(ve+3.89d0+ 
TWO*XK*tee)-HALF*j*vrad C 
           endif 
           return 
           END
 C 
C 
           SUBROUTINE obstr(vi,b,h,j,jcj,te,tc,tr,pd,d,ta,tee,tec,ve,vc, 
 & vd,vrad,jej) 
C	 IMPLICIT NONE 
            INTEGER MAXITR 
 REAL*8 vi, b, h, j, jcj, te, tc, tr, pd, d, ta, tee, tec, ve, vc, vd, vrad,<br>4 jej, XK, HALF, TOL, AR, EMIS, ONE, TWO, THREE, TINY<br>PARAMETER (XK=8.6175d-5, TWO=2.d0, HALF=.5d0, TOL=1.d-5, AR=120.d0,<br>EMIS=.4d0, MAXITR=50, ON
           Uses tsc, ltec
C<br>C<br>C
C'***************************** * * * * * * * * * * * * * * * * * * * * * * * * * ** * * ** 
 C * 
C OBSTR is called by TECMDL to implement the * 
 C the obstructed region of the ignited mode volt-<br>
C the obstructed region of the ignited mode volt-<br>
C ampere curve with a positive (electron retaining)<br>
C sheath at the collector. This is the formulation<br>
described in Ma
 C JE/J and (25) for Vd are coupled, and are solved * 
C iteratively using a secant method search. * 
 C * 
 C Input values * 
C VI Effective ionization energy (eV) * 
C OBSTR is called by TECMDL to<br>
C phenomenological equations fo<br>
C the obstructed region of the<br>
C the obstructed region of the<br>
C seach at the collector. This<br>
C described in Massey, McDaniel<br>
C described in Massey, McDan
 C H Collector current factor * 
C J Current density (amps/cm2) * 
C JCJ Ratio of back emission to current density * 
            TE Emitter temperature (K)<br>TC Collector temperature (TR Cesium reservoir temper
                              Collector temperature (K)
 C TR Cesium reservoir temperature (K) *<br>C PD Pressure-spacing product (torr-mm) *<br>C D Interelectrode spacing (mm) *<br>C TA Average neutral and ion temperature (K) *
C Output values –<br>C TEE Emitter side electron temperature (K) *<br>C TEC Collector side electron temperature (K) *<br>C VE Emitter sheath height (eV) * *
C VC Collector sheath height (eV) * 
C VD Arc drop (eV) * 
            VRAD Flasma radiation component of arc drop (eV)*<br>JEJ Ratio JE/J of effective emitted current *
C density to working current density * 
                    *********************************
C 
\mathbf{C}^-
```

```
INTEGER iter 
            REAL*8 dlea, phinc, jnc,hs,tsc,telect,dl,r,ans,dif, 
  oldj,olddif,newj,paraml,param2,param3,param4 LOGICAL first,ltec C 
  C......Calculate ratio of spacing to electron-neutral<br>C mean free path.......
 C mean free path.......<br>dlea=35.d0/((te+tc)/2000.d0)*pd
  C......Calculate emitter side electron temperature.
  tee-VI/(TWO*XK*dlog(B*dlea)) C 
  C.\ldots. Calculate collector side electron temperature.
  tec-(THREE*tee+TWO*tc*jcj)/(dlog((H+HALF)/ 
(ONE+jcj))+TWO*jcj+THREE) C 
  C......Calculate neutralization potential and current density.<br>phinc=1.7d0+.383d0*tec/tr<br>jnc=AR*tec*tec*dexp(-phinc/(XK*tec))<br>C
 C......Assign value to LTE limit for H and check<br>C to see if LTE limits the electron temperature<br>C at the collector edge - if so, calculate a new<br>C TEC value......
            hs=jnc/j<br>if (hs.lt.h) then
              tec-tsc(tee,tc,tr,hs,j,jcj) 
              ltec-.true. 
           else 
              ltec=.false.
 endif C 
 C......Calculate average electron temperature......
 telect=(tee+tec)/TWO<br>C<br>C......Calculate ratio of :
 C......Calculate ratio of spacing to total<br>C electron mean free path, including<br>C ion scattering......
C ion scattering......<br>dl=dlea+3.4d+7*j*d/(telect**2.5d0)<br>C......If LTE has occured at the collect<br>C LTE is called to check that the a<br>c temperature is above the bulk LTE
 C......If LTE has occured at the collector edge, the routine<br>C LTE is called to check that the average electron<br>C temperature is above the bulk LTE limit. If not,<br>C the LTE routine will calculate new emitter side,<br>C collec
if (ltec) call lte(tee, tec, telect, tc, tr, hs, j, jcj, dl, dlea, d)
C......Calculate collector sheath height......<br>vc=THREE*XK*(tee-tec)-TWO*xk*(tec-tc)*jcj
 vc=THREE*XK*(tee-tec)-TWO*xk*(tec-tc)*jcj<br>C
 C......Calculate collector reflection factor.<br>| r=(ONE+jcj)*dexp(vc/(XK*tec))-ONE<br>C
 C......Calculate radiation component of arc drop.
 vrad-9.65d+5*pd/(j*ta)*dexp(-2.d0/(XK*telect))*(ONE+.069d0 
*dexp(.58d0/(XK*telect))*(EMIS/dsgrt(d/10.d0)+HALF)) C 
C......Guess JEJ and enter secant method iteration......
           jej=TWO<br>first=.true.
C<br>C.......First compute some parameters in order to save time in the
 C.......First compute some parameters in order to save time in the<br>
C iteration loop.........<br>
paraml=TWO*XK*(tec-te+(tec-tc)*jcj)+vrad<br>
param3=.75d0*dl+r<br>
param3=.75d0*dl+r
C......Start iteration........<br>do iter=1,MAXITR
 do iter<del>-</del>1,MAXITR<br>C......Calculate arc drop.
vd-param2*(jej-ONE)+paraml C 
C......Calculate emitter sheath height......
             ve=vd+vc
C<br>C......Calculate answer for JEJ and compute difference from<br>C         guess for JEJ......
if (ve*param4.le.dlog(TINY)) then<br>C.........Case for ve so large that the exp function would underflow..
                ans-ONE 
             else 
C.........Normal case.....
                ans-ONE+param3*dexp(ve*param4) 
             endif
```

```
dif-iei-ans
         if (dabs(dif).lt.TOL) go to 10
C......Update value of JEJ until convergence......<br>if (first) then
              old = |eiolddif=dif
               jej*jej-dsign(.2d0,dif)<br>first=.false.
            else
               newj=(oldj*dif-jej*olddif)/(dif-olddif)
              oldj=jej<br>olddif=dif
            jej=newj<br>endif
         if (dabs(jej-oldj).lt.1.d-5*jej) go to 10
         enddo
        if (iter.gt.MAXITR) pause 'Exceeded maximum iterations in
 10Sobstr
         return
        FND
\frac{c}{c}SUBROUTINE satur(vi, b, bp, h, j, jcj, jsp, te, tc, tr, pd, d, ta, tee, tec,
        ve, vc, vd, vrad, jsj, jij)<br>
IMPLICIT NONE
\overline{C}INTEGER MAXITR
        INDEER<br>REAL*8 vi,b,bp,h,j,jcj,jsp,te,tc,tr,pd,d,ta,tee,tec,ve,vc,vd,<br>REAL*8 vi,b,bp,h,j,jcj,jsp,te,tc,tr,pd,d,ta,tee,tec,ve,vc,vd,<br>i vrad,jsj,jij,XK,TWO,HALF,TOL1,TOL2,AR,EMIS,ONE,THREE,TINY<br>PARAMETER (XK=8.6175d-5,TWO=2.d
       £
                        TINY=1.d-32)_{\rm c}^{\rm c}Uses tsc, ltec
\overline{c}SATUR is called by TECMDL to implement the phenomen-
         SATUR is called by TECMDL to implement the phenomen-<br>ological model equations in the saturation region,<br>with a positive collector sheath. The formulation<br>given by eqs. (33) to (35) in Massey, McDaniel, and<br>Bederson has be
          nested within this new iteration.
          Input values
                         es<br>Effective ionization energy (eV)<br>Ionizability factor<br>Temperature increase parameter
          VI
          \mathbf{p}BPCollector current factor
          H
                         Current density (amps/cm2)<br>Ratio of back emission to current density
          J
          JCJ
          TE
                         Emitter temperature (K)
          TC
                         Collector temperature (K)
          TR
                         Cesium reservoir temperature (K)
                         Pressure-spacing product (torr-mm)<br>Interelectrode spacing (mm)
          PD
          D
          TA
                         Average neutral and ion temperature (K)
          Output values -
                         Emitter side electron temperature (K)
          TEE
                         Collector side electron temperature (K)<br>Emitter sheath height (eV)
          TEC
          VE<br>VCCollector sheath height (eV)<br>Arc drop (eV)
          \tilde{v}Plasma radiation component of arc drop (eV)
          VRAD
                         Ratio JS/J of effective emitted current
          JSJ
                         density to working current density<br>Ratio Ji/J of additional ion current to
          317.7the emitter to working current density
           \tilde{c}C
         INTEGER iwhch.iter1.iter2
         REAL*8 dlea, phinc, jnc, hs, tsc, telect, dl, r, ans, f, oldj,
         oldf, newj, parami, param2, param3, param4, js, g,<br>x1, x2, x3, y1, y2, y3, ys<br>LOGICAL first, ltec
       £.
       £
\mathbf{C}
```

```
C......Guess ion current ratio......
           jij-0.d0 
C 
C......Set iteration counter......
           iwhch-1 
 C 
C Calculate ratio of gap to electron-neutral mean free path 
dlea-35.d0/((te+tc)/2000.d0)*pd 
 C<br>C......Begin modified linear interpolation search for JIJ.
C 
           do iter1-1, MAXITR
 C......Calculate emitter side electron temperature......<br>tee=vi/(TWO*XK*dlog(b*dlea)-XK*dlog(ONE-bp*jij))
 C......Calculate collector side electron temperature.<br>tec=(THREE*tee+TWO*tc*jcj)/(dlog((h+HALF)/<br>(ONE+jcj))+TWO*jcj+THREE)
C 
 C......Calculate neutralization potential and current density.<br>phinc=1.7d0+.383d0*tec/tr<br>jnc=AR*tec*tec*dexp(-phinc/(XK*tec))
c.<br>cc
 C......Assign value to LTE limit for H and check<br>C       to see if LTE limits the electron temperature<br>C       at the collector edge – if so, calculate a new
             TEC value......
               hs-jnc/j 
                if (hs.lt.h) then 
tec-tsc(tee,tc,tr,hs,j,jcj) 
                   ltec-.true. 
               else 
                  ltec=.false.
                endif 
 C 
C Calculate average electron temperature 
telect-(tee+tec)/TWO C 
 C......Calculate ratio of spacing to total<br>C       electron mean free path, including
 C ion scattering 
dl-dlea+3.4d+7*j*d/(telect**2.5d0) 
c<br>c.
 C......If LTE has occured at the collector edge, the routine<br>C LTE is called to check that the average electron<br>C temperature is above the bulk LTE limit. If not,<br>C the LTE routine will calculate new emitter side,<br>C collec
C temperature is<br>C collector side<br>C The ratio of s<br>C recalculated..
               if (ltec) call lte(tee,tec,telect,tc,tr,hs,j,jcj,d1,dlea,d) 
 C 
C Calculate collector sheath height 
vc-THREE*XX*(tee-tec)-TWO*XK*(tec-tc)*jcj 
C 
C......Calculate collector reflection factor......
                r-(ONE+jcj)*dexp(vc/(XX*tec))-ONE 
 C......Calculate radiation component of arc drop......<br>
vrad=9.65d+5*pd/(j*ta)*dexp(-2.d0/(XK*telect))*<br>
(ONE+.069d0*dexp(.58d0/(XK*telect))*<br>
(EMIS/dsgrt(d/10.d0)+HALF))
C......Guess JSJ and enter secant method iteration......
                jsj-2.d0 
first-.true. 
\frac{c}{c}C........First compute some parameters in order to save time<br>C in the iteration loop<br>paraml=TWO*XK*(tec-te+(tec-tc)*jcj)+vrad-jij*(vc+<br>6 3.89d0+TWO*XK*tee)
                 param2=TWO*XK*(tee-te)<br>param3=.75d0*dl+r<br>param4=-ONE/(XK*tee)
C \ldots \ldots S tart iteration...
                do iter2-1,MAXITR 
 C......Calculate arc drop......<br>vd=(param2*(jsj-ONE)+param1)/(ONE+jij)
 C<br>C......Calculate emitter sheath height.
                   ve-vd+vc 
C 
 C......Calculate answer for JSJ and compute difference from<br>C guess for JSJ......<br>if (ve*param4.le.dlog(TINY)) then<br>C...........Case for ve so large that exp function would underflow.
```

```
ans*ONE+jij 
                 else 
 C..........Normal case.
                    ans-ONE+(param3-HALF*jij)*dexp(ve*param4)+jij 
                 endif 
               f-jsj-ans 
if (dabs(f).1t.TOL1) go to 20 
 C<br>C......Update value of JSJ until convergence.<br>if (first) then
                     oldj-jsj 
oldf-f 
                     jsj-jsj-dsign(.2d0,f) 
first-.false. 
                 else 
                     newj=(oldj*f-jsj*oldf)/(f-oldf)<br>oldj*jsj<br>oldf=f
               jsj=newj<br>endif<br>if (dabs(jsj-oldj).lt.l.d-5*jsj) go to 20<br>enddo
  20 
              if (iter2.gt.MAXITR) pause 'Exceeded maximum iterations in 
         &SATUR for finding current ratio' 
C 
c.
             Calculate value of JS from eqn. (35) of Massey,<br>McDaniel, and Bederson......<br>-js=jsp*dexp(612.d0*dsqrt(dsqrt(-j*jij*dsqrt(ve)))/te)
\overline{c}C 
 C......Compute error term......<br>g=js/j-jsj<br>if (dabs(g).lt.TOL2) go to 30
C 
 C......Update JIJ to make error small.
              if (iwhch.eq.1) then<br>if ((g.gt.0.d0).and.(vc.le.0.d0)) return<br>x1=jij
                  y1=g<br>jij=-.1d0<br>x2=jij<br>iwhch=2
              else if (iwhch.eq.2) then 
x2=jij 
                 y^2 - qif (yl*y2.gt.0.d0) then 
xl-x2 
                    y1-y2jij=jij+dsign(.1d0,g) 
Prevent jij from becoming equal to -1. Make it the 
nearest larger number 
if (jij.le.-ONE) jij-- .999999d0 
 c.<br>c
                 else 
                    iwhch-3 
                  ys-y2 
jij-(xl*y2-x2*y1)/(y2-y1) 
endif 
             else if (iwhch.eq.3) then 
                x3 = jijy3-g 
if (y3*y1.1t.0.d0) then 
x2-x3 
                   y2=y3if (y3*ys.gt.0.d0) yl-yl/TWO 
                 else<br>x1 = x3yl-y3 
if (y3*ys.gt.0.d0) y2-y2/TWO 
endif 
              Ys-Y3 
jij=(xl*y2-x2*y1)/(y2-Y1) 
endif 
          enddo 
 30 
         if (iterl.gt.MAXITR) then 
write(*,'(a)') ' Maximum iterations exceeded in 
&SATUR2 for finding ion current' 
write(8,'(a)') ' Maximum iterations exceeded in 
c 
c 
        &SATUR2 for finding ion current' 
c 
              write(*,*) j,tr 
write(8,*) j,tr 
          stop 
endif 
          return 
                                 ÷.
          END 
C
```
REAL\*8 FUNCTION tsc(tee,tc,tr,hs,j,jcj)

 $\mathcal{C}$ 

```
243
```

```
C	 IMPLICIT NONE 
          INTEGER MAXITR 
 REAL*8 tee,tc,tr,hs,j,jcj,XK,ONE,TWO,THREE,TOL,AR,HALF<br>PARAMETER (XK-8.6175d-5,ONE-1.d0,TWO-2.d0,THREE-3.d0,TOL-<br>4 1.d-5,AR=120.d0,MAXITR=50,HALF=.5d0)
C 
 C The function TSC is called by the subroutines OBSTR *<br>C and SATUR in order to compute the collector side<br>C electron temperature when LTE conditions exist at the*<br>C collector. A secant method iteration is used.
          Input values \frac{1}{\text{TEE}}THE THE Emitter side electron temperature (K)<br>TC Collector temperature (K)
 Collector temperature (K) +<br>
C TR Cesium reservoir temperature (K) +<br>
C HS Ratio of neutralization current Jn to *<br>
C J Current density (amps/cm2) +<br>
C JCJ Ratio of back emission to current den- *
                              sity
          Output values -<br>TSC 100 LTE value for electron temperature at
         C TSC LTE value for electron temperature at C collector edge of plasma C * 
\overline{c}C 
         INTEGER iter 
          REAL*8 rl,dh,phinc,jnc,paraml,param2,hss,dif,oldh, 
olddif,newh 
LOGICAL first, goon
C......Calculate numerator....<br>|-<br>C
\overline{C}......Enter iteration
         first=.true.
         goon-.false.
         dh-ONE 
         paraml-TWO*jcj+THREE 
param2-0NE+jcj 
C......Calculate collector edge electron temperature......
tsc-r1/(dlog((hs+HALF)/param2)+paraml) C 
C......Calculate neutralization work function and current density.<br>phinc=1.7d0+.383d0*tsc/tr<br>jnc=AR*tsc**2*dexp(-phinc/(XK*tsc))
C......Find answer for HS, difference between guess and answer......
           hss=jnc/j 
           dif-hs-hss 
if (dabs(dif).1t.TOL) go to 40 C 
C......Update HS to make difference small......
           if (first) then 
              oldh-hs 
               olddif-dif 
               hs=hs-dsign(dh,dif) 
hs-dmaxl(hs,1.0d-12) 
               first=.false.<br>dh=dh*1.6d0
           else 
               if (.not.goon) then 
if (dif*olddif.gt.0.d0) then 
newh-hs-dsign(dh,dif) 
                     newh-dmaxl(newh,l.d-12) 
                 dh-1.6d0*dh else 
                    goon-.true. 
                    newh=(oldh*dif-hs*olddif)/(dif-olddif)
                  endif 
              else 
                newh-(oldh*dif-hs*olddif)/(dif-olddif) 
               endif 
              oldh-hs 
              olddif-dif 
              hs-newh 
         endif 
if (dabs(hs-oldh).1t.l.d-5*hs) go to 40 
enddo 
40	 if (iter.gt.MAXITR) pause 'Exceeded maximum iterations in TSC' 
        return
```

```
END 
 C 
C 
         SUBROUTINE lte( tee, tec ,tav,tc,tr,hs,j,jcj,dl,dlea,d) C IMPLICIT NONE<br>INTEGER MAXITR
 INTEGER MAXITR<br>
REAL*8 tee,tec,tav,tc,tr,hs,j,jcj,d1,dlea,d,XK,<br>
6 ONE,TWO,THREE,TOL,AR,HALF<br>
PARAMETER (XK=8.6175d-5,ONE=1.d0,TWO-2.d0,THREE=3.d0,TOL-<br>
2 1.d-5,AR=120.d0,MAXITR=50,HALF=.5d0)
 c*<br>c
 C The routine LTE is called by OBSTR and SATUR in order * C to check, and possibly recalculate, the electron * 
 C temperatures in order to keep the average electron *<br>C temperature above the LTE limit for the bulk plasma. *
         This is briefly discussed in Appendix B of Chapter 5
         in Massey, McDaniel, and Bederson.
 \mathcal{C} and \mathcal{C} are the contract of the contract of the contract of the contract of the contract of the contract of the contract of the contract of the contract of the contract of the contract of the contract of the
 C Input values -<br>C TEE Electron temperature at emitter edge (K) *<br>C TEC Electron temperature at collectore edge (K)*<br>C TAV Average electron temperature (K) *
 C TC Collector temperature (K) * 
C TR Cesium reservoir temperature (K) * 
        HS Ratio of neutalization current to current
 C density * 
C J Current density (amps/cm2) * 
C JCJ Ratio of back emission to current density * 
C DL Ratio of gap to total electron mean free * 
 C path * 
C DLEA Ratio of gap to electron-neutral mean . 
 C        free path             *<br>C    D      Interelectrode gap (mm)           *
C . 
COutput values (recalculated) - C TEE 
\begin{array}{ccc}\n\mathbf{C} & \mathbf{TEC} & \star \\
\bullet & \mathbf{TEC}\n\end{array}C TAV * 
 \subset DL \bulletC * 
        INTEGER iterl,iter2 
        REAL*8 ts, dll, tss,dif,oldt,olddif,newt,rl,dh, 
       k.
phinc,jnc,hss,oldh,newh,tsc,paraml,param2 
LOGICAL first,goon C 
C......First guess for TS......
        ts-tav 
        first-.true.
        dh -TWO 
C<br>C......Enter secant method search for TS......
C......Enter secant method search for TS.<br>C
C......Calculate new value for ratio of gap to mean free path.<br>do iter1=1,MAXITR
d11.-dlea+3.4d+7*j*d/ts**2.5d0 C 
\texttt{C}\dots \dots \texttt{Calculate} an answer for TS.
tss-1.7d0/(XK*dlog((ARts*ts)/(j*d11))-.383d0/tr) C 
C......Find difference between guess and answer.....
          dif=ts-tss
if (dabs(dif).1t.TOL) go to 50 C 
C......Update TS to make difference small......
          if (first) then 
             oldt-ts 
             olddif -dif 
             ts=ts-dsign(50.d0,dif)<br>first=.false.
           else 
             newt=(oldt*dif-ts*olddif)/(dif-olddif)
              oldt=ts<br>olddif=dif
             is -newt 
        end if 
if (dabs(ts-oldt).1t.l.d-5*ts) go to 50
```
 $\tilde{c}$ C

```
enddo<br>50 if (iterl.gt.MAXITR) pause 'Max. iterations exceeded in LTE'<br>C......Check to see if average electron temperature is above
```

```
C Check to see if average electron temperature is the limit. If so, return without altering any C values......
```

```
if (tay.ge.ts) return 
\overline{c}C......If bulk LTE is in effect, replace TAV and DL with their<br>C proper LTE values......
           proper LTE values......
          tav-ts 
          dl = dl1c.
C......TEC must now be recalculated, since it depends on TEE,<br>C       which will change to keep the average temperature<br>C       above its limit.  An iteration like that in the function
C which will change<br>C above its limit.<br>C TSC is used......
          first -. true.
          goon-.false. 
rl-TWO*THREE*ts+TWO*tc*jcj 
          dh-TWO 
C<br>C......Begin iteration.
          paraml-TWO*(jcj+THREE) 
          param2 - ONE +jcj 
do iter2=1,MAXITR<br>
C......Clculate collector edge electron temperature.<br>
tsc=r1/(dlog((hs+HALF)/param2)+param1)<br>
phinc=1.7d0+.383d0*tsc/tr<br>
jnc=AR*tsc**2*dexp(-phinc/(XK*tsc))
             hss=jnc/j 
             dif-hs-hss 
           if (dabs(dif).1t.TOL) go to 60 
if (first) then 
                oldh-hs 
                olddif-dif 
                 hs-hs-dsign(dh,dif) 
                 hs-dmaxl(hs,l.d-12) 
first-.false. 
                 dh-1.6d0*dh 
              else 
                 if (.not.goon) then 
if (dif*olddif.gt.0.d0) then 
newh-hs-dsign(dh,dif) 
                        newh-dmaxl(newh,1.d-12) 
                        dh=1.6d0*dhelse 
                       goon-.true. 
                       newh-(oldh*dif-hs*olddif)/(dif-olddif) 
                     endif 
                 else 
                   newh-(oldh*dif-hs*olddif)/(dif-olddif) 
                 endif 
                 oldh-hs 
                 olddif-dif 
                hs-newh 
              endif 
          if (dabs(hs-oldh).1t.l.d-5*hs) go to 60 
          enddo 
  60 if (iter2.gt.MAXITR) pause 'Max. iterations exceeded in LTE' 
C \ldots...Recompute TEC.....
          tec=tsc 
C 
C \ldots \ldots. Recompute TEE......
          tee-TWO*ts-tsc 
          return 
          END 
\frac{\mathsf{c}}{\mathsf{c}}SUBROUTINE obstr2(vi,b,h,j,jcj,te,tc,tr,pd,d,ta,tee,tec,ve,vc, 
 vd,vrad,jej) 
C	 IMPLICIT NONE 
         £
          INTEGER MAXITR 
         REAL*8 vi,b,h,j,jcj,te,tc,tr,pd,d,ta,tee,tec,ve,vc,vd,vrad,<br>& jej,XK,HALF,TOL,AR,EMIS,ONE,TWO-THREE,TINY<br>PARAMETER (XK-8.6175d-5,TWO-2.d0,HALF-.5d0,TOL-1.d-5,AR-120.d0,<br>& EMIS-.4d0,MAXITR-50,ONE-1.d0,THREE-3.d0,TINY-1.d-32
C 
C<sub>C</sub><sup>+</sup>
          Uses tsc2, ltec2
               c************** ******* *********** ************* *************** 
noonoooooo
 C OBSTR2 is called by TECMDL to implement the * 
C phenomenological equations for the obstructed * 
C region of the ignited mode volt-ampere curve with * 
            a negative (ion retaining) sheath at the collector.
            The emitter side and collector side electron
            temperatures are subject to LTE (Local Thermodynamic *
 C Equilibrium) constraints which are implemented by *<br>C the functon TSC2 and the subroutine LTE2. The sub- *<br>C equations for TEC and VC and the LTE routines are *
```
C different. C \* C different.<br>C Input values -<br>C Input values -<br>Incoll B Ioni<br>C I TC Install<br>C C TC C Coll.<br>TR C C In Inte<br>C C Output values<br>C C Output values<br>C C C TEE Emit<br>VC C TEE Emit<br>VC C VD Arc VE Emit<br>VC C VD Arc VE Emit<br>Jasi JEJ Ra vi<br>
VI Effective ionization energy (eV)<br>
B Ionizability factor B Ionizability factor<br>H Collector current f H Collector current factor<br>J Current density (amps/cm C J Current density (amps/cm2) \* C JCJ Ratio of back emission to current density \* TE Emitter temperature (K)<br>TC Collector temperature ( TC Collector temperature (K)<br>TR Cesium reservoir temperat TR Cesium reservoir temperature (K)<br>PD Pressure-spacing product (torr-m C PD Pressure-spacing product (torr-mm) \*<br>C D Interelectrode spacing (mm) \* \*<br>C TA Average neutral and ion temperature (K) \*<br>C C Output values -<br>C TEE Emitter side electron temperature (K) \*<br>C TEC Collector side electron temperature (K) \*<br>C VE Emitter sheath height (eV) \* C VC Collector sheath height (eV) C VD Arc drop (eV) \* C VRAD Plasma radiation component of arc drop (eV)\* C JEJ Ratio JE/J of effective emitted current \* density to working current density c\*<br>c INTEGER iter REAL\*8 dlea,zetac,phinc,jnc,hs,tsc2,telect,d1,r,ans,dif, & oldj,olddif,newj,paraml,param2,param3,param4 LOGICAL first,ltec C C......Calculate ratio of spacing to electron-neutral<br>C mean free path....... c mean free path.......<br>dlea=35.d0/((te+tc)/2000.d0)\*pd C......Calculate emitter side electron temperature.<br>tee=vi/(TWO\*XK\*dlog(b\*dlea))<br>C C......Calculate collector sheath attenuation factor...<br>zetac=(-(h+HALF)+dsqrt((h+HALF)\*\*2+8.d0\*jcj\*h))/<br>& (TWO\*jcj) C<br>C......Calculate collector sheath height. vcXK\*tc\*dlog(zetac) C C......Calculate collector emission factor.<br>|-<br>C C......Calculate collector side electron temperature.<br>tec=(THREE\*tee+TWO\*tc\*r)/(TWO\*r+THREE)<br>C C......Calculate neutralization potential and current density.<br>phinc=1.7d0+.383d0\*tec/tr jnc=AR\*tec\*tec\*dexp(-phinc/(XK\*tec))<br>C......Assign value to LTE limit for H and<br>C to see if LTE limits the electron t C......Assign value to LTE limit for H and check<br>C to see if LTE limits the electron temperature<br>C at the collector edge - if so, calculate new<br>C values for TEC, VC, and R...... hs-jnc/j if ((r+HALF).gt.hs) then tec-tsc2(tee,tc,tr,hs,j,jcj,vc) r-hs-HALF ltec-.true. else ltec=.false.<br>endif C<br>C......Calculate average electron temperature.<br>C<br>C C<br>C......Calculate ratio of spacing to total<br>C electron mean free path, including<br>C ion scattering...... C ion scattering.....<br>dl=dlea+3.4d+7\*j\*d/(telect\*\*2.5d0)<br>C......If LTE has occured at the collect C......If LTE has occured at the collector edge, the routine<br>C LTE is called to check that the average electron<br>C temperature is above the bulk LTE limit. If not,<br>C the LTE routine will calculate new emitter side,<br>C collec if (ltec) call lte2( tee, tec, telect ,tc,tr,hs,j,jcj,vc,dl,dlea,  $\epsilon$  d, r)

```
C......Calculate radiation component of arc drop......<br>
vrad=9.65d+5*pd/(j*ta)*dexp(-2.d0/(XK*telect))*<br>
6 (ONE+.069d0*dexp(.58d0/(XK*telect))<br>
6 *(EMIS/dsqrt(d/10.d0)+HALF))<br>
C
  C......Guess JEJ and enter secant method iteration......
  jej=TWO<br>first=.true.<br>C
  C.......First compute some parameters in order to save time in the C iteration
           paraml=TWO*XK*(tec-te+(tec-tc)*r)+vrad
            param2=TWO*XK*(tee-te)<br>param3=.75d0*dl+r
 param4..-ONE/(XK*tee) C Start iteration 
 C......Calculate emitter sheath height......
 ve=param2*(jej-ONE)+paraml
  C......Calculate answer for JEJ and compute difference from<br>C guess for JEJ......
  if (ve*param4.1e.dlog(TINY)) then<br>C Case where ve is so large that it would cause exp function<br>C to underflow ..........
 else<br>C.........Normal case.........
                  ans-ONE+param3*dexp(ve*param4) 
               endif 
              dif =jej -ans 
           if (dabs(dif).lt.TOL) go to 70
 C......Update value of JEJ until convergence......
              if (first) then 
                  oidj=jej<br>olddif=dif
               jej-jej-dsign(.2d0,dif) 
first-.false. else 
                 newj-(oldj*dif-jej*olddif)/(dif-olddif) 
                  oldj=jej<br>olddif=dif
                 jej-newj 
              endif 
          if (dabs(jej-oldj).1t.l.d-5*jej) go to 70 
  70 if (iter.gt.MAXITR) pause 'Exceeded maximum iterations in
 &OBSTR2' C 
 C......Calculate arc drop.
          vd-ve-vc 
          return 
          END 
 C 
C 
         SUBROUTINE satur2(vi,b,bp,h,j,jcj,jsp,te,tc,tr,pd,d,ta,tee,tec,<br>4 ve.vc.vd.vrad.jsi,jjj)
ve,vc,vd,vrad,lsj,jij) C	 IMPLICIT NONE 
          INTEGER MAXITR 
           REAL*8 vi,b,bp,h,j,jcj,jsp,te,tc,tr,pd,d,ta,tee,tec,ve,vc,vd,<br>vrad,jsj,jij,XK,TWO,HALF,TOL1,TOL2,AR,EMIS,ONE,THREE,TINY<br>PARAMETER (XK=8.6175d-5,TWO-2.d0,HALF-.5d0,TOL1=1.d-6,TOL2=1.d-5,
         \pmb{\epsilon}£.
www.maxilk=100,Ak=120.d0,EMIS=.4d0,ONE=1.d0,THREE=3.d0,<br>C<br>C
C Uses tsc2, ltec2
\overline{c} \overline{c} \overline{c}C***************************** * ** * * ** * * * * * * ** * * ** ** * * * ** * * * ** 
           SATUR2 is called by TECMDL to implement the phenomen-*<br>ological model equations in the saturation region, *<br>\cdotsC with a negative collector sheath. The formulation
           With a negative collector sheath. The formulation is very similar to SATUR except that the equations for TEC and VC and the LTE routines are different.<br>Input values -
           \bar{v}C 
C 
C 
C 
                            Effective ionization energy (eV) 
Ionizability factor 
Temperature increase parameter 
           B 
           BP 
           H<br>J
Collector current factor * C 
Current density (amps/cm2) 
Ratio of back emission to current density 
            J 
JCJ 
                                                                                                   * 
C 
                                                                                                   * 
           TE 
\frac{\mathsf{c}}{\mathsf{c}}Emitter temperature (K) 
Collector temperature (K) 
           TC 
                                                                                                   *
```
TR Cesium reservoir temperature (K)<br>PD Pressure-spacing product (torr-m PD Pressure-spacing product (torr-mm)<br>D Interelectrode spacing (mm)<br>TA average neutral and ion temporature Average neutral and ion temperature  $(K)$ Output values -<br>TEE - Emitter side electron temperature (K)<br>TEC - Collector side electron temperature / TEC Collector side electron temperature (K)<br>
TEC Emitter sheath height (eV)<br>
VC Collector sheath height (eV) COLLECTOR Sheath Height (eV) \* C VRAD Plasma radiation component of arc drop (eV) \* C VRAD Plasma radiation component of arc drop (eV) \* C JSJ Ratio Ji/J of edditional ion current to \* the emitter to working current density C \* ananananananan  $\overline{c}$ INTEGER iwhch,iterl,iter2 REAL\*8 diea,zetac,phinc,jnc,hs,tsc2,telect,d1,r,ans,f,oldj,<br>6 oldf, newj,param1,param2,param3,param4,js,g,<br>6 occasil,x2,x3,yl,y2,y3,y3  $\begin{array}{cc}\n\text{6} & x1, x2, x3, y1, y2, y3, y5 \\
\text{LOGICAL first, lec}\n\end{array}$  $C$ ......Guess ion current ratio......<br>jij=0.d0 jij-0.d0 C  $C \ldots \ldots$ Set iteration counter. iwhch.\*1 C C Calculate ratio of gap to electron-neutral mean free path dlea=35.d0/((te+tc)/2000.d0)\*pd<br>C  $\overline{C}$ ......Begin modified linear interpolation search for JIJ......<br>C do iterl=1, MAXITR do iter1=1,MAXITR<br>C......Calculate emitter side electron temperature. tee vi/(TWO\*XK\*dlog(b\*dlea)-XK\*dlog(ONE-bp\*jil)) C  $\texttt{C}\dots\dots\texttt{Calculate}$  collector sheath attenuation factor. zetac-(-(h+HALF)+dsqrt((h+HALF)\*\*2+8.d0\*jcj\*h))/  $C = {2 \cdot d0 * j c j}$ C......Calculate collector sheath height...... vc=XK\*tc\*dlog(zetac) C C......Calculate collector emission factor. r-jcj\*dexp(vc/(XK'tc)) C C......Calculate collector side electron temperature. tec=(THREE\*tee+TWO\*tc\*r)/(TWO\*r+THREE)<br>C C......Calculate neutralization potential and current density.<br>phinc=1.7d0+.383d0\*tec/tr<br>jnc=AR\*tec\*tec\*dexp(-phinc/(XK\*tec))<br>C C<br>C Assign value to LTE limit for H and check<br>C to see if LTE limits the electron temperature<br>C alues for TEC, VC, and R..... hs=jnc/j<br>if ((r+HALF).gt.hs) then<br>tec=tsc2(tee,tc,tr,hs,j,jcj,vc) r-hs-HALF ltec-.true. else ltec=.false.<br>endif endif C C......Calculate average electron temperature.<br>telect=(tee+tec)/TWO<br>C C......Calculate ratio of spacing to total<br>C electron mean free path, including<br>C ion scattering...... dl=dlea+3.4d+7\*j\*d/(telect\*\*2.5d0) C C......If LTE has occured at the collector edge, the routine<br>C LTE is called to check that the average electron<br>C temperature is above the bulk LTE limit. If not,<br>C the LTE routine will calculate new emitter side,<br>C collec if (ltec) call lte2(tee,tec,telect,tc,tr,hs,j,jcj,vc,d1,dlea,

```
\epsilond,r) 
C......Calculate radiation component of arc drop......<br>vrad=9.65d+5*pd/(j*ta)*dexp(-2.d0/(XK*telect))*<br>(ONE+.069d0*dexp(.58d0/(XK*telect))*<br>(EMIS/dsgrt(d/10.d0)+HALF))
C 
C......Guess JSJ and enter secant method iteration......
              jsj-TWO 
first-.true. 
C.......First calculate some parameters in order to save time<br>C in the iteration.......
C in the iteration.......<br>paraml=TWO*XK*(tec-te+(tec-tc)*r)+vrad-jij*(<br>& 3.89d0+TWO*XK*tee)
        \mathbf{r}param2-TWO*XK*(tee-te) 
              param3-.75d0*dl+r
              param4--ONE/(XK*tee)
C........Begin iteration..........<br>do iter2-1,MAXITR<br>C......Calculate emitter sheath height......<br>ve=(param2*(jsj-ONE)+param1)/(ONE+jij)
C......Calculate answer for JSJ and compute difference from<br>C guess for JSJ......<br>if (ve*param4.le.dlog(TINY)) then<br>C............Case where ve is so large that the exp function would<br>C underflow.........
                     ans-ONE+jij 
                 else 
C...........Normal case............<br>ans=ONE+(param3-HALF*jij)*dexp(-ve/(XK*tee))+jij
                  endif 
                 f = j s j - ansif (dabs(f).1t.TOL1) go to 80 
C......Update value of JSJ until convergence.<br>if (first) then<br>oldj=jsj<br>oldf=f
                    jsj-jsj-dsign(.2d0,f) 
                 first-.false. 
else 
newj-(oldj*f-jsj*oldf)/(f-oldf) 
oldj-jsj 
oldf-f 
                  jsj-newj 
endif 
              if (dabs(jsj-oldj).1t.l.d-5*jsj) go to 80 
              enddo 
80 if (iter2.gt.MAXITR) pause 'Max. iterations exceeded in 
&SATUR2 for finding current ratio' C 
C......Calculate value of JS from eqn. (35) of Massey,<br>C McDaniel, and Bederson......
           McDaniel, and Bederson...
              js=jsp*dexp(612.d0*dsgrt(dsgrt(-j*jij*dsgrt(ve)))/te)
C<br>C......Compute error term......<br>g=js/j-jsj<br>if (dabs(g).lt.TOL2) go to 90<br>C
C......Update JIJ to make error small......
              if (iwhch.eq.1) then 
if ((jij.eq.0.d0).and.(g.gt.0.d0)) then 
pause ' No solution in SATUR2' 
                     return 
                 endif 
                 xl-jij 
                 yl-g 
jij--.1d0 
x2-jij 
              iwhch-2 
else if (iwhch.eq.2) then 
x2=jij 
                 y2 -g 
if (yl*y2.gt.0.d0) then 
                    x1 - x2yl-y2 
jij..jij+dsign(.1d0,g) 
C Prevent jij from becoming equal to -1. Make it the C nearest larger number 
                    if (jij.le.-ONE) jij=-.999999d0 
                 else 
                    iwhch-3 
                     ys-y2 
jij-(xl*y2-x2*y1)/(y2-y1) 
                 endif
```

```
else if (iwhch.eq.3) then 
                    x3-j1jy3-g 
if (y3*y1.1t.0.d0) then x2-x3 
                        y2 = y3if (y3*ys.gt.0.d0) yl-yl/TWO 
                    else 
                       x1 = x3yl-y3 
if (y3*ys.gt.0.d0) y2 -y2 /TWO 
endif 
                  ys=y3<br>jij=(x1*y2-x2*y1)/(y2-y1)<br>endif
  enddo<br>
90 if (iter1.gt.MAXITR) then<br>
c write(*,'(a)') 'Maximum iterations exceeded in<br>
c GSATUR2 for finding ion current'<br>
write(8,'(a)') 'Maximum iterations exceeded in<br>
6SATUR2 for finding ion current'<br>
c write(*,*) j,tr
 \mathbf{c}stop 
            endif 
  C<br>C......Calculate arc drop.
            vd-ve-vc 
            return 
            END 
  C 
C 
 REAL*8 FUNCTION tsc2(tee,tc,tr,hs,j,jcj,vc)<br>C IMPLICIT NONE
            INTEGER MAXITR 
             REAL*8 tee,tc,tr,hs,j,jcj,vc,XK,ONE,TWO,THREE,TOL,AR,HALF<br>PARAMETER (XK=8.6175d-5,ONE=1.d0,TWO=2.d0,THREE=3.d0,TOL=
  6 1.d-5,AR=120.d0,MAXITR=50,HALF=.5d0)<br>C<br>C The function TSC2 is called by the subroutines OBSTR2*<br>C and SATUR2 in order to compute the collector side *
  C electron temperature when LTE conditions exist at the* C collector and the collector sheath is negative. It * 
 C is very similar to the function TSC. One difference<br>
c is that the collector sheath is recalculated by TSC2.<br>
C Thent values<br>
C TEE Emitter side electron temperature (K)<br>
C TEE Collector temperature (K)<br>
C TR Cesium rese
                                                                                                                * 
 \mathsf{C}^-INTEGER iter 
 REAL*8 dh,phinc,jnc,hss,dif,oldh,olddif,newh 
LOGICAL first,goon C 
C......Enter iteration (first guess for HS has already been<br>C calculated by calling routine)......
 C......Calculate collector edge electron temperature.<br>first=.true.
            goon=.false.<br>dh=ONE
           do iter-1,MAXITR 
tsc2*.(THREE*tee+(TWO*hs-ONE)*tc)/(TWO*(hs+ONE)) C 
C......Calculate neutralization work function and current density.<br>phinc=1.7d0+.383d0*tsc2/tr<br>jnc=AR*tsc2**2*dexp(-phinc/(XK*tsc2))
C......Find answer for HS, difference between guess and answer......
```

```
hss-jnc/j 
          dif=hs-hss<br>if (dabs(dif).lt.TOL) go to 100
 if (dabs(dif).1t.TOL) go to 100<br>C ......Update HS to make difference small.<br>if (first) then<br>oldh=hs
                olddif-dif 
                 hs-hs-dsign(dh,dif) 
                 hs-dmaxl(hs,l.d-12) 
                first=.false.
                 dh = 1.6d0 * dhelse 
                 if (.not.goon) then 
if (dif*olddif.gt.0.d0) then 
newh-hs-dsign(dh,dif) 
                       newh-dmaxl(newh,l.d-12) 
                   dh-1.6d0*dh else 
                      goon- .true. 
                      newh-(oldh*dif-hs*olddif)/(dif-olddif) 
                   endif 
                else 
                  newh-(oldh*dif-hs*olddif)/(dif-olddif)
                 endif 
                oldh-hs 
                olddif-dif 
                hs-newh 
             endif 
          if (dabs(hs-oldh).1t.l.d-5*hs) go to 100 
100 if (iter.gt.MAXITR) pause 'Exceeded max. iterations in TSC2'<br>C<br>C......Recalculate VC......
         \ldotsRecalculate VC...
          vc=XK*tc*dlog((hs-HALF)/jcj)
          return
          END 
 C 
C 
SUBROUTINE lte2(tee,tec,tav,tc,tr,hs,j,jcj,vc,dl,dlea,d,r)<br>C IMPLICIT NONE
          INTEGER MAXITR 
 REAL*8 tee,tec,tav,tc,tr,hs,j,jcj,vc,dl,dlea,d,r,XK,<br>
6 ONE,TWO,THREE,TOL,AR,HALF<br>
PARAMETER (XK=8.6175d-5,ONE=1.d0,TWO=2.d0,THREE=3.d0,TOL=<br>
4 1.d-5,AR=120.d0,MAXITR=50,HALF=.5d0)
 \mathsf{C}^\starC * 
C The routine LTE2 is called by OBSTR2 and SATUR2 to * 
C perform checking and, if necessary,recomputation of * 
C the electron temperatures when the collector sheath * 
 C is negative. It is very similar to the routine *<br>C LTE, however, the collector sheath is re- * *<br>C calculated in LTE2.
\mathcal{C} and \mathcal{C} are the set of the set of the set of the set of the set of the set of the set of the set of the set of the set of the set of the set of the set of the set of the set of the set of the set of the set 
         Input values -<br>TEE Blectron temperature at emitter edge (K)<br>TEC Blectron temperature at collectore edge
         TEC Electron temperature at collectore edge (K)*<br>TAV Average electron temperature (K)<br>TC Collector temperature (K)
C TC Collector temperature (K) * 
C TR Cesium reservoir temperature (K) * 
         HS Ratio of neutalization current to current
C density * 
C J Current density (amps/cm2) * 
C JCJ Ratio of back emission to current density * 
         VC Collector sheath height (eV)<br>DL Ratio of gap to total electr
         C DL Ratio of gap to total electron mean free C path * 
                          Ratio of gap to electron-neutral mean
         \begin{array}{ccc}\n & & \text{free path} \\
\text{D} & & \text{Interelec}\n\end{array}Interelectrode gap (mm)
         Output values (recalculated) -<br>TEE
\sim TEE ^*\sim TEC \star\sim TAV \star\overline{C} denotes the contract of \overline{C}C VC 
                 C * c***** ***** *** ******** ** ************** * ********* ************* 
C 
         INTEGER iterl,iter2 
         REAL*8 ts, dll, tss, dif, oldt, olddif, newt, dh,
        £
         phinc,jnc,hss,oldh,newh,tsc 
LOGICAL first,goon
```

```
C<br>C......First guess for TS.
         ts=tav
C 
C......Enter secant method search for TS......
\mathbf Cfirst-.true.
         dh-TWO 
         do iter1-1,MAXITR 
C......Calculate new value for ratio of gap to mean free path.<br>dll=dlea+3.4d+7*j*d/ts**2.5d0
C<br>C......Calculate an answer for TS......<br>tss=1.7d0/(XK*dlog((120.d0*ts*ts)/(j*dl1))-.383d0/tr)
C 
C...... Find difference between guess and answer.....
            dif-ts-tss 
         if (dabs(dif).1t.TOL) go to 110 
C......Update TS to make difference small.<br>if (first) then<br>oldt=ts
                olddif-dif 
                ts=ts-dsign(50.d0,dif) 
                first=.false.
            else 
                newt-(oldt*dif-ts*olddif)/(dif-olddif) 
                oldt-ts
                olddif-dif 
                ts=newt
          endif 
if (dabs(ts-oldt).1t.l.d-5*ts) go to 110 
         enddo 
110 if (iterl.gt.MAXITR) pause 'Max. iterations exceeded in LTE'<br>C.......Check to see if average electron temperature is above<br>C        the limit. If so, return without altering any<br>C         values......
         if (tay.ge.ts) return 
C 
C...... If bulk LTE is in effect, replace TAV and DL with their<br>C proper LTE values......
C proper LTE values.<br>tav=ts
         dl-dll 
C ......TEC must now be recalculated, since it depends on TEE,<br>C       which will change to keep the average temperature<br>C       TSC2 is used......<br>C      TSC2 is used......
          first=.true.<br>goon=.false.<br>dh=TWO
C<br>C......Begin iteration.
do iter2=1,MAXITR<br>C......Calculate collector edge electron temperature......<br>+ tsc=(TWO*THREE*ts+(TWO*hs-ONE)*tc)/(TWO*(hs+ONE)
        £
                  THREE) 
             phinc=1.7d0+.383d0*tsc/tr<br>jnc=AR*tsc**2*dexp(-phinc/(XK*tsc))
             hss-inc/i
            dif=hs-hss 
          if (dabs(dif).1t.TOL) go to 120 
if (first) then 
oldh=hs 
                olddif-dif 
                hs-hs-dsign(dh,dif) 
                hs-dmaxl(hs,l.d-12) 
                first-.false. 
             dh=1.6d0*dh<br>else
                 if (.not.goon) then 
if (dif*olddif.gt.0.d0) then 
newh-hs-dsign(hs,dif) 
newh-dmaxl(newh,1.d-12) 
                      dh-1.6d0*dh
                   else 
                      newh-(oldh*dif-hs*olddif)/(dif-olddif) 
                    goon-.true. 
endif 
                else 
                  newh=(oldh*dif-hs*olddif)/(dif-olddif)
                endif 
                oldh-hs 
                olddif-dif 
                hs-newh
```

```
end if 
if (dabs(hs-oldh).1t.l.d-5*hs) go to 120 
          enddo 
 120 if (iter2.gt.MAXITR) pause 'Max. iterations exceeded in LTE2' 
C 
C......Recompute TEC......
          tec-tsc 
c<br>c.
C......Recompute VC......<br>vc=XK*tc*dlog((hs-HALF)/jcj)
c<br>c.
C......Recompute TEE.<br>tee=TWO*ts-tsc
          r = h s - H A L Freturn 
          END 
C 
          SUBROUTINE unig(te,tc,tr,d,phie,phic,j,ji,v,qe,sheath) 
C IMPLICIT NONE 
         REAL*8 te,tc,tr,d,phie,phic,ji,v,qe, 
+	 j,PI,XKE,TFACT ,XNFACT,TOL,XK,ME,MI,DEFAULT,AR 
         INTEGER sheath,TRY,ITMAX<br>PARAMETER (PI-3.141592654,XKE-8.61753d-5,TFACT-1.05d0,<br>+ XNFACT-0.8d0,TOL-1.d-5,XK-1.3807d-16,ME-9.1095d-28,<br>+ MI-2.207d-22,DEFAULT--99.d0,TRY-4,AR-120.d0,ITMAX-30)
\mathsf{C}^-UNIG
C     John McVey 30 March 1990<br>C     DOCUMENT CONTROL #C-568-006-D-033090
C 
C Rev. C: Modifications for use in CYLCON6 
C Calculation of cesiated work functions removed. 
C Changed to double precision. 
C 
          Rev. D: Eliminated problem with divide by zero in update routine.
\mathbf{c}^-C Unig is a subroutine package for calculating the output voltage of 
C a thermionic converter operating in the diffusion-dominated 
          unignited mode.
\mathbf{c}^-INPUTS:<br>te
                      te emitter temperature in K<br>to Collector temperature in
                      collector temperature in K<br>tr collector temperature in K<br>Cesium reservoir temperatu.
                      tr Cesium reservoir temperature in K.<br>
d distributed that in tentimeters
                      d d Interelectrode gap in centimeters<br>
phie Bmitter work function in eV.
                      C phie Emitter work function in eV. 
C phic Collector work function in eV. 
C j Net electron current density in Amps/sq. cm. 
           OUTPUTŠ:<br>it
C ji Ion current density in Amps/sq. cm. 
C v Output voltage in volts. 
C qe Electron cooling in Watts/sq. cm. 
C sheath Integer indicating sheath configuration. 
C 0 = no solution<br>C 1 = DU<br>C 2 = DD
                                                \overline{3} = \overline{U}4 - UD\mathsf{C}^-uses du,dd,uu,ud,dn1,dn2,denav,tcalc,update,coefs
\mathsf{C}^-INTEGER izone,itert,iwhich 
         REAL*8 taav, na0, na1, naav, veli, nav, r, vele, alpha,<br>+ dife, difi, lambde, lambdi, e, i, zetae, zetcpr, vevc, zetac,<br>+ zetepr, xiepr, nenc, psi, telans, navans, f, g, xl, x2, x3,<br>+ y1, y2, y3, fl, f2, f3, gl, g2, g3, xn
           taav={te+tc)/2.d0<br>na0=1333.2d0*pcs/(XK*te)<br>na1=1333.2d0*pcs/(XK*tc)
          naav-(na0+nal)/2.d0 
          veli-dsqrt(8.d0*XK*taav/(PI*MI)) 
          dlam-d*1.2d-14*naav 
          if (dlam.lt.l.d0) then 
             teff-taav 
           else if ((dlam.ge.l.d0).and.(dlam.le.10.d0)) then 
teff=taav+(dlam-1.d0)*(te/tc)/18.d0 
          else 
             teff=te 
          end if 
           arate=1333.2d0*pcs/dsqrt(2.d0*PI*MI*XK*teff)<br>ionprob=1.d0/(1.d0+2.d0*dexp((3.89d0-phie)/(XKE*te)))
```

```
jie-ionprob*arate*1.6022d-19 
       tel-1.1d0*te 
if (j.lt.-jc) then 
v--DEFAULT 
         sheath=0 
          return 
      endif 
       if (j.gt.js) then 
v-DEFAULT 
         sheath-0 
       return 
endif 
      nav-1.d+11 
      izone=0
      iwhich=1 
      do itert-1, ITMAX
          r-tel/taav 
          vele-dsqrt(8.d0*XK*tel/(PI*ME))
          alpha=vele/veli
         mue-emob(tel,naav,nav) 
         mui=imob(taav,naav,nav)<br>dife=mue*tel*XKE
           dife=mue*tel*XKE<br>difi-mui*taav*XKE<br>lambde=3.d0*dife/vele<br>lambdi=3.d0*difi/veli<br>e=.75d0*r/(r+1.d0)*d/lambde
          i-.75d0/(r+1.d0)*d/lambdi 
          call du(j,js,jc,jie,tel,te,i,e,alpha,zetae,zetcpr,ve, 
vc,vevc) 
     \ddot{+}if ((ve.gt.O.d0).and.(vc.gt.O.d0)) then 
sheath=1 
            goto 12 
         endif 
          call dd(j,js,jc,jie,te,tc,i,e,alpha,zetae,zetac,ve,vc,vevc) 
if ((ve.gt.O.d0).and.(vc.gt.0.d0)) then 
sheath -2 
            goto 12 
         endif 
          call uu(j,js,jc,jie,tel,te,i,e,alpha,zetepr,zetcpr, 
xiepr,ve,vc,vevc) 
if ((ve.gt.0.d0).and.(vc.gt.O.d0)) then 
     \ddot{+}sheath-3 
            goto 12 
         endif 
          call ud(j,js,jc,jie,tel,te,tc,i,e,alpha,zetepr,zetac,xiepr, 
ve,vc,vevc) 
     \ddot{\phantom{1}}if ((ve.gt.0.d0).and.(vc.gt.0.d0)) then 
sheath-4 
            goto 12 
         endif 
         sheath=0
          izone-izone+1 
if (izone.lt.TRY) then 
tel 
            nav-XNFACT*nav 
            iwhich=1 
          goto 100 
else 
            v=-dsign(DEFAULT,j)
            return 
          endif 
12 if ((sheath.eq.2).or.(sheath.eq.4)) then 
call dnl(j,jc,i,e,zetac,lambde,d,nenc,psi) else 
         else<br>
call dn2(j,jc,i,e,zetcpr,lambde,d,nenc,psi)
         endif 
          vp=XKE*tel*((psi-1.d0)*dlog(nenc))
13	 call tcalc(te,tc,j,js,jc,ve,vc,vp,zetae,zetac,telans,sheath) 
call denav(j,jc,zetcpr,zetac,nenc,vele,navans,sheath) 
         f-tel-telans 
          g-nav-navans 
if (iwhich.eq.1) then 
            xl-nav 
             yl=tel<br>f1=f
             gl=g 
tel-tel-dsign(20.d0,f) 
            iwhich=2 
         elseif (iwhich.eq.2) then 
            x2-nav 
             y2=tel<br>f2=f
            g^2 = gnav=nav-dsign(1.d+9,g) 
            iwhich=3 
         elseif (iwhich.eq.3) then
```

```
if ((dabs(f/tel).1t.TOL).and.(dabs(g/nav).1t.TOL)) 
         \ddot{}goto 200 
x3=nav 
                   y3=tel<br>f3=f
                  g3-g 
                  xnew=update(x1,x2,x3,f1,f2,f3,g1,g2,g3)<br>if (xnew.lt.0.d0) xnew=x3<br>ynew=update(y1,y2,y3,f1,f2,f3,g1,g2,g3)<br>ynew=update(y1,y2,y3,f1,f2,d0) ynew=y3*(1.d0+dsign(.5d0,ynew-<br>if (dabs(ynew-y3).gt.y3/2.d0) ynew=y3*(1.d0+dsign(.5d0
          + y^{3})yl -y2 
fl-f2 
                 g1 - g2x2 = x3y2-y3 
f2-f3 
                 q2 - q3nav-xnew 
                  tel=ynew
              endif 
  100 enddo 
C 
  200 if (itert.gt.ITMAX) then 
              v=-dsign(DEFAULT,j) 
              return 
           end if 
           ji=jion(j,jc,zetcpr,zetac,alpha,sheath)<br>v=phie-phic+vevc-vp
           v=phie-phic+vevc-vp<br>qe=heat(j,js,ji,phie,te,tel,ve,zetae,sheath)
C 
           return 
           END 
 C 
C 
REAL*8 FUNCTION update(x1,x2,x3,f1,f2,f3,g1,g2,g3) C IMPLICIT NONE
           REAL*8 xl,x2,x3,fl,f2,f3,gl,g2,g3 
 \mathbf{c}C       Updates parameters for the two-dimensional secant method<br>C       iteration in UNIG used to find the average electron temperature<br>C       and plasma density.
 \mathbf{C}^-REAL*8 r,u<br>r=x1*(f2*g3-f3*g2)+x2*(f3*g1-f1*g3)+x3*(f1*g2-f2*g1)<br>u=f2*g3-f3*g2+f3*g1-f1*g3+f1*g2-f2*g1<br>if (u.eq.0.d0) pause ' U is zero, chuckie!'
           update-r/u 
           return 
END 
 C 
C 
          SUBROUTINE du(j,js,jc,jie,tel,te,i,e,alpha,zetae,zetcpr,ve, 
 + vc,vevc) 
C	 IMPLICIT NONE 
         REAL*8 j,js,jc,jie,tel,te,i,e,alpha,zetae,zetcpr,ve,vc,vevc,<br>+ XKE,ZERO,ONE,TWO,DEFAULT
          PARAMETER (XKE=8.61753d-5, ZERO=0. d0, ONE=1.d0, TWO=2.d0, + DEFAULT=-99.d0)C<br>C<br>C<br>C<br>C
            Solves for the emitter and collector sheath heights in the condition where an ion retaining sheath is at the emitter and an electron retaining one is at the collector.
           REAL*8 a,b,c,disc 
LOGICAL badl 
           badl = .false.<br>a=TWO*i*js
           b=TWO*js+(e-i)*j<br>c=-(j*(ONE+TWO*e)+alpha*jie*(ONE+TWO*i))
           disc=b*b-4.d0*a*c 
if (disc.lt.ZERO) badl- .true. 
           disc=dmaxl(disc,ZERO) 
zetae-(-b+dsgrt(disc))/(TWO*a) 
          if ((zetae.le.ZER0).or.(bad1)) then 
              ve =DEFAULT
          else 
              ve=-XKE*te*dlog(zetae)
          endif 
          zetcpr-(j+jc)*(TWO-zetae)/(j-js*zetae*zetae+alpha*jie) 
           if (zetcpr.gt.ZERO) then 
vc=-XKE*tel*dlog(zetcpr) 
          else 
              vc-DEFAULT
```

```
endif
           vevc=ve+vc
           return
           END
\frac{c}{c}SUBROUTINE dd(j, js, jc, jie, te, tc, i, e, alpha, zetae, zetac, ve,
          + vc, vevc)<br>IMPLICIT NONE
\mathsf{C}INTEGER ITMAX
         INIESER IIMAS<br>
REAL*8 j, js, jc, jie, te, tc, i, e, alpha, zetae, zetac, ve, vc, vevc,<br>
+ XKE, ZERO, ONE, TWO, DEFAULT, FOUR, TOL<br>
PARAMETER (XKE=8.61753d-5, ZERO=0.d0, ONE=1.d0, TWO=2.d0,<br>
+ DEFAULT=-99.d0, ITMAX=40, FOUR
cccc
            Solves for the emitter and collector sheath heights in the condition where there are ion retaining sheaths at both
             electrodes.
           INTEGER iter
           REAL*8 a,bl,cl,b,c,discl,q,disc2,f,xl,x2,fl,f2<br>LOGICAL badl,bad2<br>a=(TWO*i-ONE)*js
           b1=TWO*js+(ONE+e-i)*j<br>\nc1=-TWO*((ONE+e)*j+i*alpha*)ie)zetac=ZERO
           do iter=1, ITMAX<br>badl=.false.
              badl=.false.<br>bad=.false.<br>b=1+jc*zetac<br>c=cl-TWO*jc*zetac<br>discl=b*b-FOUR*a*c<br>discl=dmaxl(discl,ZERO)<br>discl=dmaxl(discl,ZERO)<br>zetae=(-b+dsqrt(discl))/(TWO*a)<br>q=(TWO*alpha*je=zetae*(TWO*js*zetae-j))/(TWO-zetae)<br>disc2=(j+q)*(j+
               if (iter.eq.1) then
                  x1 = zetacf1-fzetac = zetac - disign(.1d0, f)else
                  x2 = zetacf2 = fzetac=x2+f2*(x2-x1)/(f1-f2)
                  x1-x2f1-f2endif
               if (dabs((zetac-x2)/zetac).lt.TOL) goto 100
           enddo
  100 if (iter.gt.itmax) bad2=.true.<br>if ((zetae.le.ZERO).or.(bad1)) then
               ve=DEFAULT
           else
               ve = - XKE * te * dlog (zetae)
           endif
           if ((zetac.le.ZERO).or.(bad2)) then
               vc=DEFAULT
           else
               vc = - XKE * tc * dlog (zetac)
           endifvevc=ve-vc
           return<br>END
_{\rm c}^{\rm c}SUBROUTINE uu(j,js,jc,jie,tel,te,i,e,alpha,zetepr,zetcpr,<br>* xiepr,ve,vc,vevc)<br>IMPLICIT NONE
\mathbf{C}INTEGER ITMAX
          INTENSIA 11777.<br>REAL*8 j, js, jc, jie, tel, te, i, e, alpha, zetepr, zetcpr, xiepr, ve,<br>+ vc, vevc, XKE, ZERO, ONE, TWO, DEFAULT, FOUR, TOL<br>PARAMETER (XKE=8.61753d-5, ZERO=0.d0, ONE=1.d0, TWO=2.d0,<br>+ DEFAULT=-99.d0, ITMAX=
c<br>c<br>c<br>c
             Solves for the emitter and collector sheath heights in the
             condition where there are electron retaining sheaths at both
             electrodes.
           INTEGER iter
           REAL*8 a, b, c, disc, tau, zzx, fmin, f, dfdz, delta
           LOGICAL bad1
           a = (TWO*1+ONE)*alpha*jie
```

```
b=-j*(ONE-e+i)c = TWO * (i + ONE) * (j - js)disc=b*b-FOUR*a*c
            disc=dmax1(disc, ZERO)
            zetepr=(-b+dsqrt(disc))/(TWO*a)
            zetepr=dmax1(zetepr, ZERO)
            tau=tel/te
           badl-.false
           if (b.le.ZERO) then<br>zzx=(-b/(a*(tau+ONE)))**(ONE/tau)
                \begin{array}{c}\n\text{Z2A} - \text{Var}(\text{CAL})\text{Var}(\text{CAL})\text{Var}(\text{CAL})\text{Var}(\text{CAL})\\
\text{if } (\text{Z2X}.g\text{e}.\text{ZERO})\text{ then}\\
\text{fmin=a+zzx**}(\text{tau+ONE})+\text{b+zzx+}c\n\end{array}if (fmin.gt.ZERO) then
                       badl=.true.
                        zetepr=zzx
                        go to 110
                    endifendif
           endif
           do iter=1, ITMAX
               y iter-i, irmn.<br>xiepredsign(dabs(zetepr)**tau, zetepr)<br>f-a*zetepr*xiepr+b*zetepr+c<br>dfdz=a*(tau+ONE)*xiepr+b<br>if (dfdz.ne.ZERO) delta=-f/dfdz<br>zetepr-zetepr+delta
               if (dabs(delta/zetepr).lt.TOL) goto 100
           enddo
enator<br>100 if (iter.gt.ITMAX) badl-.true.<br>110 xiepr-dsign(dabs(zetepr)**tau,zetepr)<br>if ((zetepr.le.ZERO).or.(badl)) then<br>ve-DEFAULT
           elseve = - XKE * tel * dlog (zetepr)
           endif
          zetcpr=(j+jc)/(alpha*jie*xiepr-(js-j)/zetepr)<br>if (zetcpr.gt.ZERO) then<br>vc=-XKE*tel*dlog(zetcpr)
           else
               vc = DEFAULTendif
           vevc-vc-ve
           return
          END
          SUBROUTINE ud(j,js,jc,jie,tel,te,tc,i,e,alpha,zetepr,zetac,<br>+ xiepr,ve,vc,vevc)<br>IMPLICIT NONE<br>INTEGER ITMAX
         INILUSER IIMAN<br>REAL*8 j, js, jc, jie, tel, te, tc, i, e, alpha, zetepr, zetac, xiepr,<br>+ ve, vc, vevc, XKE, ZERO, ONE, TWO, DEFAULT, TOL<br>PARAMETER (XKE=8.61753d-5, ZERO=0.d0, ONE=1.d0, TWO=2.d0,<br>+ DEFAULT=-99.d0, ITMAX=50, 
        \pm .
            Solves for the emitter and collector sheath heights in the
            condition where an electron retaining sheath is at the emitter<br>and an ion retaining one is at the collector.
          INTEGER iter,ii<br>REAL*8 f(2),x(2),delta(2),pderiv(2,2),tau,a,b1,c,zetacg,
              zetepg, q, determ
         LOGICAL bad<br>tau-tel/te
          a = TWO* i * alpha * j i e<br>bl=(e-i)*j
          C = (j - js) * (TWO * i + ONE)<br>iter+1
          zetacg=ZERO<br>zetepg=ONE
          x(1) = zetepg
          x(2) = zetacg
          do iter=1, ITMAX<br>bad=.false.
             bad=.false.<br>
xiepr=dsign(dabs(x(1))**tau,x(1))<br>
f(1)=x(1)*(a*xiepr+bl+jc*x(2))+c<br>
q=TWO*alpha*jie*xiepr-TWO*(js-j)/x(1)-j<br>
f(2)=x(2)*(TWO*jc*x(2)+j+q)-TWO*q<br>
if ((dabs(f(1)).lt.TOL).and.(dabs(f(2)).lt.TOL)) goto 100<br>
pder
```
 $\frac{c}{c}$ 

 $\mathbf{C}$ 

cocc

bad=.true.

```
258
```

```
delta(1)-ZERO 
             delta(2)=2EROelse
                bad-.false. 
                 delta(1)=(pderiv(1,2)*f(2)-pderiv(2,2)*f(1))/determ<br>delta(2)=(pderiv(2,1)*f(1)-pderiv(1,1)*f(2))/determ
             endif 
              if ((dabs(delta(1)).1t.TOL).and.(dabs(delta(2)).1t. 
TOL)) goto 100 
do ii-1,2 
        \ddot{+}x(ii)-x(ii)+delta(ii) 
             enddo 
         enddo 
  100	 if (iter.gt.itmax) bad-.true. 
zetepr=x(1) 
         zetac=x(2) 
          xiepr=dsign(dabs(zetepr)**tau,zetepr) 
if ((zetepr.le.ZERO).or.(bad)) then 
             ve-DEFAULT 
          else 
             ve=-XKE*tel*dlog(zetepr) 
          endif 
          if ((zetac.le.ZER0).or.(bad)) then 
             vc- DEFAULT 
          else 
            vc=-XXE*tc*dlog(zetac) 
          endif 
          vevc--ve-vc
          return 
         END 
C 
C 
          SUBROUTINE dnl(j,jc,i,e,zetac,lambde,d,nenc,psi) 
C	 IMPLICIT NONE 
          REAL*8 j,jc,i,e,zetac,lambde,d,nenc,psi,ONE,TWO<br>PARAMETER(ONE=1.d0,TWO=2.d0)
\mathbf{c}^-Evaluates parameters NENC and PSI for computation of the
C plasma drop VP in UNIG. Used for cases in which there is an ion 
C retaining collector sheath. 
\mathbf{C}^{\top}REAL*8 jczc<br>jczc=TWO*jc*zetac+j<br>nenc=ONE+TWO*e*j/jczc+TWO*zetac*i/(TWO-zetac)<br>psi=j*(.75d0*d/lambde)/(e*j+jczc*i*zetac/(TWO-zetac))
          return 
          END 
C 
C 
          SUBROUTINE dn2(j,jc,i,e,zetcpr,lambde,d,nenc,psi) 
C     IMPLICIT NONE<br>REAL*8 j,jc,i,e,zetcpr,lambde,d,nenc,psi,ONE,TWO<br>PARAMETER (ONE=1.d0,TWO=2.d0)
\mathbf{c}^-C      Evaluates parameters NENC and PSI for computation of the<br>C       plasma drop VP in UNIG.  Used for cases in which there is an<br>C       electron retaining collector sheath.
C 
          REAL*8 jcj<br>jcj=TWO*jc+(TWO-zetcpr)*j<br>nenc=ONE+TWO*zetcpr*e*j/jcj+TWO*i<br>psi=j*(.75d0*d/lambde)/(e*j+jcj*i/zetcpr)
         return 
         END<sup>1</sup>
C 
C 
         SUBROUTINE denav(j,jc,zetcpr,zetac,nenc,vele,nav,sheath) 
C IMPLICIT NONE 
         INTEGER sheath 
          REAL*8 j,jc,zetcpr,zetac,nenc,vele,nav,ONE,TWO,EC 
PARAMETER (ONE-1.d0,TWO-2.d0,EC=1.602d-19) 
\mathbf{C}^-C Calculates the average plasma density in the interelectrode 
C space. This is used in UNIG to calculate the amount of 
           electron-ion scattering.
\mathbf{C}^-if (sheath.eq.0) then 
nav-(j+TWO*jc)*(nenc+ONE)/(EC*vele) 
elseif ((sheath.eq.1).or.(sheath.eq.3)) then 
nav=((TWO-zetcpr)*j+TWO*jc)*(nenc+ONE)/(zetcpr*EC 
                   *vele) 
         elseif ((sheath.eq.2).or.(sheath.eq.4)) then 
             nav=(j+TWO*jc*zetac)*(nenc+ONE)/(EC*vele) 
         endif 
         return 
         END
```

```
\mathbf C\overline{c}SUBROUTINE tcalc(te, tc, j, js, jc, ve, vc, vp, zetae, zetac, tel, sheath)
 \mathbf cIMPLICIT NONE
            INTEGER sheath
            REAL*8 te,tc,j,js,jc,ve,vc,vp,zetae,zetac,tel,TWOK<br>PARAMETER (TWOK=5802.5d0)
 \mathbf C\mathbf CUses energy balance to calculate an average electron temperature<br>in the interelectrode space.
 \frac{c}{c}REAL*8 y
            if (sheath.eq.1) then
               . vsnearn.eq.i/ chem<br>y=js*zetae+jc<br>tel=(js*zetae*te+TWOK*j*(vp-vc)+jc*tc)/y
            elseif (sheath.eq.2) then<br>
y=js*zetae+jc*zetac<br>
tel=(js*zetae+te+TWOK*j*vp+jc*zetac*tc)/y
            elseif (sheath.eq.3) then<br>
y=js+jc<br>
tel=(js*te+TWOK*j*(ve+vp-vc)+jc*tc)/y<br>
tel=(js*te+TWOK*j*(ve+vp-vc)+jc*tc)/y
            elseif (sheath.eq.4) then
               y=js+jc*zetac<br>tel=(js*te+TWOK*j*(ve+vp)+jc*zetac*tc)/y
            endif
            return
           END
 _{\rm c}^{\rm c}REAL*8 FUNCTION jion(j, jc, zetcpr, zetac, alpha, sheath)
 \mathbf{C}IMPLICIT NONE
           REAL*8 j, jc, zetcpr, zetac, alpha, TWO<br>PARAMETER(TWO=2.d0)
            INTEGER sheath
 \mathbf{C}if ((sheath.eq.1).or.(sheath.eq.3)) then
           11 (190-zetcpr)*j+fWO*jc)/(alpha*zetcpr)<br>else if ((sheath.eq.2).or.(sheath.eq.4)) then<br>jion=zetac*(j+TWO*jc*zetac)/(alpha*(TWO-zetac))
           end if
           return<br>END
 \frac{c}{c}REAL*8 FUNCTION heat(j,js,ji,phie,te,tel,ve,zetae,sheath)
\mathbf{C}IMPLICIT NONE
           REAL*8 j, js, ji, phie, te, tel, ve, zetae, TK, VI<br>PARAMETER(TK=2.d0/11604.5d0, VI=3.89d0)
           INTEGER sheath
\mathbf Cif ((sheath.eq.1).or.(sheath.eq.3)) then
           heat=j*(phie+ve+tel*TK)+js*(te-tel)*TK+ji*(VI-phie)<br>else if ((sheath.eq.2).or.(sheath.eq.4)) then<br>heat=j*(phie+tel*TK)+js*zetae*(te-tel)*TK+ji*(ve+VI-phie)
           end if
           return
           END
\mathbf{C}\mathbf cREAL*8 FUNCTION emob(tel, na, n)
\mathbf cIMPLICIT NONE
           REAL*8 tel, na, n
\mathsf{C}REAL*8 csecea, lnl, nuea, nuei, re, taue, muea, muei, mue<br>Evaluate electron-neutral cross-section (cm2)<br>csecea=1.d-16*(535.d0+tel*(-.27d0+tel*5.2d-5))
\mathbf C\mathbf CEvaluate the Coulomb logarithm, electron-neutral collision<br>frequency, electron-ion collision frequency, and the ratio.<br>if (n, gt. 0. d0) then<br>ln1 = dlog(12390. d0*tel**1.5/dsqrt(n))\overline{c}elselnl=dlog(12390.d0*tel**1.5/1.d-16)
           end if
           nuea=7.319d+5*na*csecea*dsqrt(tel)
           nuei=dmax1(1.070d0*n*lnl/tel**1.5,1.d-16)
           re=nuei/nuea
\mathsf{C}Calculate the electron mobility (cm2/volt-sec).<br>taue=(1.40+re*(14.1d0+re*(30.6d0+re*16.3d0)))/(1.40+re*\overline{c}\ddot{\phantom{1}}(21.1d0+re*(37.4d0+re*16.3d0)))muea=5.167d+17/nuea
          muei=3.058d+17/nuei
          mue=muea*muei/(muea+muei)*taue
          emob=mue/299.8d0
\mathbf{C}
```
 $\bar{z}$ 

```
REAL*8 FUNCTION imob(ti,na,n)<br>C IMPLICIT NONE
EAL*8 ti,na,n<br>C<br>REAL*8 csecia,lnl,nuia,nuii,ri,taui,muia,mui
 REAL*8 csecia,lnl,nuia,nuii,ri,taui,muia,mui C Evaluate ion-neutral cross-section (cm2) 
 csecia=1.d-16*(1667.d0+ti*(-.807d0+ti*(4.77d-4-1.047d-7*ti)))<br>C
C Evaluate the Coulomb logarithm, ion-neutral collision frequency, C ion-ion collision frequency, and the ratio. 
          if (n.gt.0.d0) then 
              lnl-log(12390.d0*ti**1.5/dsgrt(n)) 
          ln1 = log(12390. d0*ti**1.5/1.d-16)<br>end if
          end if<br>nuia=1051.d0*na*csecia*dsgrt(ti)<br>nuii=dmax1(1.537d-3*n*lnl/ti**1.5,1.d-16)
ri-nuii/nuia C 
 C Calculate the ion mobility (cm2/volt-sec). 
          taui-(1.d0+ri*(4.2d0+ri*2.86d0))/(1.d0+ri*(4.24d0+ri*2.91d0)) 
          muia-1.959d+12/nuia
          mui-muia*taui 
          imob-mui/299.8d0
REAL*8 FUNCTION ndsphi(te,tr,phi0)<br>C IMPLICIT NONE<br>INTEGER MAXITR
          INTEGER MAXITR 
REAL*8 te,tr,phiO,SMALL,ERRTOL 
PARAMETER(SMALL-1.d-5,ERRTOL-1.d-6,MAXITR=100) C 
         Written by John McVey and Jean-Louis Desplat<br>Control #C-568-007-D-061290<br>This version uses a value of 1.95 eV for the cesium ion<br>adsorption energy rather than 2.04 eV (see functions fl and f2).
          uses fl,f2
          C ***** ******* ****** ******* ******** ********* ***** * ************ 
                  The function Nedsphi calculates the cesiated emitter<br>work function based on the emitter temperature,<br>cesium reservoir temperature (cesium pressure), and an<br>effective bare work function of the emitter surface.<br>The equations
                   Inputs:
                        Te Emitter temperature in K.<br>Tr Cesium reservoir temperature in K.<br>PhiO Effective emitter bare work function in eV.
          C Outputs: C Returns cesiated emitter work function in eV. C Version D is double precision. C 
         INTEGER itcnt,i 
REAL*8 x(2),f(2),p(2,2),cor(2),cov,dphi,dy,dx,xdx1,s1,<br>* ydy1,s2,determ,err1,err2,f1,f2<br>c
```
return END

else

return **END** 

C  $\overline{c}$ 

 $\mathbf{C}$ 

 $\mathbf{c}$ 

 $\mathbf{c}$ 

c

 $\star$ 

else

endif

dphi-1.1d0\*(phi0-1.5d0)

```
if ( te/tr .le. 2.5d0 ) then 
ndsphi - 2.1 
return end if 
C Initial guesses 
      cov-dmax1((phi0-te/tr)/(phi0-1.d0),1.d-6) 
if (cov.le.0.5d0) then 
        dphi-2.2d0*(phi0-1.5d0)*cov 
                                                                                  KHEL 4/27/93 
                                                                                  KHEL 4/27/93 
KHEL 4/27/93
```

```
dphi-dmaxl(dphi,l.d-6) 
              do itcnt-1,MAXITR 
dr-dmaxl(SMALL*dphi,l.d-6) 
                  dx=dmax1(SMALL*cov, 1.d-6)
                 x(1)=cov<br>x(2)=dphix(2)-dphi<br>
C Compute values of two functions which will be zero at solution.<br>
f(1)-fl(cov,dphi,te,tr,phi0)<br>
f(2)-f2(cov,dphi,te,phi0)<br>
if (cov.lt.0.2d0) then<br>
xdxl-cov-dx
                 else 
                    xdxl-cov+dx 
                     sl--1.d0 
                 endif 
                 if (dphi.lt.0.2d0) then 
                    ydyl-dphi-dy 
                      s2-1.d0else 
                    ydyl=dphi+dy
                     s2 - 1. d0endif C Compute partial derivatives of both functions.
  p(1,1)=(f(1)-f1(xdx1,dph1,te,tr,phi10))/(display,sl))<br>
p(1,2)=(f(1)-f1(cov,dy1,te,tr,phi0))/(dsign(dy,s2))<br>
p(2,1)=(f(2)-f2(xdx1,dph1,te,phi0))/(dsign(dx,s1))<br>
p(2,2)=(f(2)-f2(cov,dy1,te,phi0))/(dsign(dy,s2))<br>
C Perform Newton-Raphson.
                 determ-p(1,1)*p(2,2)-p(2,1)*p(1,2) 
if (dabs(determ).1e.1.0d-20) then 
pause 'No convergence in ndsphi' 
ndsphi-1.0d-12 
                    return
                 else 
                     cor(1)-(f(2)*p(1,2)-f(1)*p(2,2))/determ 
cor(2)-(f(1)*p(2,1)-f(2)*p(1,1))/determ 
                 endif 
                do i-1,2 
                    x(i)=x(i)+cor(i)enddo 
                 err1=dabs(cor(1)/x(1))
                 err2=dabs(cor(2)/x(2))
                 cov=dminl(x(1),.99) 
                  cov=dmaxl(cov,0.)<br>dphi-dmaxl(x(2),0.)<br>if (((errl.lt.ERRTOL).and.(err2.lt.ERRTOL)).or.((dabs(f(1))<br>...lt.ERRTOL).and.(dabs(f(2)).lt.ERRTOL))) go to 10
            enddo 
 C Return value of cesiated work function.<br>
10 if (itcnt.gt.MAXITR) then<br>
pause 'No convergence in ndsphi'<br>
ndsphi=-1.0d-12
             else 
ndsphi-phi0-dphi 
endif 
            return 
            END 
                                                                    ******************************
C 
            REAL*8 FUNCTION fl(x,y,te,tcs,phi0) C IMPLICIT NONE
           REAL*8 x,y,te,tcs,phiO,PI,K,ONE,TWO,HALF,TPMK,VI,PHIIO<br>PARAMETER (PI-3.141592654,K-1.d0/11604.5d0,ONE-1.d0,TWO=2.d0,<br>& TPMK-TWO*PI*2.207d-22*1.381d-16,HALF-0.5d0,VI-3.89d0,PHIIO-<br>& 1.95d0)
            C *** ***** **** ******* ** ******** ********* ******** * 
 \mathbf{C}^-C Fl is called by ndsphi. C The value at solution will be near zero. C 
 C 
C 
            REAL*8 phia0,e0,pcs,g,factr1,factr2,mucs,sigfcs<br>phia0=.777d0*dsqrt(phi0)<br>e0=phi0-phia0-VI+PHII0
            pcs=2.45d+8*dexp(-8910.d0/tcs)/dsqrt(tcs)<br>mucs=1333.d0*pcs/dsqrt(TPMK*te)<br>g=.18d0+.2d0*x
            factr1=ONE+HALF*dexp((e0-g*y)/(K*te))<br>factr2-x/(ONE-x)*dexp(x/(ONE-x))<br>sigfcs-HALF*dexp(62.d0+4.8d0*x*(ONE-HALF*x))<br>f1=sigfcs*factr2*dexp(-phia0/(K*te))/(factr1*mucs)-ONE
            return 
            END 
C
```

```
REAL*8 FUNCTION f2(x,y,te,phi0)\overline{c}IMPLICIT NONE
           IMPLICIT NONE<br>
REAL*8 x, y, te, phiO, EC, SIGCS, RCS, ALPHCS, K, PI, ONE, TWO, A, B, VI, PHIIO<br>
PARAMETER (EC=4.8032d-10, SIGCS=3.56d+14, RCS=1.4d-8, ALPHCS=1.5d-23,<br>
K=1.00/11604.5d0, P1=3.141592654, ONE=1.d0, TWO=2.d0,<br>
A=6.£.
          £
 n n n
                      F2 is called by ndsphi.<br>The value at solution will be near zero.
 \overline{c}************************************
 \frac{c}{c}REAL*8 g, e0, phia0<br>g=.18d0+.2d0*x<br>phia0=.777d0*dsgrt(phi0)
           e0-phi0-phia0-VI+PHIIO
           f2=y* (ONE+B*g*x+TWO*devp ((-e0+g*y)/(K*te))) -A*xreturn
           \mathbf{c}Real*8 Function QGapCond(Te,Tc,Tr,D)
           Real*8 Te, Tc, Tr, D, Pcs, Kcs
          Pcs = 2.45D+8 * exp(-8910. D0/Tr)/SQRT(Tr)<br>Kcs = 5.5D-5QGapCond = Kcs*(Te-Tc) / (D + 1.15D-5*(Te-TC) / Pcs)End
          \DeltaSubroutine Convect
                           Written by: Ron Pawlowski<br>Date : February, 1990<br>--------------------------
 \ddot{\phantom{0}}Computes the temperature of the coolant within<br>cylindrical flow channels by solving the<br>differential equation for temperature rise
         differential equation for temperature rise<br>through the core (equation 6.6.8 in Elements of<br>Nuclear Reactor Design, J. Weisman ed., Kreiger<br>Publishing Company, 1983, with CpdT substituted<br>for dh.) The differential equation 
\ddot{\phantom{0}}This code is hardwired to adjust the width of
            the spatial intervals until the exit<br>temperature converges to within 0.1 degrees K.
         ******************************
                                                                                                                       KHEL 4/26/93<br>KHEL 5/30/93<br>KHEL 5/30/93
                                                                                                                       KHEL 5/30/93<br>KHEL 4/26/93
                                                                                                                       KHEL 5/30/93
          Kmax = 10N = Kmax/2CoolTbl(1,1) = 2min<br>CoolTbl(1,2) = Tinlet
          Told = Tinlet10 T = Tinlet
         h = (2max - 2min) / (N-1)h = (2max - 2min)/(n-1)<br>do 100 I=1, N-1<br>z = (1-1)^*h<br>k1 = h*f(z,T)<br>k2 = h*f(z+h/2, T+k1/2)<br>k3 = h*f(z+h/2, T+k2/2)KHEL 5/30/93<br>KHEL 5/30/93<br>KHEL 5/30/93
¥
\bullet
```

```
k4 = h*f (z+h, T+k3)<br>
T = T + (k1 + 2*k2 + 2*k3 + k4)/6<br>
T = T + ((HeatFlux(z)*Rbound(10)*Rbound(10)*3.14159D0*h)/
                                                                                                                      KHEL 5/30/93
                                                                                                                      KHEL 5/30/93<br>KHEL 5/30/93<br>KHEL 5/30/93
\mathbf{c}\ddot{\text{c}}a
                           (Mdot*cp(T,W))T = T + 4.0d0/ (De*G*cp(T,W)) * HeatFlux(z) * h
                                                                                                                      KHEL 5/30/93
                 CoolTbl(I+1,1) = z+h<br>CoolTbl(I+1,2) = T
   100 Continue
          If (ABS(T-Told).GE.0.1) then
                 Told = TN = N*2\text{if } (N \cdot \text{gt1. 2000}) then<br>write(8,*) 'Nonconvergence in Convect'<br>write(8,*) 'Execution Terminated '
                                                                                                                      KHEL 5/29/93
                                                                                                                      KHEL 5/29/93
                                                                                                                      KHEL 5/30/93<br>KHEL 5/29/93
                       stop
                 end if
                                                                                                                      KHEL 5/29/93
              Else
                 Goto 160
              EndIf
          Goto 10
   160 Write(8,200) T<br>200 Format (/' Temp
                                                                                                                      KHEL 5/27/93
                           ...<br>Temperature of coolant at core exit: ',F10.1,<br>' degrees K.')
                                                                                                                      KHEL 5/27/93
         \mathbf{a}KHEL 5/27/93
          End
          Returns the value of the derivative of T with respect * to z (dT/dz), as given by equation 6.6.8 of Weisman * (see reference in the comments for the main porgram). *\starعاعاها
          Real*8 z, T, G, De, HeatFlux, Cp, Tinlet, W, D1, D2, mdot<br>Common /CoolProp/ Tinlet, De, G, W, D2, D1, mdot
                                                                                                                     KHEL 4/26/93<br>KHEL 4/26/93
          f = 4.0D0/(G*De*Cp(T,W)) * HeatFlux(z)End
          ************
           Hence the Solution of the Solution of the Solution of the Solution of the Solution of the Naklandbook (O. Fourt, ed.; vol. 1 pp. 52-53) to return *<br>the value of the heat capacity of the Nakland for *<br>a given temperature T
\bullet\ddot{\phantom{0}}\ddot{\phantom{0}}this routine reports the error and halts the program.
           Units are in Joules/(kilogram*K).
                                                                ************************
         Real*8 T, BoilingPt, CpNa, CpK, W
         BoilingPt = ((756.5-881.4)*W + 881.4) + 273.1<br>If (T.GT.BoilingPt) then<br>Write(*,100) T, INT(W*100)<br>Write(8,100) T, INT(W*100)
\mathbf{c}{\tt Stop}EndIf
         CpNa = (1.43612D0 - 5.80237D-4+T + 4.62081D-7+T**2)*1000. D0<br>CpK = (0.83850D0 - 3.67230D-4+T + 4.58980D-7+T**2)*1000. D0Cp = CpNa*(1.0D0 - W) + CpK*W100 Format (' The temperature T = ', F^7.1, ' degrees K is higher than '/<br>a ' the boiling point for NaK-', I3, //<br>b ' Execution terminated in Cp.'//)
         End
         Real*8 Function HeatFlux (z1)
                                                       *************************
**********
          Uses linear interpolation between values in a table to * return the value of the heat flux at the given axial * position z. If the axial position is out of the range *of the table, this routine reports the error and halts *
          Integer Kmax
         Parameter (Kmax=10)<br>Real*8 z1, QTable(Kmax), zh, zl, Qh, Ql, Tinlet, De, G<br>Real*8 W, Z, D1, D2, Zmin, Zmax, mdot
                                                                                                                     KHEL 4/26/93
```

```
Integer K, K2 
                 Common /CoolProp/ Tinlet, De, G, W, D2, D1, mdot 
Common /QTAB/ Qtable 
Common /Zdata/ Zmin, Zmax, K2 
                K - 110 if (z1 .ge. zmax) then<br>heatflux = qtable(kmax)<br>return
                end if 
                 If (Z(K).EQ.z1) then<br>HeatFlux = QTable(K)<br>Return
                     ElseIf (Z(K), GT, z1) then<br>
zh = Z(K)<br>
z1 = Z(K-1)Qh = QTable(K)<br>Ql = QTable(K-1)
                         HeatFlux = (Qh-Q1)/(zh-z1)*(z1-z1) + Q1<br>Return
                     Else 
                    K = K+1<br>EndIf
               Goto 10
               End<br>ALGORITHM 433 COLLECTED ALGORITHMS FROM ACM.
 C      ALGORITHM 433 COLLECTED ALGORITHMS FROM ACM.<br>C      ALGORITHM APPEARED IN COMM. ACM, VOL. 15, NO. 10,<br>C       P. 914.
 SUBROUTINE INTRPL(IU,L,X,Y,N,U,V) C INTERPOLATION OF A SINGLE-VALUED FUNCTION 
 C THIS SUBROUTINE INTERPOLATES, FROM VALUES OF THE FUNCTION<br>C GIVEN AS ORDINATES OF INPUT DATA POINTS IN AN X-Y PLANE<br>C AND FOR A GIVEN SET OF X VALUES (ABSCISSAS), THE VALUES OF<br>C A SINGLE-VALUED FUNCTION Y = Y(X).<br>C THE 
 C IU - LOGICAL UNIT NUMBER OF STANDARD OUTPUT UNIT<br>C L - NUMBER OF INPUT DATA POINTS<br>C (MUST BE 2 OR GREATER)<br>C - RREAT OF DIMENSION L STORING THE X VALUES<br>C (ABSCISSAS) OF INPUT DATA POINTS<br>C (IN ASCENDING ORDER)
 C Y - ARRAY OF DIMENSION L STORING THE Y VALUES<br>C M - NUMBER OF DINTED OF INFUT DATA POINTS<br>C N - NUMBER OF POINTS AT WHICH INTERPOLATION OF THE<br>C Y VALUE (ORDINATE) IS DESIRED<br>C (MUST BE 1 OR GREATER)<br>C HRRAY OF DIMENSION
C V - ARRAY OF DIMENSION N WHERE THE INTERPOLATED Y<br>C DECLARATION STANDURS (ORDINATES) ARE TO BE DISPLAYED<br>C DECLARATION STATEMENTS<br>IMPLICIT DOUBLE PRECISION (A-H, O-Z)<br>DIMENSION X(L), Y(L), V(N), V(N)<br>EQUIVALENCE (PO, X3)
EQUIVALENCE (UK,DX),(IMN,X2,A1,M1),(IMX,X5,A5,M5),<br>(J,SW,SA),(Y2,W2,W4,Q2),(Y5,W3,Q3)<br>C PRELIMINARY PROCESSING 10 L0=L
              LM1=L0-1<br>LM2=LM1-1<br>LP1=L0+1
              NO = NIF(LM2.LT.0) GO TO 90<br>
IF(NO.LE.0) GO TO 91<br>
DO 11 I=2,L0<br>
IF(X(I-1)-X(I)) 11,95,96
IF(X(I-1)-X(I)) 11,95,96<br>
11 CONTINUE<br>
IPV-0<br>
C MAIN DO-LOOP<br>
DO 80 K-1,N0<br>
UK-U(K)
C ROUTINE TO LOCATE THE DESIRED POINT 20	 IF(LM2.EQ.0) GO TO 27 
                  IF(UK.LT.X(1)) GO TO 25<br>IMN=2
                  IMX=LO 
      21 I = (IMN+IMX) /2
     IF(UK.GE.X(I)) GO TO 23<br>22 IMX=I<br>GO TO 24
     23 IMN=I+1<br>24 IF(IMX.GT.IMN) GO TO 21
                                                                                                                                                                            KHEL 4/26/93 
                                                                                                                                                                             KHEL 5/22/93 
                                                                                                                                                                             KHEL 5/22/93 
KHEL 5/22/93 
                                                                                                                                                                             KHEL 5/22/93 
                                                                                                                                                                           KHEL 6/12/93
```
I-IMX GO TO 30 25  $I=1$ <br>GO TO 30 GO TO 30<br>
26 I-LP1<br>
GO TO 30<br>
27 I-2<br>
C CHECK IF I - IPV<br>
30 IF(I.EQ.IPV) GO TO 70 IPV-I C ROUTINES TO PICK UP NECESSARY X AND Y VALUES AND<br>C TO ESTIMATE THEM IF NECESSARY  $40 \t J=I$ IF(J.EQ.1) J-2 IF(J.EQ.LP1) J-LO X3-X(J-1) Y3-Y(J-1)  $X4 = X(J)$ Y4=Y(J)<br>A3=X4-X3<br>M3=(Y4-Y3)/A3  $IF(LM2.EQ.0)$  GO TO 43<br> $IF(J.EQ.2)$  GO TO 41  $IF(J.EQ.2)$ X2-X(J-2) Y2-Y(J-2) A2-X3-X2 M2= (Y3-Y2) /A2  $IF(J.EQ.L0)$  GO TO 42 41 X5-X(J+1) Y5-Y(J+1) A4-X5-X4 M4-(Y5-Y4)/A4  $IF(\dot{J}.EQ.2)$  M2=M3+M3-M4 GO TO 45 42 M4-M3+M3-M2 GO TO 45<br>M2=M3 43 M2-M3<br>  $M=M4$ <br>
45 IF(J.LE.3) GO TO 46<br>
A1-X2-X(J-3)<br>
M1-(Y2-Y(J-3))/A1<br>
GO TO 47<br>
46 M1-M2+M2-M3<br>
47 IF(J.GE.LM1) GO TO 48 A5-X(J+2)-X5 M5-(Y(J+2)-Y5)/A5 GO TO 50 48 M5-M4+M4-M3 C NUMERICAL DIFFERENTIATION<br>50 IF(I.EQ.LP1) GO TO 52  $IF(I.EQ.LP1)$ W2-ABS(M4-M3) W3-ABS(M2-M1) SW-W2+W3 IF(SW.NE.0.0) GO TO 51 W2-0.5 W3-0.5 SW-1.0 51 T3-(W2\*M2+W3\*M3)/SW IF(I.EQ.1) GO TO 54 52 W3-ABS(M5-M4) W4-ABS(M3-M2) SW-W3+W4 IF(SW.NE.0.0) GO TO 53  $W3 = 0.5$ W4-0.5 SW-1.0 53 T4-(W3\*M3+W4\*M4)/SW IF(I.NE.LP1) GO TO 60  $T3-T4$ SA-A2+A3 T4-0.5\*(M4+M5-A2\*(A2-A3)\*(M2-M3)/(SA\*SA)) X3-X4 Y3-Y4  $A3 = A2$ M3-M4 GO TO 60 54 T4-T3 SA-A3+A4 T3-0.5\*(M1 +M2-A4\*(A3-A4)\*(M3-M4)/(SA\*SA)) X3-X3-A4 Y3-Y3-M2\*A4  $A3 = A4$ 

M3-M2

C DETERMINATION OF THE COEFFICIENTS<br>60 02= $(2.0*(M3-T3)+M3-T4)/A3$ 60 Q2-(2.0\*(M3-T3)+M3-T4)/A3 Q3-(-M3-M3+T3+T4)/(A3\*A3)

```
C COMPUTATION OF THE POLYNOMIAL<br>70 DX=UK-PO<br>80 V(K)=O0+DX*(O1+DX*(O2+D
 80 V(K)=Q0+DX*(Q1+DX*(Q2+DX*Q3))<br>RETURN<br>C ERROR EXIT<br>90 WRITE (IU,2090)
          90 WRITE (IU,2090)<br>
GO TO 99<br>
91 WRITE (IU,2091)<br>
GO TO 99<br>
96 WRITE (IU,2096)<br>
96 WRITE (IU,2096)<br>
97 WRITE (IU,2097) I,X(I)<br>
99 WRITE (IU,2099) LO,NO
                RETURN 
 C FORMAT STATEMENTS 
    2090 FORMAT(1X/22H *** L = 1 OR LESS./)<br>2091 FORMAT(1X/22H *** N = 0 OR LESS./)<br>2095 FORMAT(1X/27H *** IDENTICAL X VALUES./)<br>2096 FORMAT(1X/33H *** X VALUES OUT OF SEQUENCE./)
     2097 FORMAT(6H I -,I7,10X,6HX(I) -,E12.3) 
2099 FORMAT(6H L -,I7,10X,3HN -,I7/ 1 36H ERROR DETECTED IN ROUTINE INTRPL) 
               END<br>SUBROUTINE CRVFIT(IU, MD, L, X, Y, M, N, U, V)
  SUBROUTINE CRVFIT(IU,MD,L,X,Y,M,N,U,V)<br>C SMOOTH CURVE FITTING<br>C THIS SUBROUTINE FITS A SMOOTH CURVE TO A GIVEN SET OF IN-<br>C PUT DATA POINTS IN AN X-Y PLANE. IT INTERPOLATES POINTS<br>C IN EACH INTERVAL BETWEEN A PAIR OF DATA 
 C POINTS AND THE INTERPOLATED POINTS. IT CAN PROCESS EITHER<br>C A SINGLE-VALUED FUNCTION OR A MULTIPLE-VALUED FUNCTION.<br>C THE INPUT PARAMETERS ARE<br>C THE INPUT PARAMETERS ARE<br>C TU - LOGICAL UNIT NUMBER OF STANDARD OUTPUT UNIT
 X = ARRAY OF DIMENSION L STORING THE ABSCISSAS OF<br>
INPUT DATA POINTS (IN ASCENDING OR DESCENDING<br>
C<br>
X = ARRAY OF DIMENSION L STORING THE ORDINATES OF<br>
INPUT DATA POINTS<br>
M = NUMBER OF SUBINTERVALS BETWEEN EACH PAIR OF<br>
IN
C N = NUMBER OF OUTPUT POINTS<br>C THE OUTPUT PARAMETERS ARE<br>C THE OUTPUT PARAMETERS ARE<br>C U = ARRAY OF DIMENSION N WHERE THE ABSCISSAS OF
 C U = ARRAY OF DIMENSION N WHERE THE ABSCISSAS OF<br>C OUTPUT POINTS ARE TO BE DISPLAYED<br>C V = ARRAY OF DIMENSION N WHERE THE ORDINATES OF<br>C DECLARATION STATEMENTS
                IMPLICIT DOUBLE PRECISION (A-H,O-Z) KHEL 6/12/93<br>DIMENSION X(L),Y(L),U(N),V(N)
             EQUIVALENCE (M1,B1),(M2,B2),(M3,B3),(M4,B4),<br>1 (X2,P0),(Y2,Q0),(T2,Q1)<br>REAL M1,M2,M3,M4
             EQUIVALENCE (W2,Q2),(W3,Q3),(A1,P2),(B1,P3),<br>1 (A2,DZ),(SW, R, Z)
C PRELIMINARY PROCESSING 10 MDO-MD 
              MDM1-MD0-1 
               LO-L 
              LM1=L0-1M0-MMM1-M0-1
              NO-N<br>IF(MDO.LE.O)
              IF(MDO.LE.0) GO TO 90<br>IF(MDO.GE.3) GO TO 90<br>IF(LM1.LE.0) GO TO 91<br>IF(MM1.LE.0) GO TO 92
               IF(MM1.LE.0) GO TO 92<br>IF(NO.NE.LM1*M0+1) GO TO 93
               IF(NO.NE.LM1*MO+1)GO TO (11,16), MDO 
      11 1-2 
              IF(X(1)-X(2)) 12,95,14
        12 DO 13 I-3,L0 
IF(X(I-1)-X(I)) 13,95,96 13 CONTINUE 
        GO TO 18 
14 DO 15 I-3,L0 
                  IF(X(I-1)-X(I)) 96,95,15<br>CONTINUE
        15 CONTINUE 
GO TO 18 16 DO 17 I-2,L0
```
 $\begin{array}{cccc} \text{IF}(\text{X}\,(I\text{-}1)\text{ .}\text{ N}\text{E}\text{ .}\text{X}\,(I)) & \text{GO} & \text{TO} & \text{17} \\ \text{IF}(\text{Y}\,(I\text{-}1)\text{ .}\text{ EQ}\text{ .}\text{Y}\,(I)) & \text{GO} & \text{TO} & \text{97} \\ \text{17} & \text{CONTINUE} & \end{array}$ 18 K-N0+M0 I=L0+1<br>DO 19 J=1,L0<br>K=K-MO  $I-I-1$  $U(K) = X(1)$ <br>19  $V(K) = Y(1)$ <br>RM=MO RM-1.0/RM<br>
C MAIN DO-LOOP<br>
20 K5-M0+1<br>
DO 80 I-1,L0<br>
C ROUTINES TO PICK UP NECESSARY X AND Y VALUES AND<br>
C TO ESTIMATE THEM IF NECESSARY<br>
IF(I.GT.1) GO TO 40<br>
30 X3-U(1)<br>
Y3-V(1) X4-U(M0+1) Y4-V(M0+1) A3-X4-X3 B3-Y4-Y3 IF(MDM1.EQ.0) M3-B3/A3 IF(LO.NE.2) GO TO 41  $A4 - A3$  $B4 - B3$ 31 GO TO (33,32), MDO 32 A2-A3+A3-A4 A1-A2+A2-A3 33 82-133+133-134 81-132+132-83 GO TO (51,56), MDO 40 X2-X3 Y2-Y3  $X3 - X4$ Y3-Y4 X4-X5 Y4-Y5 A1-A2 в1=в∠<br>А2=А3 B2-B3 A3=A4<br>B3=B4 IF(I.GE.LM1) GO TO 42 41 K5-K5+M0 X5-U(K5) Y5-V(K5) A4-X5-X4 B4=Y5-Y4<br>IF(MDM1.EQ.0) IF(MDM1.EQ.0) M4-B4/A4<br>GO TO 43<br>12 IF(MDM1.NE.0) A4-A3+A3-A2<br>B4-B3+B3-B2 43  $IF(I.EQ.1)$  GO TO 31<br>
GO TO (50,55), MDO<br>
C NUMERICAL DIFFERENTIATION<br>
50 T2-T3<br>
51 W2-ABS (M4-M3)  $W2 = ABS$  (M4-M3) W3-ABS(M2-M1) SW-W2+W3 IF(SW.NE.0.0) GO TO 52 W2=0.5  $W3 = 0.5$ SW=1.0<br>52 T3=(W2\*M2+W3\*M3)/SW IF(I-1) 80,80,60 55 COS2-COS3 56 W2=8IN3<br>
96 W2=ABS(A3\*B4-A4\*B3)<br>
W3=ABS(A1\*B2-A2\*B1)<br>
IF(W2+W3.NE.O.O) GO TO 57<br>
W2=SQRT(A3\*A3+B3\*B3)<br>
W3=SQRT(A2\*A2+R3\*B2)<br>
57 COS3=W2\*A2+W3\*A3<br>
SIN3=W2\*B2+W3\*B3<br>
R=COS3\*COS3+SIN3\*SIN3<br>
IF(R.EQ.O.O3) GO TO 58<br>
R=SQRT(R COS3=COS3/R<br>SIN3=SIN3/R SIN3-SIN3/R 58 IF(I-1) 80,80,65 C DETERMINATION OF THE COEFFICIENTS 60 Q2-(2.0\*(M2-T2)+M2-T3)/A2

```
Q3 = (-M2-M2+T2+T3) / (A2*A2)<br>GO TO 70
         65 R = SQRT(A2+A2+B2*B2)P1=R*COS2 
                    P2=3.0*A2-R*(COS2+COS2+COS3) 
P3=A2-P1 -P2 
                   Q1=R*SIN2 
                   Q2=3.0*B2-R*(SIN2+SIN2+SIN3)Q3=B2-Q1-Q2<br>GO TO 75<br>C COMPUTATION OF THE POLYNOMIALS<br>70 DZ=A2*RM
                   2 - 0.0\overline{D}O \ \overline{71} \ \overline{J}=1, M M 1<br>K=K+1
                       Z = Z + DZU(K)=P0+2<br>
V(K)=Q0+2*(Q1+Z*(Q2+Z*Q3))<br>
GO TO 79<br>
Z=0.0<br>
DO 76 J-1, MM1
                              J-1, MM1
                      K = K + 1Z = Z + RM{U(k)=P0+2*(P1+Z*(P2+Z*P3))}<br>
76 V(K)-Q0+Z*(Q1+Z*(Q2+Z*Q3))<br>
80 CONTINUE<br>
RETURN<br>
RETURN
 C ERROR EXIT 
        90 WRITE (IU,2090) 
GO TO 99 
        91 WRITE (IU,2091) 
GO TO 99 
92 WRITE (IU,2092) 
GO TO 99 
93 WRITE (IU,2093) 
              GO TO 99 
       95 WRITE (IU,2095) 
        GO TO 98 
96 WRITE (IU,2096) 
GO TO 98 
        97 WRITE (IU,2097) 
98 WRITE (IU,2098) I,X(I),Y(I) 
99 WRITE (IU,2099) MDO,LO,MO,NO RETURN 
 C FORMAT STATEMENTS<br>
2091 FORMAT (1X/21H *** MD OUT OF PROPER RANGE./)<br>
2091 FORMAT (1X/22H *** L = 1 OR LESS./)<br>
2092 FORMAT (1X/22H *** M = 1 OR LESS./)<br>
2093 FORMAT (1X/25H *** MPROPER N VALUE./)<br>
2095 FORMAT (1X/23H *
   2099 FORMAT(7H MD -,I4,8X,3HL -,I5,8X,<br>1 3HM -,I5,8X,3HN -,I5/<br>2 36H ERROR DETECTED IN ROUTINE CRVFIT)<br>END
            subroutine initial(prob,Tstop,Tecool,tr,sig,ems, 
             parameter (imax = 0rad, Qcscond, t)<br>implicit double precision (a-h, o-z)<br>integer prob, i, j, rmesh(9), mat(5)<br>double precision tr, sig, ems, Tstop, Tecool<br>double precision Qrad(jmax), t(imax, jmax)<br>double precision Qcsc
             double precision gapcond, r 
external gapcond, r 
common /rdata/ rbound,rmesh,mat 
* Calculate initial values of thermal power, conduction and radiation *
******************* ***** * ******** ** ******* ** ****** ********** **** ******* 
            do i-1,imax 
                  if (r(i).eq.rbound(4)) then do j=1,jmax
          qrad(j) = sig*ems*((t(i,j))**4 - (t(i+1,j))**4)<br>
qcscond(j) = qapcond(t(i,j),t(i+1,j),Tstop,Tecool,Prob,<br>
tr, (i+1)-r(i))end do 
                  end if 
           end do
```

```
return 
            end 
            subroutine sgauss
            implicit double precision (a-h,o-z) 
            integer imax, jmax, nn<br>double precision zero<br>parameter (imax = 10, jmax = 10, zero = 0.0d0)<br>parameter (nn = 10*imax*jmax)<br>double precision aa(imax*jmax+1,imax*jmax), x(imax*jmax)
            double precision a(nn), aflag(8), pivot(imax*jmax)<br>integer i, j, z, n, snr(nn), rnr(nn), iflag(10)<br>integer ha(imax*jmax,11), ifail, nn1, iha<br>common /gaussmain/ aa,x,n
            z = 0<br>do j=1,N<br>do i=1,N
                      if ( aa(i,j) .ne. zero ) then z z + 1 
a(z) - aa(i,j) 
                           snr(z) -
rnr(z) - i 
                     end if 
                end do 
            x(j) = aa(n+1,j)<br>end do
            nnl = nn<br>iha = n
           print*,'nn-',nn,' z-',z 
          call yl2maf(n, z, a, snr, nn, rnr, nnl, pivot, ha, 
liha,aflag,iflag,x,ifail) 
           if ( ifail .ne. 0 ) then 
                write(8,10) ifail<br>format(1x,' Error in sparse gaussian elimination code',/,<br>' error diagnostic parameter ifail = ', i4 )
 10 
         £.
          end if 
          return 
           end 
          subroutine yl2maf(n, z, a, snr, nn, rnr, nnl, pivot, ha, 
liha,aflag,iflag,b,ifail) 
           implicit double precision (a-b,g,p,t-y), integer (c,f,h-n,r-s,z) 
           double precision a(nn), pivot(n), aflag(8),b(n) 
integer snr(nn), rnr(nnl), ha(iha,ll), iflag(10) 
aflag(1)-16.0d0 
           aflag(2)=1.d-12<br>aflag(3)=1.d+16
          affaq(4)-1.d-12iflag(2)-2
          iflag(3)-1
          iflag(4) = 0<br>iflag(5) = 1iflag(5)-1 
         call yl2mbf(n,z,a,snr,nn,rnr,nnl,ha,iha,aflag,iflag,ifail)<br>if(ifail.ne.0)go to 1<br>call yl2mcf(n,z,a,snr,nn,rnr,nnl,pivot,b,ha,iha,aflag,iflag,<br>1 ifail)
           if(ifail.ne.0)go to 1 
call yl2mdf(n,a,nn,b,pivot,snr,ha,iha,iflag,ifail) 
1 
          return 
          end 
         subroutine yl2mbf(n, z, a, snr, nn, rnr, nnl, ha, iha, aflag, 
1 iflag,ifail) 
c 
c 
     the non-zero elements of a sparse matrix a are prepared in order to 
c 
c 
     solve the system ax-b by use of sparse matrix technique/
c 
          implicit double precision(a-b,g,p,t-y),integer(c,f,h-n,r-s,z) 
double precision a(nn), aflag(8) 
          integer snr(nn), rnr(nnl), ha(iha,ll), iflag(10) 
          mode=iflag(4)
          ifail-0 
          if(n.lt.2)ifail-12 
          if(z.1e.0) if ail=13if(nn.1t.2*z)ifail-5 
          if(nn1.lt.z)ifail=6<br>if(ifail.eq.O.and.n.gt.z)ifail=14<br>if(iha.lt.n)ifail=15
          if(mode.lt.0)ifail-16 
          if(mode.gt.2)ifail-16 
if(ifail.ne.0) go to 22 
         gt1=0.0d0
```

```
do 10 i-1,n 
           ha(i,2)=0ha(1,3).0
      10 ha(i, 6) = 0\mathbf cc 
      find the number of the non-zero elements in each row and column;move 
c 
       the non-zero elements in the end of the arrays a and snr;find the 
largest non-zero element in a(in absolute value). 
c 
           do 20 i = 1, zt=dabs(a(i))13-rnr(i) 
            14=snr(i) 
if(14.gt.n.or.14.1t.1)ifail=24 
if(13.gt.n.or.13.1t.1)ifail=25 
ha(13,3)=ha(13,3)+1 
           ha(14, 6) =ha(14, 6) +1
       if(t.gt.gtl)gtl-t 
a(z+i)-a(i) 
20 snr(z+i)-snr(i) 
            if(ifail.gt.0)go to 22 
\mathbf{c}store the information of the row starts(in ha(i,1))and of the column
\mathbf{c}starts(in ha(i,4)).
c 
c 
           11=1 
           12-1 
           do 40 i=1, n
            13 - ha(i,3)14-ha(i,6) 
      if(13.gt.0)go to 21 
ifail-17 
go to 22 
21 if(14.gt.0)go to 23 
ifail -18 
      go to 22 
23 if(mode.eq.2)go to 30 
ha(i,9)-13 
ha(i,10)-14 
            ha(1,11)=0 
ha(13,2)-ha(13,2)+1 
ha(i,5)=13 
      30 ha(i,1)-11 
            ha(i,4)-12 
11-11+13 
12-12+14 
           ha(i, 3) = 040 ha(i, 6) = 0c 
c 
      store the non-zero elements of matrix a(ordered in rows) in the 
first z locations of the array a.do the same for their column numbers 
c 
c 
           do 50 i = 1, z11 = z + i13-rnr(i) 
            12=ha(13,1)+ha(13,3) 
a(12)=a(11) 
snr(12)=snr(11) 
      50 ha(13,3)=ha(13,3)+1 
\mathtt{c}c 
      store the row numbers of the non-zero elements ordered by columns in 
the first z locations of the array rnr. store information about row 
c 
c 
      ends(in ha(i,3)).
c 
           14=1<br>do 70 i=1, n
      do 70 i=1,n<br>
if(mode.eq.2)go to 60<br>
if(ha(i,2).eq.0)go to 60<br>
ha(i,11)=14<br>
14-14+ha(i,2)<br>
60 ha(i,3)-ha(i,11)<br>
60 ha(i,3)-ha(i,11)+ha(i,3)-1<br>
11-ha(i,1)<br>
12-ha(i,3)<br>
do 70 j=11,12<br>
13=snr(j)
           r-ha(13,6)index=ha(13,4)+rrnr(index)-i
            if(r.eq.0)go to 70 
if(j.eq.11)go to 70 
if(rnr(index-1).ne.i)go to 70 
           ifail-11 
      go to 22<br>70 ha(13,6)=r+1<br>do 90 i=1,n
```
```
if(mode.eq.2)go to 80 
           13-ha(i,5) 
15-ha(13,2) 
      ha(15,8)-i 
ha(i,7)-15 
ha(13,2)-ha(13,2)+1 
80 continue 
     90 ha(i,6)-ha(i,4)+ha(i,6)-1 
           aflag(6)=gtl<br>iflag(6)=0<br>iflag(7)=0
          iflag(8) = ziflag(1) = -122 
          return 
          end 
          subroutine yl2mcf(n,z,a,snr,nn,rnr,nnl,pivot,b,ha,iha, aflag,iflag 
        *,ifail) 
\mathtt{c}systens of linear equations are solved by use of sparse matrix tech-
c 
c 
    nique and by gaussian elimination. 
c 
          implicit double precision(a-b,g,p,t-y),integer(c,f,h-n,r-s,z) 
double precision a(nn),b(n),pivot(n),aflag(8) 
c 
    information which is necessary to begin the elimination is stored. 
c 
c 
           integer snr(nn),rnr(nn1),ha(iha,11), iflag(10) 
ifail=0 
          if(aflag(1).1t.1.0d0)aflag(1)-1.0005 dO 
          if(aflag(3).1t.1.0d+5)aflag(3)-1.0d+5 
           if(aflag(4).1t.0.0d0)aflag(4)--aflag(4) 
if(iflag(2).1t.1)ifail-19 
if(iflag(3).1t.0.or.iflag(3).gt.2)ifail-20 
if(iflag(5).1t.l.or.iflag(5).gt.3)ifail-21 
if(iflag(5).eq.3)ifail-22 
          if(ifail.gt.0)go to 1110<br>snr(z+1)=0
          rnr(2+1)=0n8-n+1 
          n7 -n -1 
          u-aflag(1) 
          grmin-aflag(4)*aflag(6) 
c 
    use the information about fill-ins if it is possible. 
c 
c 
          zz-zn r = n + nif(iflag(4).ne.2)go to 100 
          if(iflag(10).gt.nn)go to 50 
11-iflag(10) 
          15-11+1 
          if(15.1e.nn)snr(15)=0<br>do 40 i=1,n
     1=n8-i<br>
12-ha(1,3)+1<br>
13-12-ha(1,1)<br>
do 10 j=1,13<br>
snr(15-j)=snr(12-j)<br>
10 a(15-j)=a(12-j)<br>
ha(1,3)=11<br>
ha(1,1)=15-13<br>
16-11-13
          15-15-ha(1,9) 
     if(15.gt.16)go to 30 
do 20 j-15,16 
20 snr(j) -0 
     30 continue 
40 11-15-1 
50 if(iflag(9).gt.nnl)go to 100 
          12-iflag(9) 
          15 - 12 + 1if(15.1e.nn1)rnr(15)=0<br>do 90 i=1,n
          11-ha(1,6)+1 
     14=11-ha(1,4)<br>
do 60 j=1,14<br>
60 rnr(15-j)=rnr(11-j)<br>
ha(1,4)=15-14<br>
ha(1,6)=12<br>
16=12-14
         15=15-ha(1,10) 
     if(15.gt.16)go to 80 
do 70 j-15,16 
70 rnr(j)-0
```

```
80 continue<br>
90 12-15-1<br>
100 r4-ha(n,3)<br>
r5-ha(n,6)<br>
aflag(7)-aflag(6)<br>
aflag(8)=aflag(6)<br>
do 110 i=1,n<br>
pivot(i)-0.0 dO<br>
ha(i,2)-ha(i,4)<br>
110 ha(i,5)-ha(i,4)
               index-ha(n,8) 
 \mathbf{c}c start of gaussian elimination. 
               slut-ha(index,3)-ha(index,2)+1 
               do 950 i=1,n7<br>rr3=ha(i,2)<br>rr4=ha(i,3)<br>c1=ha(i,4)
               cr4=ha(i,6)<br>if(iflag(3).eq.0)go to 350<br>if(iflag(4).ne.2)go to 120<br>rrow=ha(i,7)<br>rcoll=ha(i,8)
      go to 220 
120 14- ha(i,8) 
if(iflag(3).eq.1)go to 130 
              rrow=14rcoll-r row 
              rpivot-i 
     \frac{90}{130} to \frac{170}{170}v=0.0 d0<br>index=iflag(2)
               index=iflag(2) 
do 160 kk-1,index 
              if(11.gt.n)go to 170<br>j=ha(11,8)<br>r7-ha(j,2)<br>r8-ha(j,3)<br>r9-r8-r7<br>t=0.0 d0
             do 140 k-r7,r8 
             td=dabs(a(k))140 if(t.lt.td)t-td 
t-t/u 
             do 160 k-r7,r8 
             td=dabs(a(k))if(td.lt.t)go to 150 
              r6=snr(k)<br>r3=r9*(ha(r6,6)-ha(r6,5))<br>if(r3.gt.r)go to 150<br>if(r3.lt.r)go to 151
             if(v.get.td) go to 150
    151 v-td 
              rrow<del>-</del>j<br>rcoll=r6
             r=r3rpivot-11 
150 continue 
    160 continue 
     170 r3=ha(rco11,10) 
ha(rco11,10)-ha(i,10) 
            ha(i,10)-r3 
 r3=ha(rrow,9)<br>ha(rrow,9)=ha(i,9)<br>c
c remove the pivot row of the list where the rows are ordered by<br>c increasing numbers of non-zero elements.
            ha(1,9)-r3 
            11-0 
            1-i<br>12=ha(14,3)-ha(14,2)+112=ha(14,3)-ha(14,2)+1<br>180 1=1+1
             if(12.gt.11)ha(12,11)=1<br>if(1.gt.n)go to 190<br>15-ha(1,8)<br>13-ha(15,3)-ha(15,2)+1<br>if(rpivot.1t.1)go to 190
             ha(14,7)=1<br>ha(1,8)=14<br>14=15<br>11=12
            12-13 
            13=118
```

```
go to 180 
190 if(12.eq.11)go to 200 
if(13.eq.12)go to 200 
ha(12,11)-0 
    200 15-ha(i,7) 
if(rrow.eq.i)go to 210 
ha(15,8)-rrow 
ha(rrow,7)-15 
210 ha(i,7)-rrow 
\mathbf{c}c row interchanges. 
           ha(i,8)-rcoll 
    220 if(rrow.eq.i)go to 290 
            t-b(rrow) 
b(rrow) -b(i) 
            b(i)=t<br>do 250 j=rr3,rr4<br>ll=snr(j)<br>r=ha(ll,5)-1<br>r10=ha(ll,6)
    240 r-r+1 
if(rnr(r).ne.i)go to 240 
    rnr(r)=rnr(r10)<br>250 rnr(r10)=rrow<br>rr3=ha(rrow,2)
            rr4-ha(rrow,3) 
            do 270 j-rr3,rr4 
11-snr(j) 
r-ha(11,5)-1 
    260 r=r+1if(rnr(r).ne.rrow)go to 260 
    270 rnr(r) <del>-</del>i<br>do 280 j=1,3<br>r3=ha(rrow,j)<br>ha(rrow,j) =ha(i,j)
c 
    column interchanges.
c 
    280 ha(i,j)-r3 
290 if(rcoll.eq.i)go to 350 
do 310 j-cl,cr4 
11=rnr(j) 
            r=ha(11,2)-1<br>r10=ha(11,3)
    300 \text{ r} = \text{r} + 1if(snr(r).ne.i)go to 300t = a(r10)a(r10)-a(r) 
a(r)-t 
snr(r)=snr(r10) 
    310 snr(r10)-rcoll 
            cl=ha(rco11,4) 
cr4-ha(rco11,6) 
do 330 j-cl,cr4 
11-rnr(j) 
           r=ha(11,2)-1 
   320 r=r+1if(snr(r).ne.rcoll)go to 320 
    330 snr(r)-i 
do 340 j=4,6 
r3-ha(rcoll,j) 
ha(rcoll,j)-ha(i,j) 
c end of the interchanges.<br>c the row ordered list and the column ordered list are prepared to<br>c begin step i of the elimination.<br>340 ha(i,j)=r3
    350 r9-rr4-rr3 
do 360 rr-rr3,rr4 
           if(snr(rr).eq.i)go to 370 
    360 continue 
ifail-9 
           go to 1110 
   370 v-a(rr) 
           pivot(i)-v 
           td- dabs(v) 
            if(td.lt.aflag(8))aflag(8)=td<br>if(td.ge.grmin)go to 380<br>ifail=3
    go to 1110<br>380 r2=ha(i,1)
           a(rr)=a(rr3) 
           snr(rr)-snr(rr3) 
a(rr3)-a(r2)
```
 $\overline{\phantom{a}}$ 

 $\cdot$ 

```
\verb|snr(rr3)=\verb|snr(r2)|snr(r2)-0 
z-z-1 
             rr3 = rr3 + 1ha(i,2)=rr3<br>ha(i,1)=r2+1
      ha(i,5)<br>
cr3=ha(i,5)<br>
if(r9.le.0)go to 431<br>
do 430 j=rr3,rr4<br>
index=snr(j)<br>
430 pivot(index)-a(j)<br>
431 r7-cr4-cr3+1<br>
do 880 k=1,r7<br>
r1=rnr(cr3-1+k)<br>
if(r1.eq.i)go to 870<br>
il-ha(r1,1)<br>
rr1-ha(r1,2)
             rr2-ha(r1,3) 
              12=rr2-rr1+1<br>1=rr1-1
     390 1-1+1if(snr(1).ne.i)go to 390 
              t=a(l)/v<br>if(iflag(5).eq.2)go to 400
              a(1)=a(il)<br>snr(l)=snr(il)<br>snr(i<mark>l)=</mark>0
             i1 - i1 + iha(r1,1)=i1 
             z = z - 1go to 410<br>400 a(l)=a(rrl)
            a(rr1)-tr3-snr(rrl) 
             snr(rr1)-snr(1) 
snr(1)-r3 
    410 rrl-rr1+1 
             ha(r1,2)=rr1<br>b(r1)=b(r1)-b(i)*t<br>if(r9.le.0)go to 669
             r=rrl<br>if(r.gt.rr2)go to 470<br>do 460 1-r,rr2<br>11-snr(1)<br>td-(td.eq.0.0d0)go to 450<br>pivot(11)-0.0 dO
            td=a(1) -td*ta(l)=td<br>td1=dabs(td)
            if(tdl.gt.aflag(7))aflag(7)-td1 
\mathbf ctoo small element is created.remove it from the lists. 
c 
            if(tdl.gt.aflag(2))go to 450 
            z-z-1a(1) = a(rr1)snr(1)=snr(rr1)<br>a(rr1)=a(i1)<br>snr(rr1)=snr(i1)
            snr(i1)=0rrl-rr1+1 
            it -i1 +1 
ha(r1,2)-rrl 
ha(r1,1)=i1 
r3-ha(11,5) 
            r2-r3-1 
14=ha(11,4) 
15-rnr(14) 
            16 = \text{nnr}(r3)440 r2=r2+1if(rnr(r2).ne.r1)go to 440<br>rnr(r2)=16<br>rnr(r3)=15
           rnr(14)=0ha(11,5)=r3+1 
ha(11,4)-14+1 
    450 continue 
460 continue 
   470 continue 
            do 750 j=1,r9<br>r=rr3-1+j
           r2 = snr(r)to12-pivot(r2) 
            pivot(r2)-a(r) 
if(to12.eq.0.0d0)go to 740
```

```
tol3=-tol2*t<br>toll=dabs(tol3)<br>if(toll.lt.aflag(2))go to 740
              c2-ha(r2,4) 
cr2-ha(r2,6) 
crl=ha(r2,5) 
Ifr-rr2-i1+2 
lfc-cr2-c2+2 
              if(iflag(4).ne.1)go to 480<br>if(lfr.gt.ha(r1,9))ha(r1,9)=lfr<br>if(lfc.gt.ha(r2,10))ha(r2,10)=lfc
      480 if(il.eq.1)go to 490 
if(snr(i1-1).eq.0)go to 600 
490 if(rr2.eq.nn)go to 500 
if(snr(rr2+1).eq.0)go to 580 
 c<br>c collection in row ordered list.<br>c
     500 r10=nn-lfr 
              if(r10.ge.r4)go to 560<br>iflag(6)=iflag(6)+1<br>do 520 jj-1,n<br>l1-ha(jj,3)<br>if(11.1t.ha(jj,1))go to 510<br>ha(jj,3)=snr(11)<br>snr(11)=-jj
      510 continue 
520 continue 
             13 = 014=1 
do 550 jj=1,r4 
if(snr(jj).eq.0)go to 540 
13=13+1 
              if(snr(jj).gt.0)go to 530 
15-- snr(jj) 
             snr(jj)=ha(15,3)<br>ha(15,3)=13<br>16=14+ha(15,2)-ha(15,1)<br>ha(15,2)=16<br>ha(15,1)=14
     14-13+1 
530 a(13)=a(jj) 
snr(13)=snr(jj) 
     540 continue 
    550 continue 
            r4 = 13\sin(13+1)=0rr3=ha(i,2)rr4 = ha(i,3)i1-ha(r1,1)rr1=ha(r1,2)
            r-rr3-1+j 
             if(r10.ge.r4)go to 560 
ifail-5 
c 
c fill-in takes place in the row ordered list. 
c 
     go to 1110<br>560 r8=lfr-1
             rr2=r4+lfr<br>if(r8.le.O)go to 579<br>l3=i1-1
            do 570 11-1,r8 
             14-r4+11 
15=13+11 
    a(14)-a(15) 
snr(14)-snr(15) 
570 snr(15) -0 
   579 rrl=r4+rrl-i1+1 
             ha(r1,3)=rr2<br>ha(r1,2)=rr1<br>i1=r4+1
            ha(r1,1)=i1 
    11-.rr2 
go to 590 
580 rr2=rr2+1 
ha(r1,3)-rr2 
           11=rr2<br>if(rr2.le.r4)go to 610
    if(rr2.le.r4)go to 610 590 r4-rr2 
if(r4.lt.nn)snr(r4 +1) -0 
    go to 610<br>1-fr:1=rr1-0
           i1 - i1 - iha(r1,1)-il 
ha(r1,2)-rrl
```
 $\ddot{\phantom{a}}$ 

```
11-rrl 
       snr(i1)-snr(11) 
a(il) -a(11) 
610 a(11)-to13 
               snr(11)=snr(r)<br>td=dabs(a(11))
               if(td.gt.aflag(7))aflag(7)=td<br>z=z+1
       z-z+1 
if(iflag(8).1t.z) iflag(8)-z 
if(c2.eq.1)go to 620 
if(rnr(c2-1).eq.0)go to 720 
620 if(cr2.eq.nnl)go to 630 
if(rnr(cr2+1).eq.0)go to 700 
 \mathbf{c}c collection in column ordered list.<br>c<br>630 r10=nn1-1fc
       630 r10-mnl-lfc<br>
if(r10.ge.r5)go to 680<br>
iflag(7)=iflag(7)+1<br>
do 640 jj=i,n<br>
l1-ha(jj,6)<br>
ha(jj,6)-rnr(11)<br>
640 rnr(11)--jj
              13-0<br>14-114=1<br>do 670 jj=1,r5<br>if(rnr(jj).eq.0)go to 660<br>13=13+1
              if(rnr(jj).gt.0)go to 650 
               15=-rnr(jj)<br>rnr(jj)=ha(15,6)<br>ha(15,6)=13<br>16=14+ha(15,5)-ha(15,4)<br>ha(15,4)=14<br>ha(15,4)=14<br>14-13+1
     650 rnr(13)-rnr(jj) 
     660 continue 
     670 continue 
               r5=13<br>rnr(r5+1)=0
              cz=na(r2,4)<br>cr3=ha(i,5)
              cr4-ha(1,6) 
crl-ha(r2,5) 
if(r10.ge.r5)go to 680 
ifail=6 
c 
c fill-in takes place in the column ordered list. 
     go to 1110<br>680 r8=lfc-1<br>cr2=r5+lfc
             if(r8.1e.0)go to 699 
              13-c2-1 
do 690 1-1,r8 
             14-r5+1<br>15=13+115=13+1<br>
rnr(14)=rnr(15)<br>
690 rnr(15)-0<br>
699 crl-r5+crl-c2+1<br>
c2=r5+1
              ha(r2,6) -cr2 
ha(r2,4)-c2 
ha(r2,5)-crl 
r-cr2 
     qo to 710<br>700 cr2=cr2+1<br>ha(r2,6)=cr2<br>r=cr2
    if(cr2.le.r5)go to 730 710 r5-cr2 
     if(r5.1t.nnl)rnr(r5+1)=0<br>
go to 730<br>720 crl=cr1-1<br>
c2=c2-1
              ha(r2,4)-c2 
ha(r2,5)-crl 
            r-crl 
            rnr(c2)=rnr(r)730 rnr(r) -rl 
    740 continue 
     750 continue 
669 if(rrl.le.rr2)go to 760 
ifail-7
```

```
\mathbf{c}
```

```
c update the information in the list where the rows are ordered by c increasing numbers of the non-zero elements. 
       go to 1110 
760 if(iflag(4).eq.2)go to 870 
if(iflag(3).eq.0)go to 870 
11-rr2-rr1+1 
                 if(11.eq.12)go to 870 
                 16<del>-</del>ha(r1,7)<br>14-ha(12,11)<br>if(l1.gt.12)go to 820
      if(16.gt.14)go to 780<br>
if(14.eq.n)go to 770<br>
1-ha(1,3)-ha(1,2)+1<br>
if(15.eq.12)go to 790<br>
770 ha(12,11)-0<br>
go to 800<br>
780 15-ha(14,8)<br>
13-ha(16,8)<br>
ha(16,8)-13<br>
ha(15,7)-16<br>
ha(15,7)-16<br>
ha(3,7)-14<br>
16-14
     790 ha(12,11)=14+1<br>
800 if(14.eq.i+1)go to 810<br>
1=ha(16-1,8)<br>
12-ha(1,3)-ha(1,2)+1<br>
14-ha(12,11)<br>
14-ha(12,11)<br>
60 f(11.e.12)go to 780<br>
810 if(11.e.12)go to 780<br>
820 if(15.eq.14)go to 840<br>
1614.eq.n)go to 830<br>
1-ha(14+1,8)
              13 = n\frac{1}{2}<br>\frac{1}{2} -11
     12-11<br>
go to 860<br>
850 13-ha(12,11)-1<br>
if(13.eq.-1)go to 840<br>
if(12.gt.11)12-11<br>
860 ha(12,11)=13<br>
17-ha(16,8)<br>
ha(13,8)-17
               ha(16,8)=14<br>ha(17,7)=13<br>ha(14,7)=16
              16=13 
             if(12.1t.11)go to 840 
  870 continue 
   880 continue 
if(r9.1e.0)go to 882 
do 881 j-rr3,rr4 
index - snr(j) 
881 pivot(index)-0.0 dO 
882 continue 
   cr3=ha(i,4)<br>do 890 j=cr3,cr4<br>890 rnr(j)=0
              if(r9.1e.0)go to 930 
12- ha(i,2) -1 
do 920 11-1,r9 
r=snr(12+11) 
            r1-ha(r,5)r2=ha(r,6) 
if(r2.gt.r1)go to 900 
            ifail -8 
   go to 1110<br>1+1=(1,5){100 ha
            r3 = r1 - 1910 r3=r3+1 
            if(rnr(r3).ne.i)go to 910 
            rnr(r3)=rnr(r1)920 rnr(r1)=i<br>930 aflag(5)=aflag(7)/aflag(6)
              if(aflag(5).1t.aflag(3))go to 940 
            ifail -4 
            go to 1110
```

```
940 continue 
  \mathbf{c}c preparation to begin the back substitution. c 
      950 continue 
               index-ha(n,2) 
pivot(n)=a(index) 
a(index)-0.0 dO 
              td=dabs(pivot(n)) 
               if(td.gt.aflag(7))aflag(7)-td 
if(td.lt.aflag(8))aflag(8) -td 
if(td.gt.grmin)go to 960 
       go to 1110 
960 if(iflag(4).ne.1)go to 1060 
iflag(10)-ha(n,9) 
iflag(9)-ha(n,10) 
             do 990 i=1,n7<br>r1=n-i
               rl-n-i 
      iflag(10)=iflag(10)+ha(r1,9)<br>
if(iflag(3).eq.0)go to 980<br>
if(iflag(3).eq.0)go to 980<br>
do 970 j=9,10<br>
r2=ha(r1,j-2)<br>
r6=ha(r2,j)<br>
ha(r2,j)=ha(r1,j)<br>
970 ha(r1,j)=r6<br>
980 continue
  990 continue<br>1060 continue
             continue
             \text{afflag}(5) = \text{afflag}(7) / \text{afflag}(6)<br>iflag(1) = -2
   1110 z-zz 
             return<br>end
              end 
              subroutine yl2mdf(n,a,nn,b,pivot,snr,ha,iha,iflag,ifail)<br>implicit double precision(a-b,g,p,t-y),integer (c,f,h-n,r-s,z)<br>double precision a(nn), pivot(n), b(n)<br>integer snr(nn), ha(iha,11), iflag(10)
             ifail=0 
             if(iflag(1).eq.-2)go to 1000 
             ifail-1<br>go to 1110
 1000 mode=iflag(4)
             ipiv-iflag(3) 
             n8 = n + 1n7-n-1 
 state=iflag(5)<br>c<br>c solve the system
 c solve the system with lower triangular matrix 1 (if the<br>c lu-factorization is available).
             if(state.ne.3)go to 1051<br>if(ipiv.eq.0)go to 1020<br>do 1010 i=1,n7<br>l1=ha(i,7)
             t=b(11)b(11)-b(1)b(i)=t<br>1010 continue<br>1020 continue
            do 1050 i=1,n 
             rrl-ha(1,1) 
rr2-ha(i,2)-1 
if(rrl.gt.rr2)go to 1040 
do 1030 j=rrl,rr2 
11-snr(j) 
  1030 \overline{b(i)} = b(i) - a(j) * b(11)1040 continue 
  1050 continue 
c 
c solve the system with upper triagular matrix. c 
  1051 continue 
            do 1090 i-1,n 
           r1 - n8 - irrl=ha(r1,2)<br>rr2=ha(r1,3)
            rr2=ha(r1,3)<br>if(rr2.lt.rr1) go to 1080<br>do 1070 j=rr1,rr2<br>r2=snr(j)
  1070 b(r1)=b(r1)-a(j)*b(r2)
  1080 continue 
  1090 b(r1)-b(r1)/pivot(r1) 
\mathbf cc if interchanges were used during the elimination then a reordering in
```

```
c 
c lution vector is made. 
  if(ipiv.eq.0)go to 1110<br>
do 1100 i=1,n7<br>
rl=n-i<br>
r2=ha(r1,8)<br>
t=b(r2)<br>
b(r2)-b(r1)<br>
1100 b(r1)-t<br>
1110 return<br>
end
```